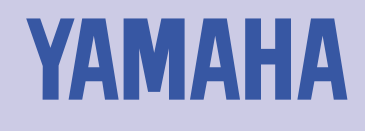

# VLI-m VIRTUAL ACOUSTIC TONE GENERATOR **OWNER'S MANUAL**

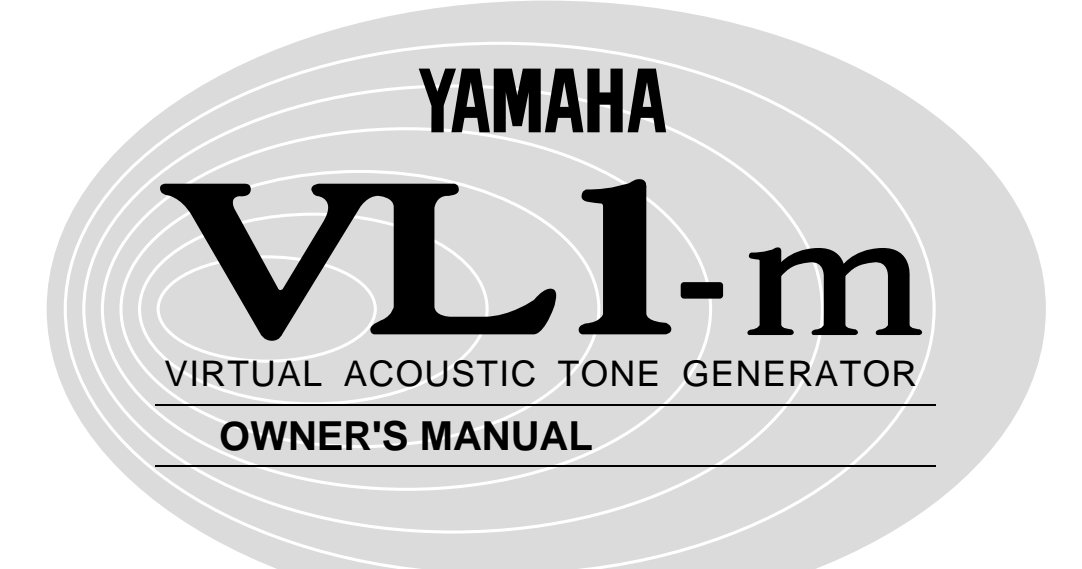

#### $\overline{3}$

オーナーズマニュアル リファレンス(本書)

オーナーズマニュアル セッティングリスト

オーナーズマニュアル ベーシックガイド

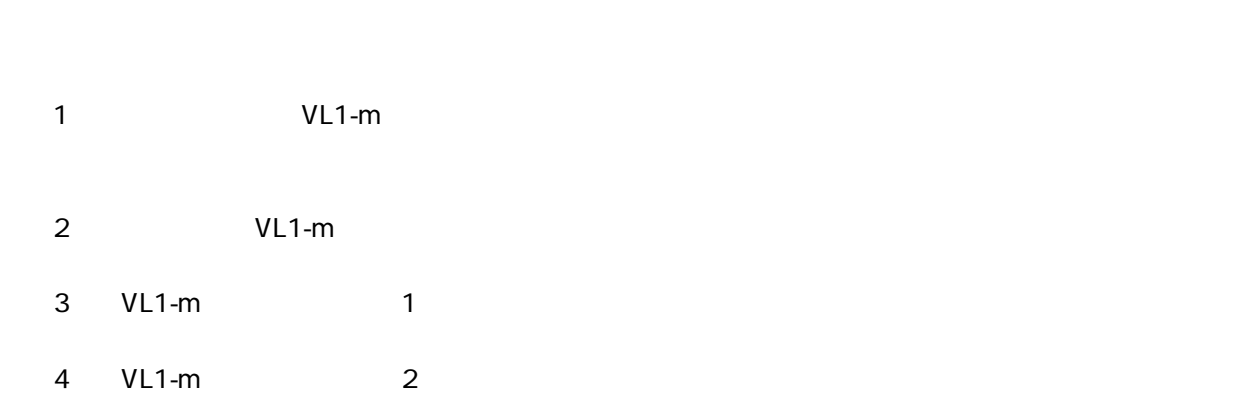

## $\mathbf 1$  $2\overline{ }$  $3<sub>1</sub>$  $2$  $\overline{4}$  $5<sub>5</sub>$  $MIDI$

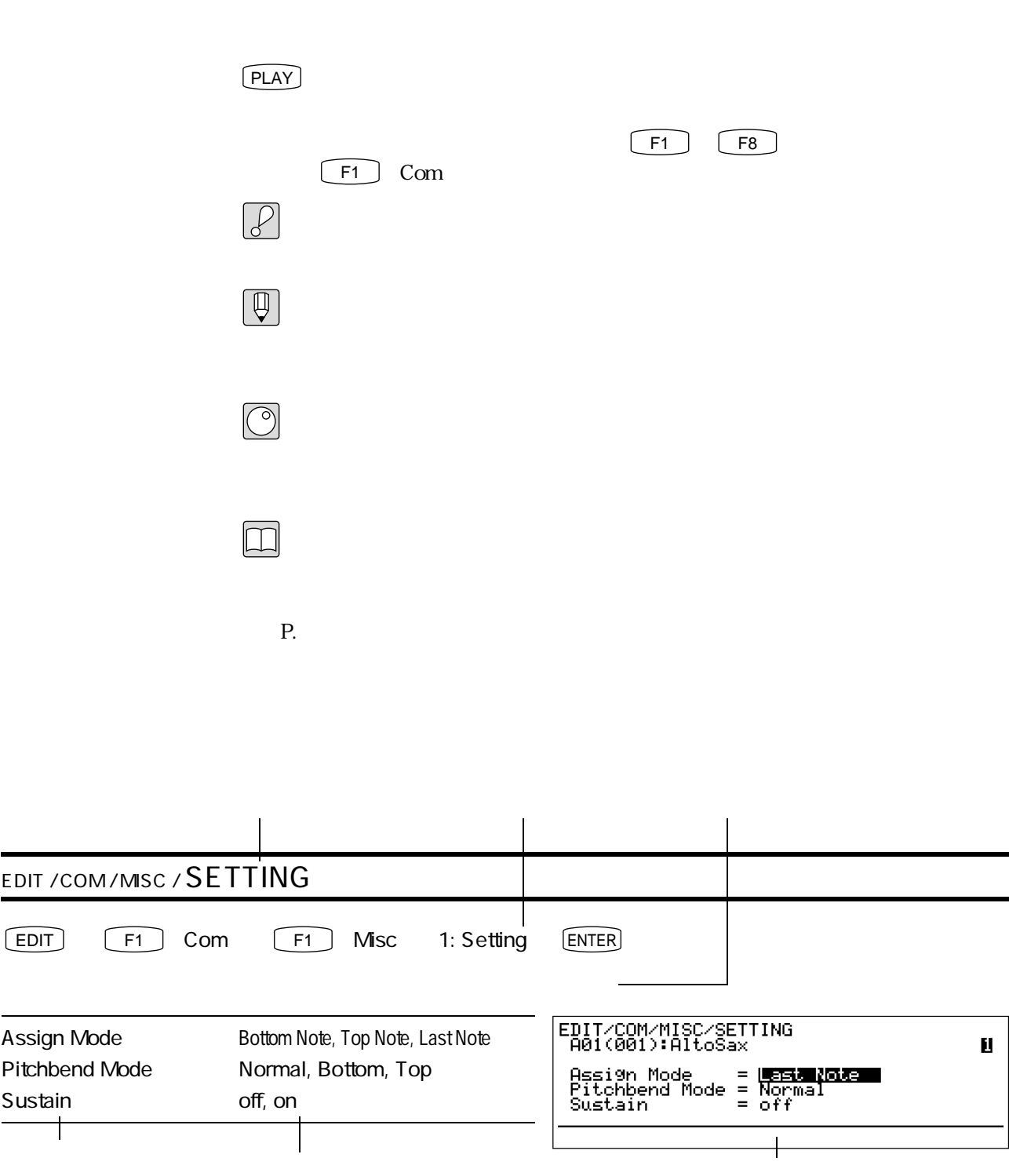

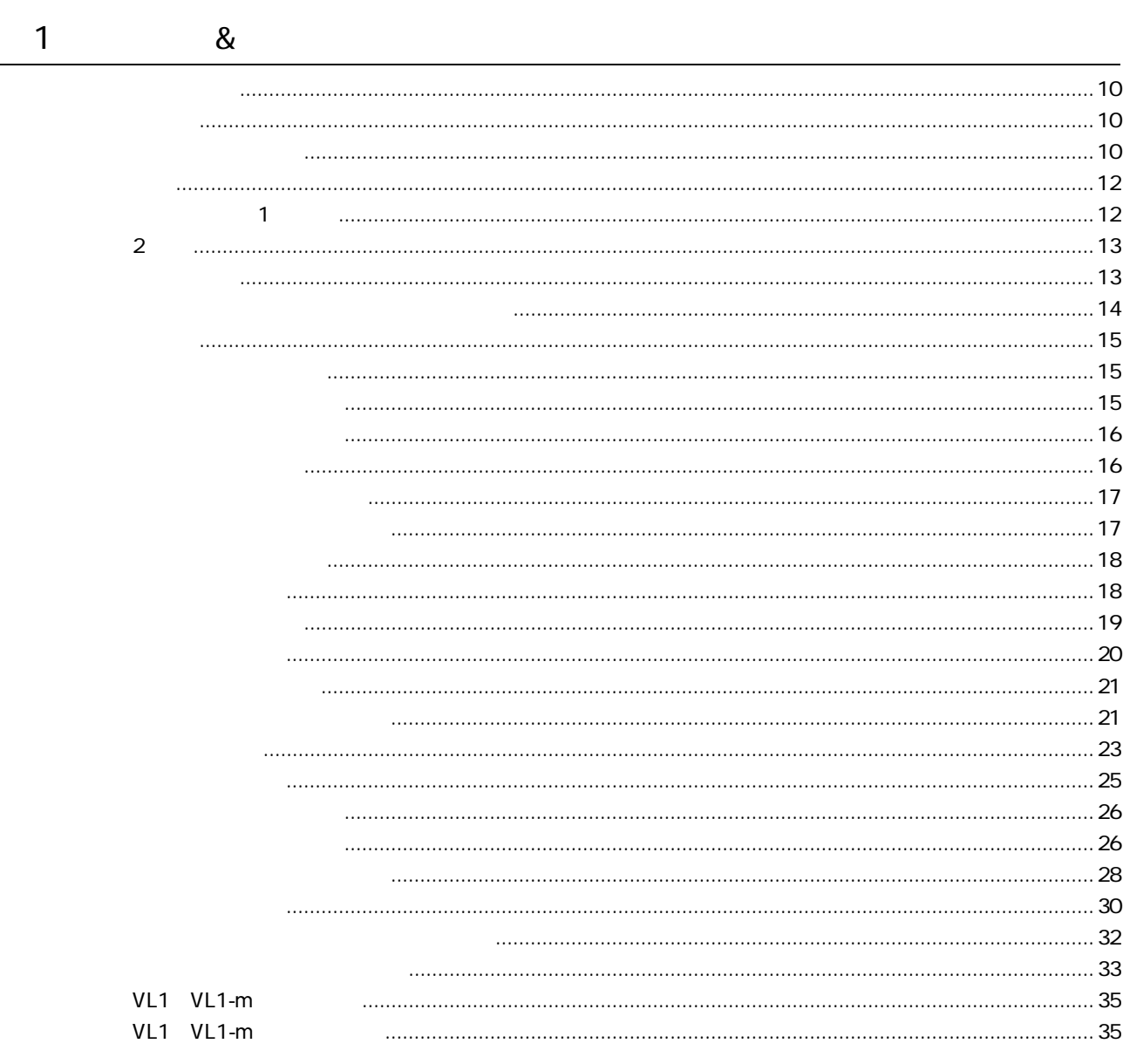

 $\overline{2}$ 

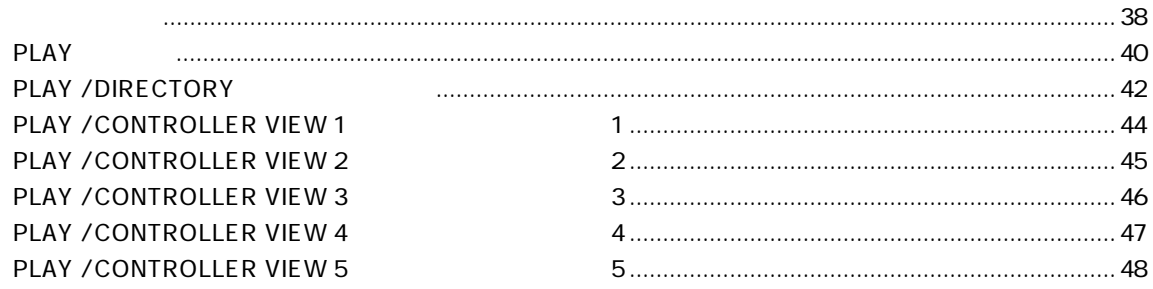

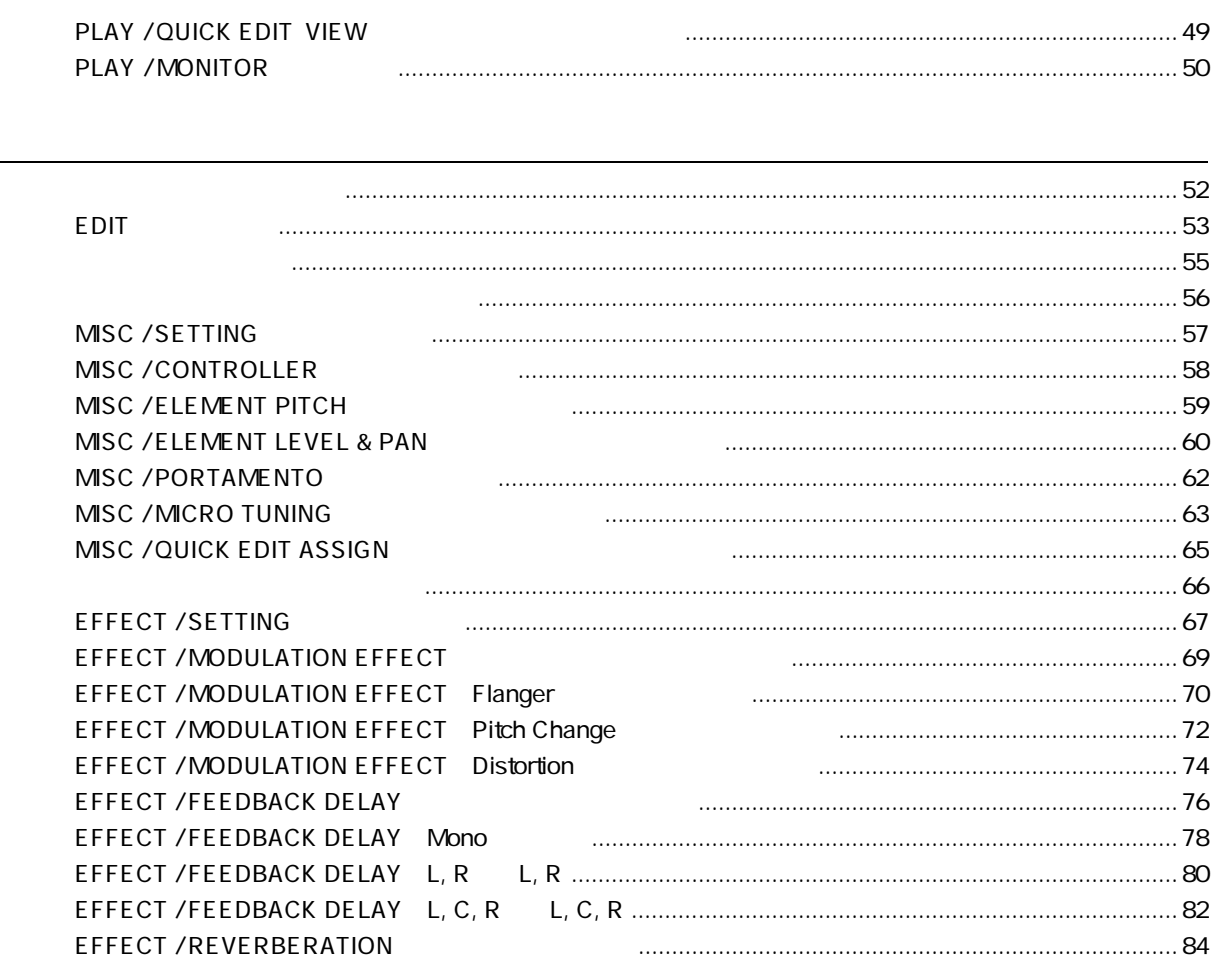

 $\overline{4}$ 

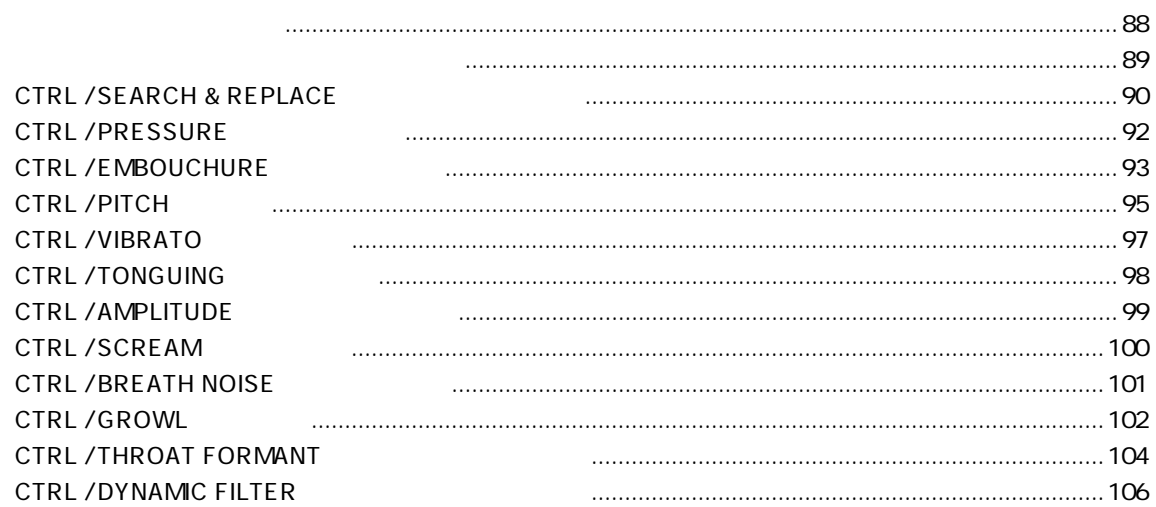

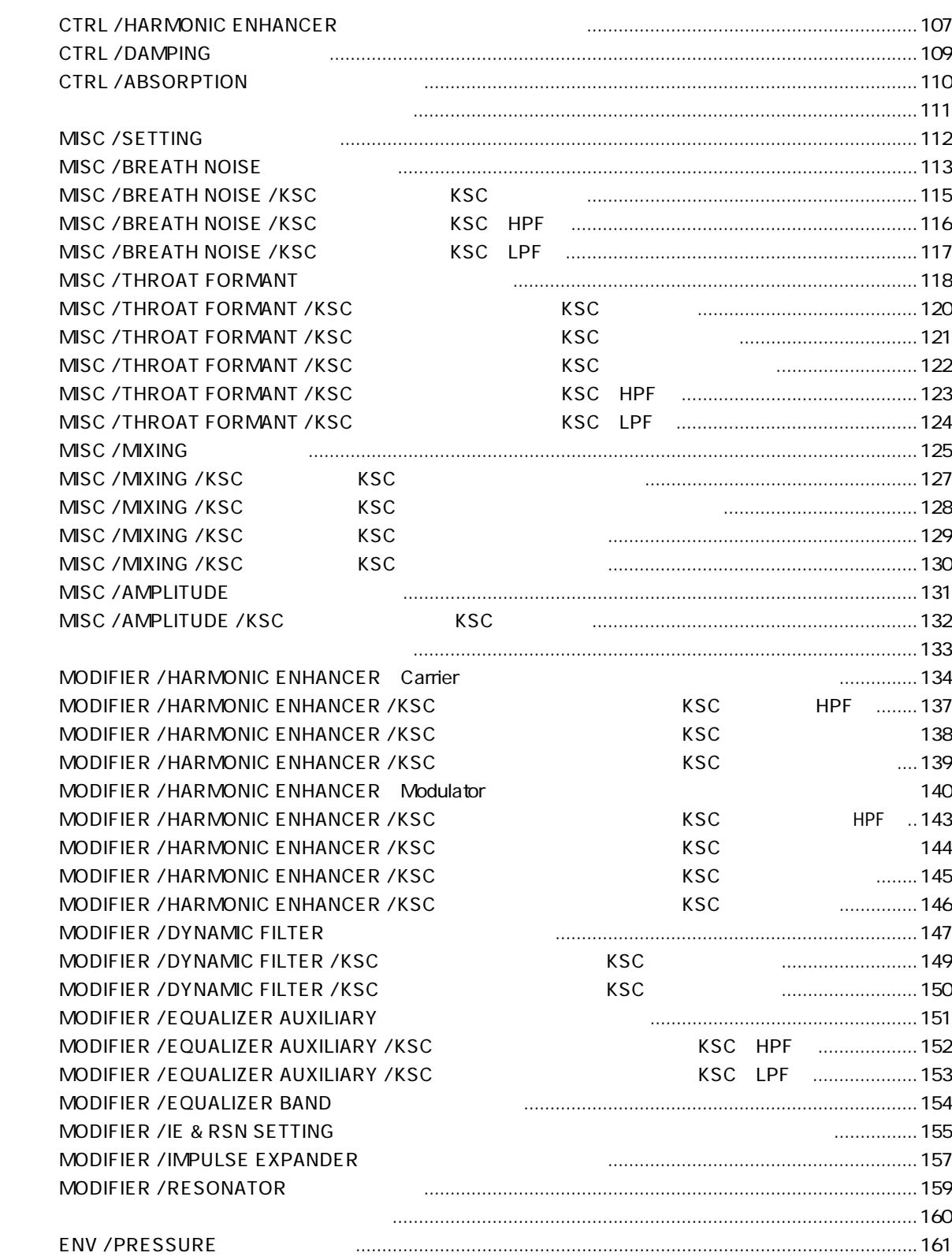

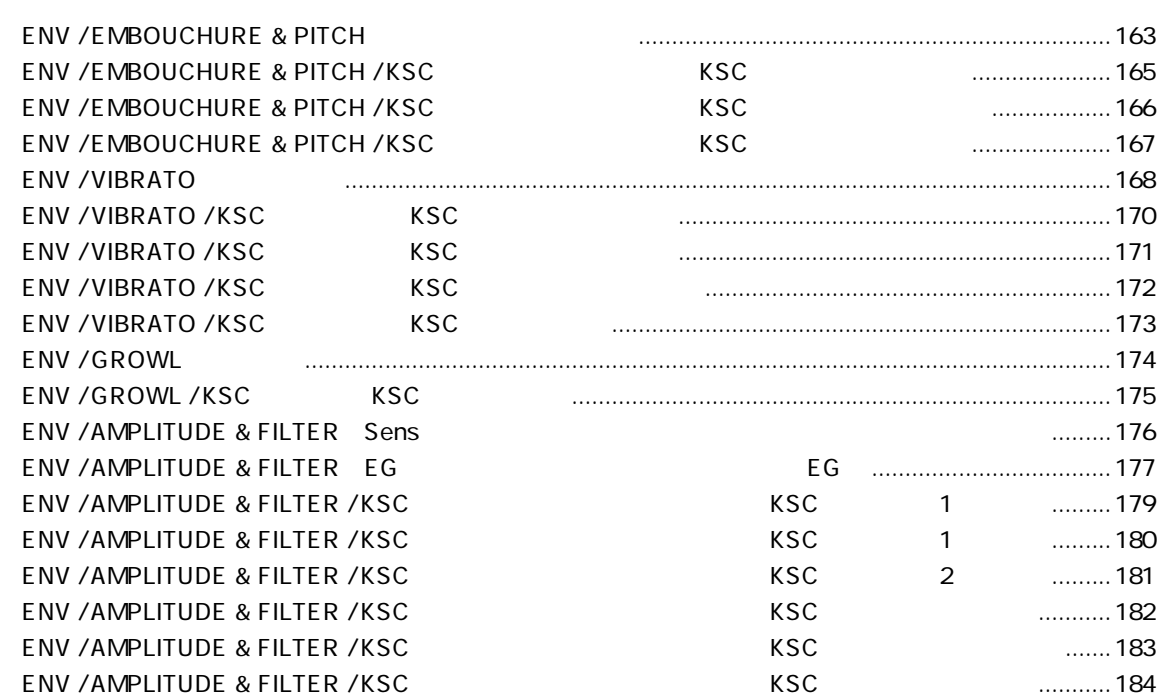

5

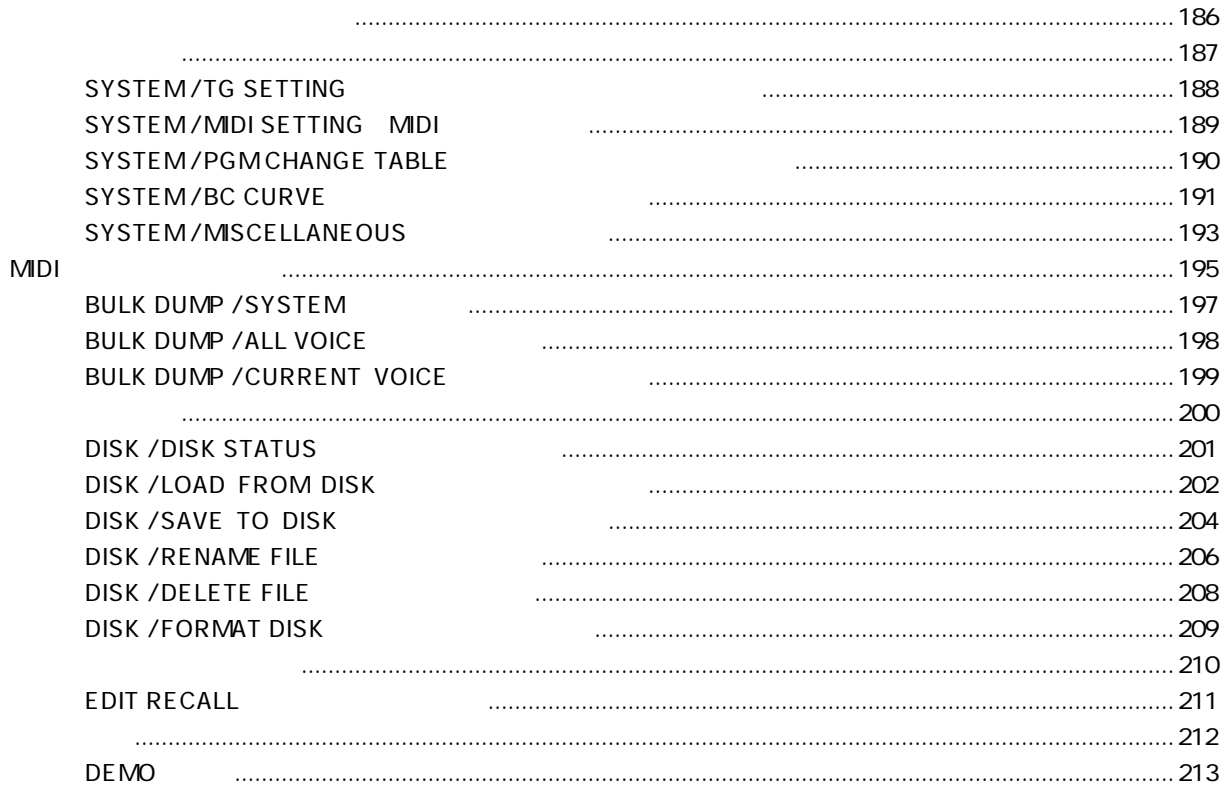

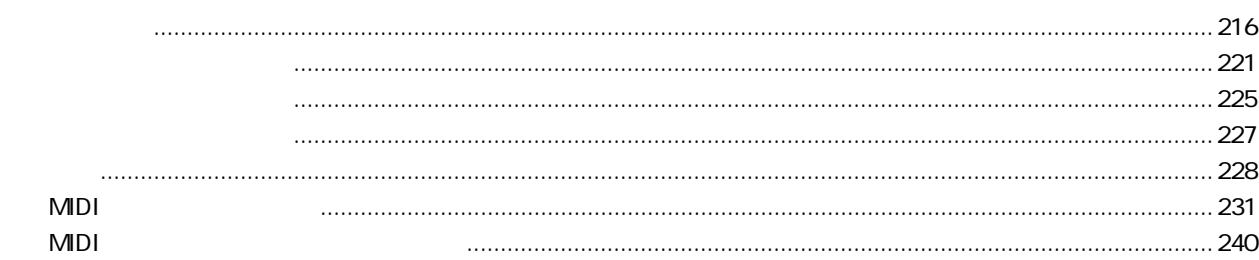

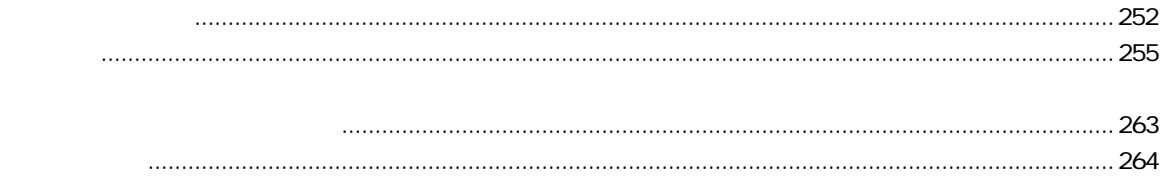

# <u>第1章</u> プレイ&エディットの基礎理論

 $3$ 

 $MDI$ 

016 017

 $MDI$ 

 $1\qquad2$ 

10  $1$  &

階層構造について

モード

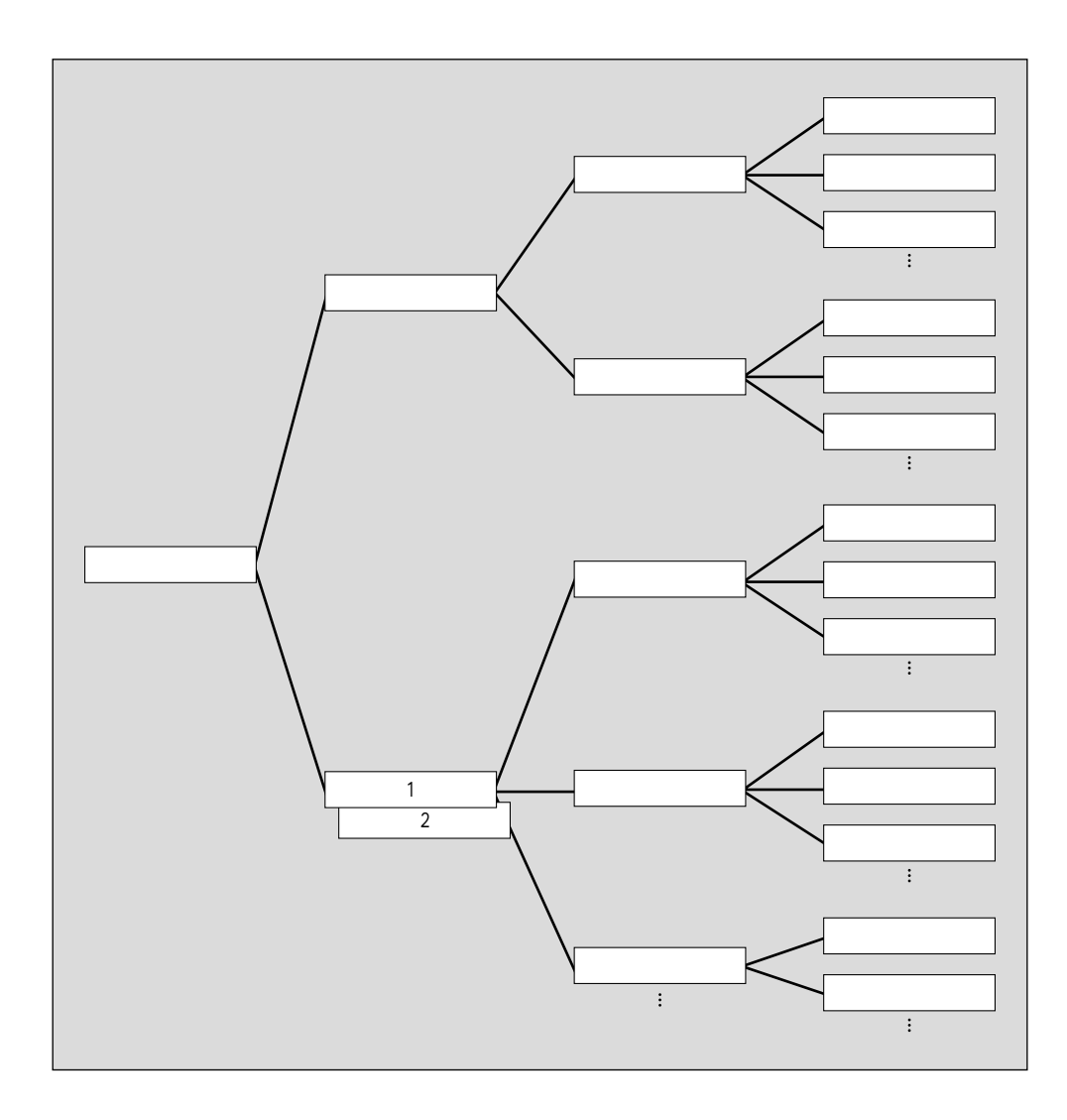

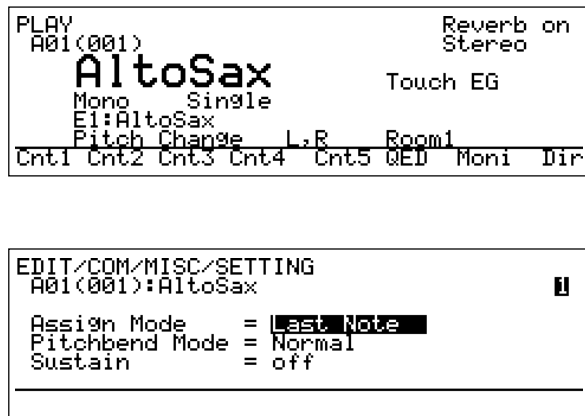

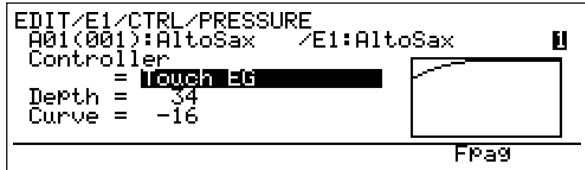

 $\overline{\phantom{a}1}$ 

 $\overline{2}$ 

 $PLAY$ EDIT COM MISC SETTING EDIT E1 CTRL PRESSURE

 $\frac{1}{1}$ 

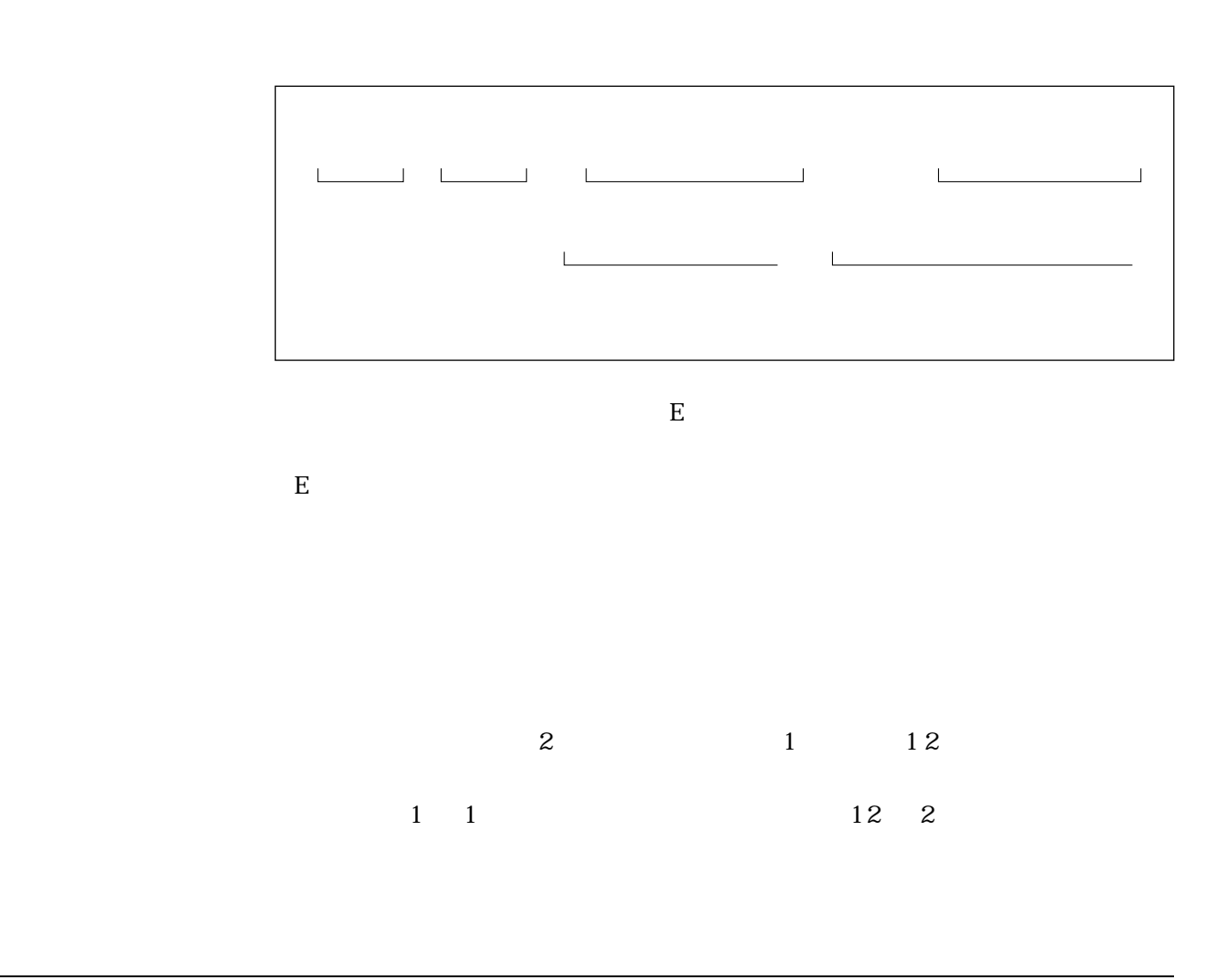

 $F1$   $F3$ 

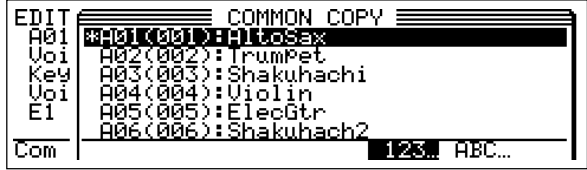

ポップアップウィンドウ(ウィンドウ)

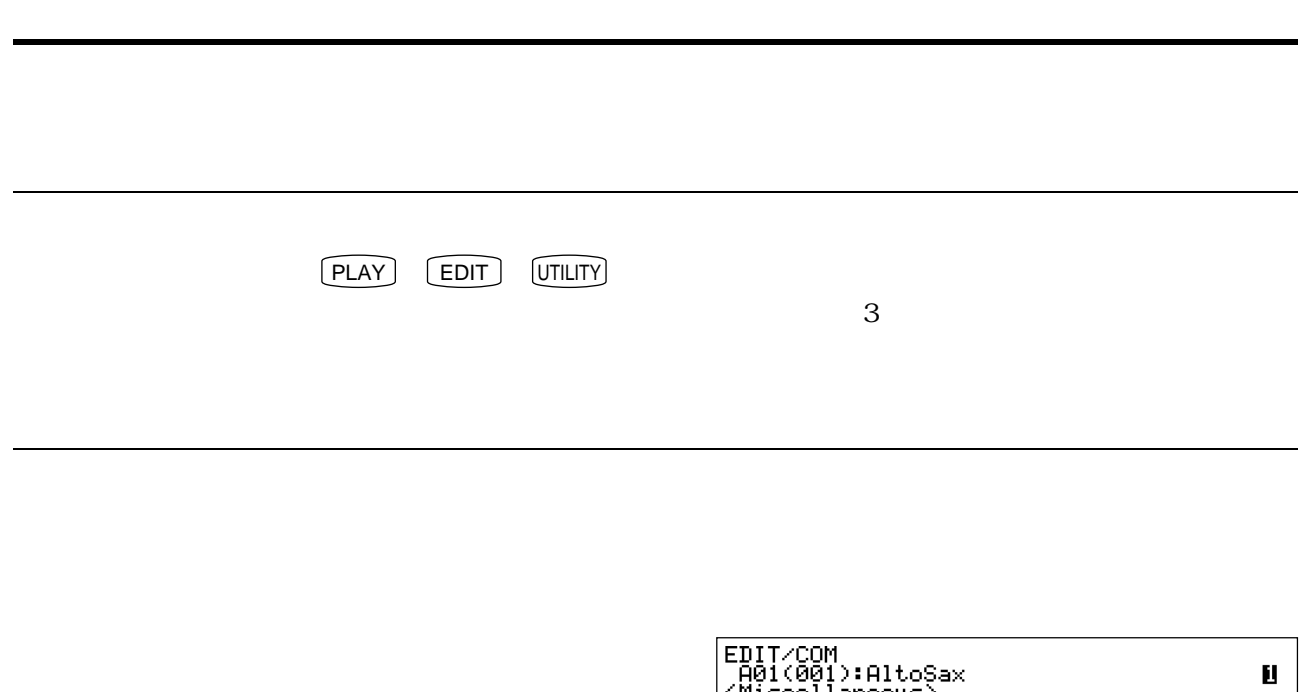

**EDITION**<br>
A01(001):AltoSax<br>
<Miscellaneous><br> **NESSANT**<br>
2:Controller<br>
3:Element Pitch<br>
4:Flement Level&Pan<br>
NISC Eft ■ 5:Portamento<br>■ 6:Micro Tuning<br>… 7:Quick Edit Assi9n

 $\sim$  3

 $\overline{\text{ENTER}}$ 

 $R$ 

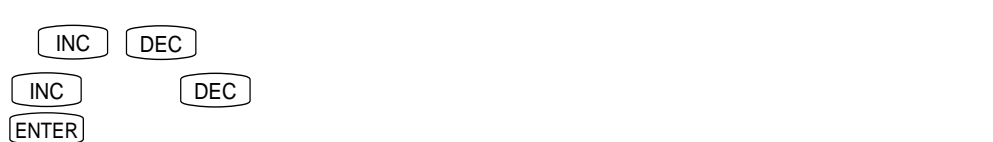

 $\triangle$ 

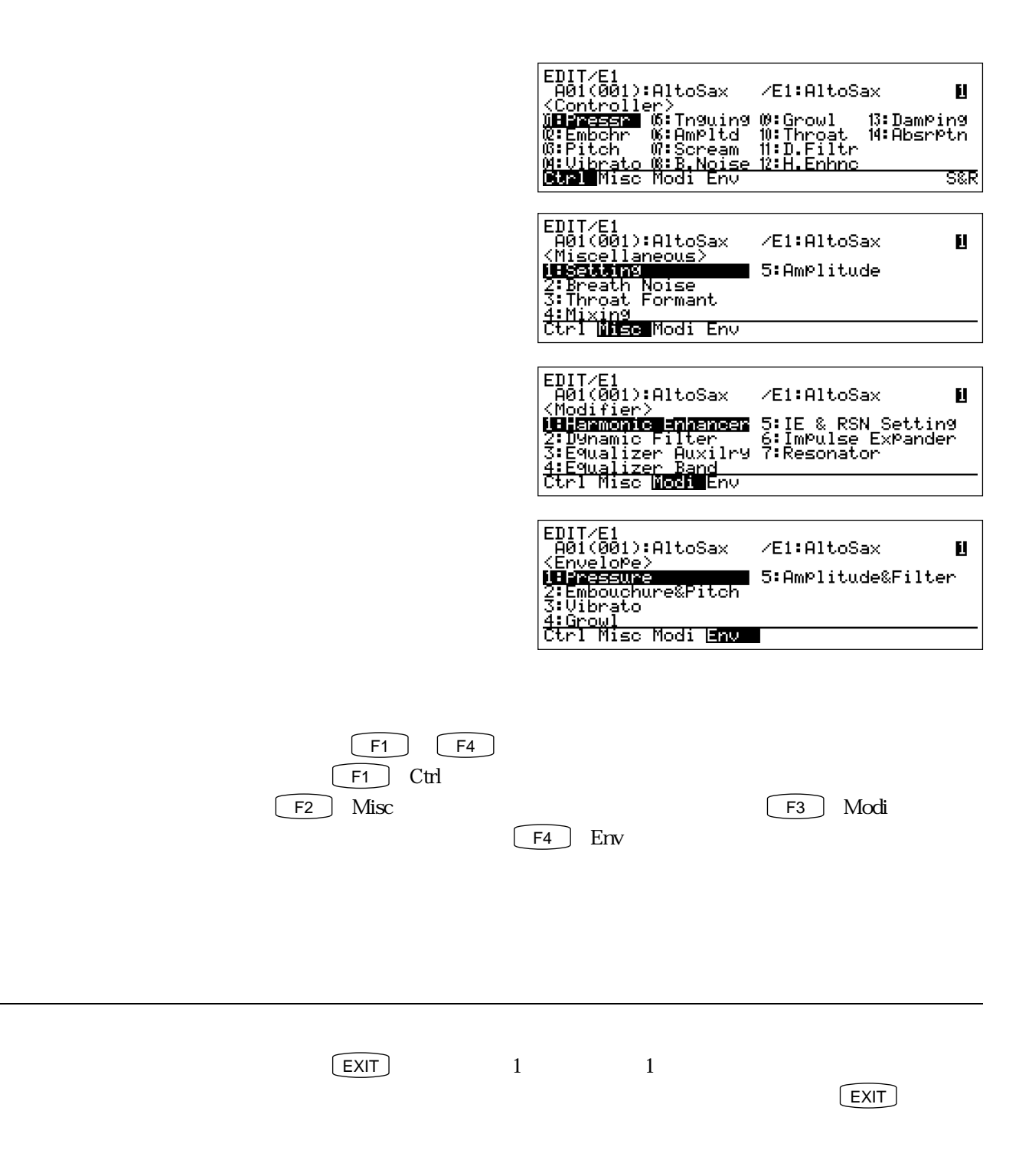

 $\frac{1}{2}$ 

Fpag Bpag

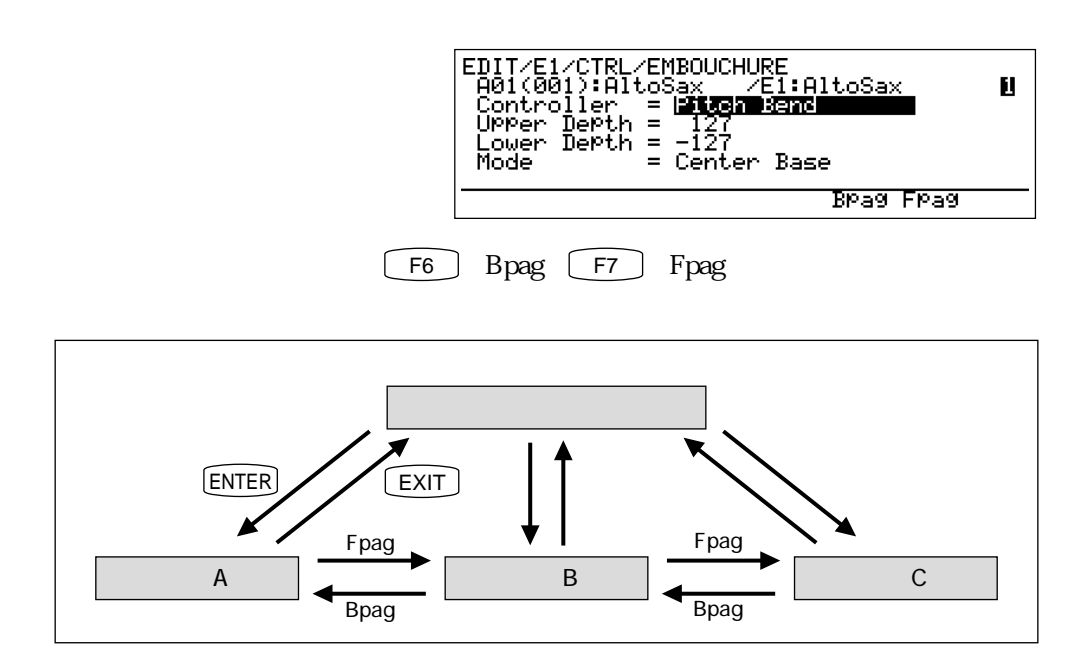

<u>。</u>

関連するページに移動する

 $P$ ara Ctrl

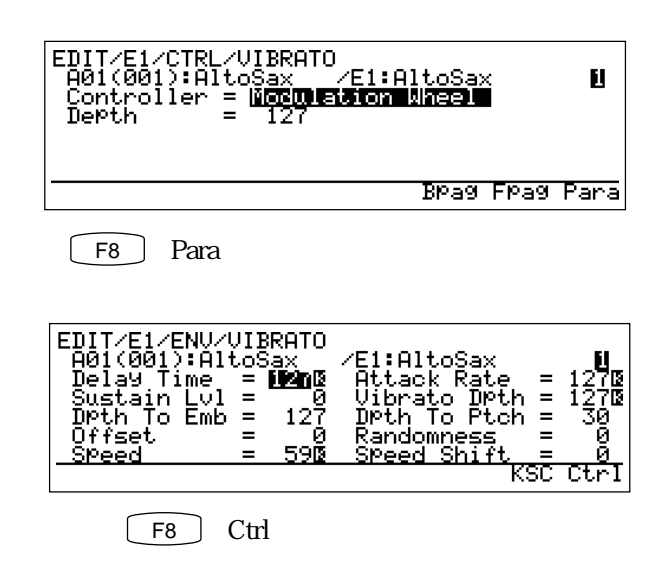

カーソルを移動する

数値を変更する

EDIT/COM/MISC/CONTROLLER<br>A01(001):AltoSax<br>Breath Attack Time = 199419328<br>Touch EG Time = 57.6msec<br>PolyPhony Ctrl = off  $\mathbf{H}$ 

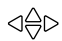

0~127 -64 63  $Gain \t\t 0\t 127$ 

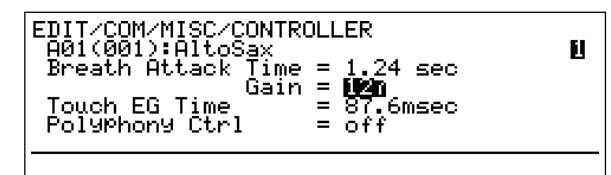

 $\overline{2}$ 

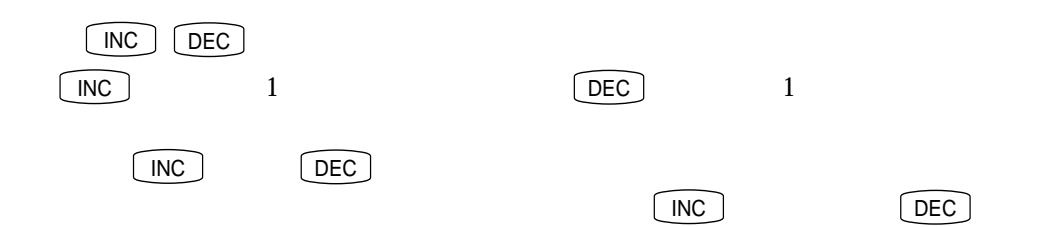

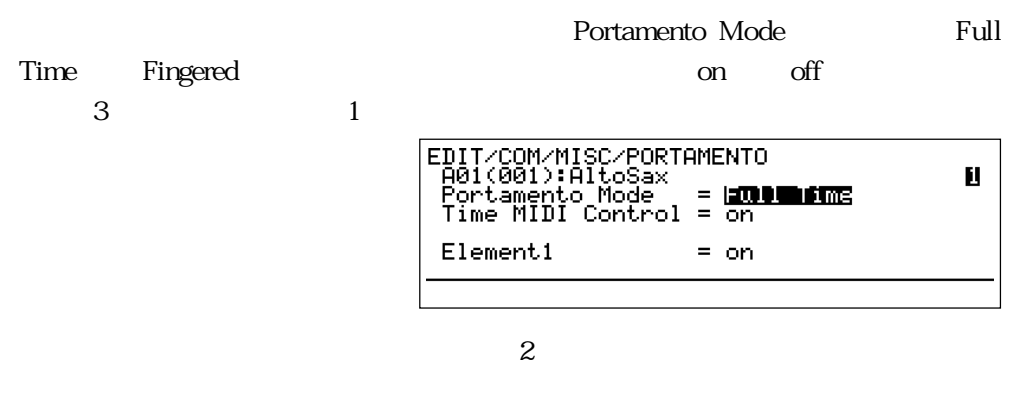

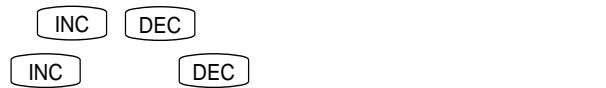

設定値を変更する

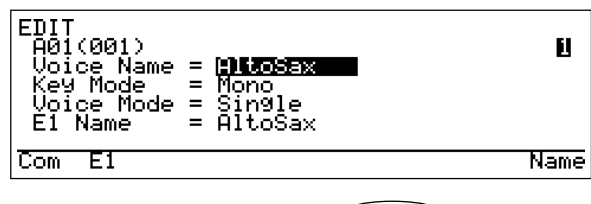

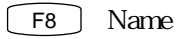

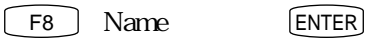

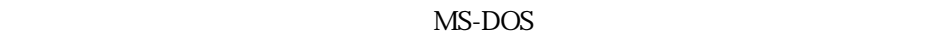

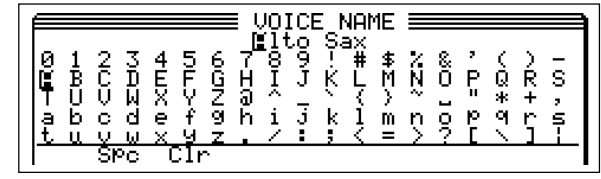

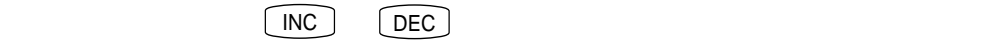

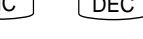

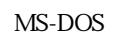

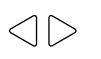

 $1$ 

**CE2** Spc

 $\boxed{\phantom{1}F3}$  Clr

#### ENTER

 $\overline{\phantom{a}}$ 

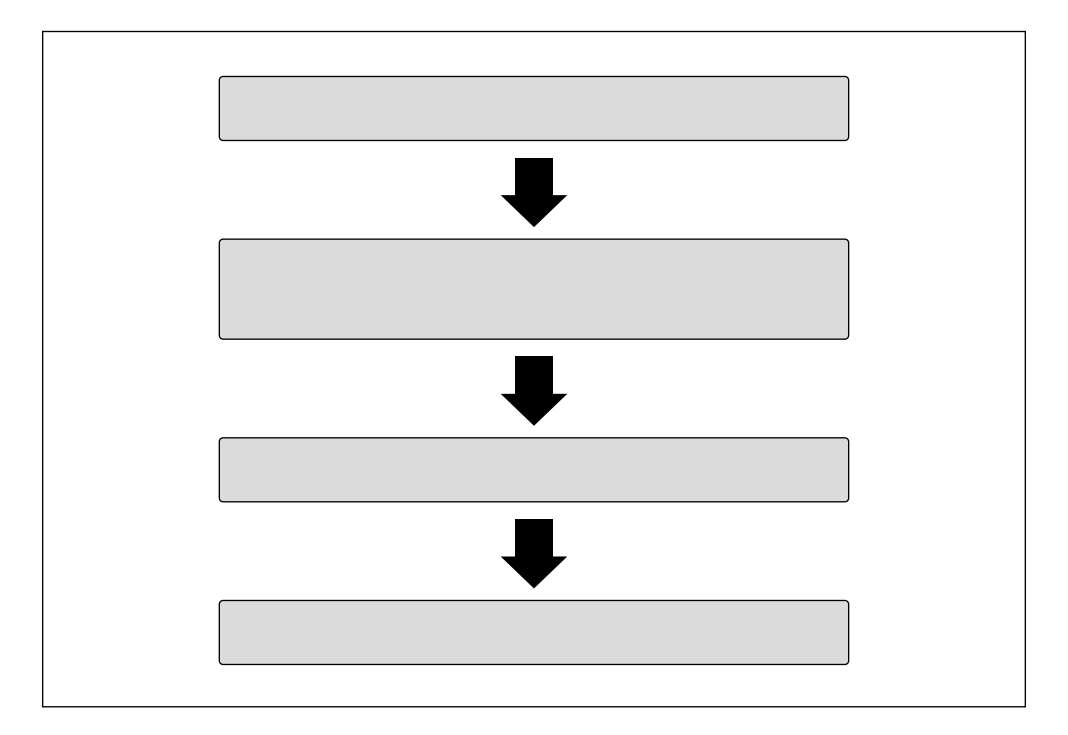

 $\sim$  2000  $\sim$  2000  $\sim$  2000  $\sim$  2000  $\sim$  2000  $\sim$  2000  $\sim$  2000  $\sim$  2000  $\sim$  2000  $\sim$  2000  $\sim$  2000  $\sim$  2000  $\sim$  2000  $\sim$  2000  $\sim$  2000  $\sim$  2000  $\sim$  2000  $\sim$  2000  $\sim$  2000  $\sim$  2000  $\sim$  2000  $\sim$  2000

ボイスエディットの進め方

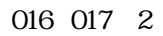

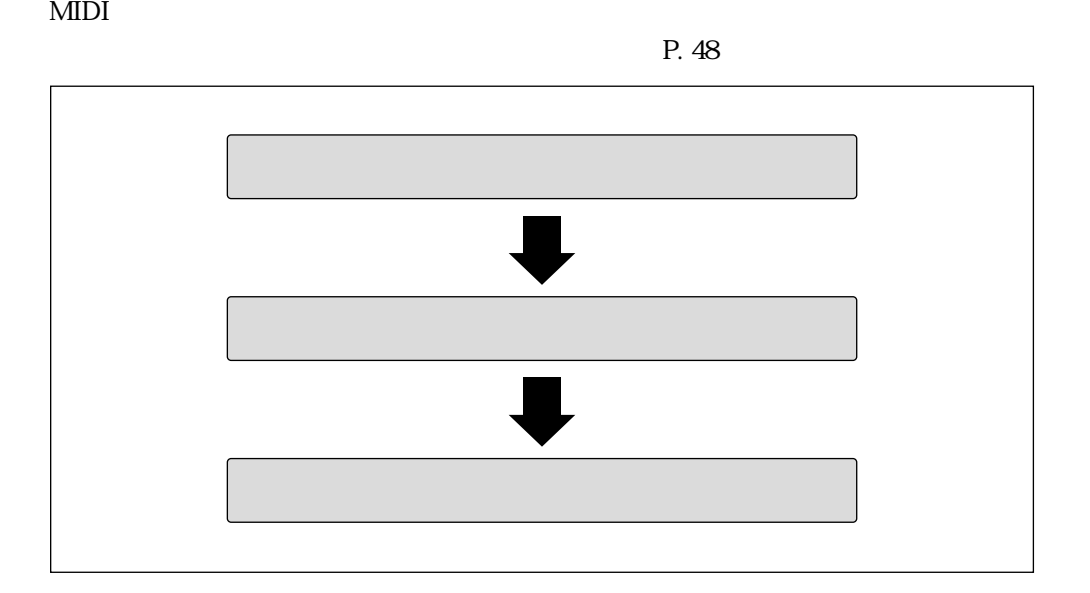

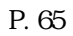

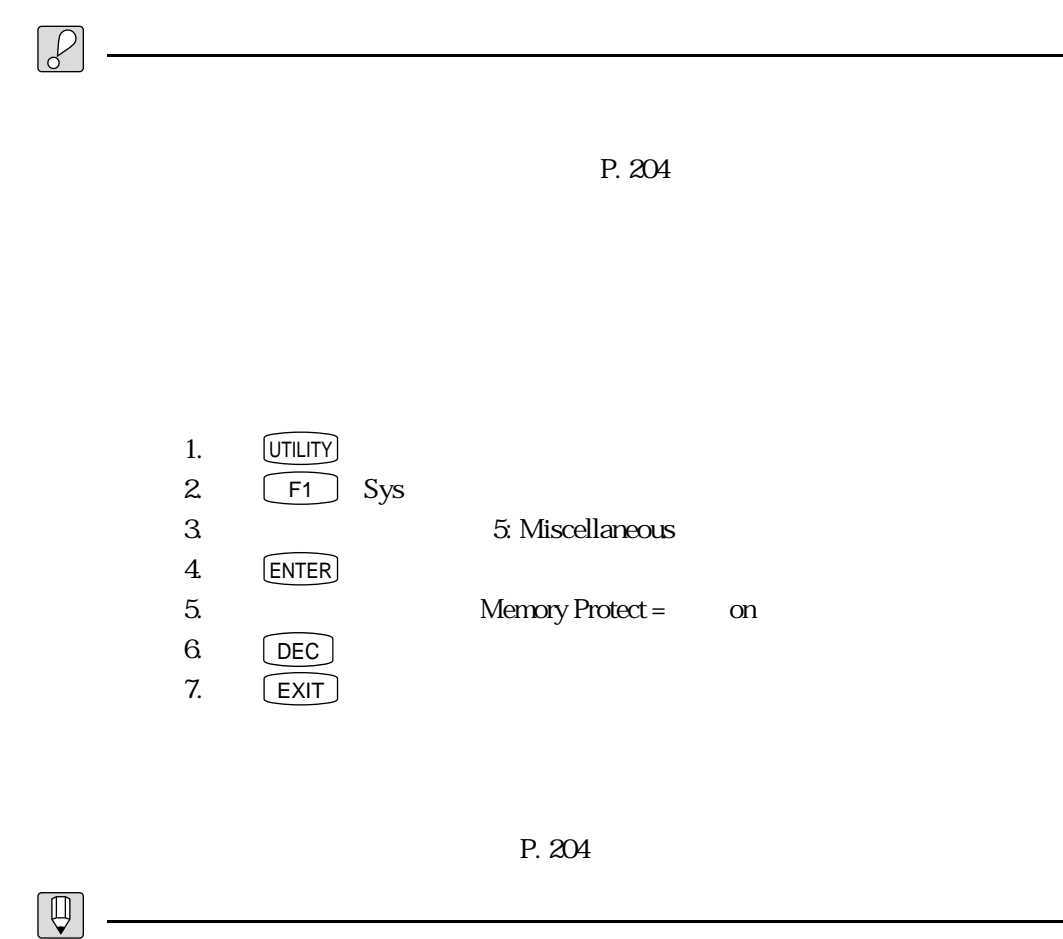

210)

<u>ストアのディストアのディスト</u>

 $P_{\rm c}$ 

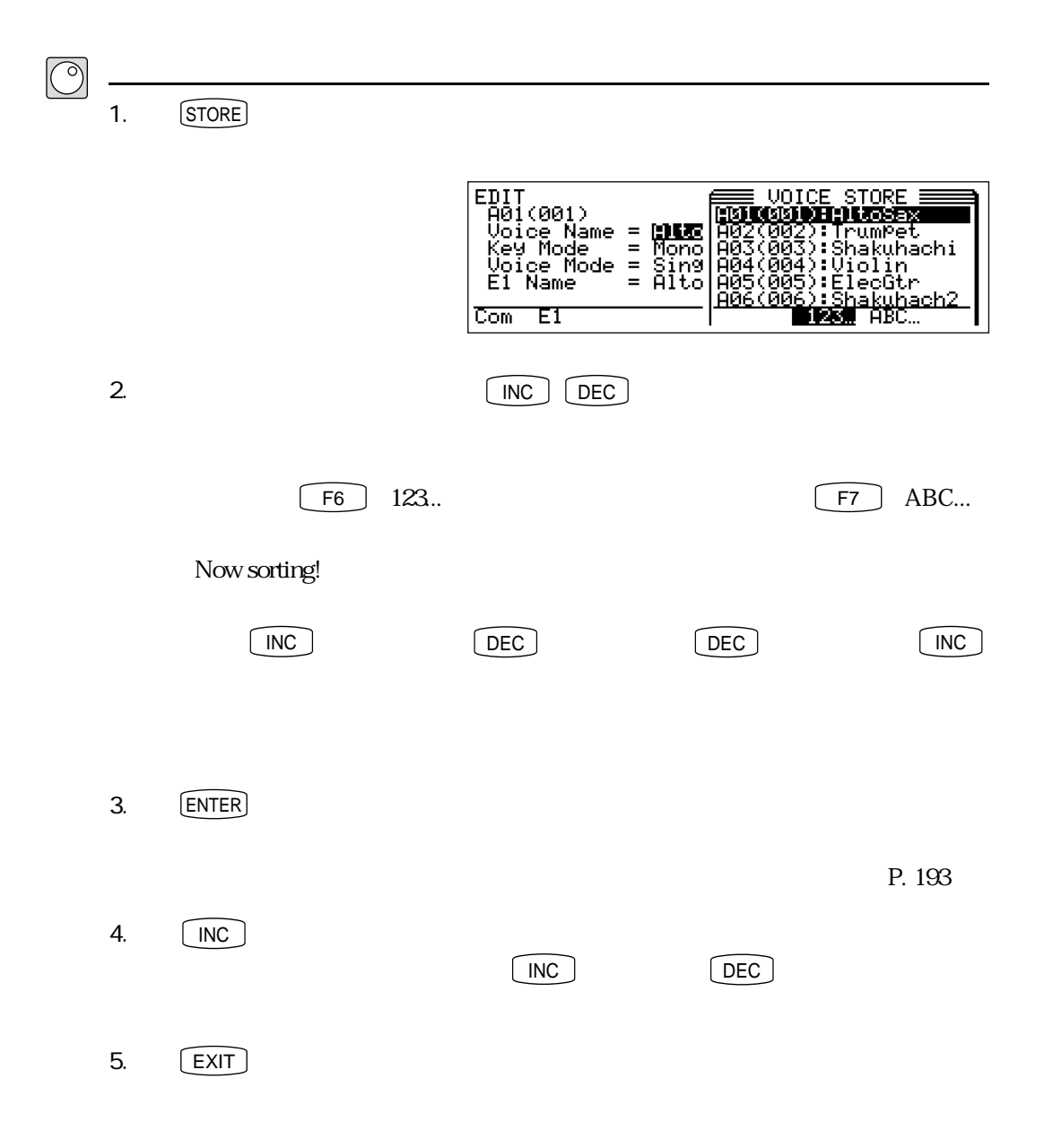

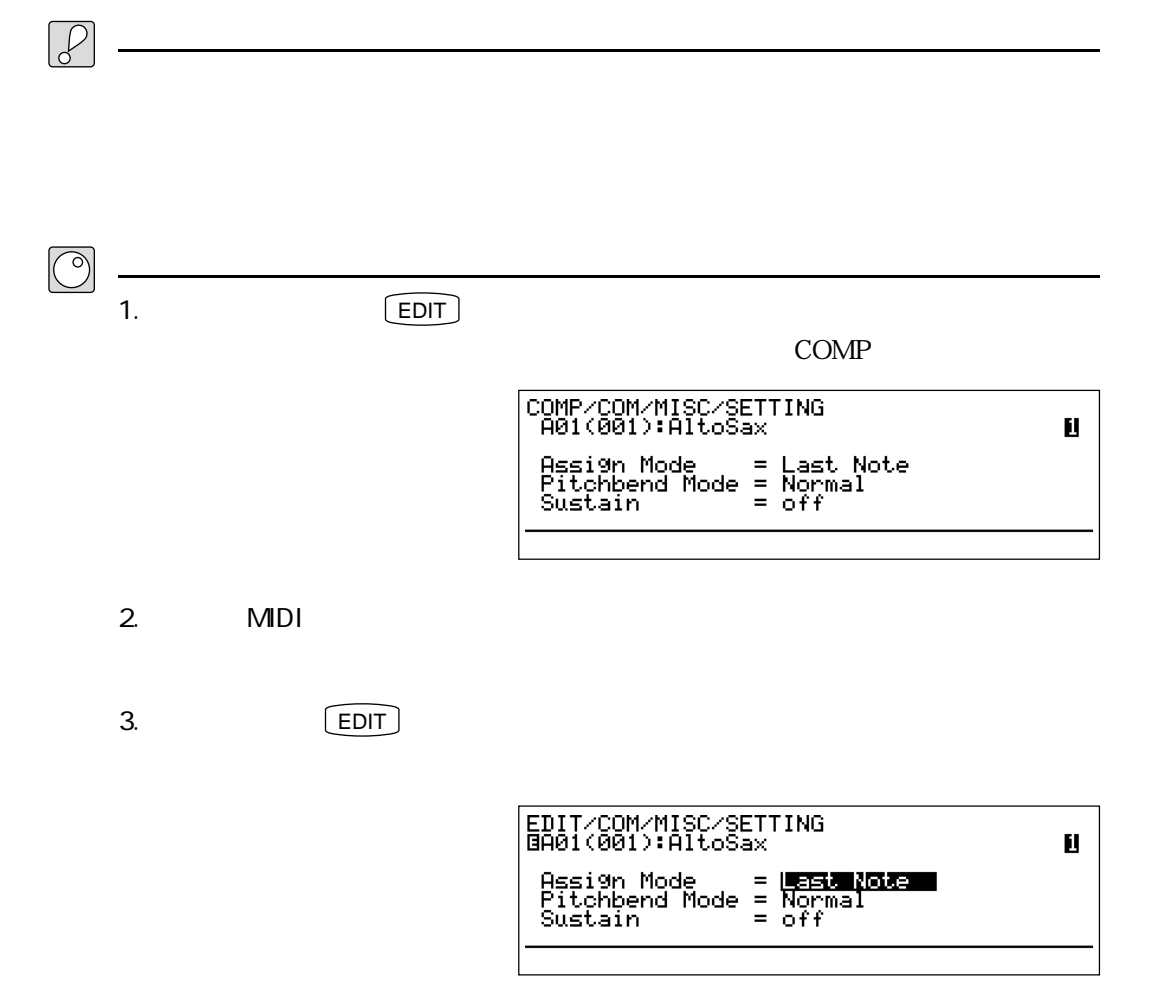

<u>- January Stephen Maria (1989)</u>

 $1 \t\t 8$  25

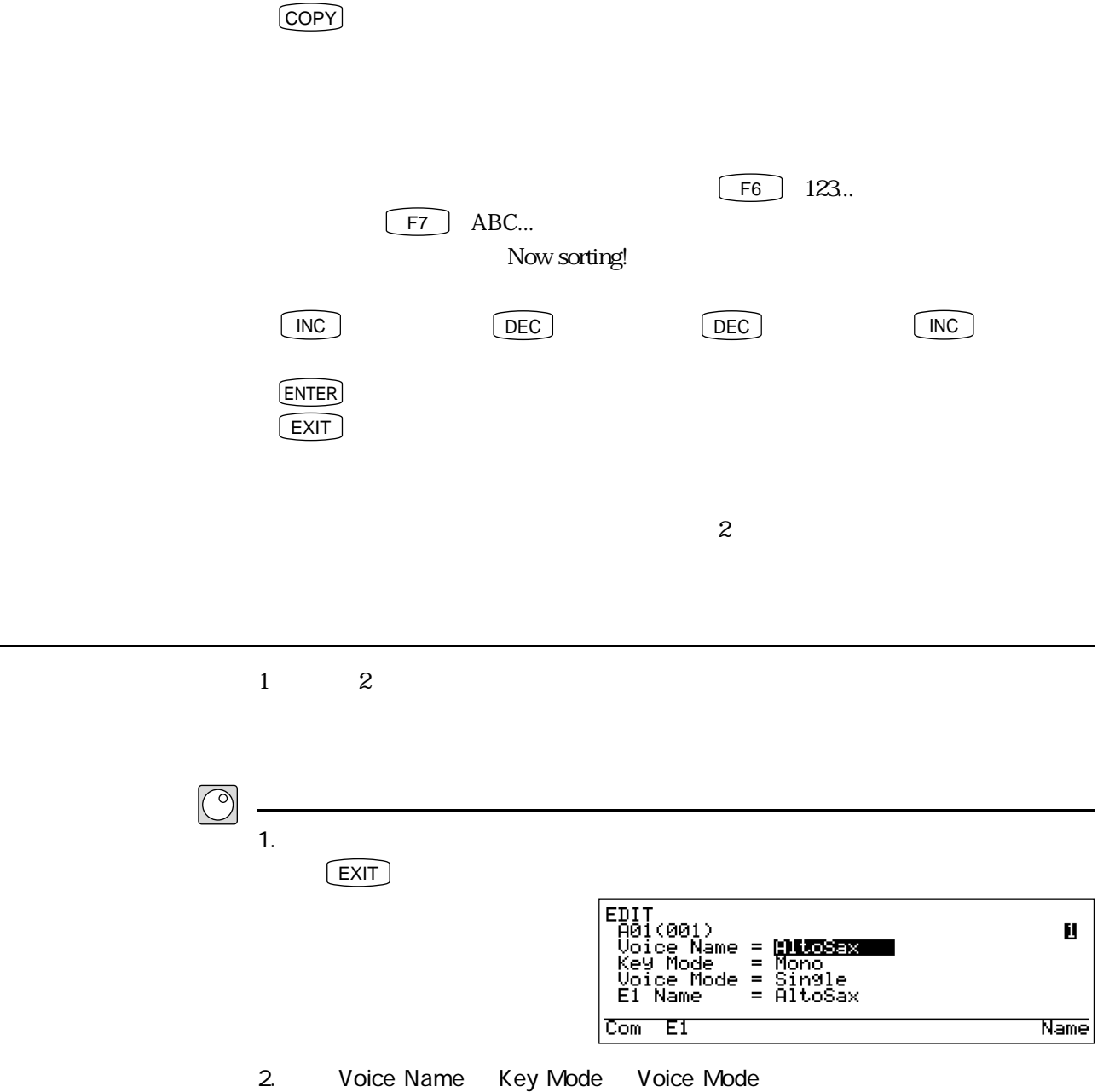

<u>コピーのデータについている。</u>

 $3.$   $[$  COPY $]$ 

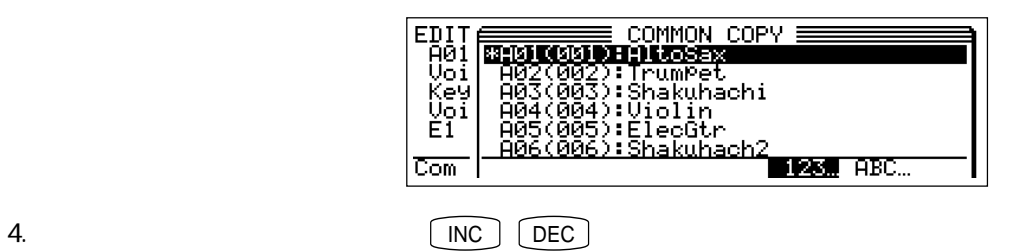

 $MDI$ 

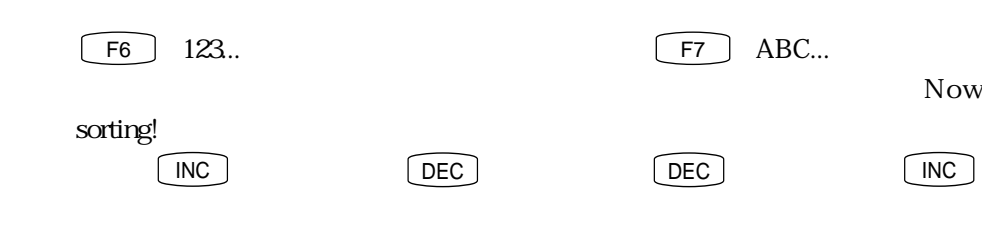

 $5.$  [ENTER]

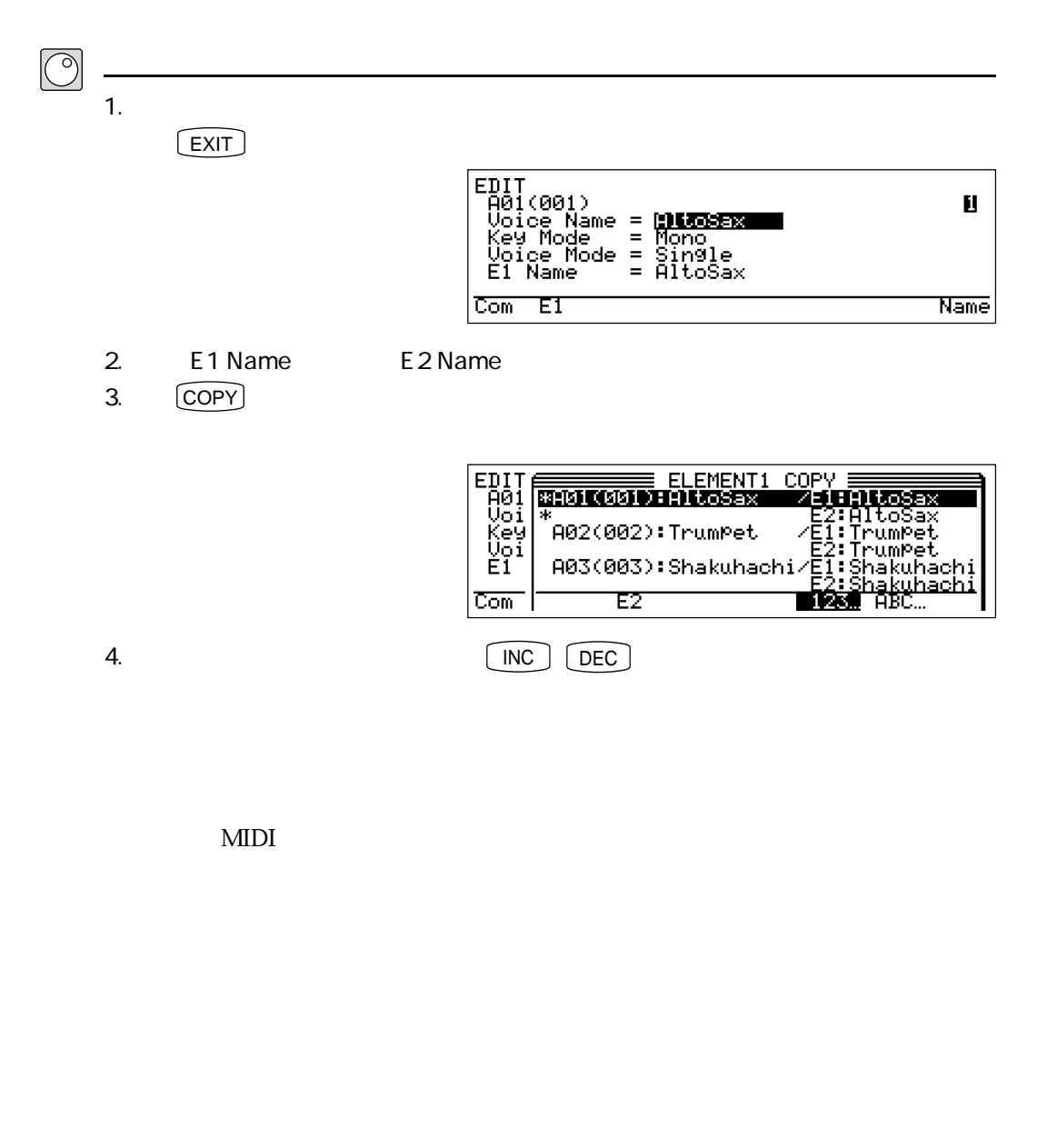

F3  $E2$  E1  $\boxed{\phantom{0}F3}$ 

エレメントデータのコピー

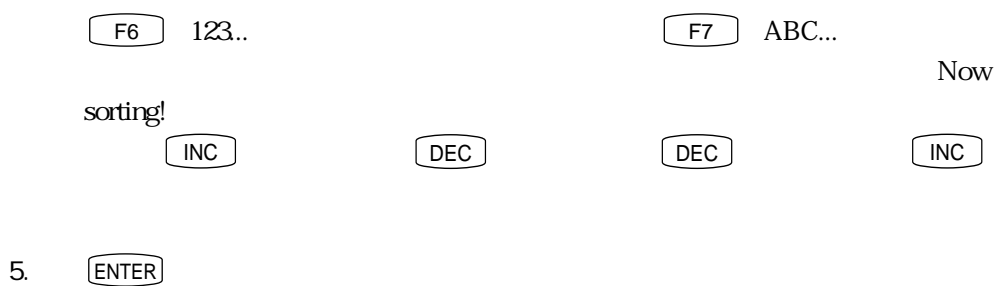

 $1\qquad \qquad$  &

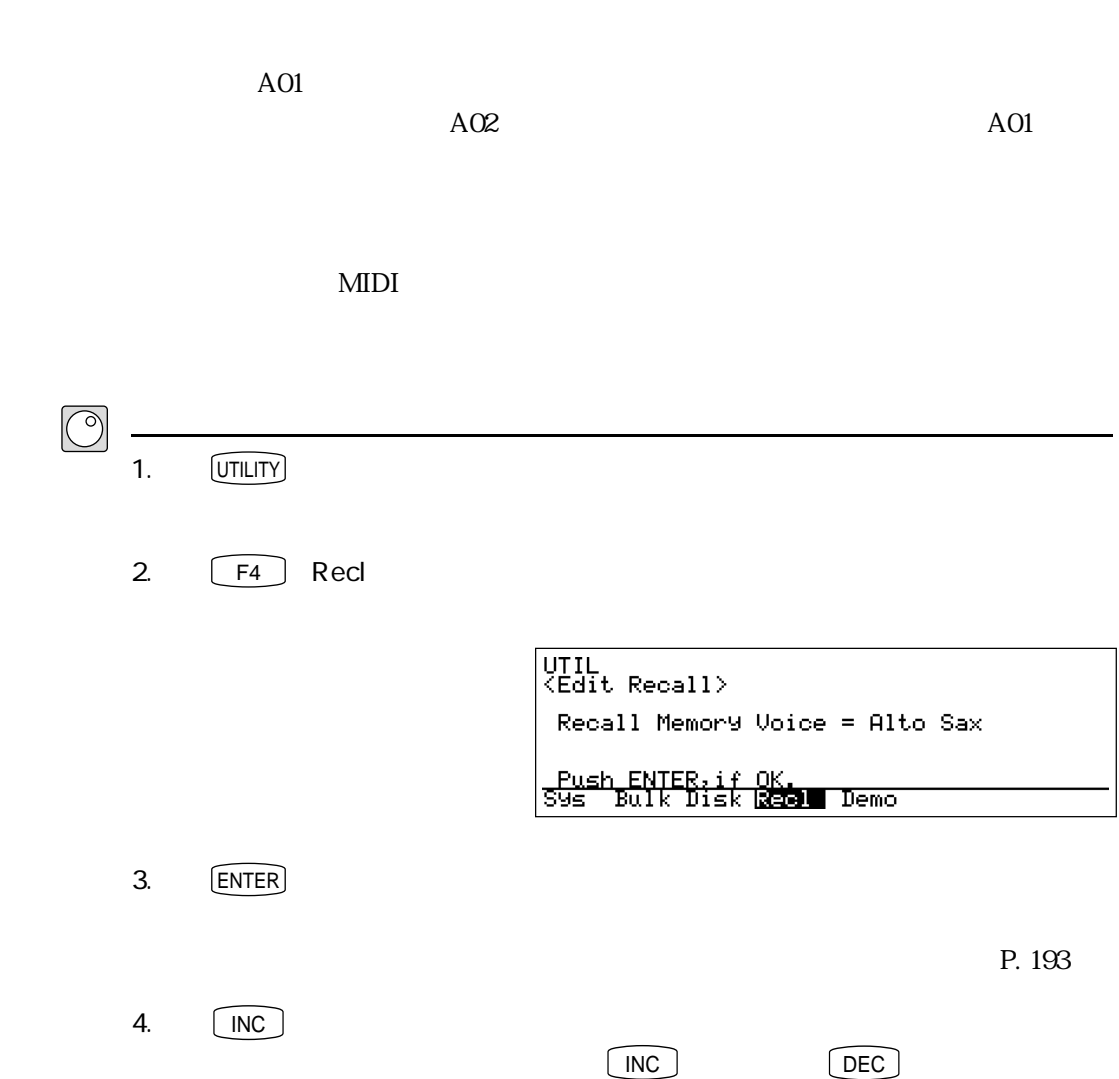

リコールの操作

 $\boxed{\mathbb{Q}}$ 

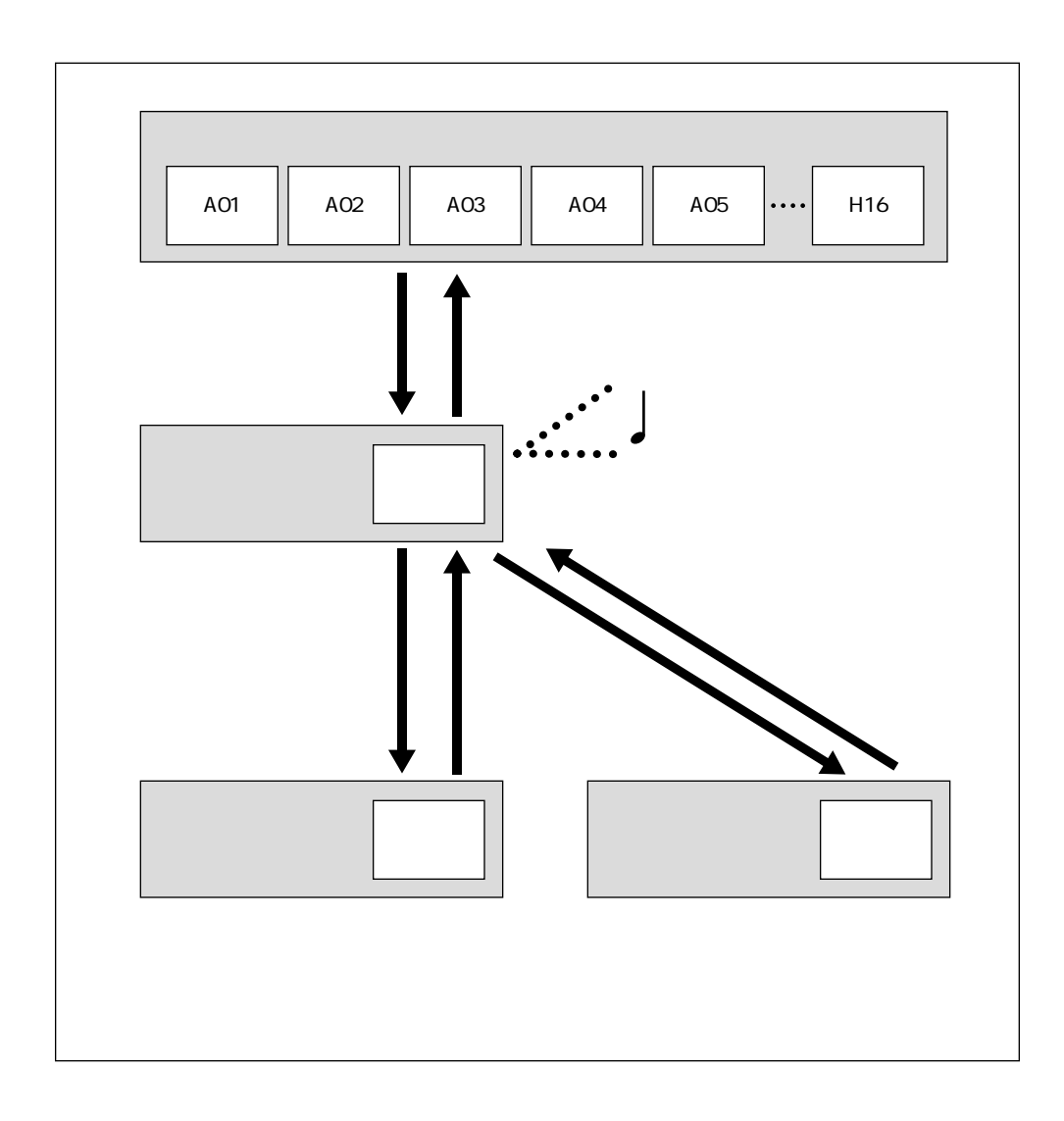

## ELEMENT SELECT  $\boxed{\begin{array}{ccc} \text{F5} & \bigcirc \end{array}}$   $\begin{array}{ccc} \text{E1} & \text{F5} & \bigcirc \end{array}}$   $\begin{array}{ccc} \text{E2} & \end{array}$  $\frac{1}{2}$  $\begin{array}{ccc} 1 & \phantom{+} & \phantom{+} &$  $F5$  and  $F6$  and  $F7$  and  $F8$  $1$ ELEMENT ON/OFF  $\begin{array}{|c|c|c|c|c|}\n\hline\n\text{F5} & \triangle & \text{E1} & \text{F5} & \triangleright & \text{E2}\n\end{array}$  $1$  2 F5  $\Box$

 $\frac{1}{2}$  and  $\frac{2}{3}$ 

 $\boxed{\mathbb{Q}}$ 

<u>エディットをしかします。このようには、このようになるための機能は</u>

 $KSC$ 

C-1 C7 G2 B4

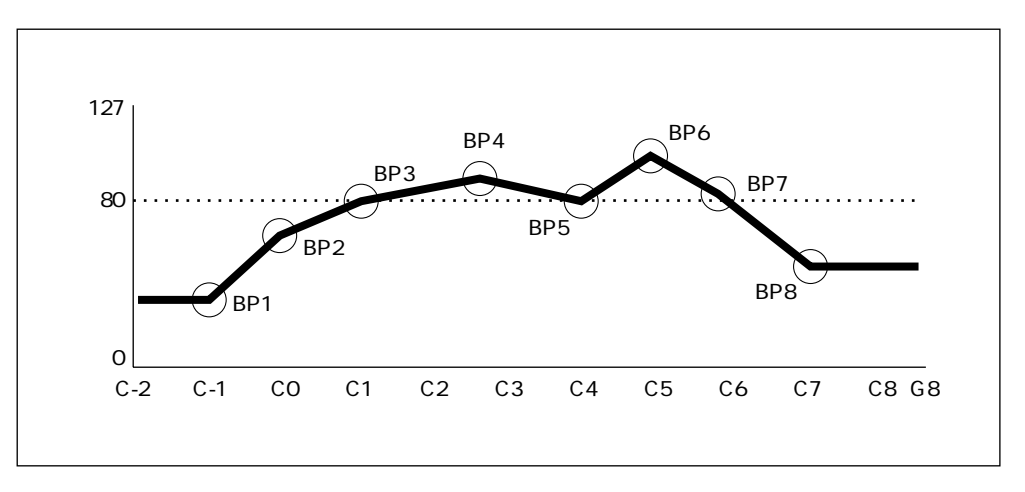

 $80$ 

 $\text{BPI}$  BP8

キースケールの設定について

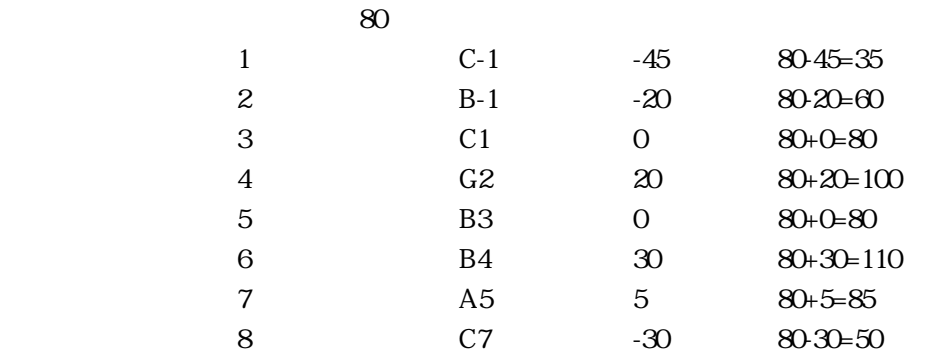

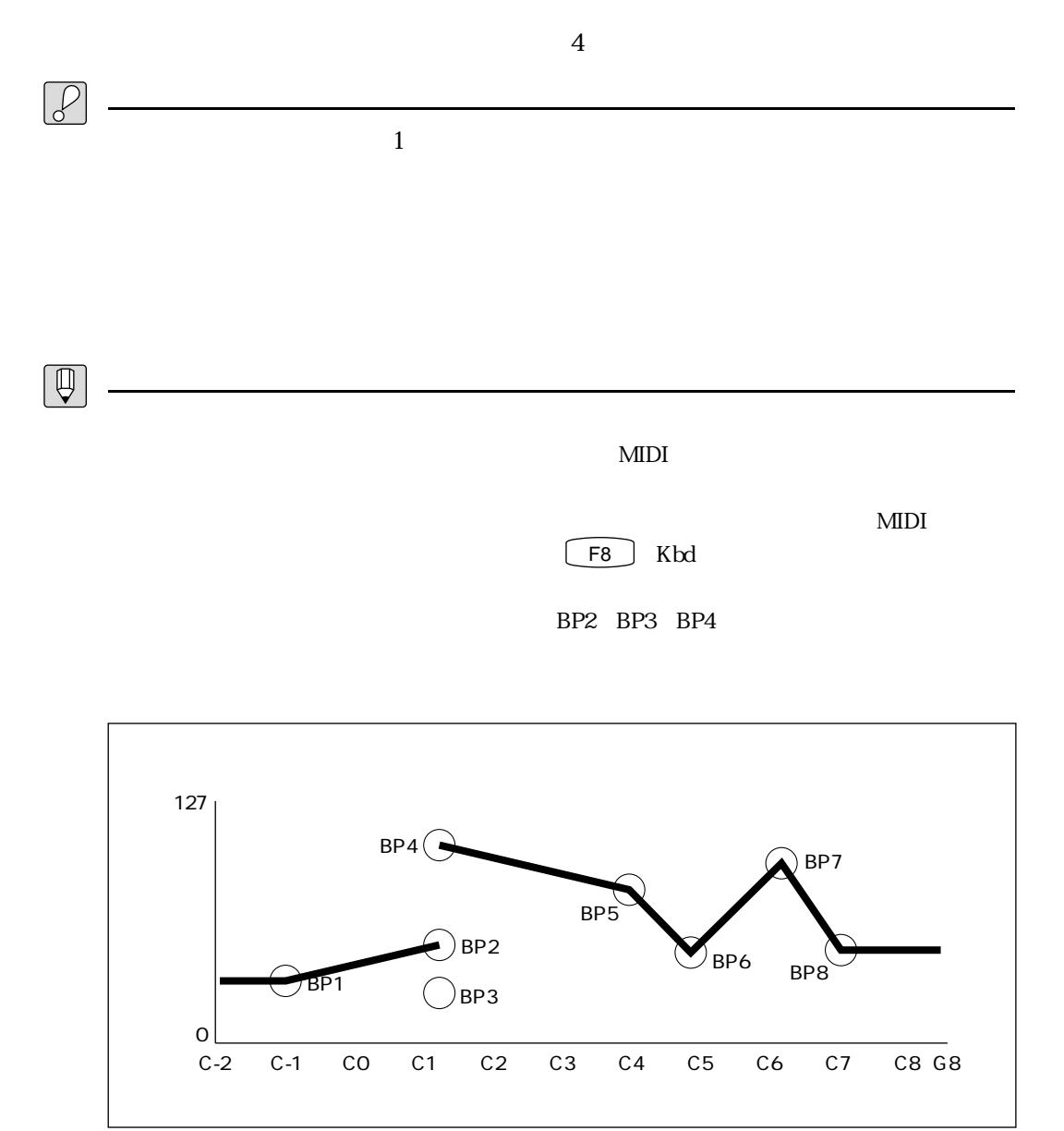

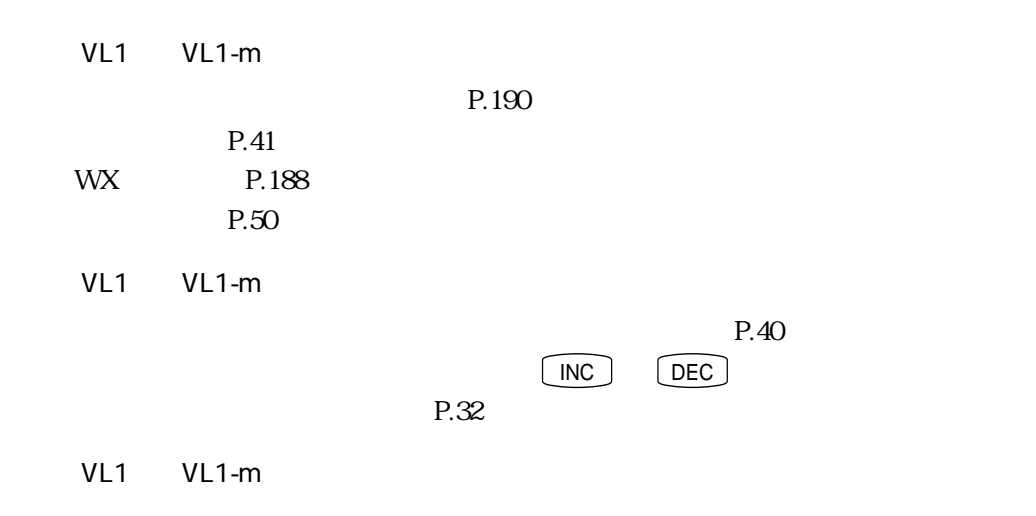

### VL1 VL1-m

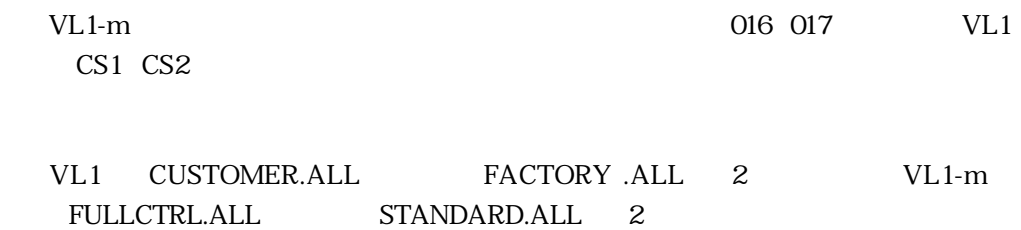
#### **MEMO**

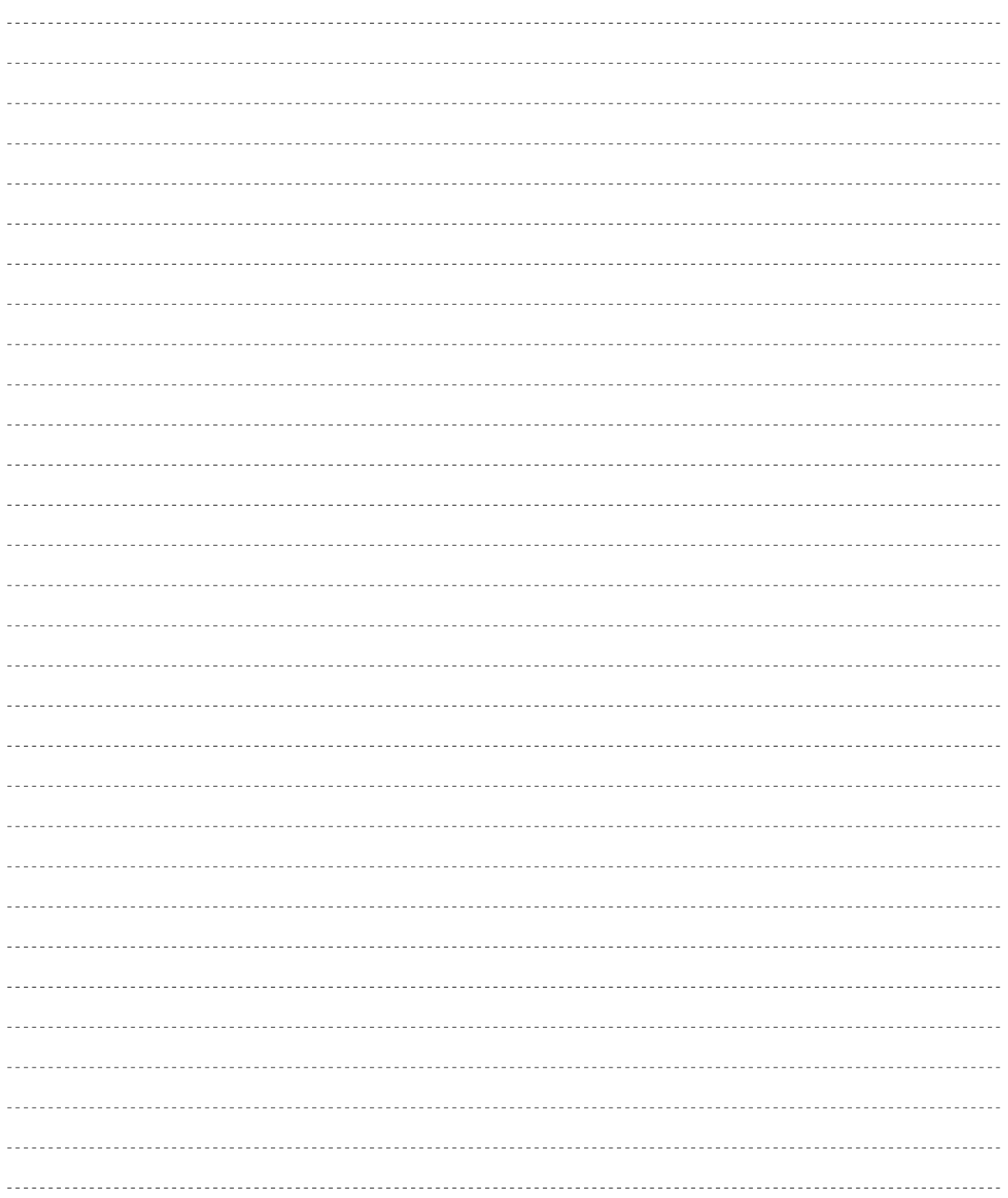

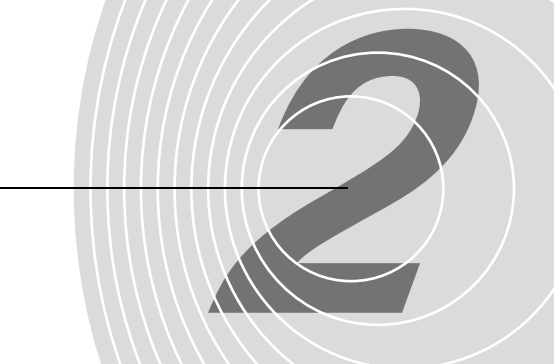

## 第2章 プレイモード

この章では、実際に演奏を行うためのプレイモードの演奏を行うためのプレイ ボイス名を一覧表示させたり、コントローラーの設定を確認したり、コントローラーの設定を確認したり、コントローラーの設定を確認したり、コントローラーの設定を確認したり、コントローラーの設定を確認したります。

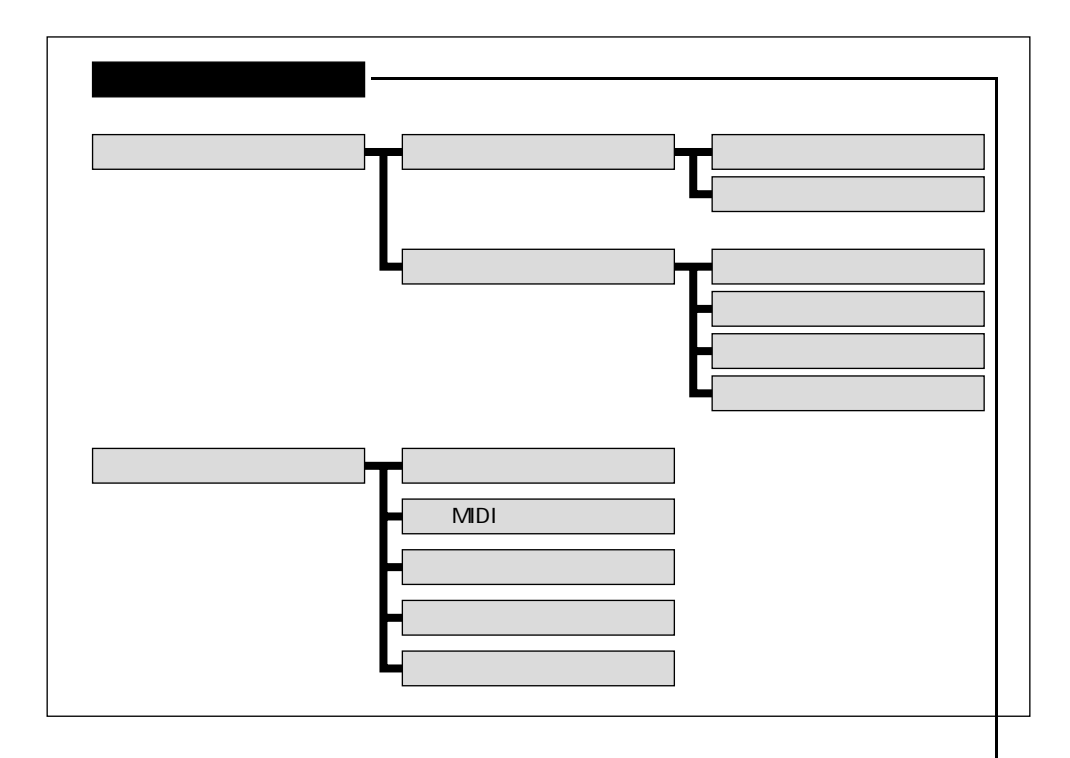

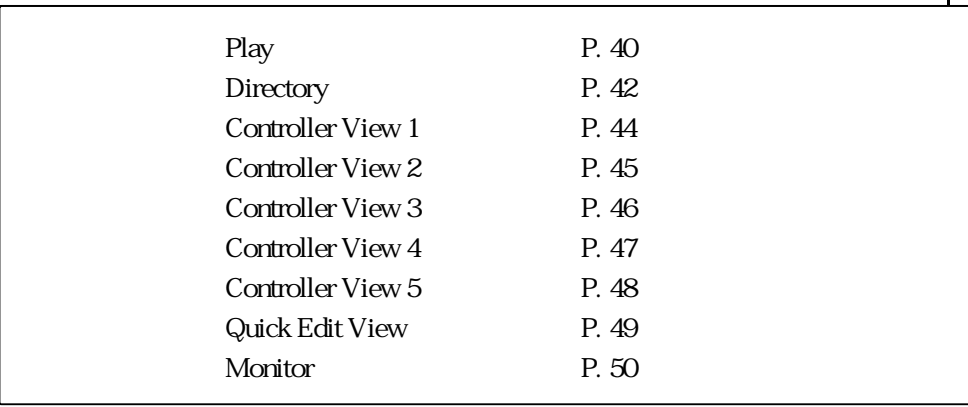

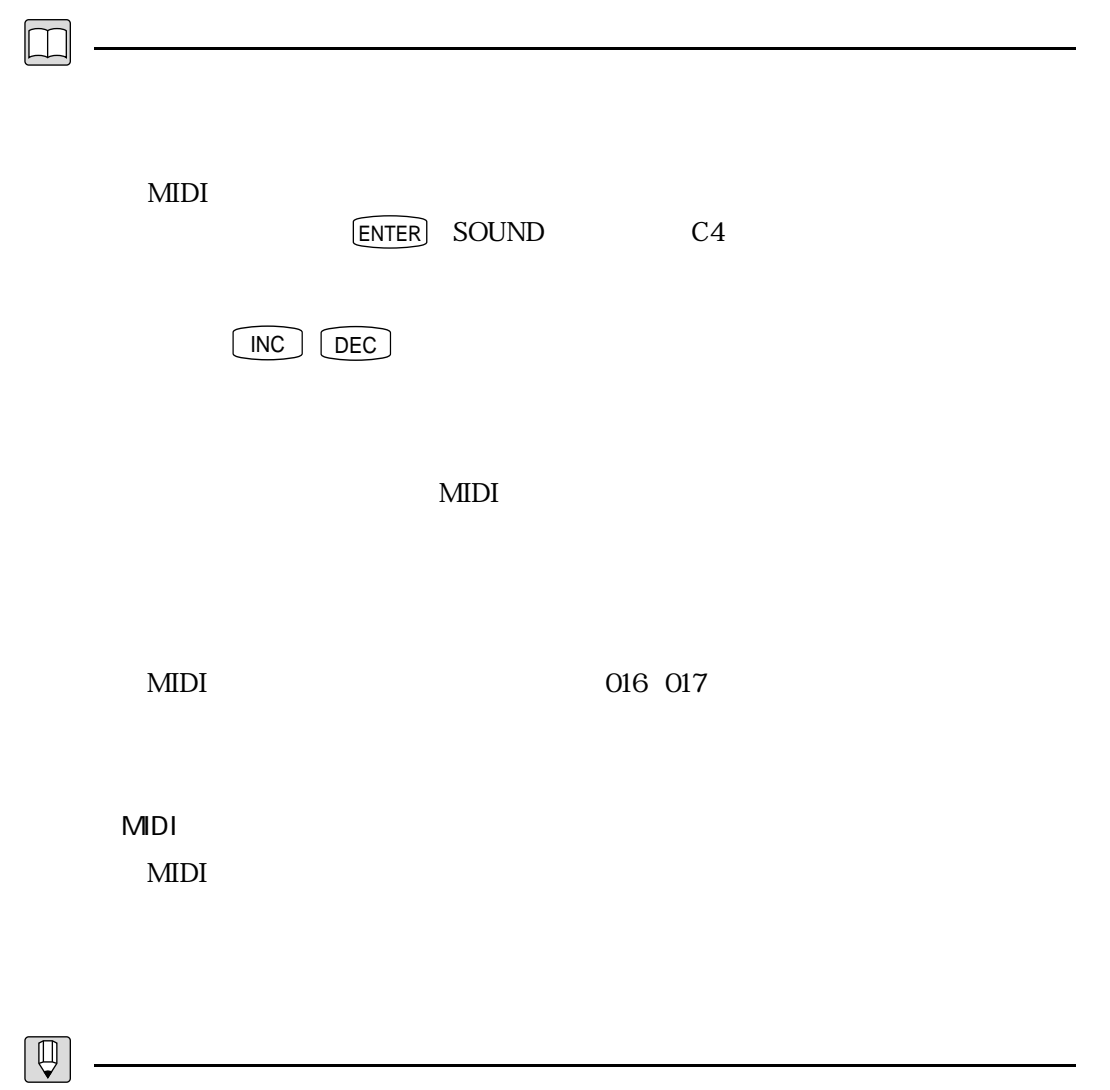

#### PLAY

#### PLAY

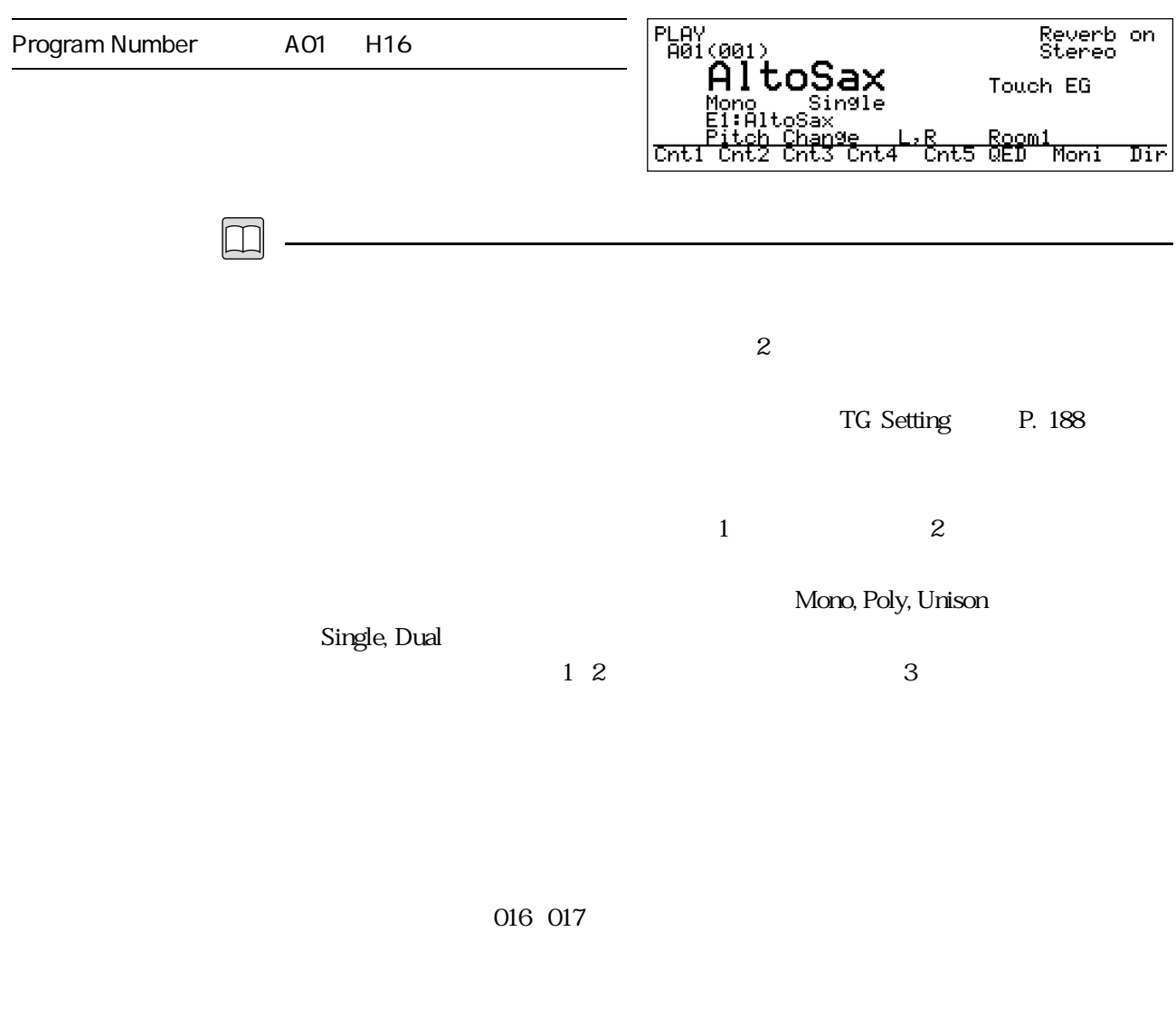

 $E$ 

 $\mathbf{P}$  $23$ 

ENTER SOUND  $C4$ 

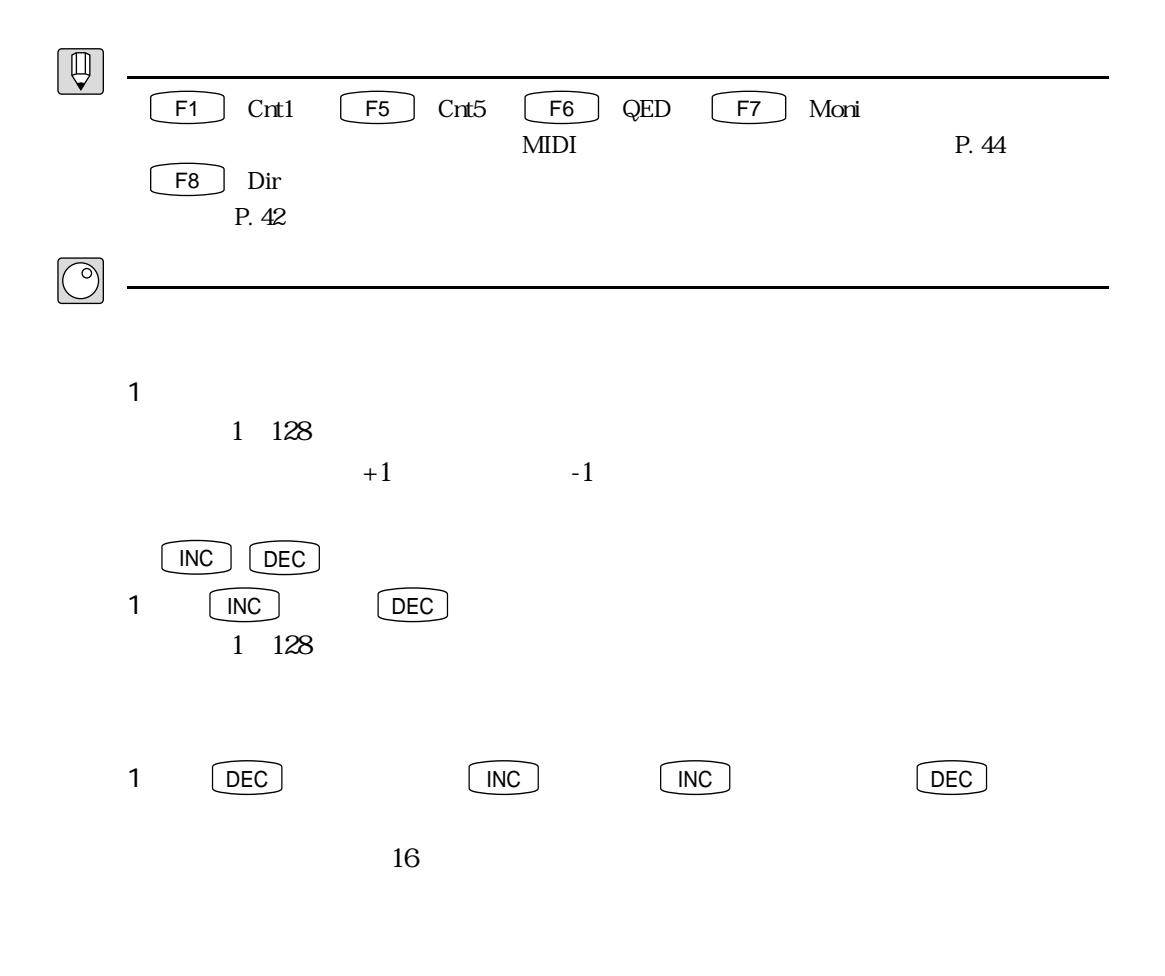

1 MIDI

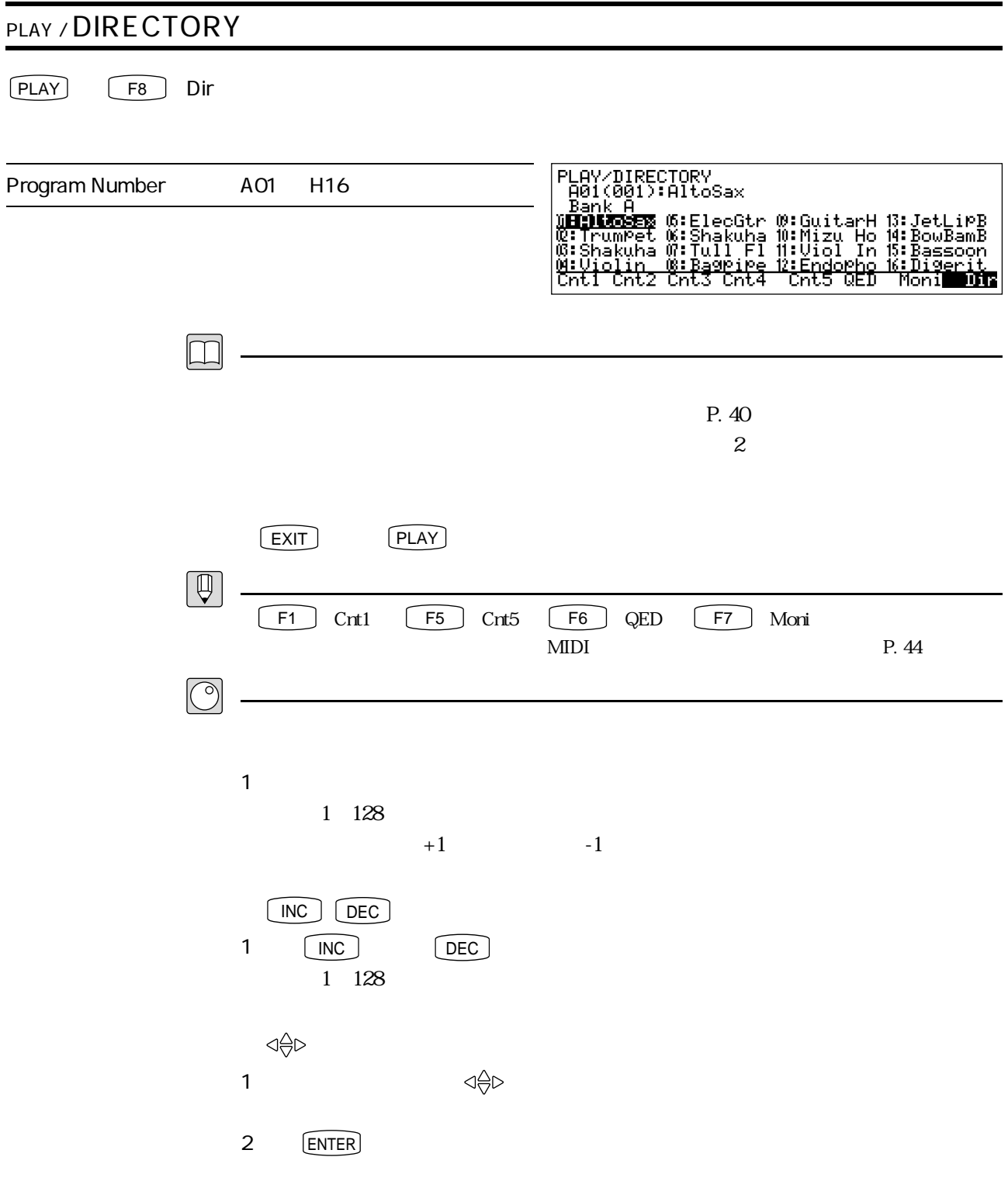

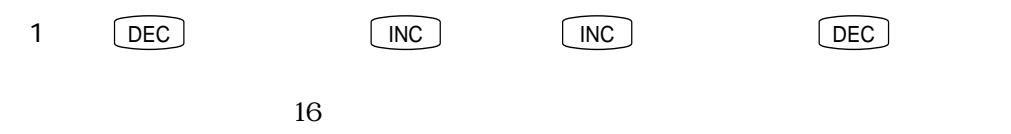

 $1$  MIDI $\mathcal{M}$ 

 $MDI$ 

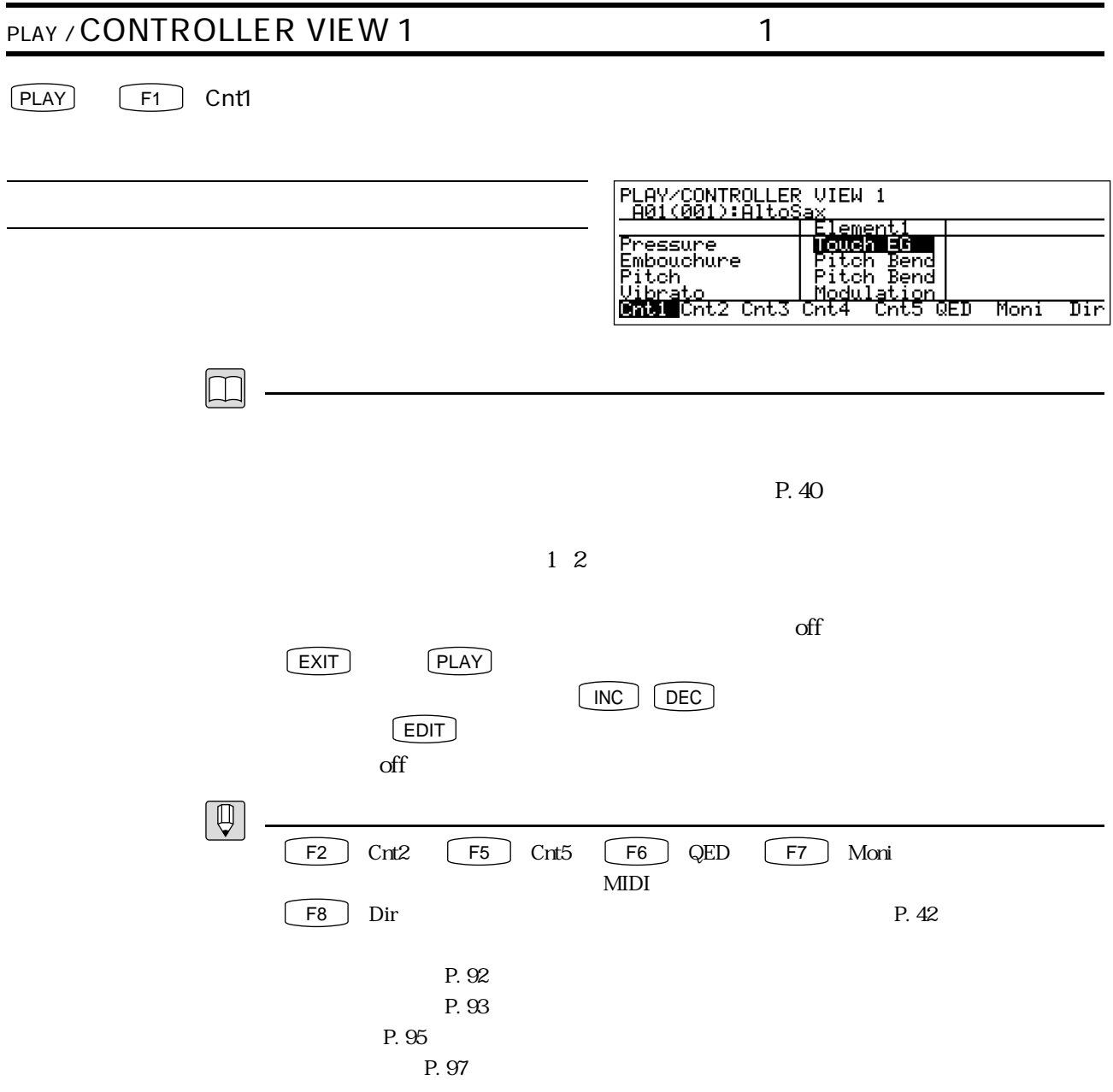

#### PLAY / CONTROLLER VIEW 2 2  $[PLAY]$   $[F2]$   $Cnt2$ PLAY/CONTROLLER VIEW 2 <u>ax</u><br>Elementi Tonguing<br>
Amplitude 0ff<br>
Scream 0ff<br>
<u>Breath Noise 0ff</u><br>
Cnti Date Cnts Cnt4 <u>Cnt5 dED Moni Dir</u>  $\Box$  $P.40$  $\frac{1}{2}$  $\alpha$  and  $\beta$  and  $\beta$  and  $\beta$  and  $\alpha$  and  $\beta$  and  $\alpha$  $\begin{array}{ccc} \boxed{\mathsf{EXT}} & \mathsf{\quad \quad } \textsf{\quad \quad } \textsf{\$  $\boxed{\mathsf{INC}}$   $\boxed{\mathsf{DEC}}$  $E$ DIT  $\overline{z}$  $\alpha$  of  $\alpha$  $\boxed{\oplus}$ F1 Cnt1  $\boxed{F3}$  Cnt3  $\boxed{F5}$  Cnt5  $\boxed{F6}$  QED  $\boxed{F7}$  Moni  $MIDI$ F8 Dir P. 42 P. 98 P. 99 P. 100 P. 101

### PLAY / CONTROLLER VIEW 3 3  $[PLAY]$   $[F3]$  Cnt3 PLAY/CONTROLLER VIEW 3<br>|A01(001):AltoSax, axı<br>Elementi Growl<br>Throat Formant | Hiter Touc<br>D.Filter | Off Touch EG<br>H.Enhancer | Touch EG<br>Cnti Cnt2 | DRAMS Cnt4 Cnt5 QED Moni Dir  $\Box$  $P.40$  $\frac{1}{2}$  $\alpha$  $EXIT$  PLAY  $\Box$  $\begin{pmatrix} \n\text{INC} \n\end{pmatrix}$   $\begin{pmatrix} \n\text{DEC} \n\end{pmatrix}$  $\Box$ EDIT  $\Box$  $\alpha$  off  $\boxed{\mathbb{Q}}$ F1  $\int$  Cnt1  $\left[$  F2  $\right]$  Cnt2  $\left[$  F4  $\right]$  Cnt4  $\left[$  F5  $\right]$  Cnt5  $\left[$  F6  $\right]$  QED F7 Moni MIDI F8  $\Box$  Dir P. 42 P. 102 P. 104 P. 106 P. 107

#### PLAY / CONTROLLER VIEW 4: 2012  $[PLAY]$   $[FA]$   $Cnt4$ PLAY/CONTROLLER VIEW 4<br>|A01(001):AltoSax ax<br><u>Elementi</u> DamPing<br>AbsorPtion ūΩ ਰਜ CHEI CHEZ CHE3 **BREW** CHE5 dED Moni Dir  $\Box$  $P.40$  $\frac{1}{2}$  $\alpha$  off  $\begin{array}{ccc} \boxed{\mathsf{EXT}} & \mathsf{\quad \quad } \textsf{\quad \quad } \textsf{\$  $N_{\rm I}$  INC  $\int$  DEC  $\int$  $E$ DIT  $\overline{z}$  $\alpha$  of  $\alpha$  $\boxed{\mathbb{Q}}$ F1 Cnt1 F3 Cnt3 F5 Cnt5 F6 QED F7 Moni  $MIDI$ F8 Dir P. 42 P. 109 P. 110

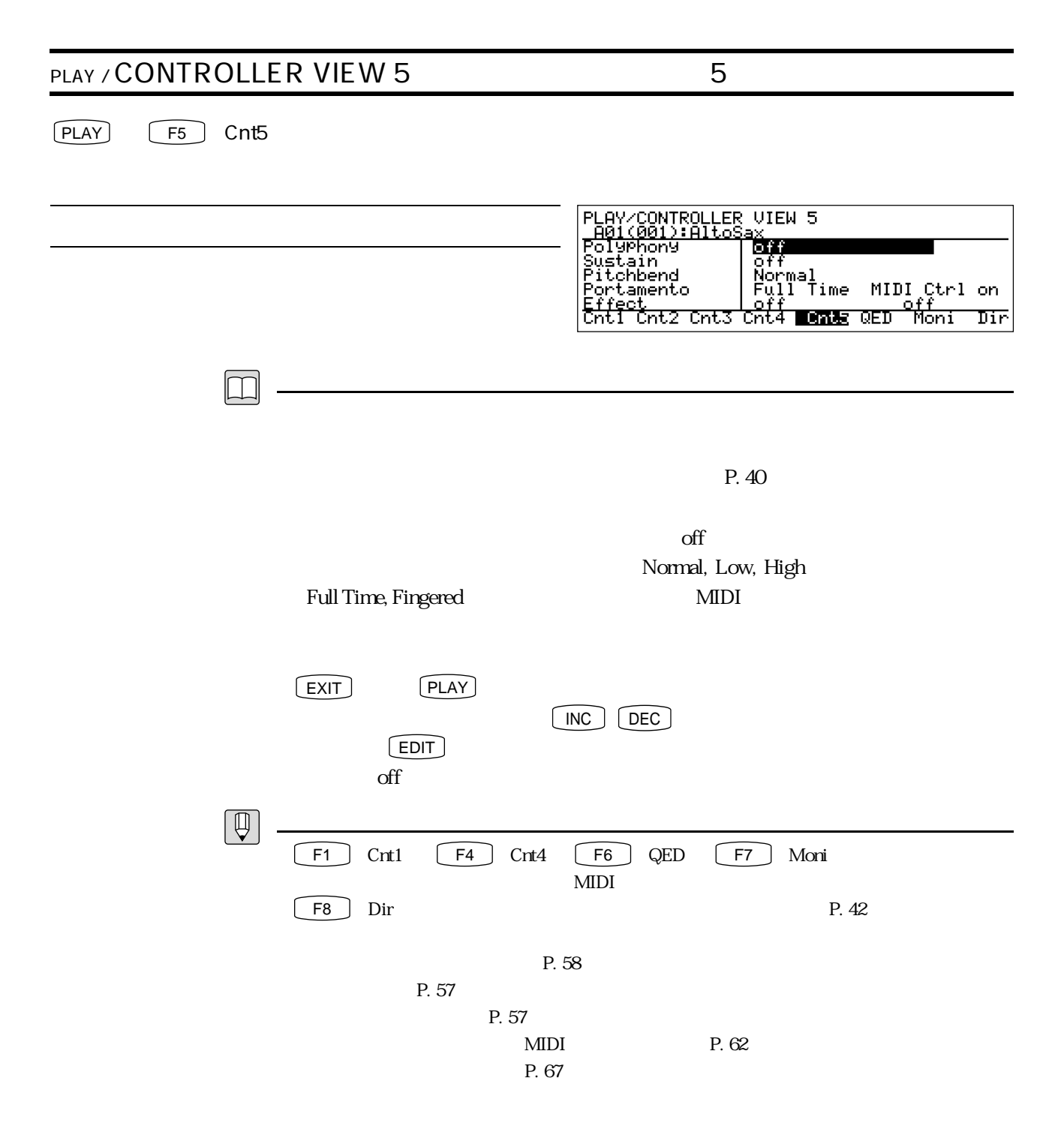

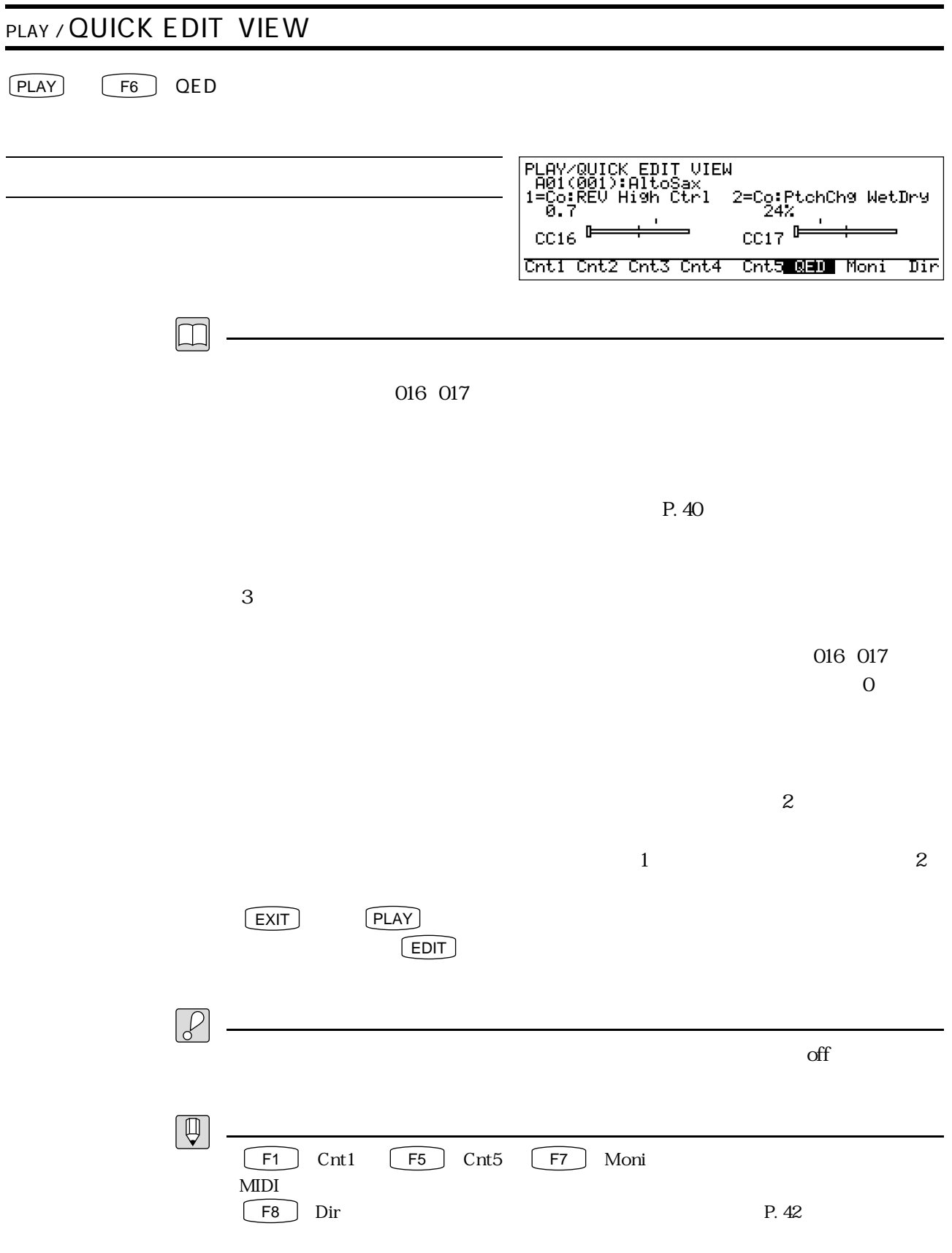

P. 65

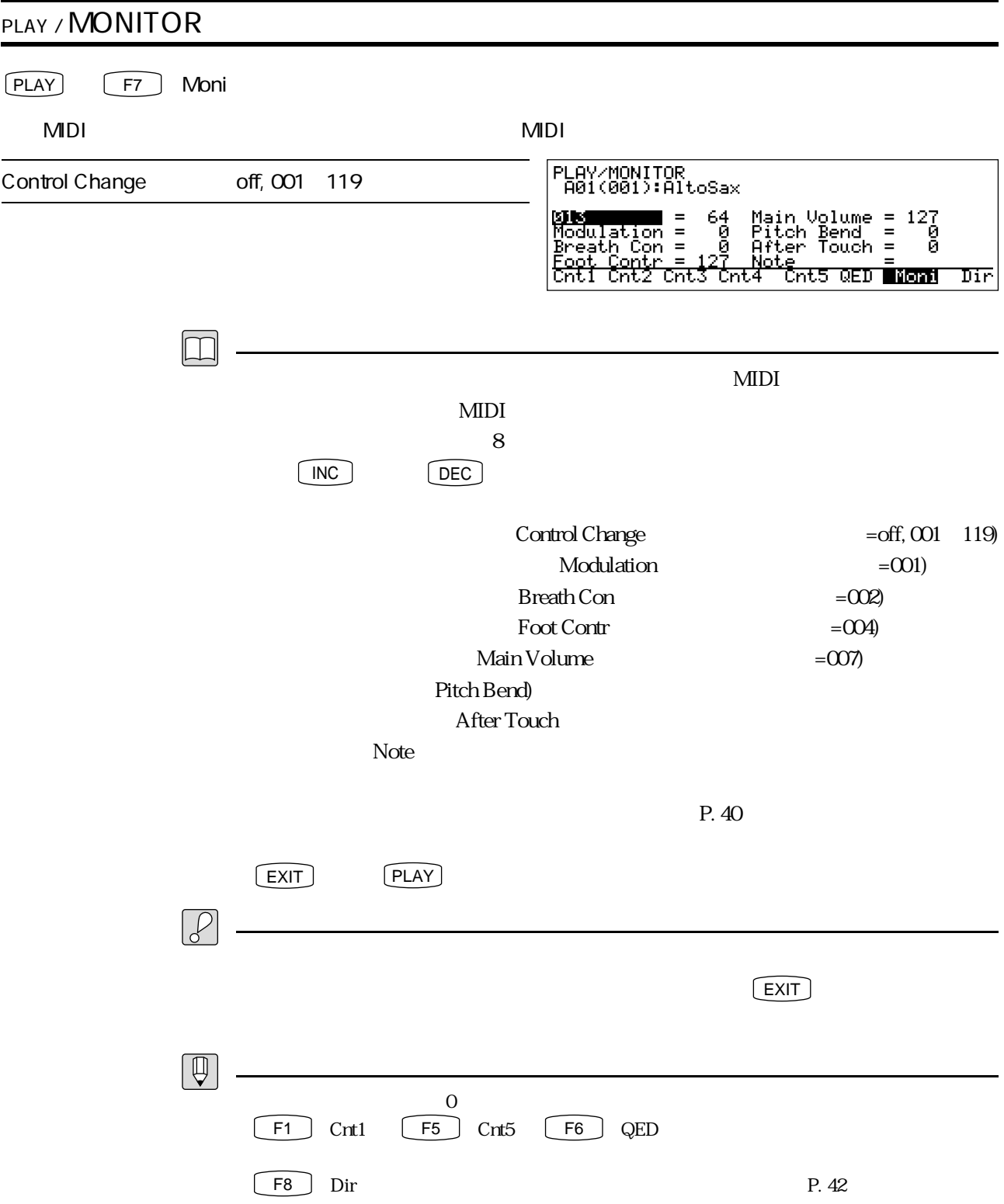

# 第3章<br>|/////// エディットモード - コモンエディット

この章では、エディットモードにはしめて入ったという言葉を入ったときにはしかします。 のボイス名やキーモード、ボイスモードを設定する操作と、コモンエ ディットの機能を説明します。コモンエディットでは、ボイス全体に関す

 $\overline{c}$ 

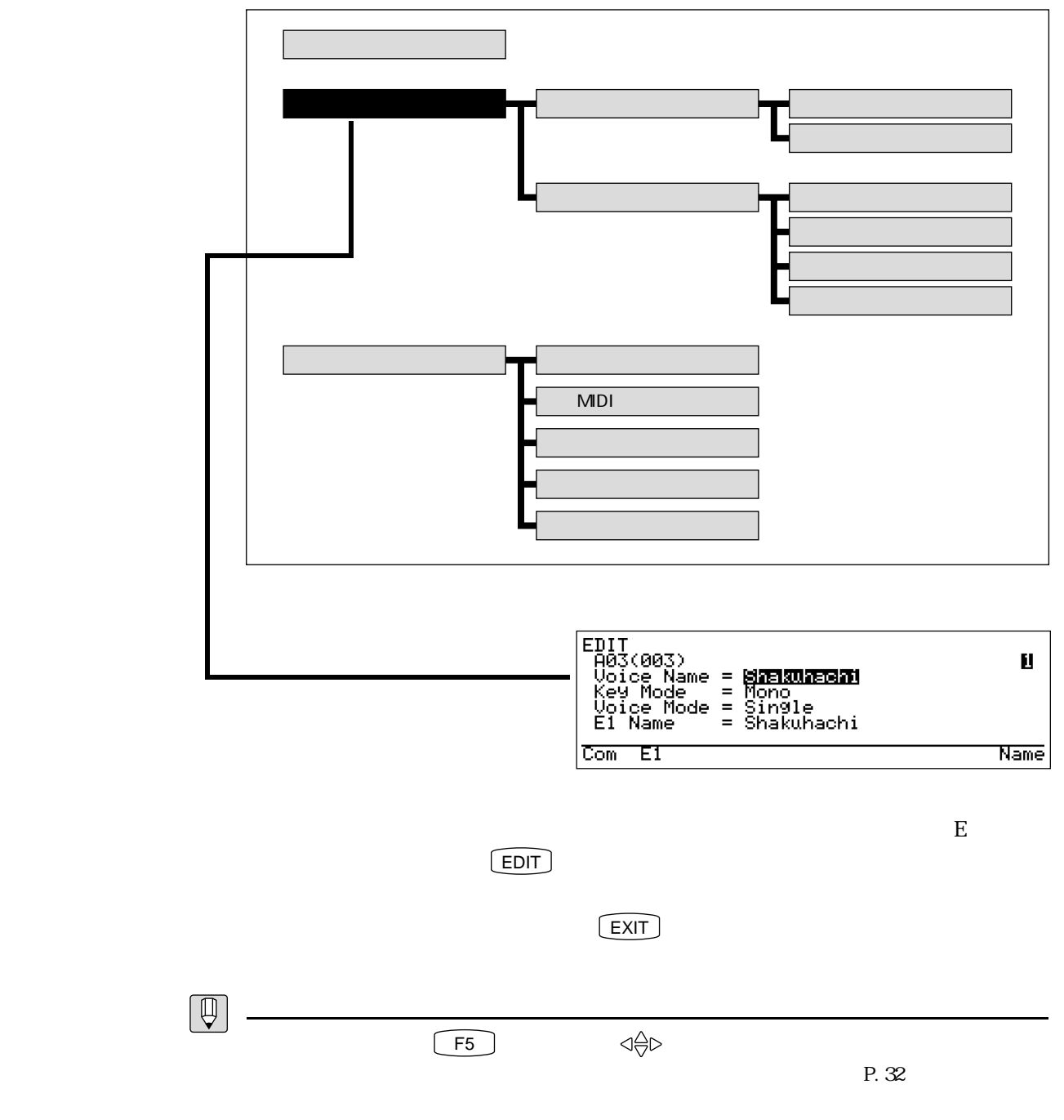

P. 25

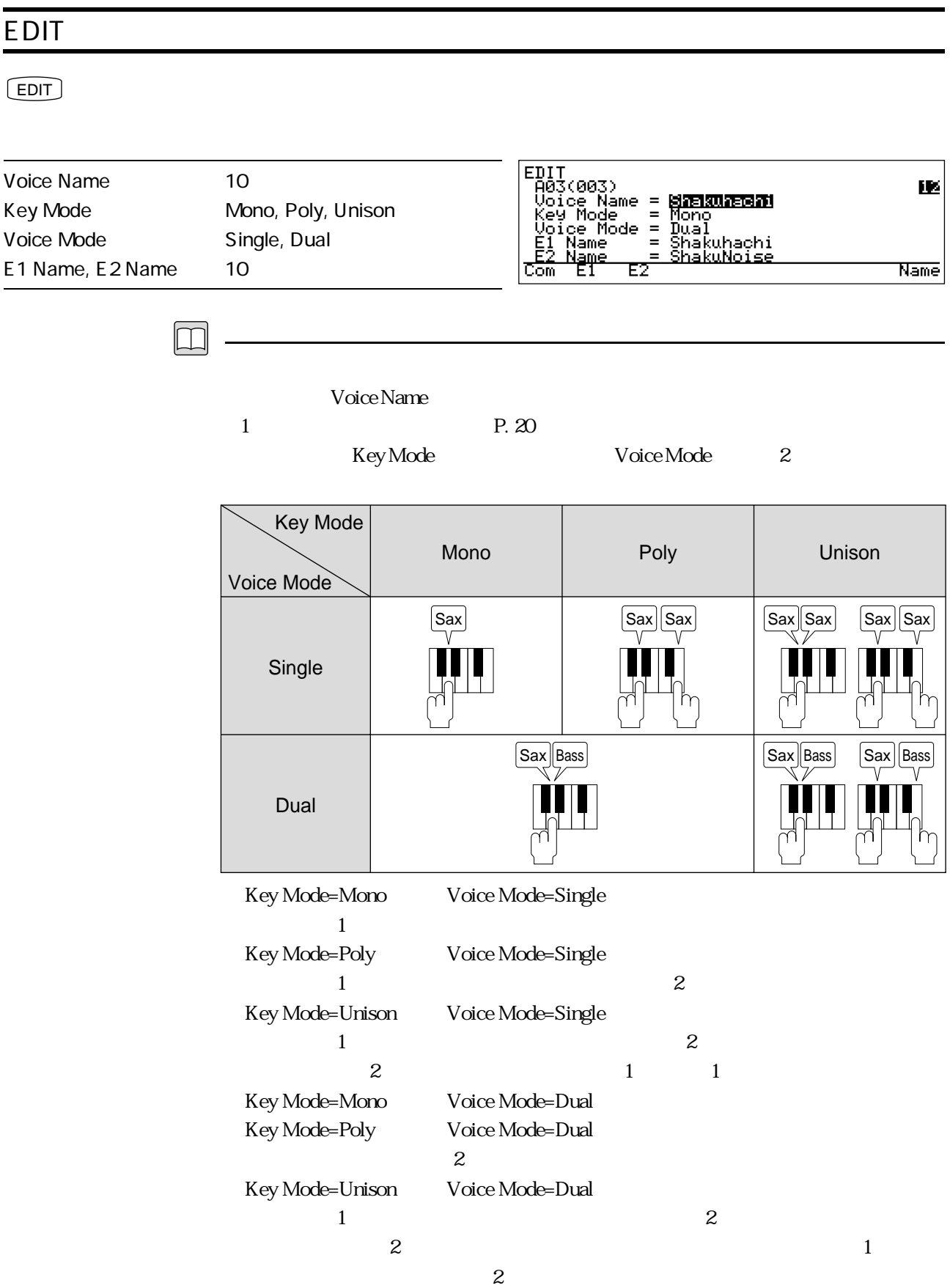

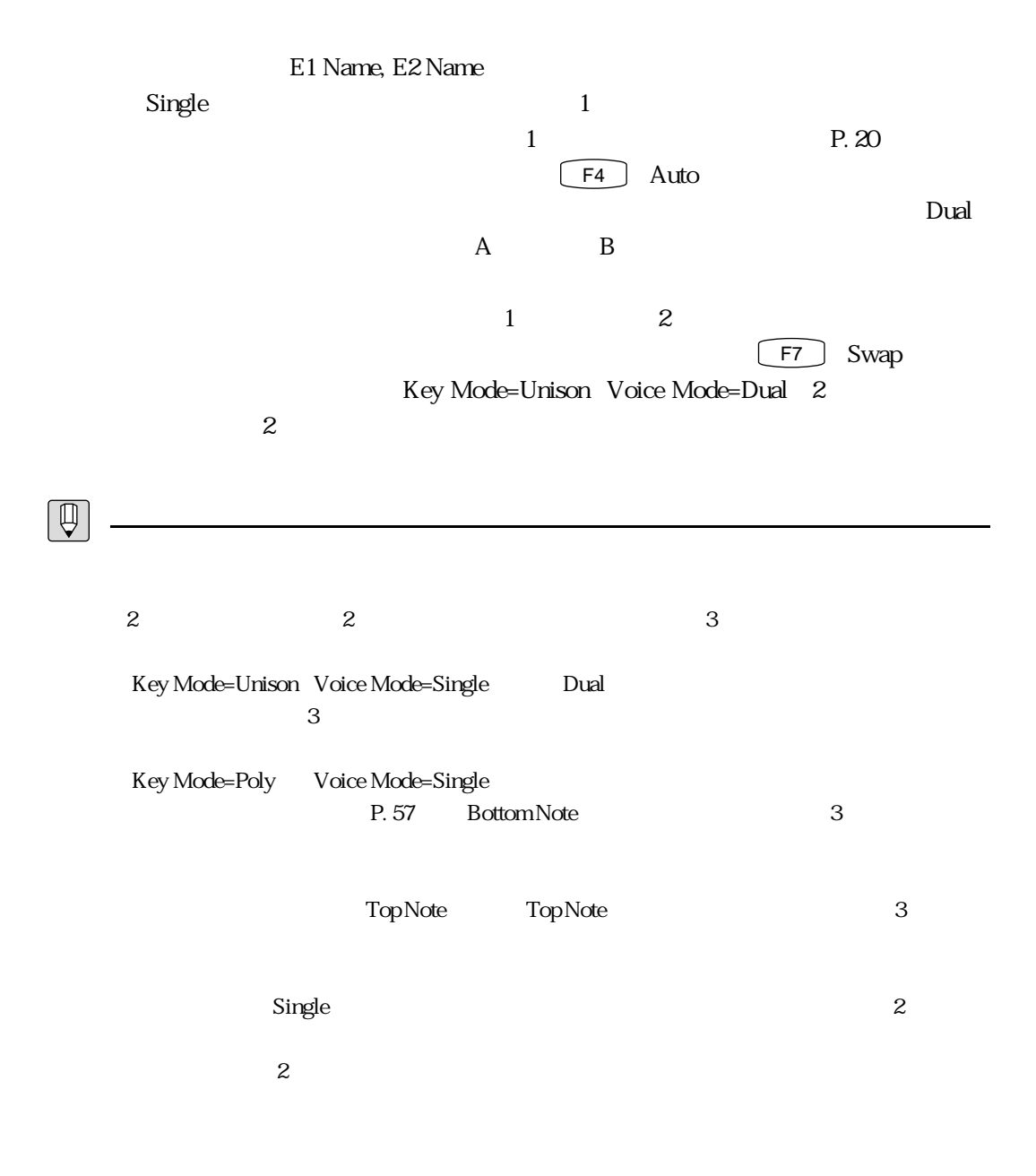

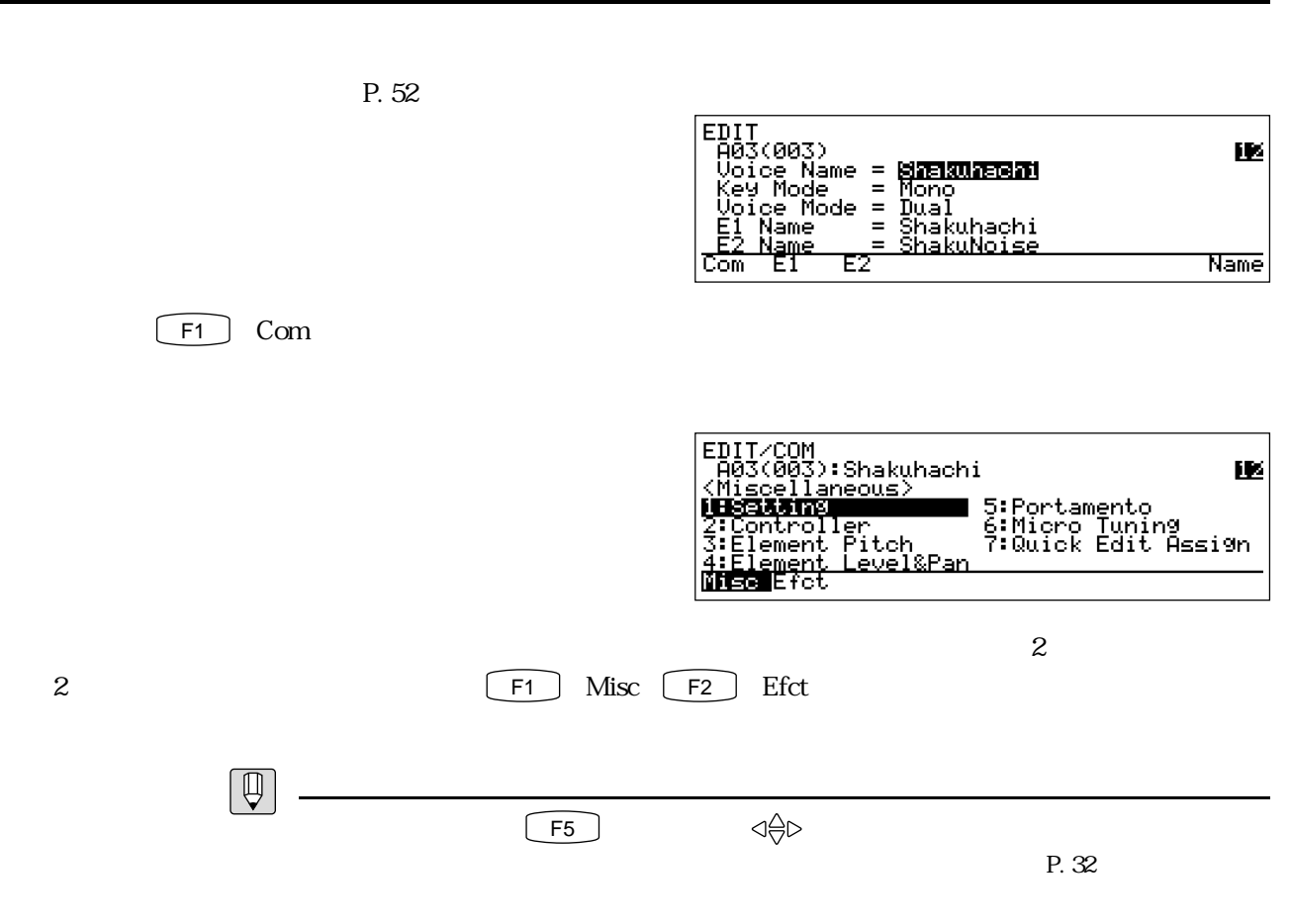

P. 25

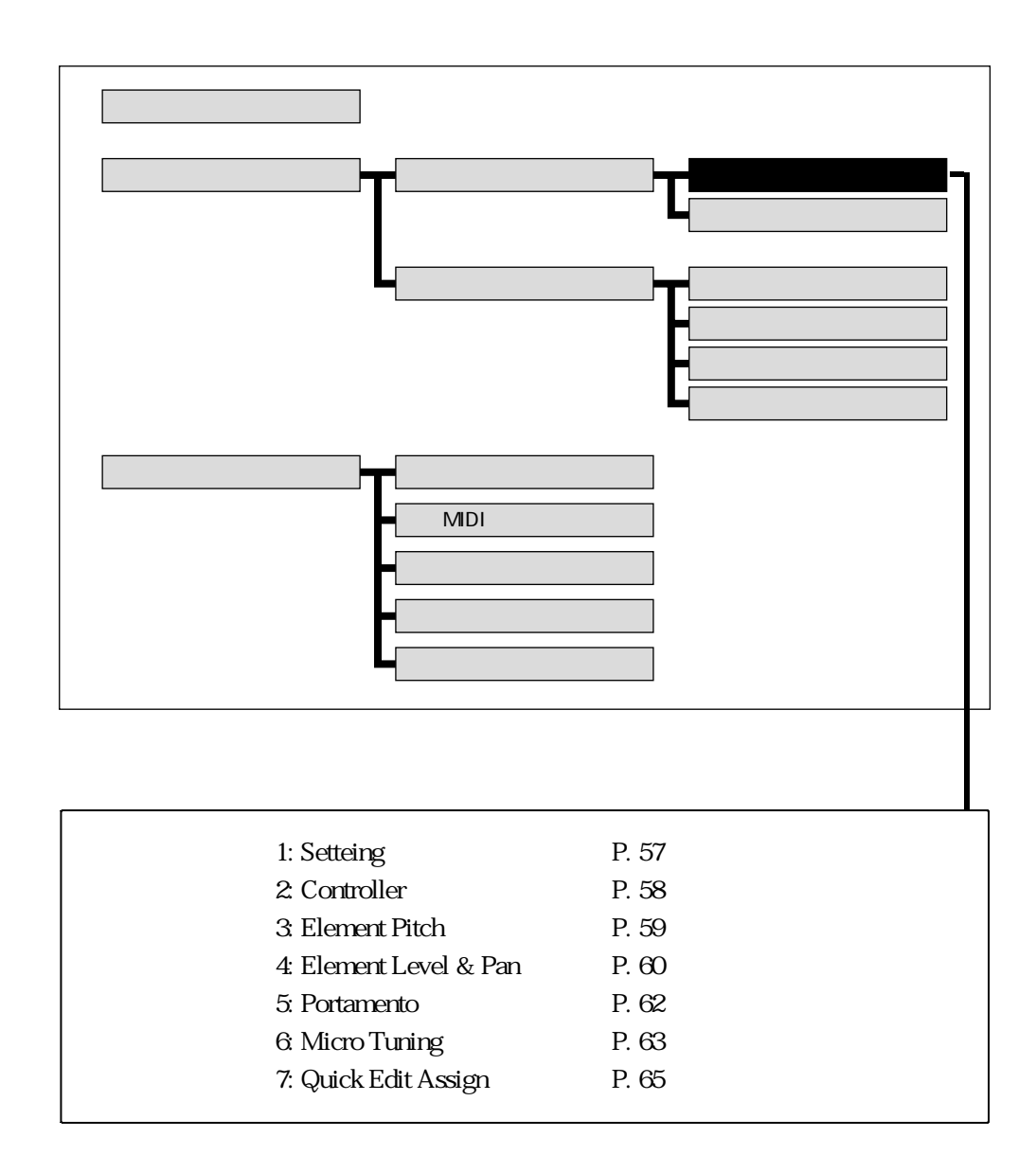

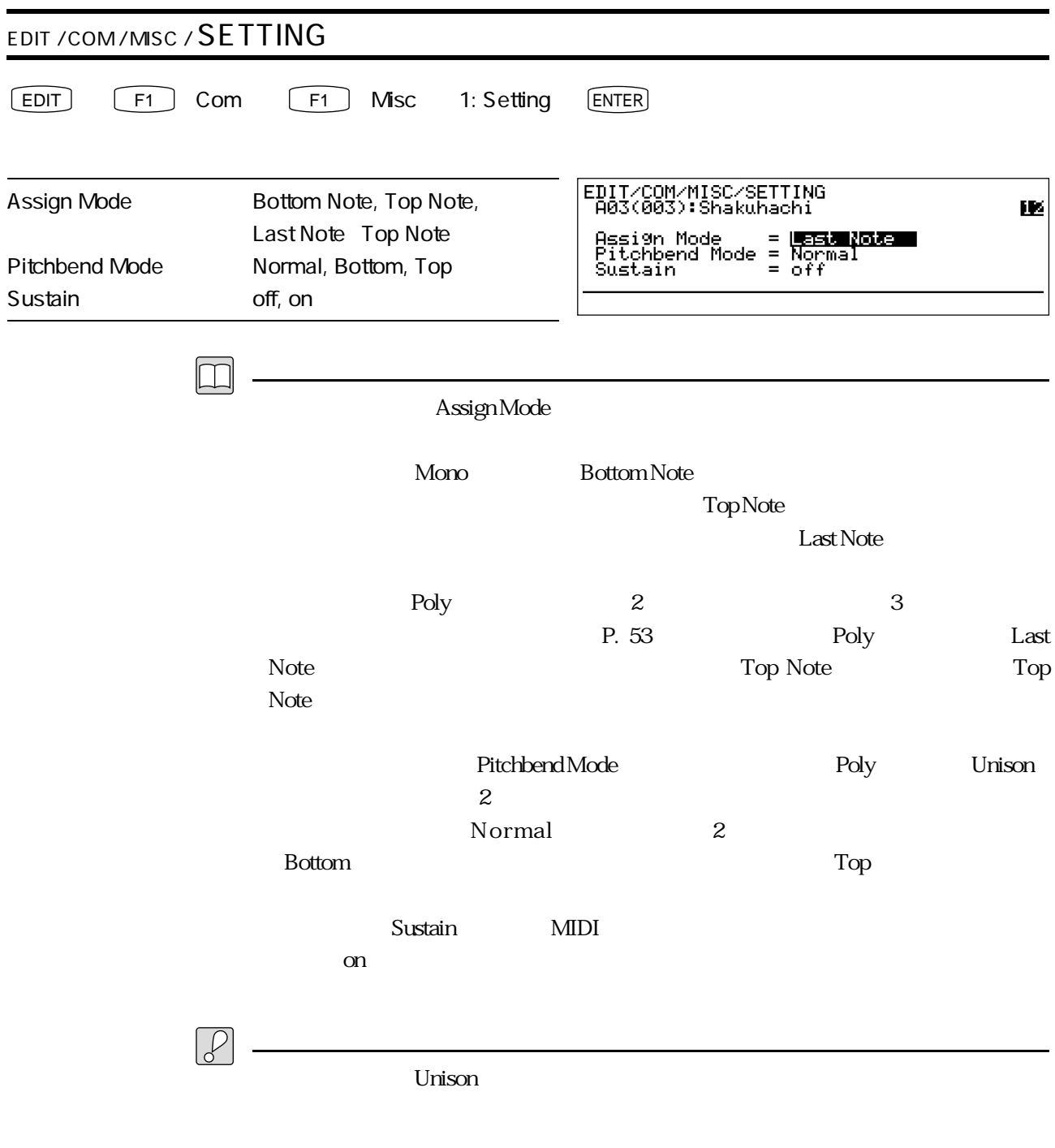

 $Mono$ 

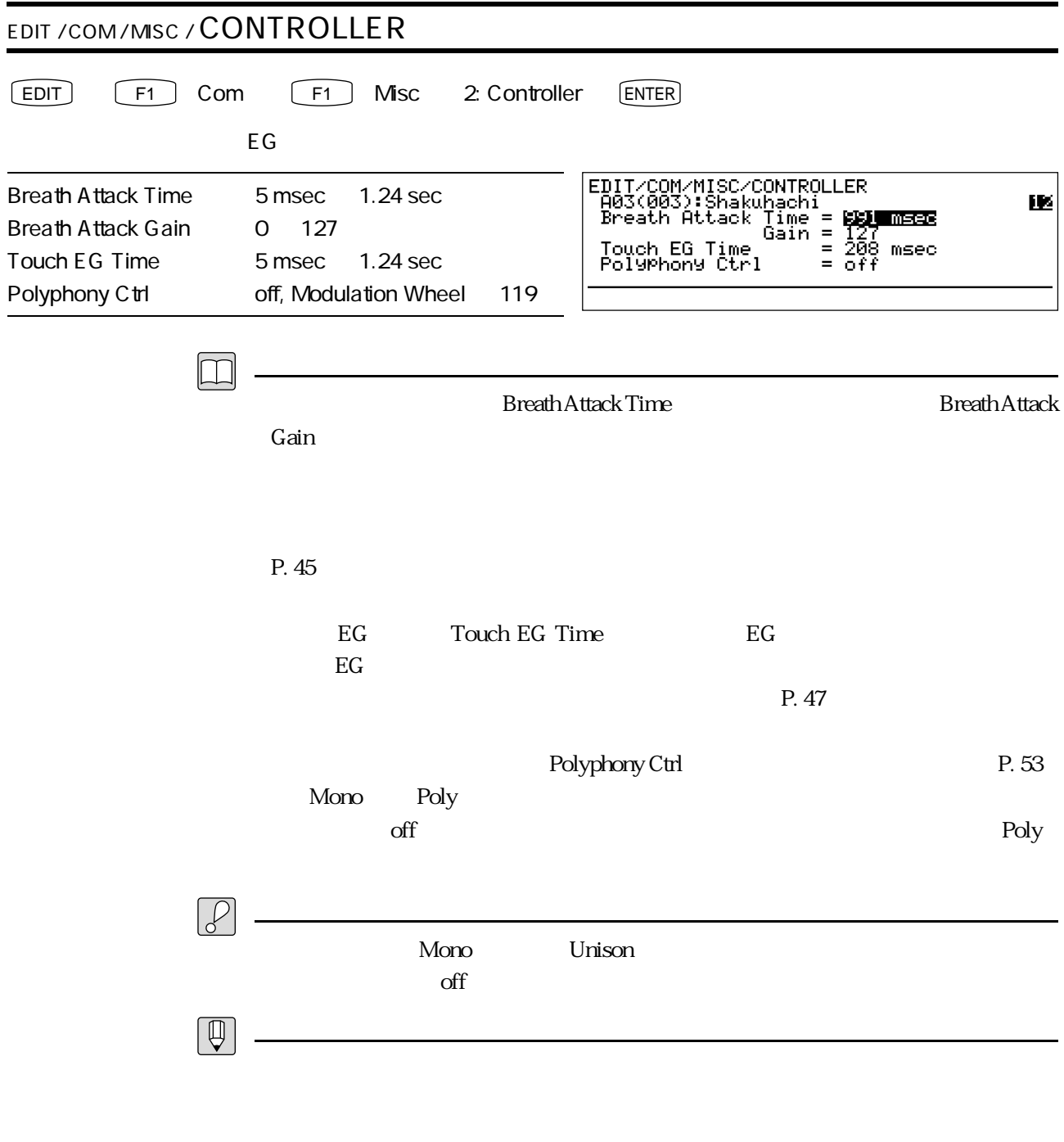

・ブレスアタックの効き方は、ブレスコントローラーのカーブの設定に影響されます。(→ P.

191)

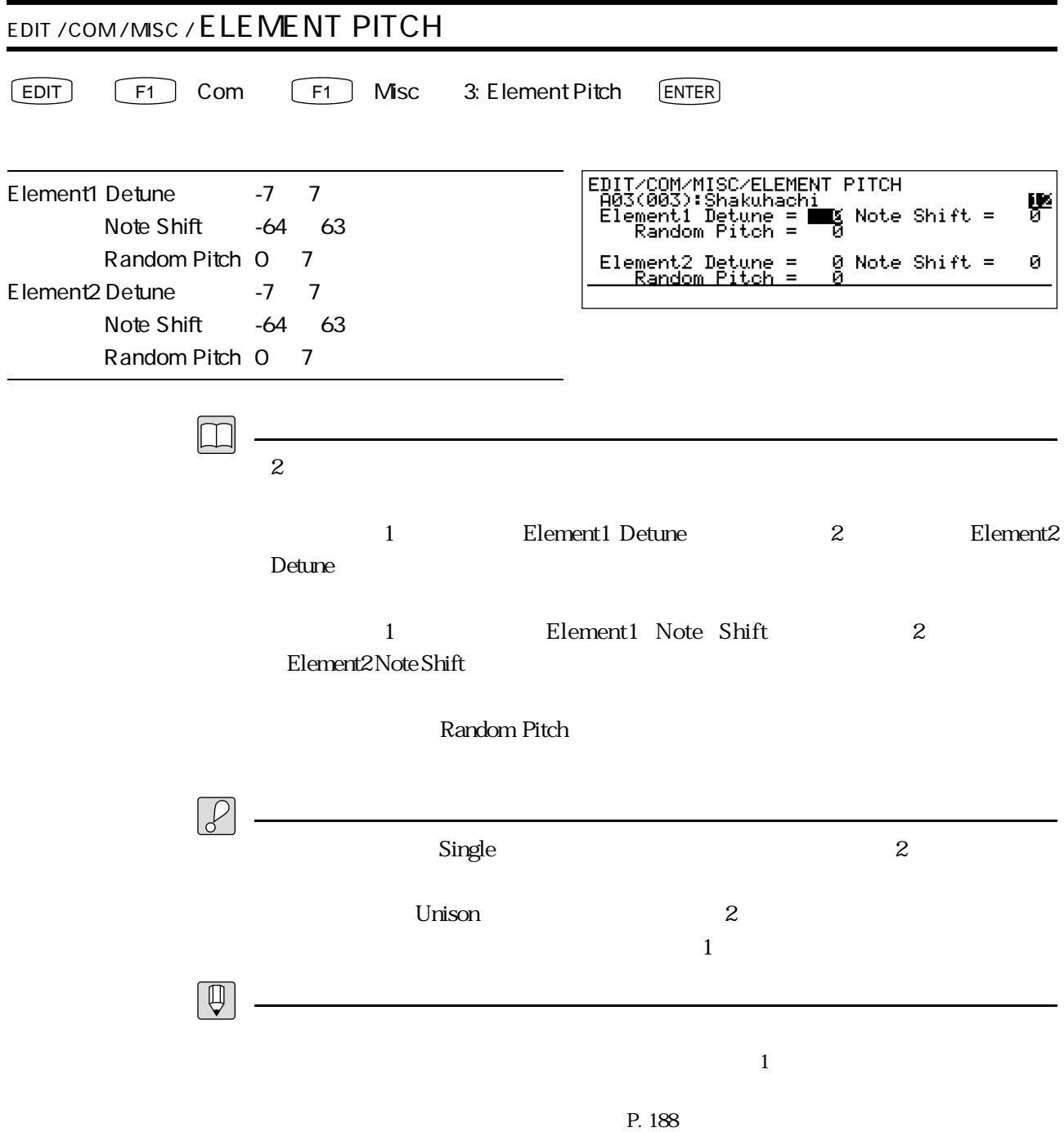

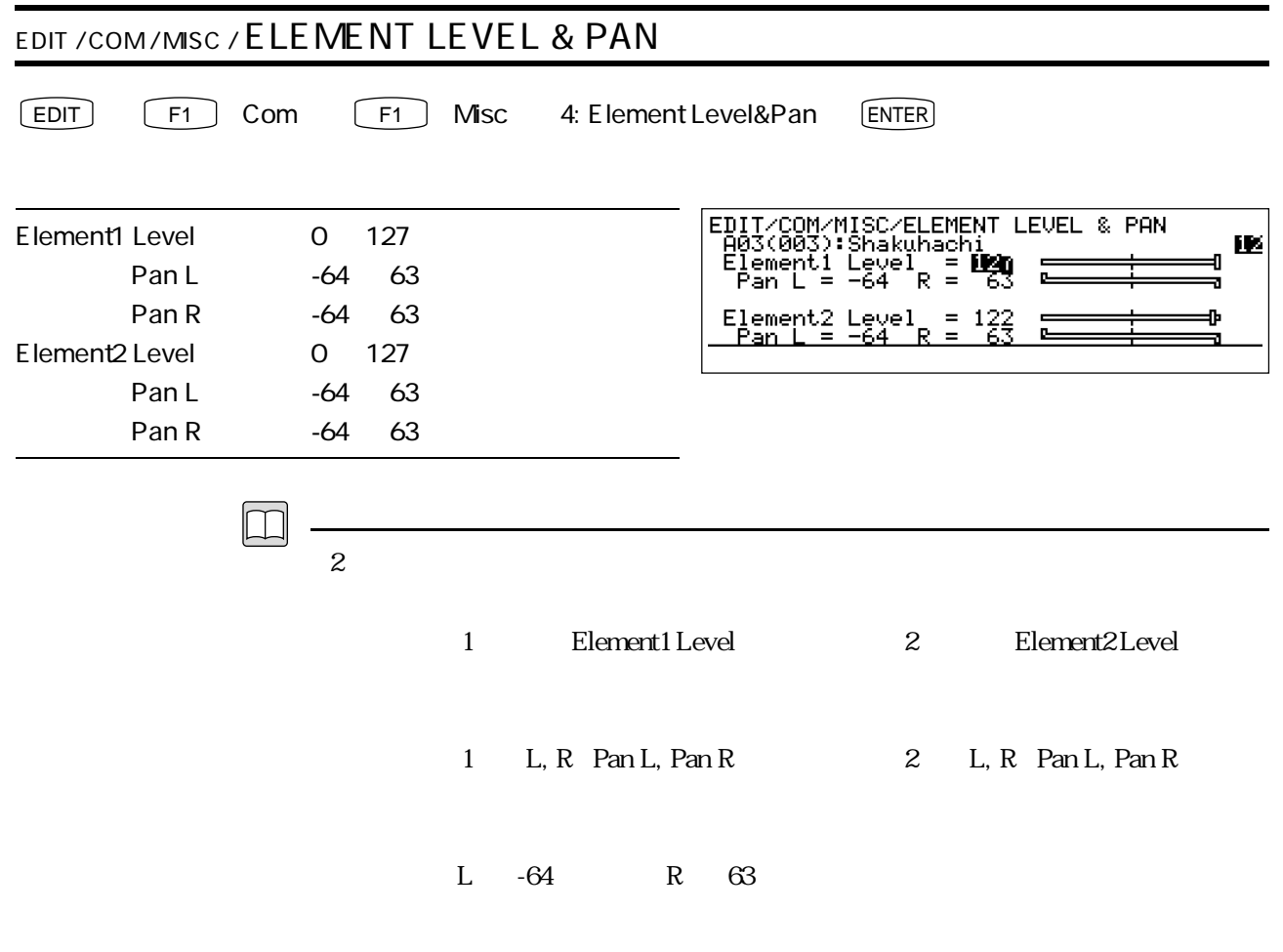

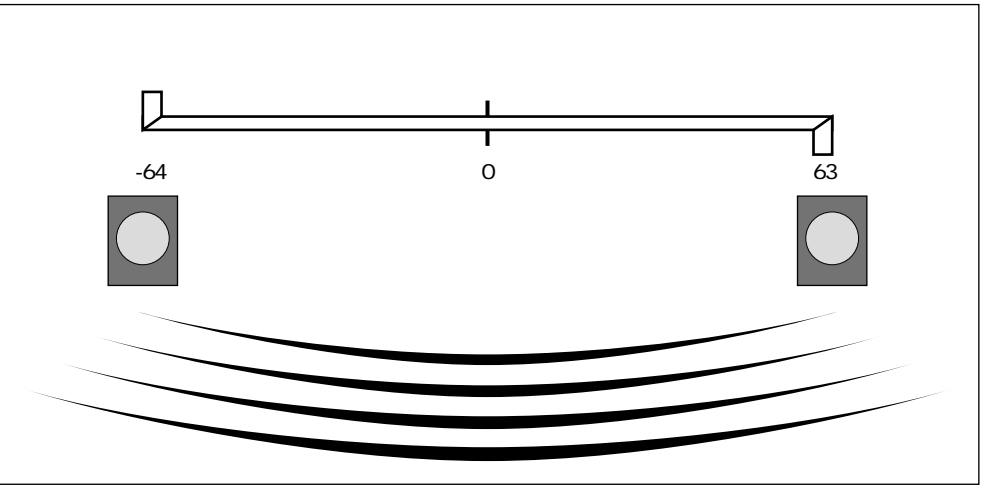

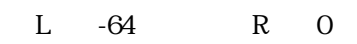

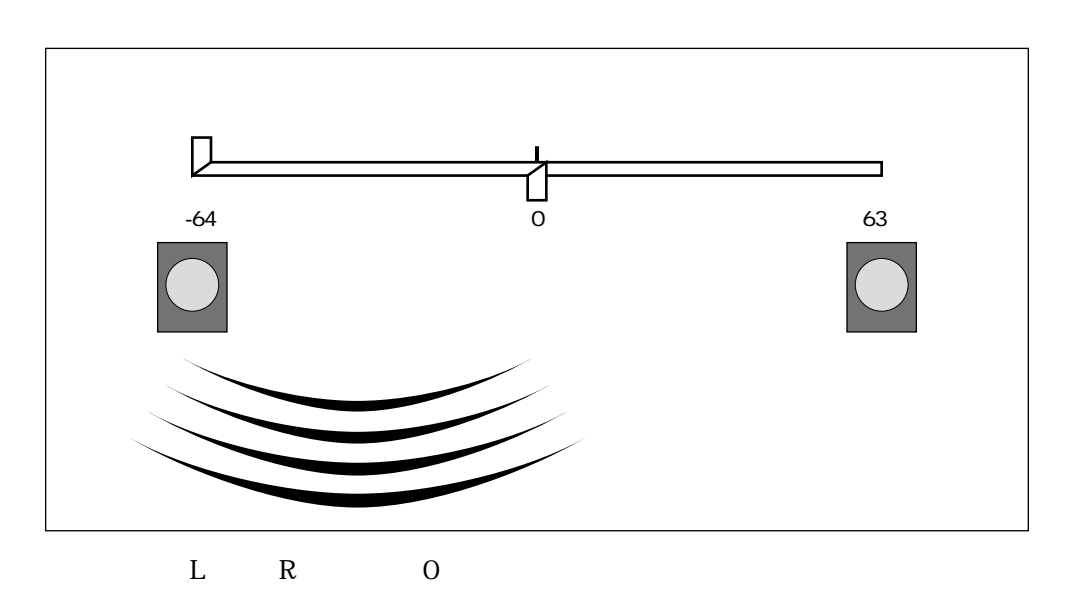

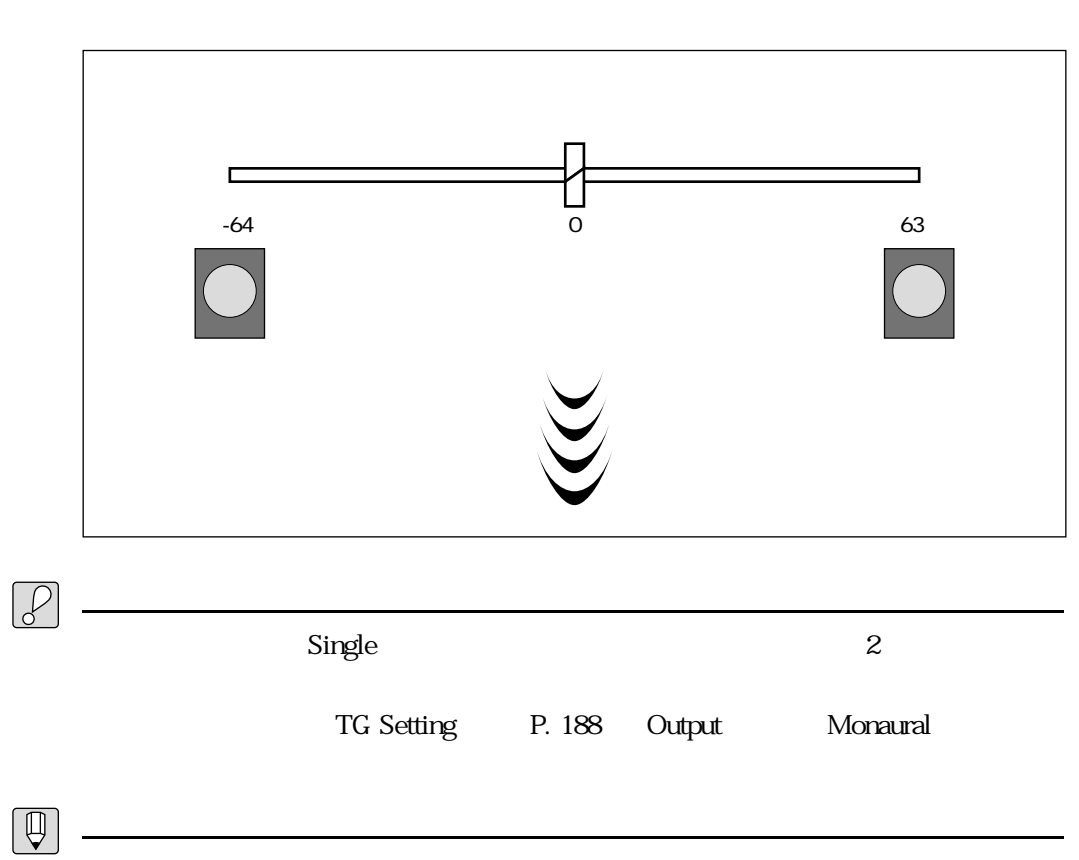

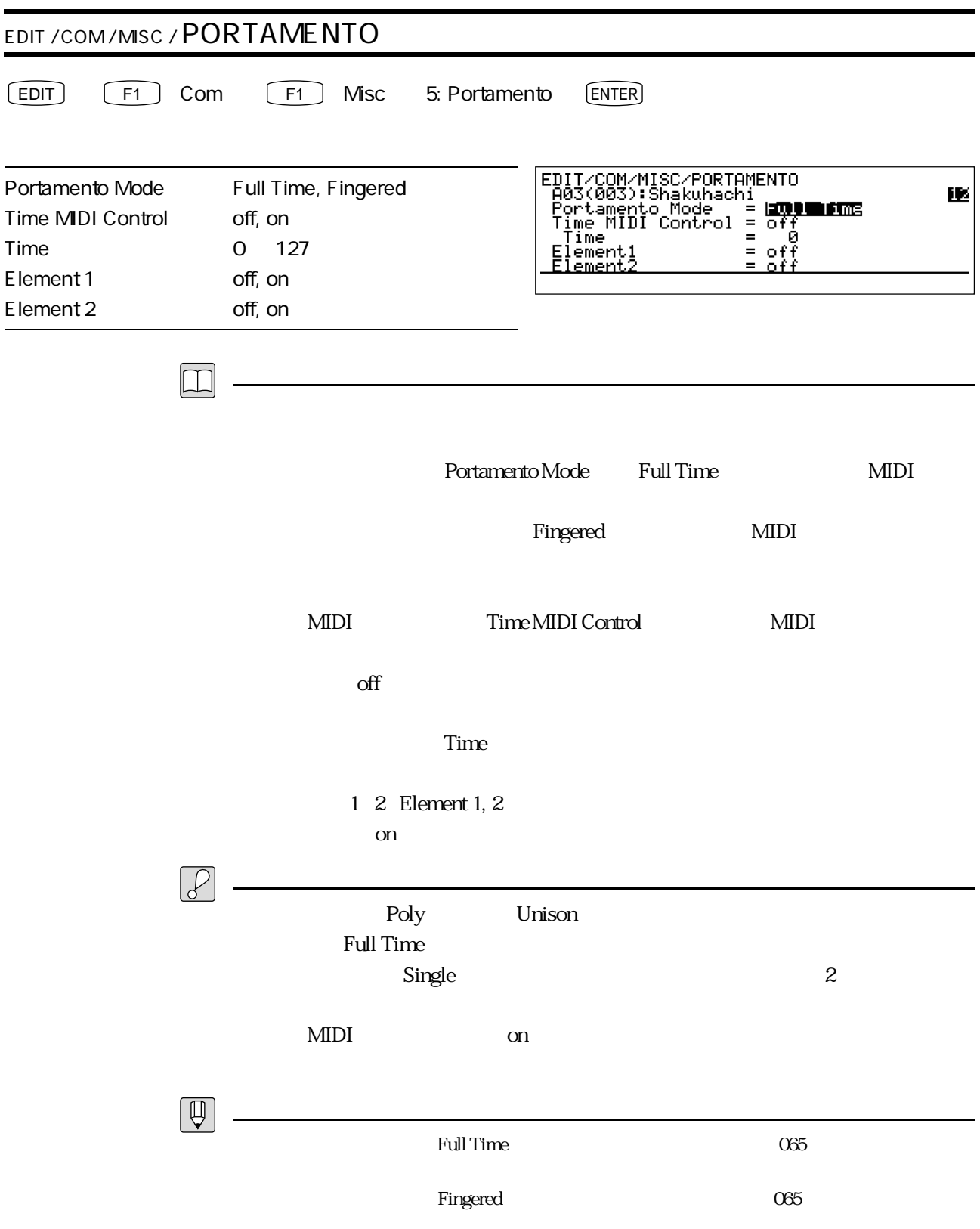

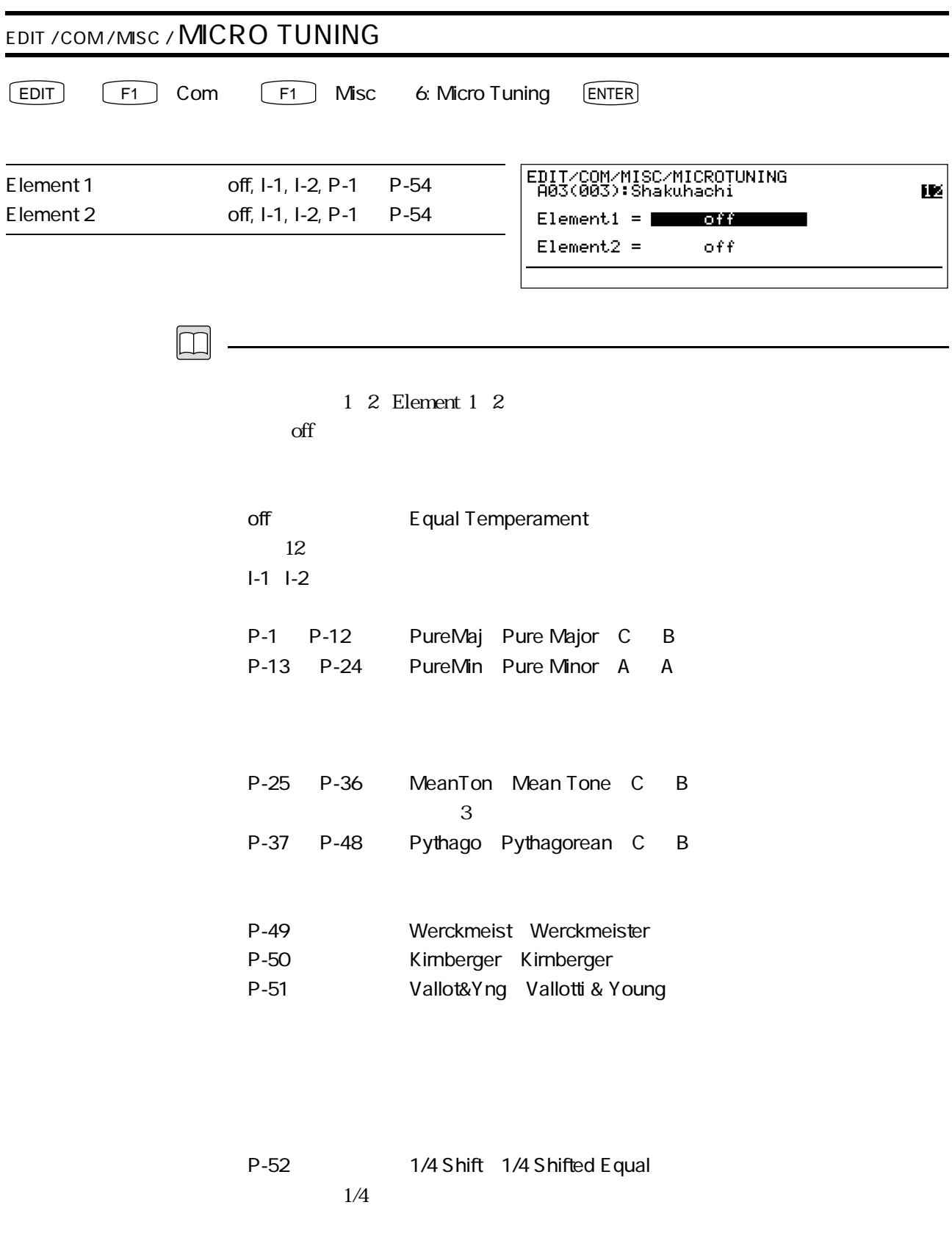

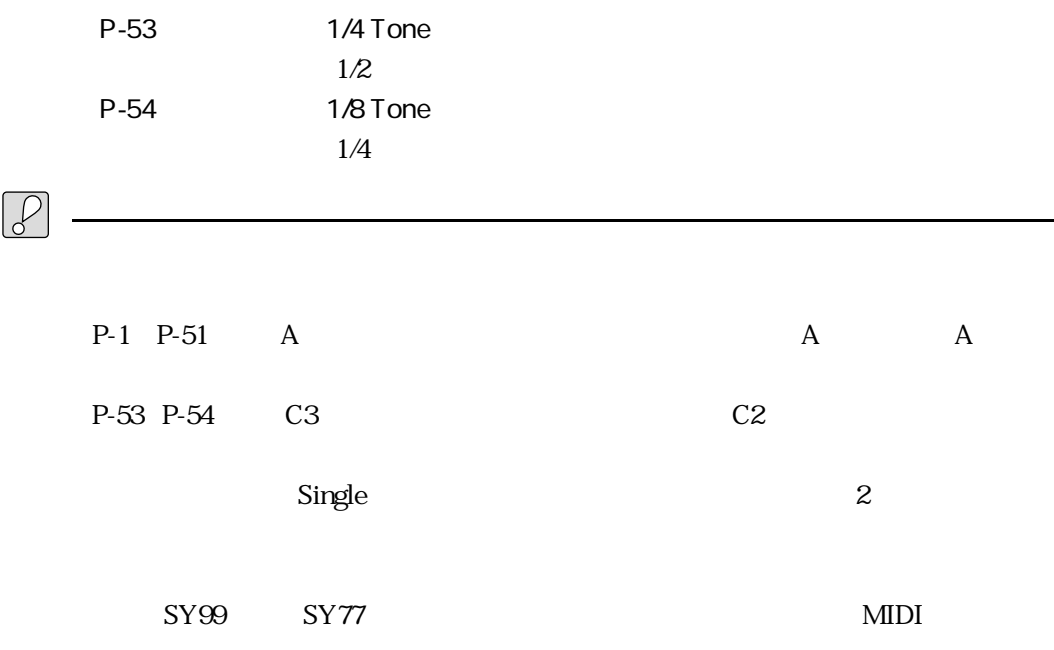

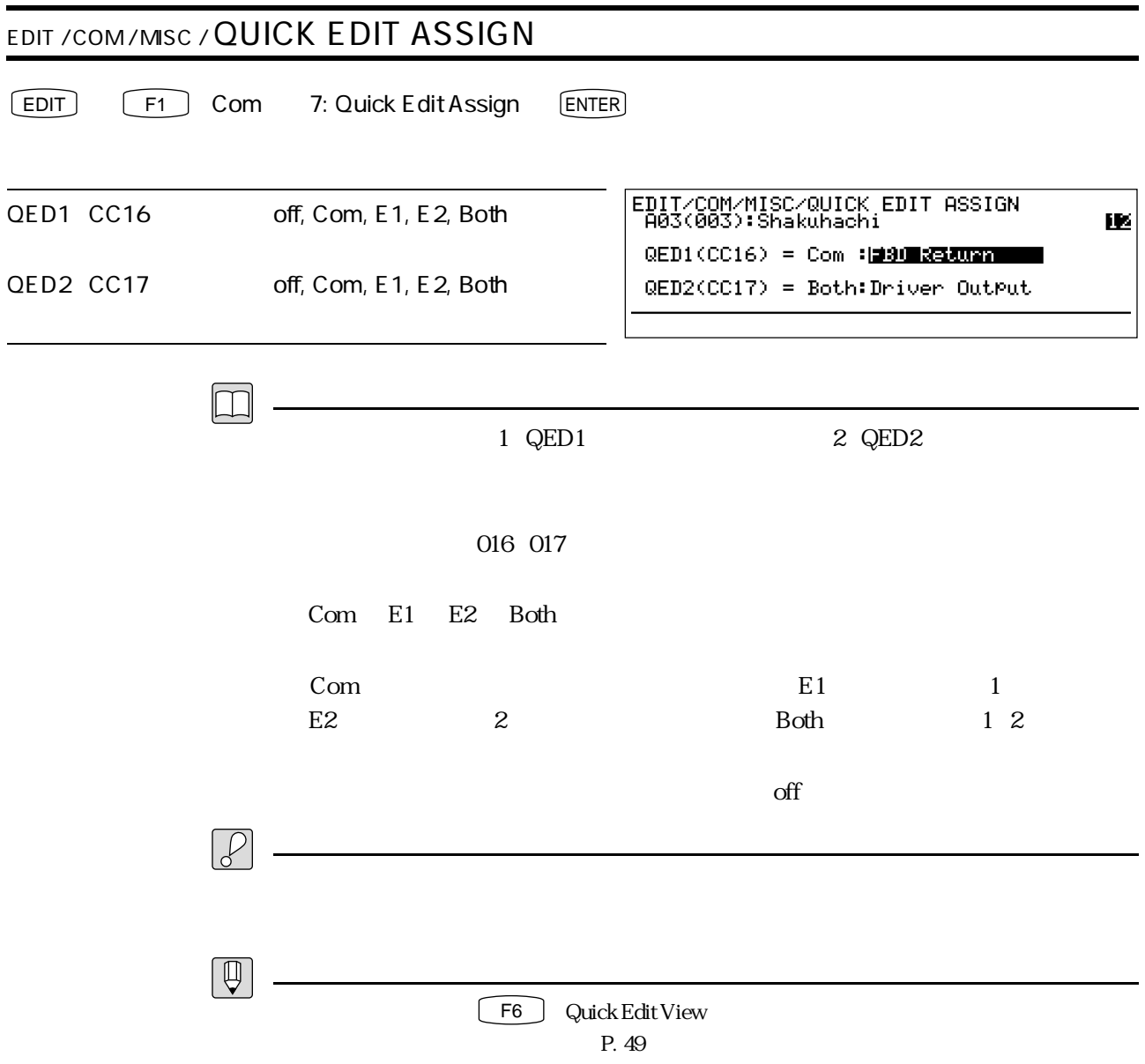

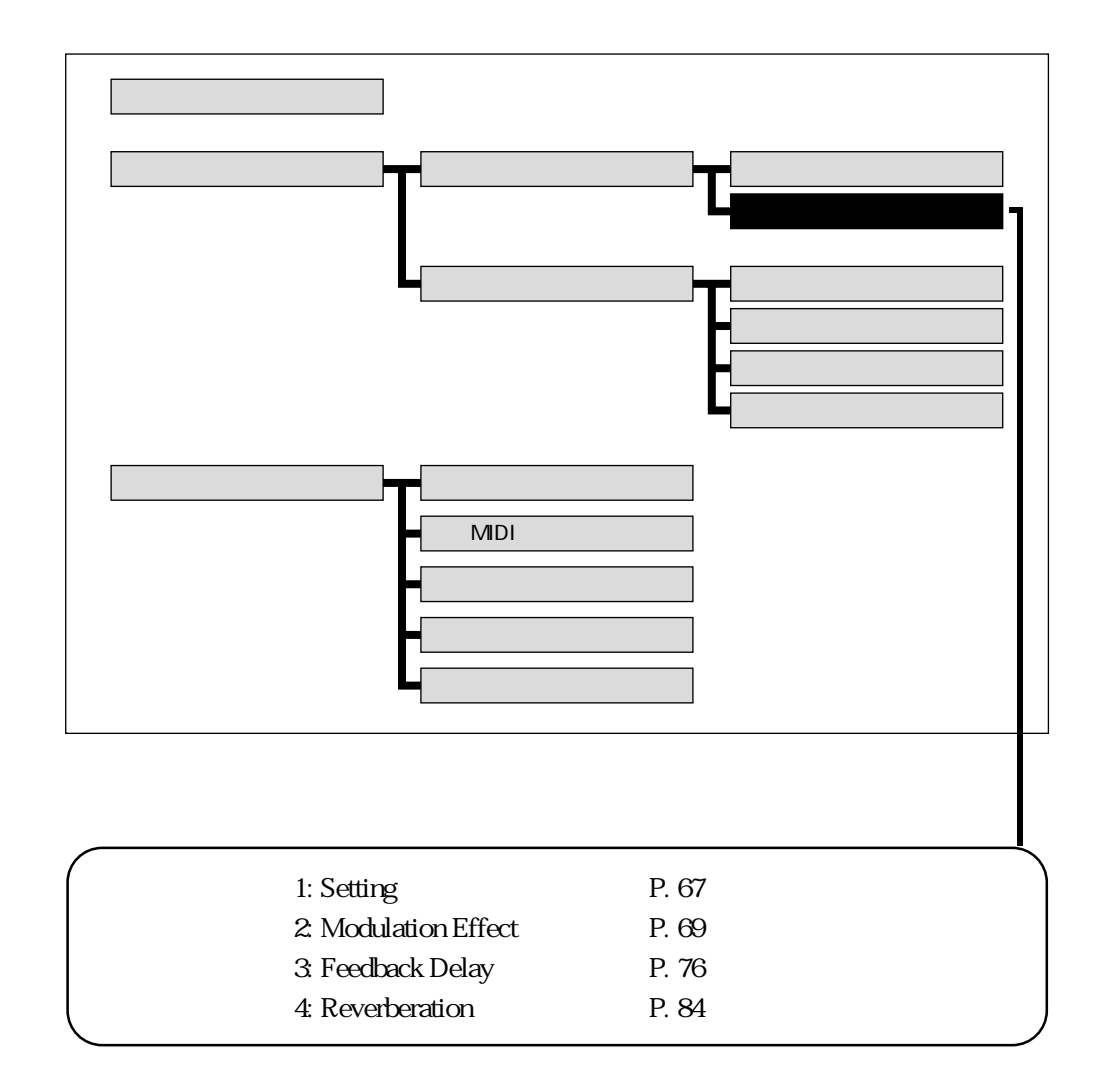

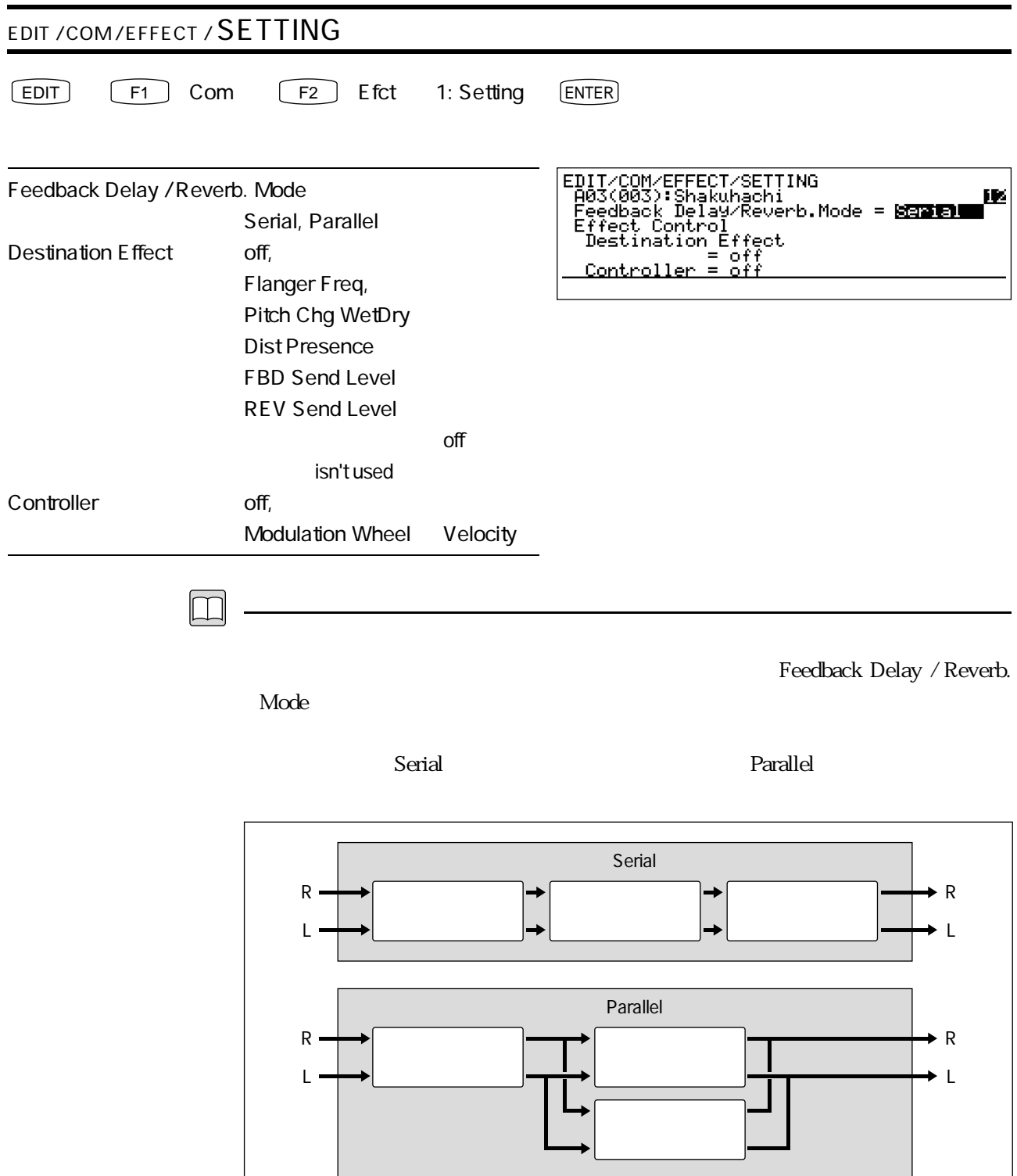

#### Destination Effect

FBD Send Level **FBD Send Level** wheel with the MIDI wheel with the MIDI

Controller

 $\mathrm{off}$ 

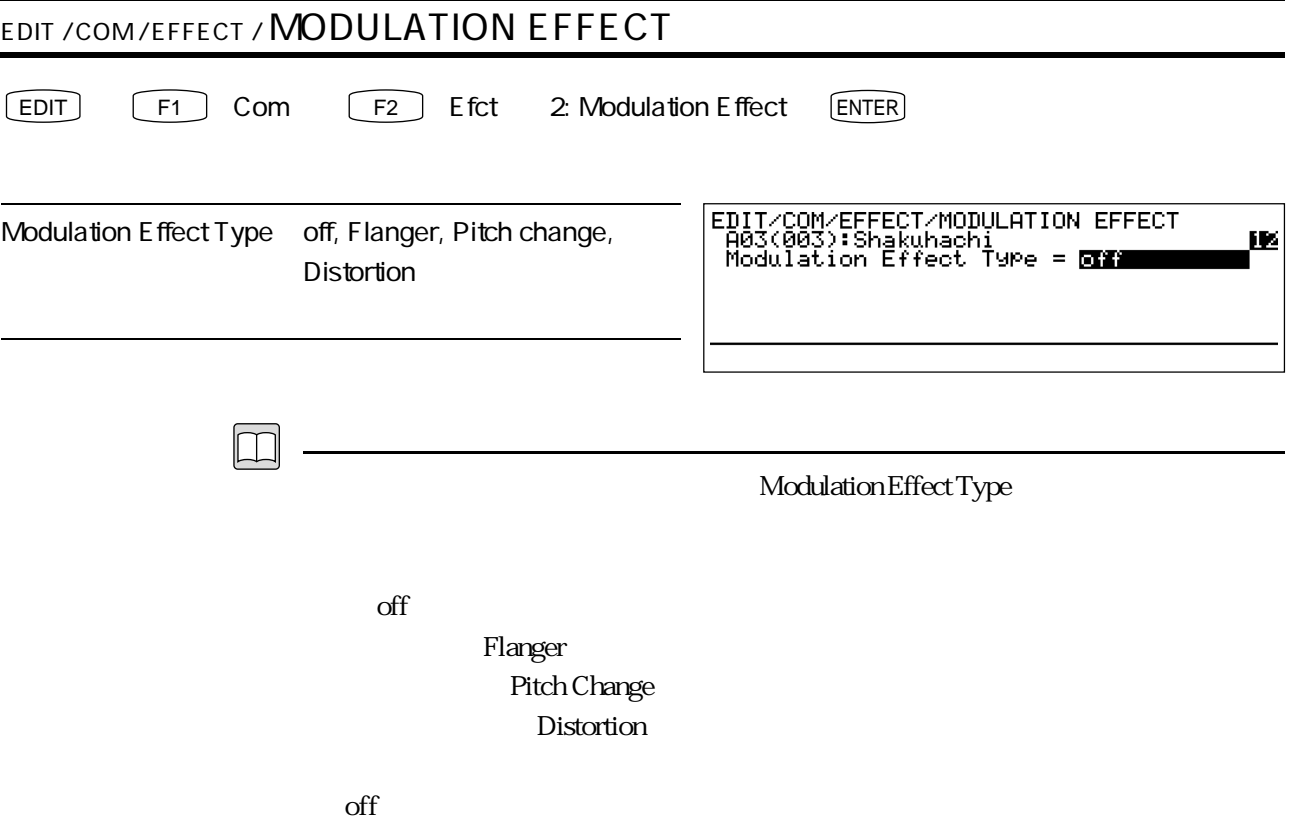

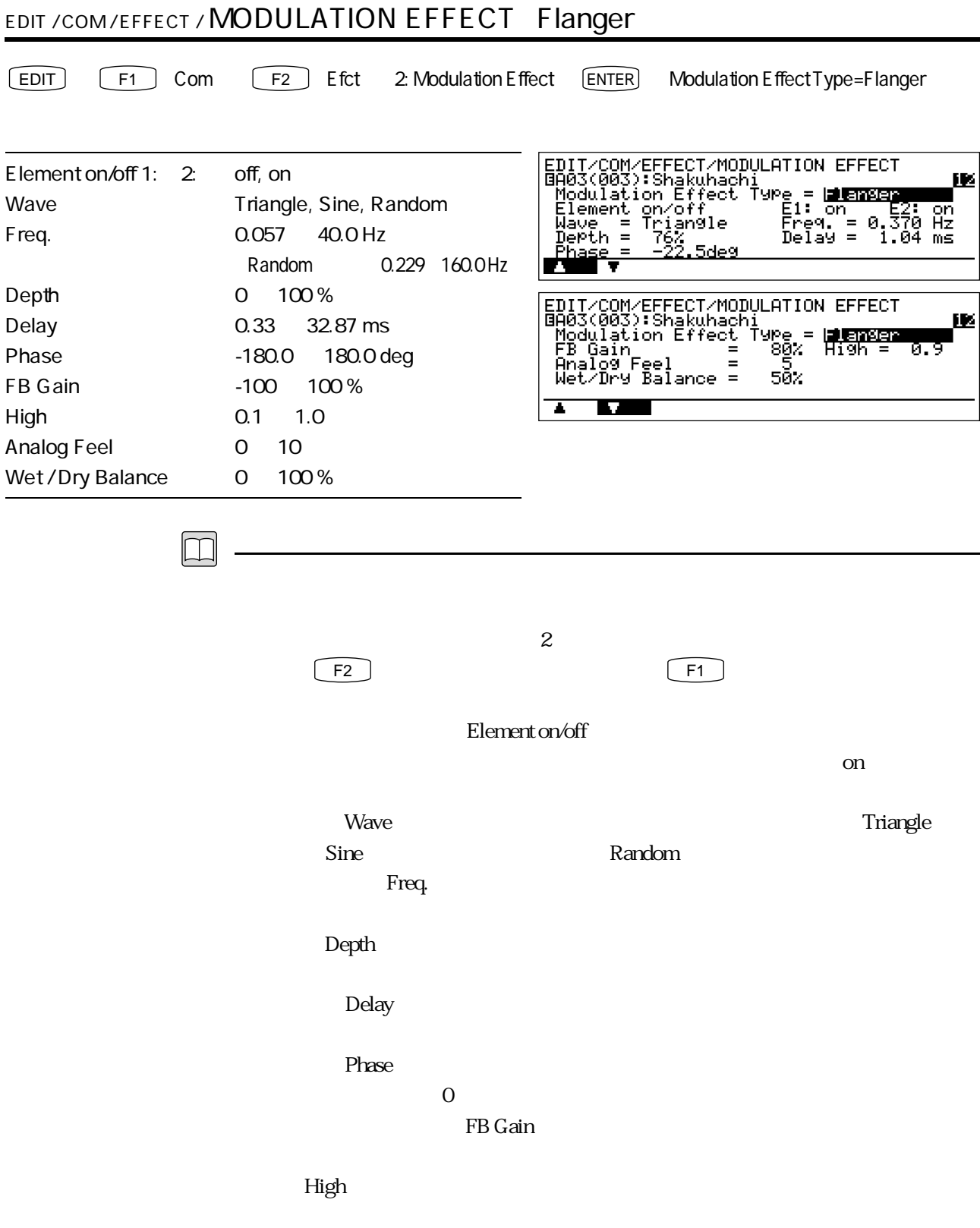

Analog Feel

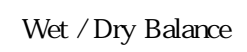

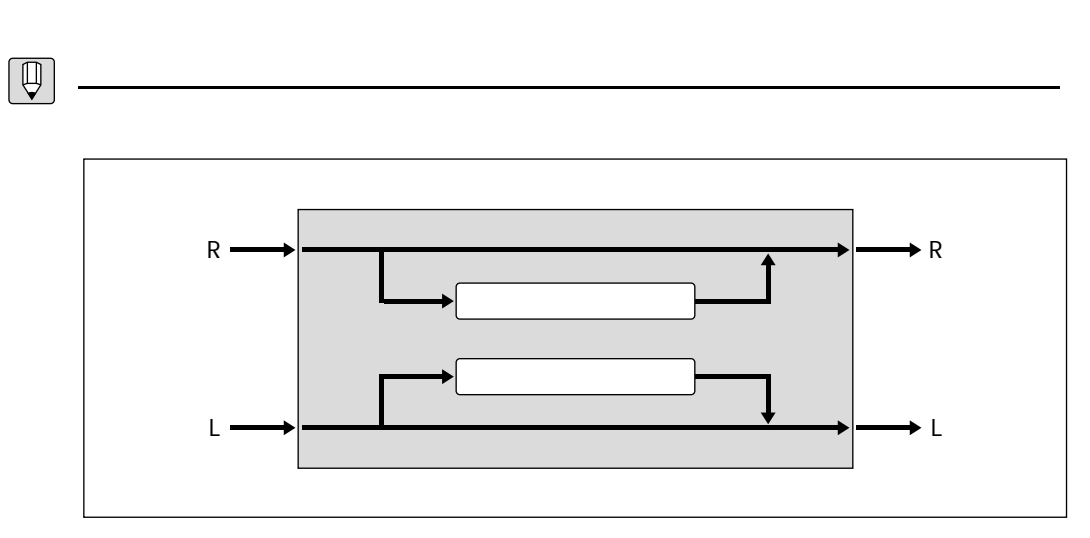

 $\overline{0}$
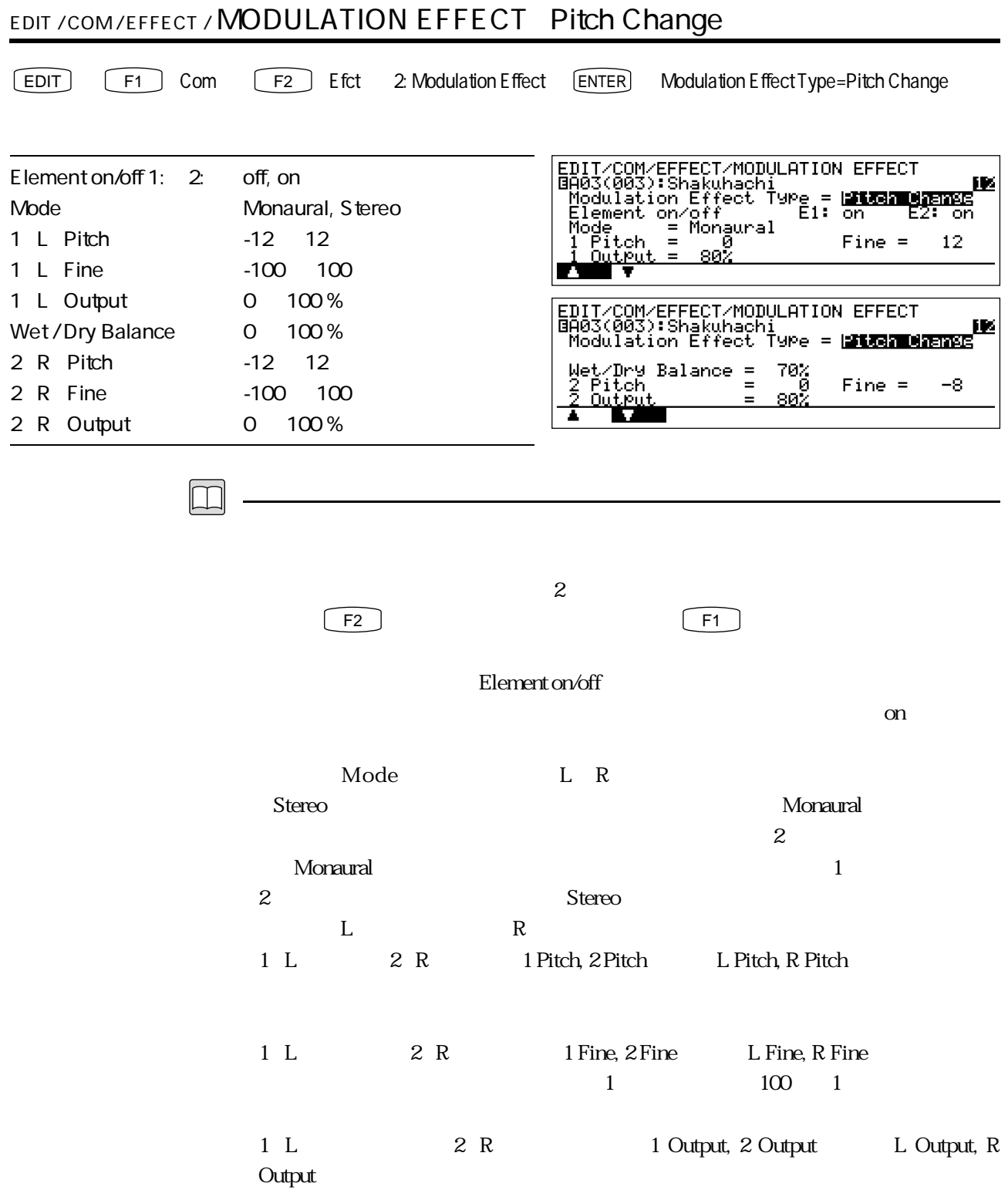

#### 72 3

# Wet / Dry Balance

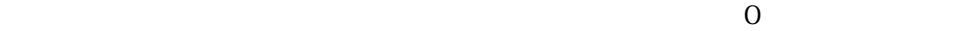

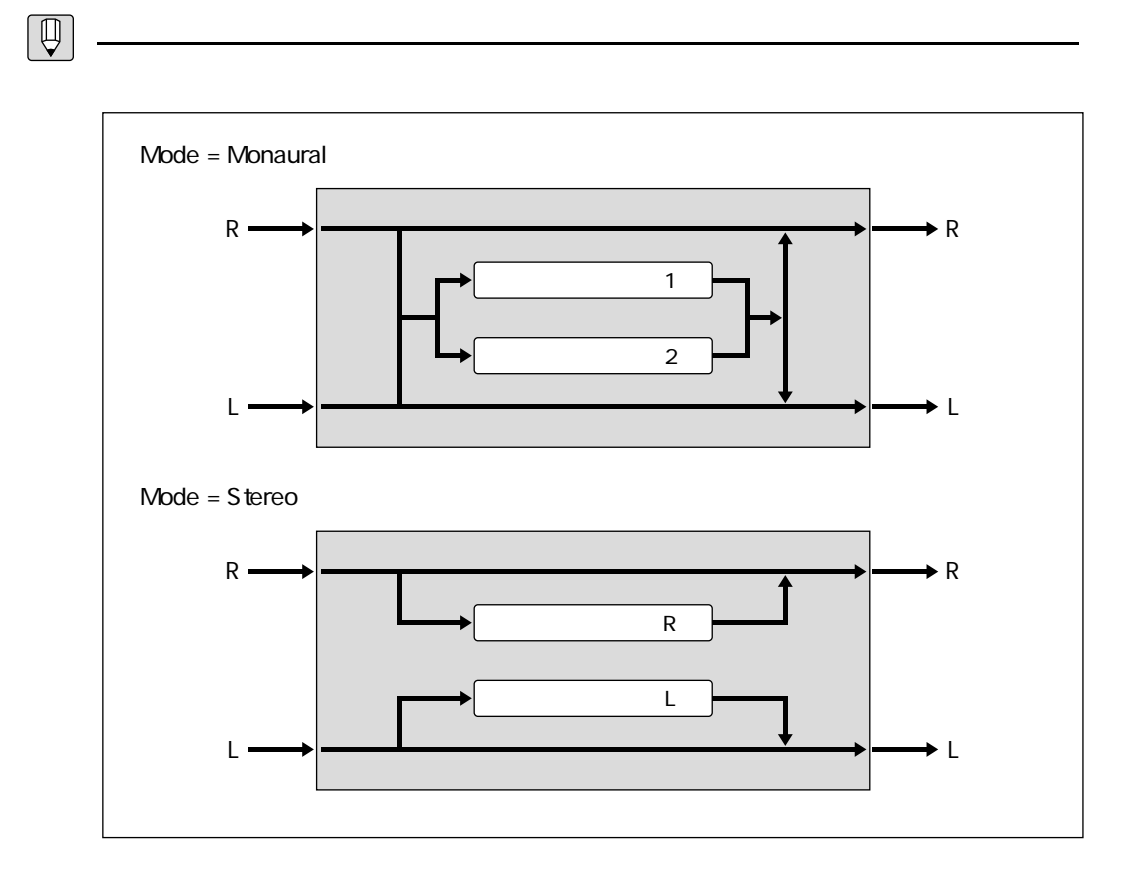

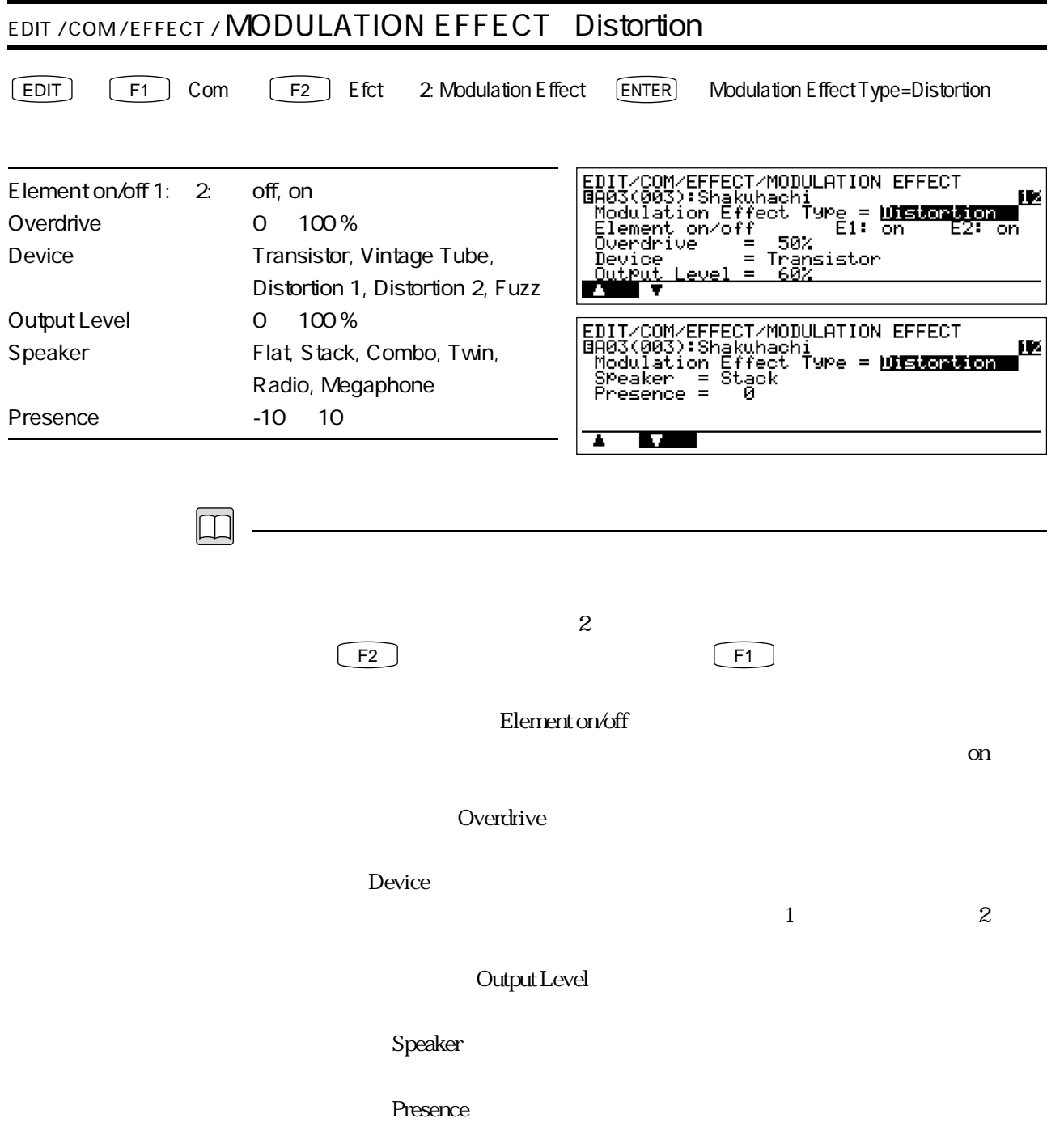

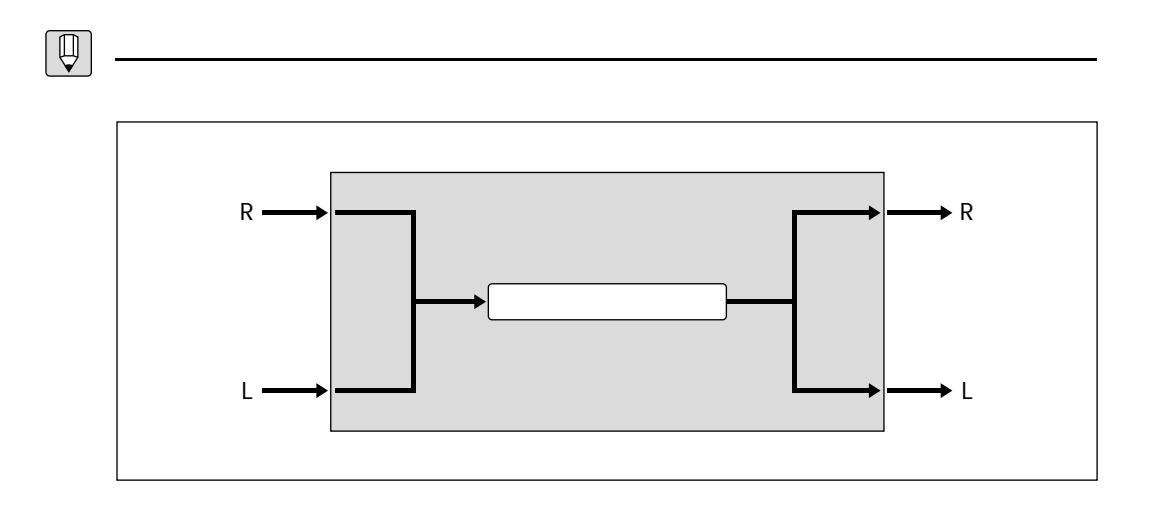

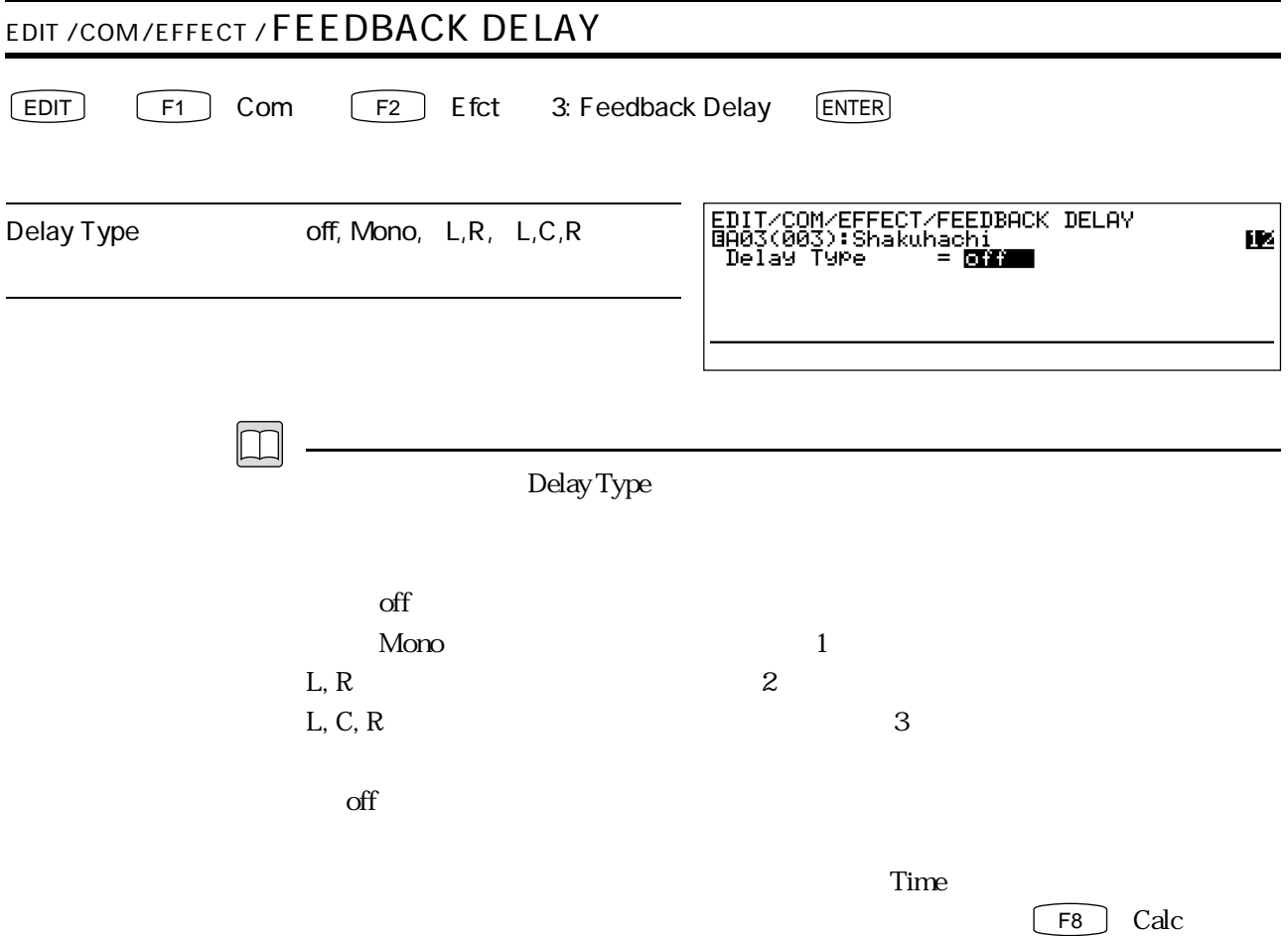

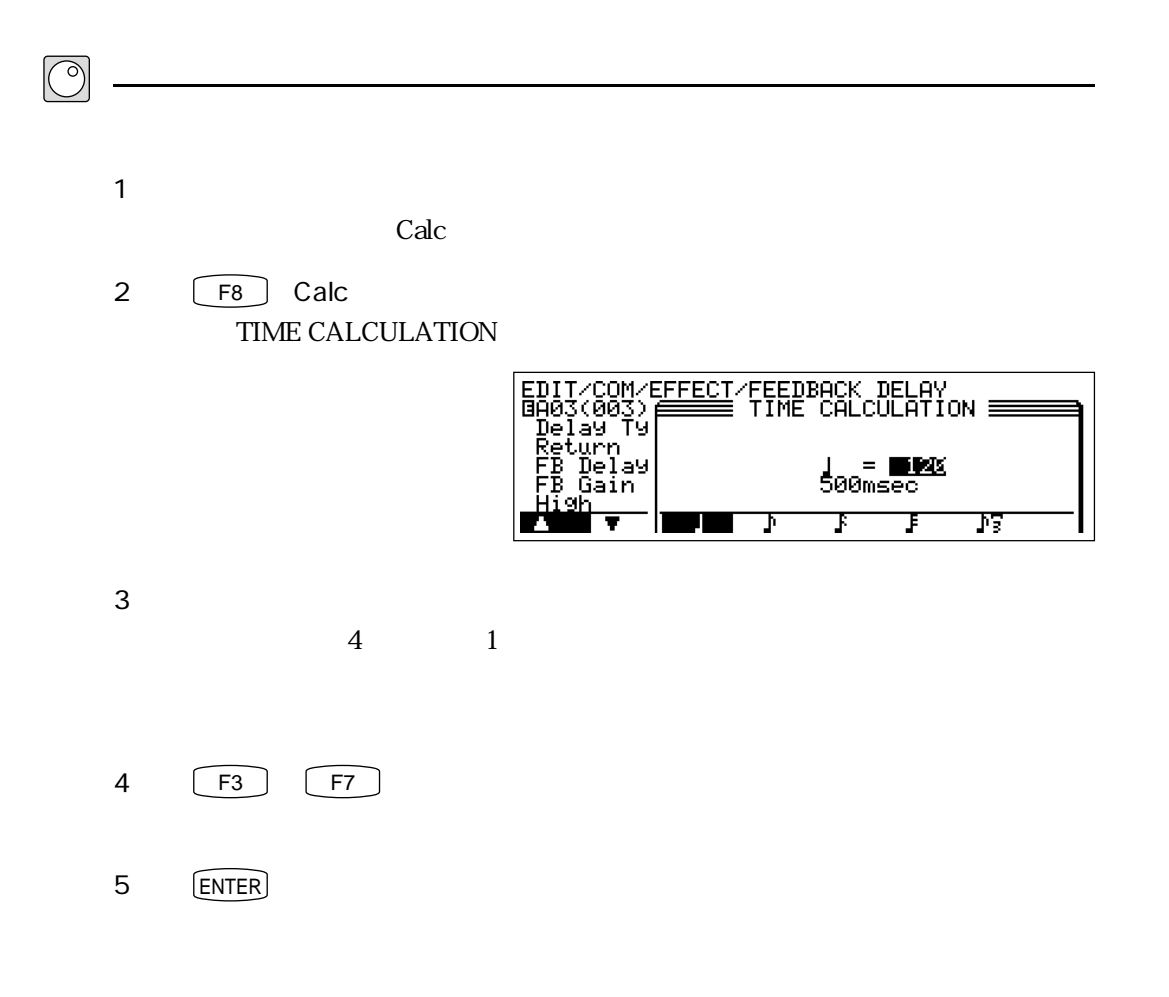

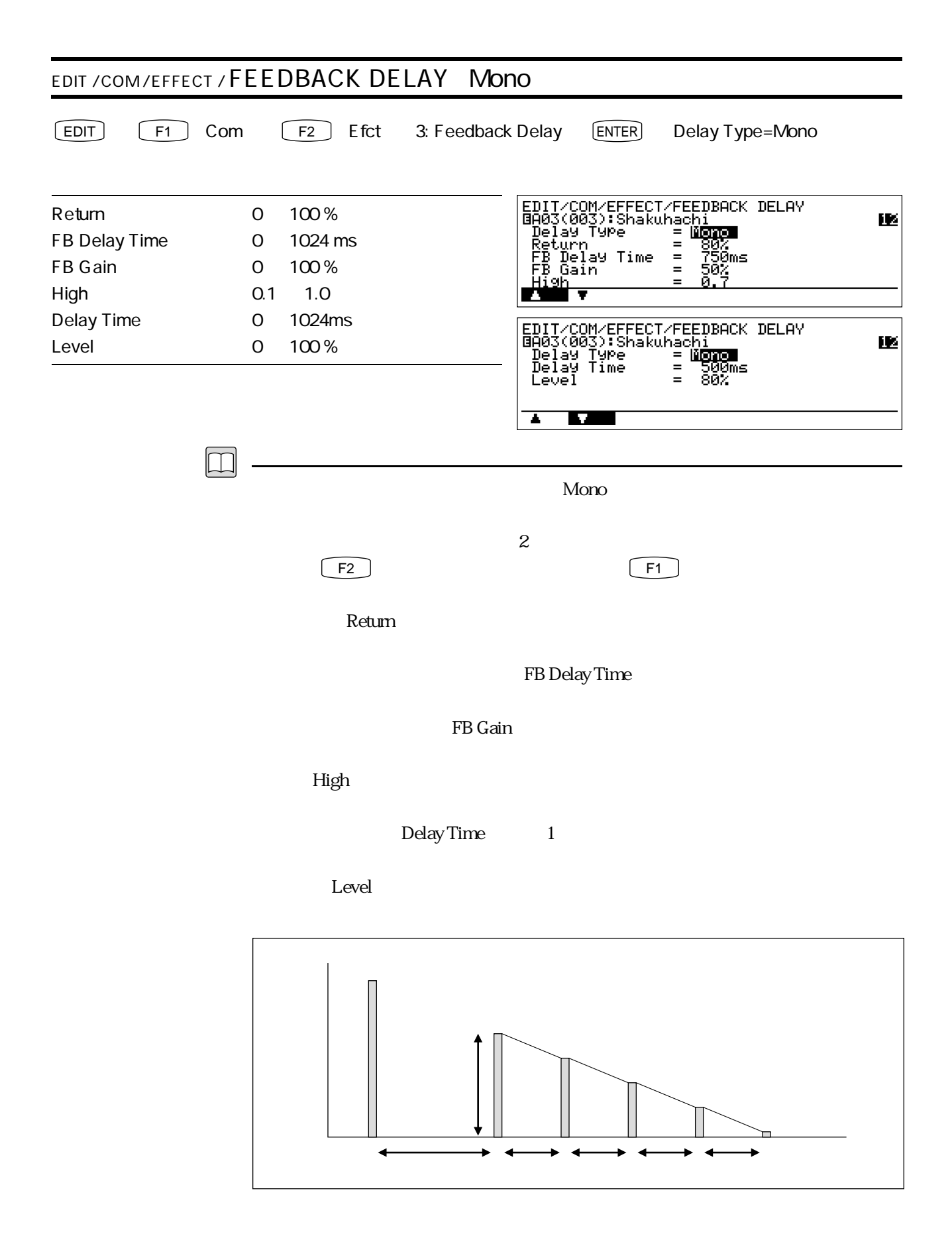

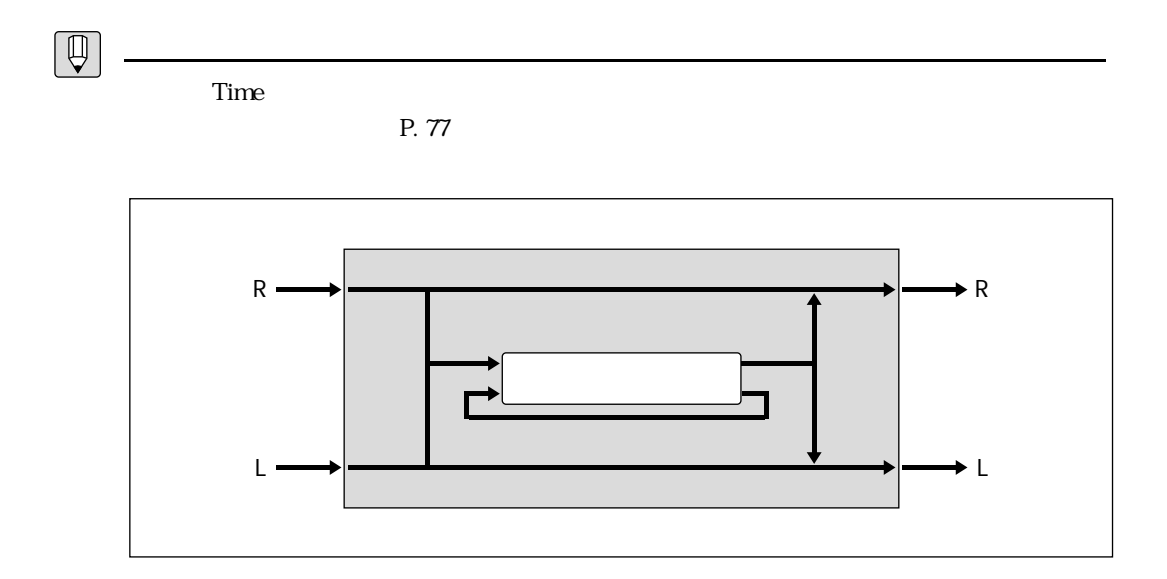

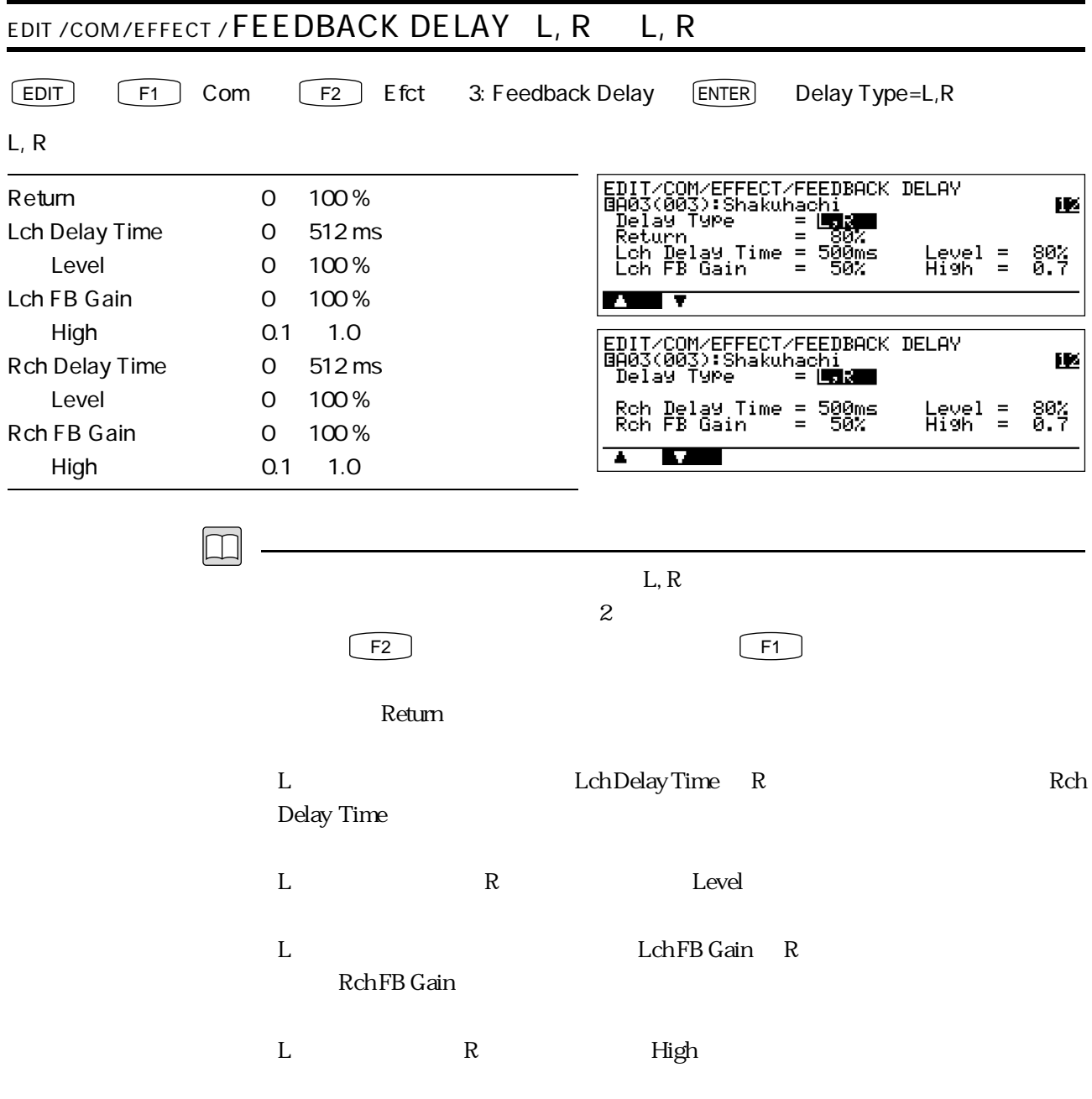

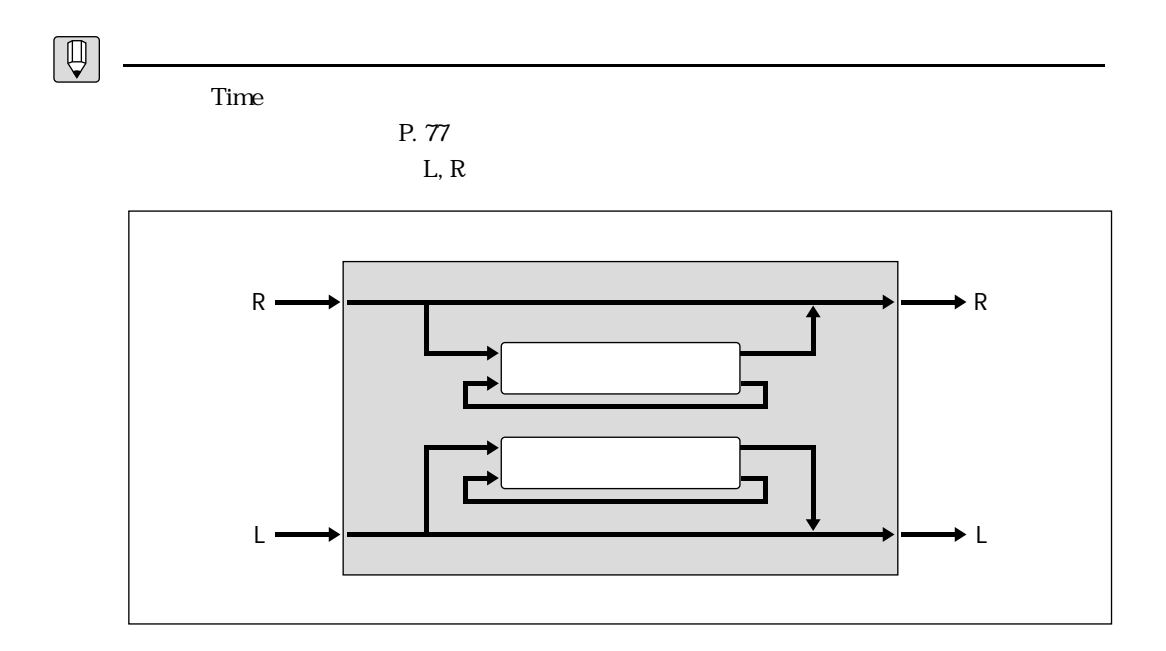

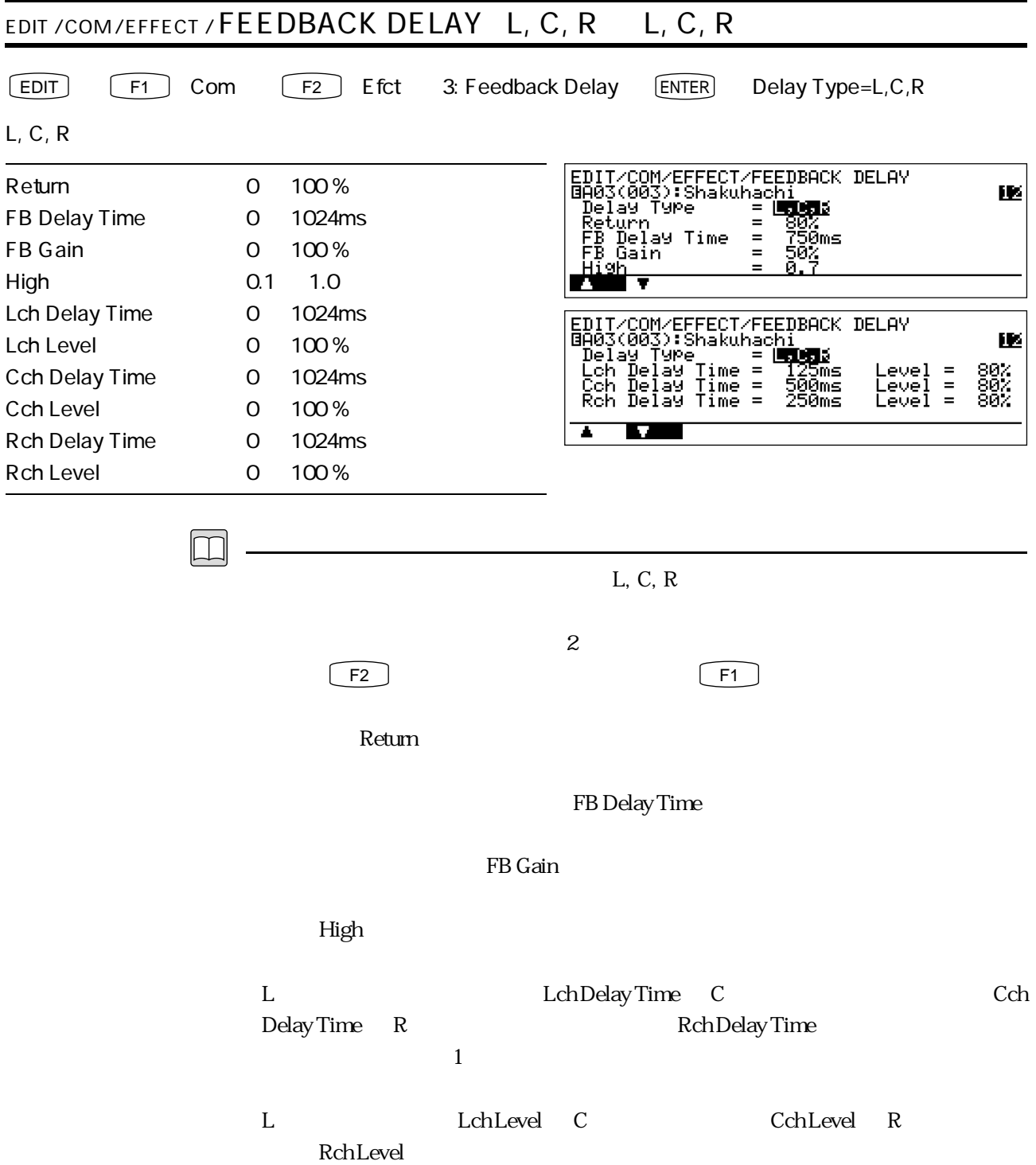

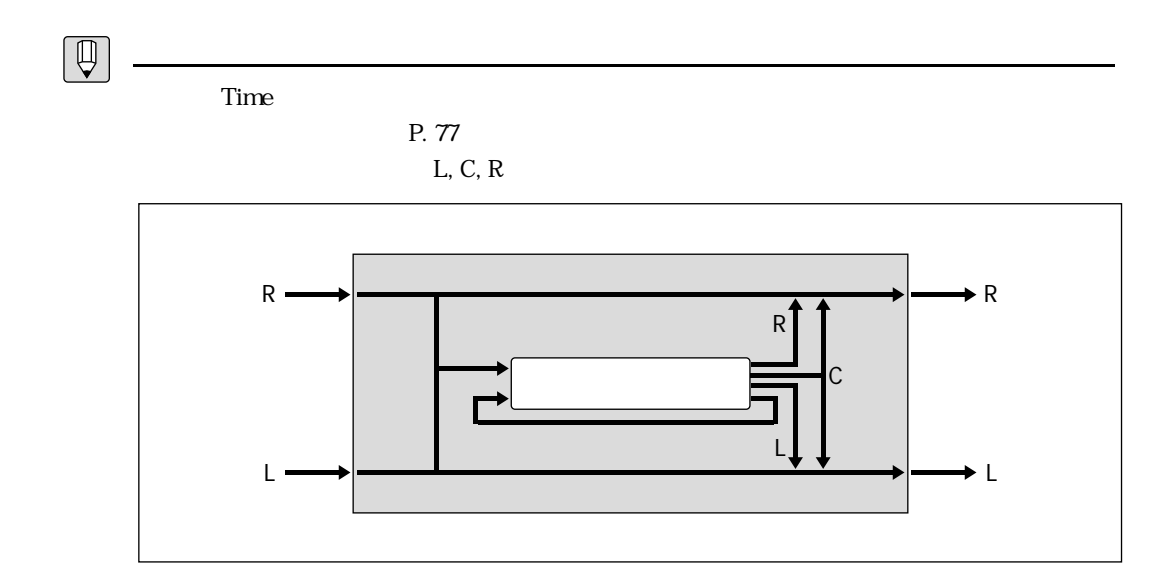

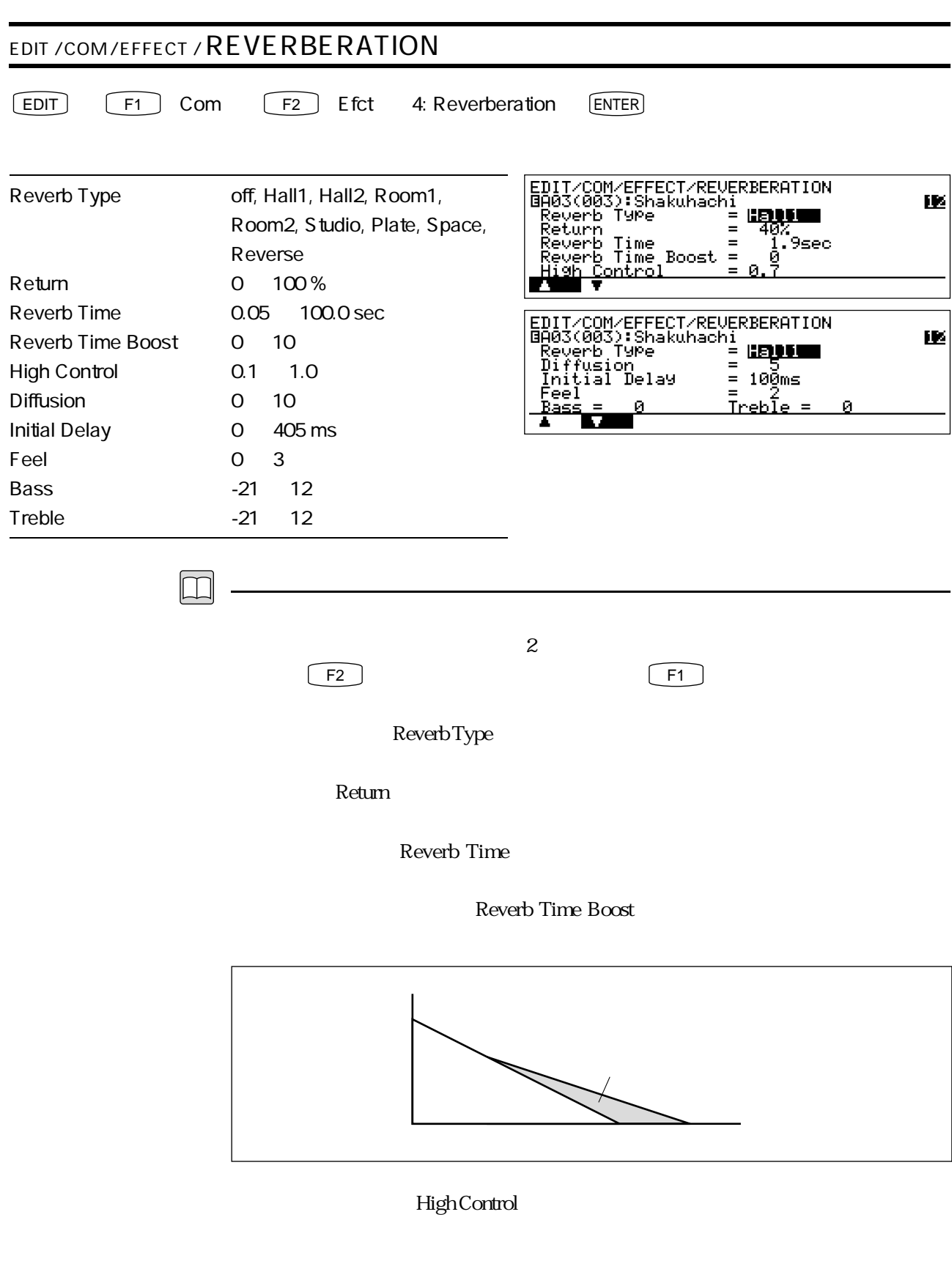

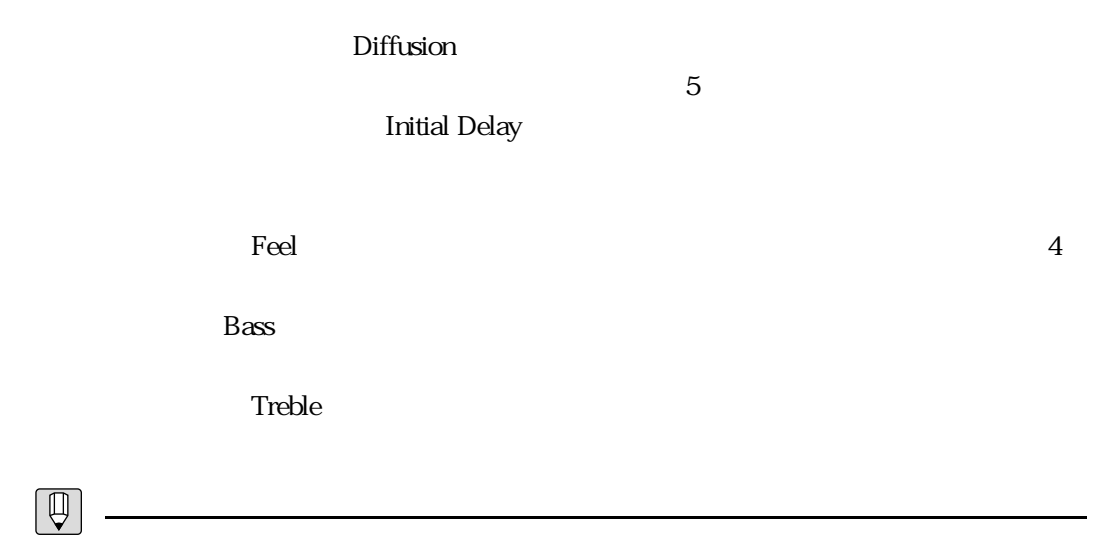

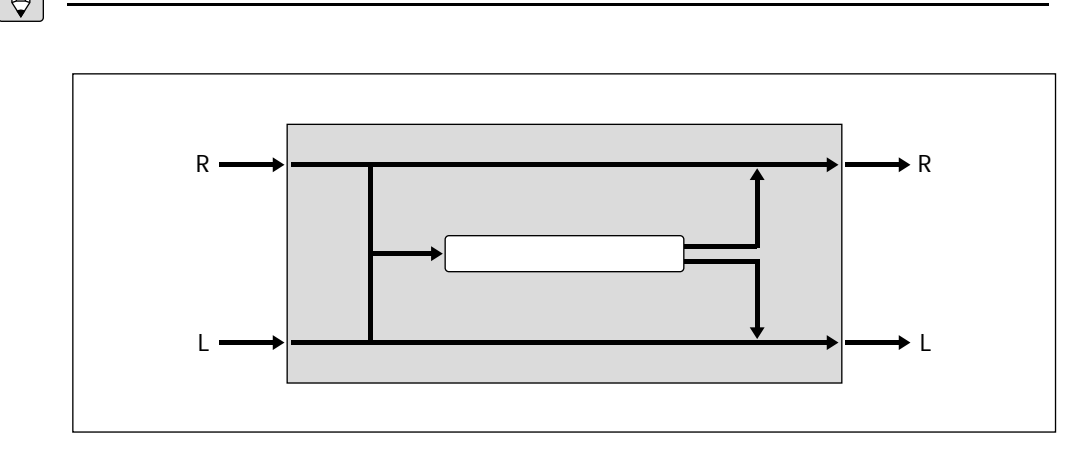

Hall1

 $\sim$  3

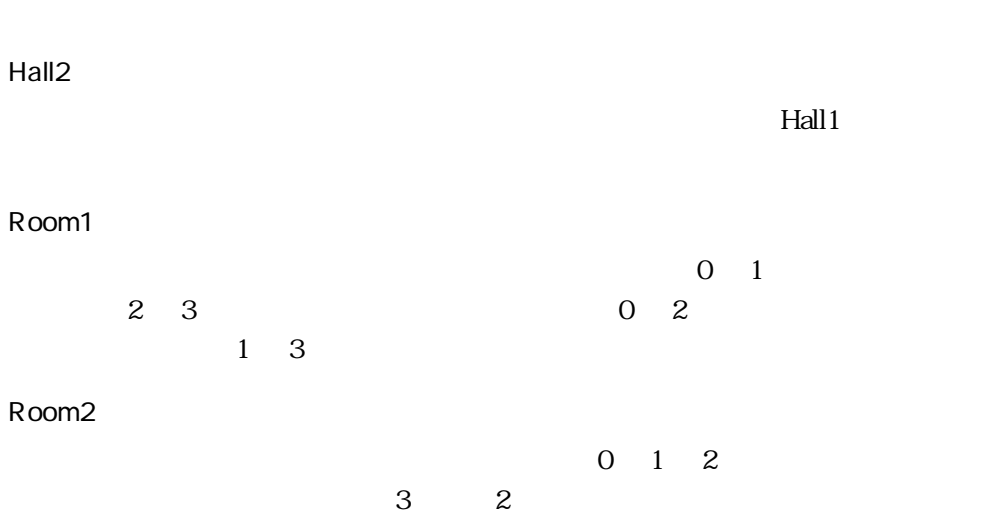

### Studio

 $\sim$  3

Plate  $\frac{1}{\sqrt{1-\frac{1}{\sqrt{1-\frac{1$  $\sim$  3  $\overline{0}$  1

# Space

 $Hall2$  $0\qquad 2$  $3\quad 2$ Reverse

 $\sim$  0  $\sim$  3

# 第4章 ////////<br>エディットモード - エレメントエディット

この章では、エディットモードの中のエディットモードの中のエディット  $2 \sqrt{112}$ つうこと こうこうしょう エレメント トは、コントローラー、ミスレイニアス、モディファイア、エンベロープ

 $4\overline{ }$ 

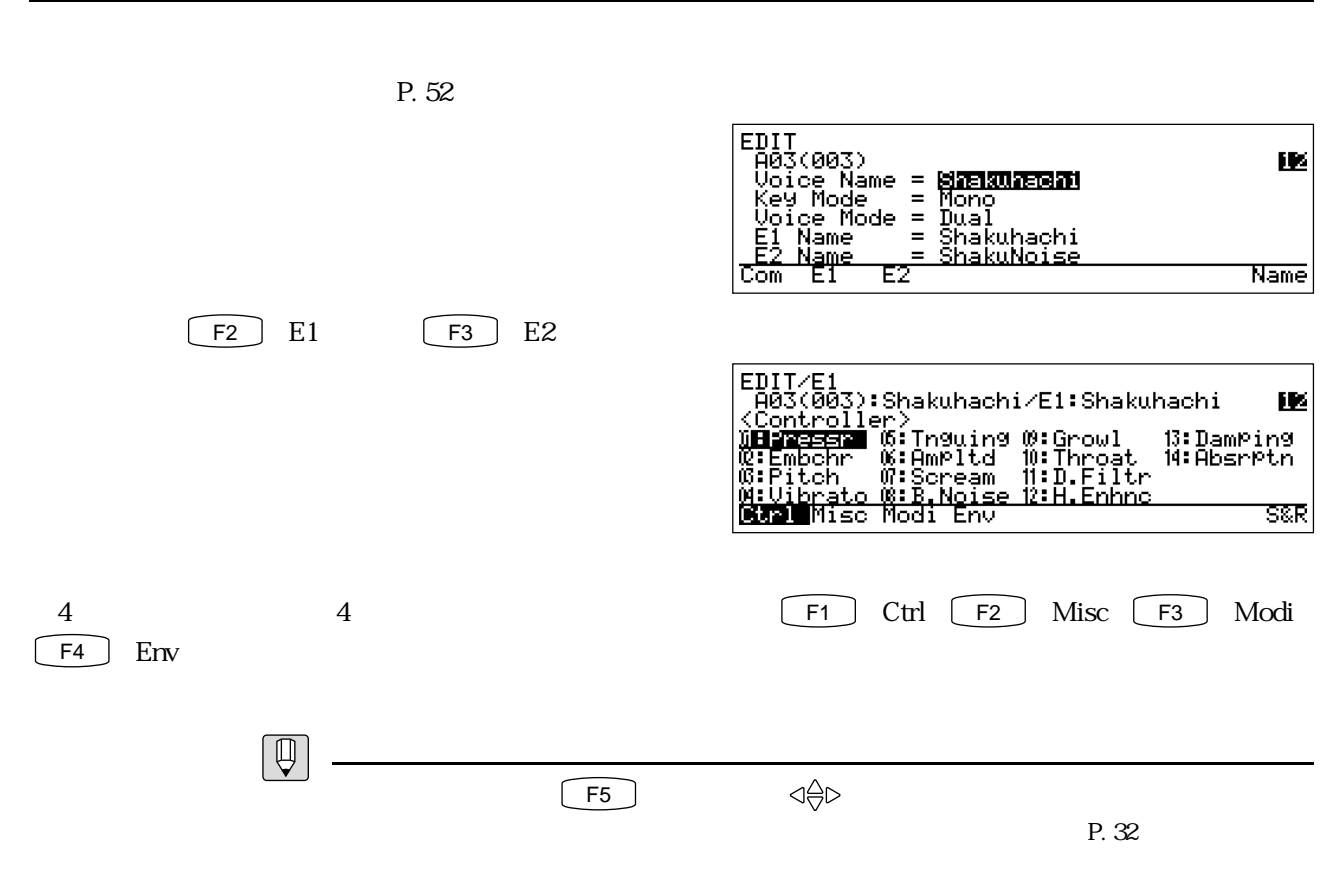

P. 25

E1 Cont

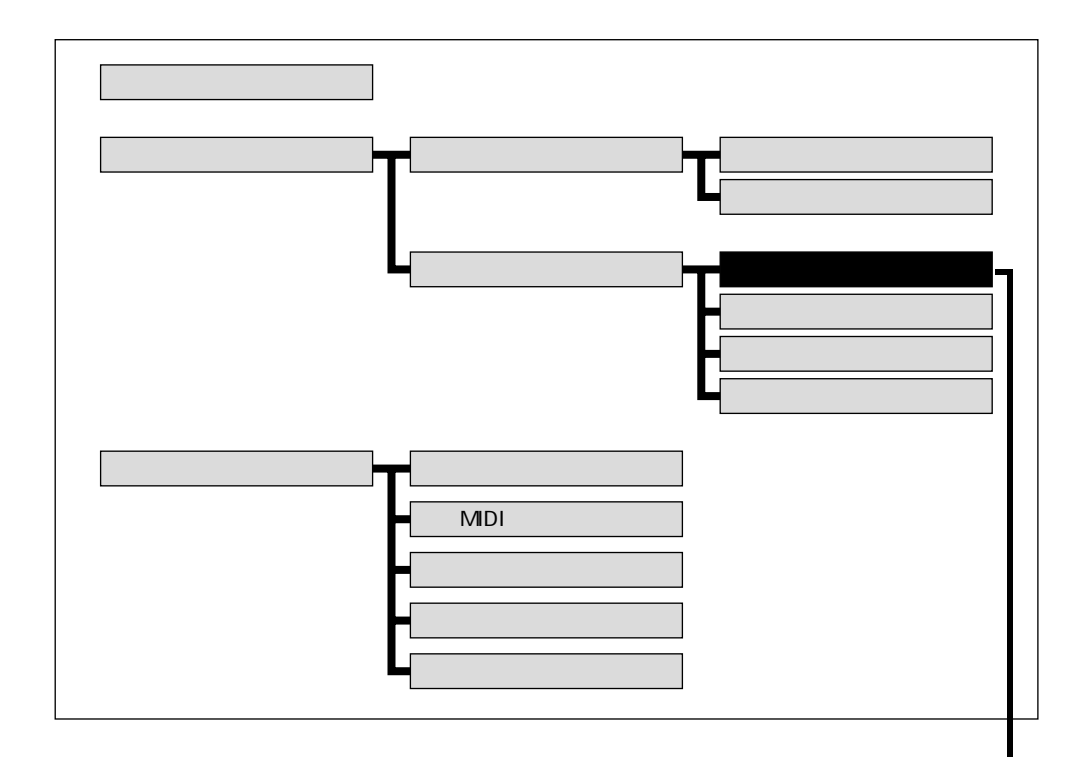

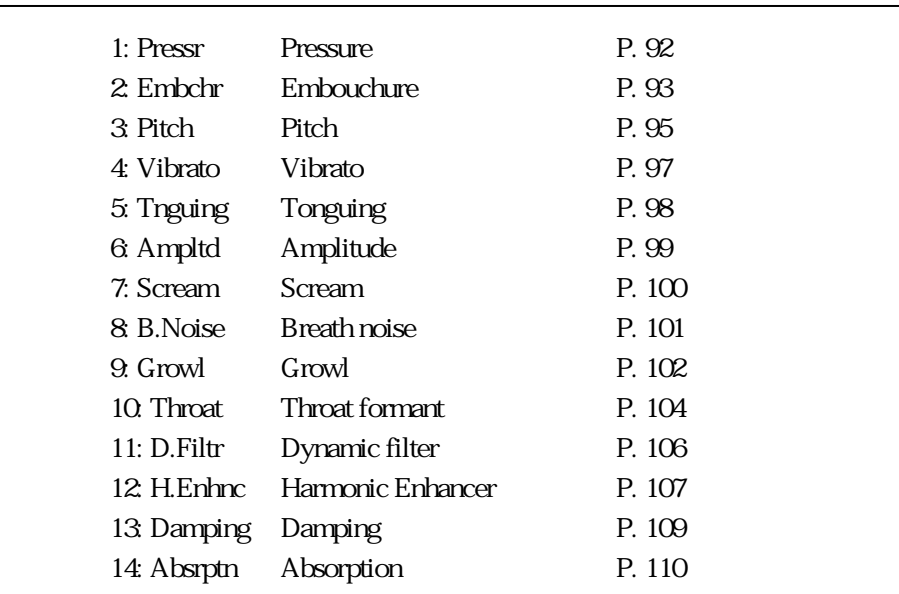

 $\begin{tabular}{|c|c|} \hline $\mathbb{Q}$ \\ \hline \end{tabular}$ 

TB S&R

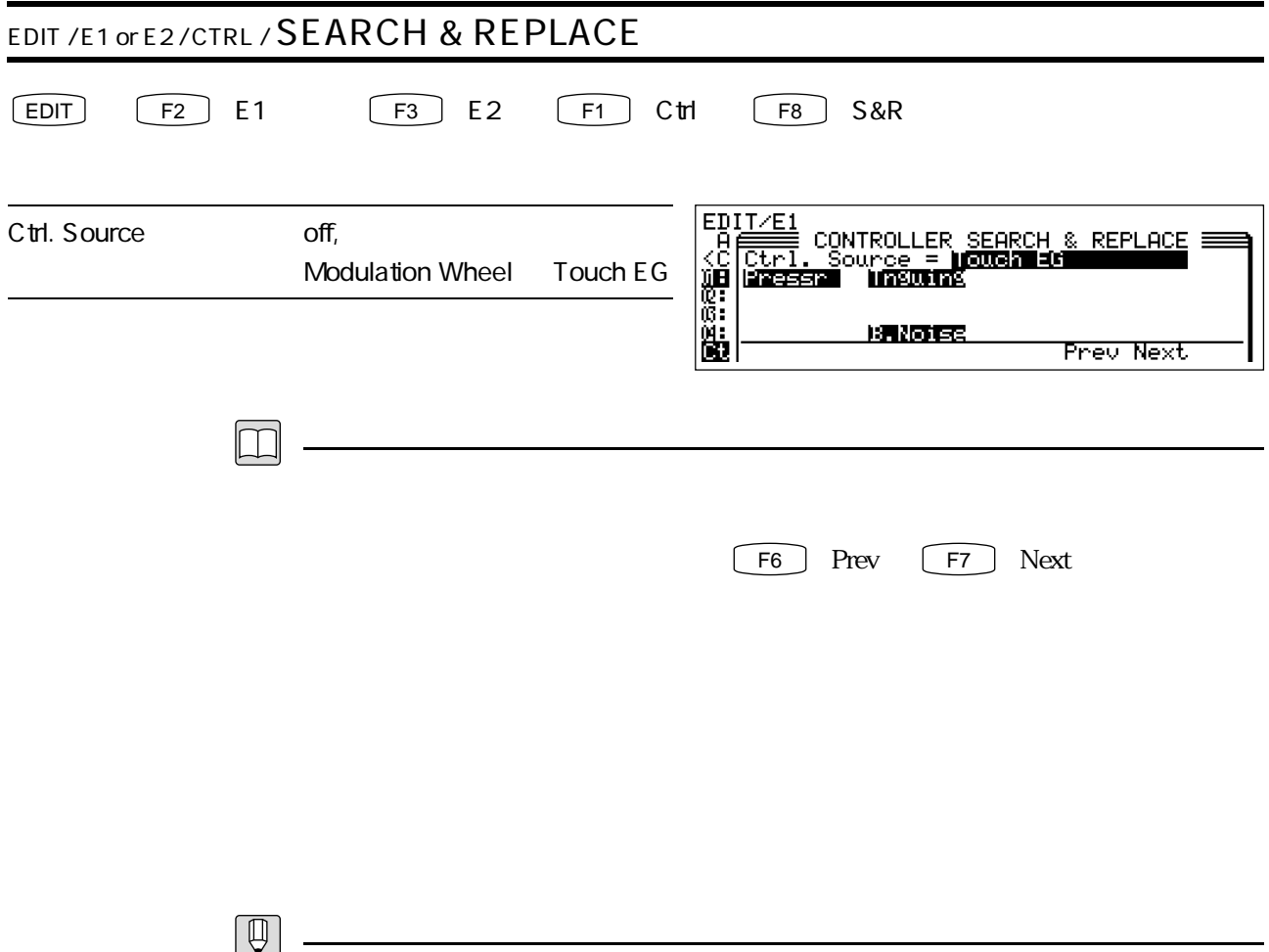

 $F8$   $S&R$ 

F8  $\bigcup$  S&R

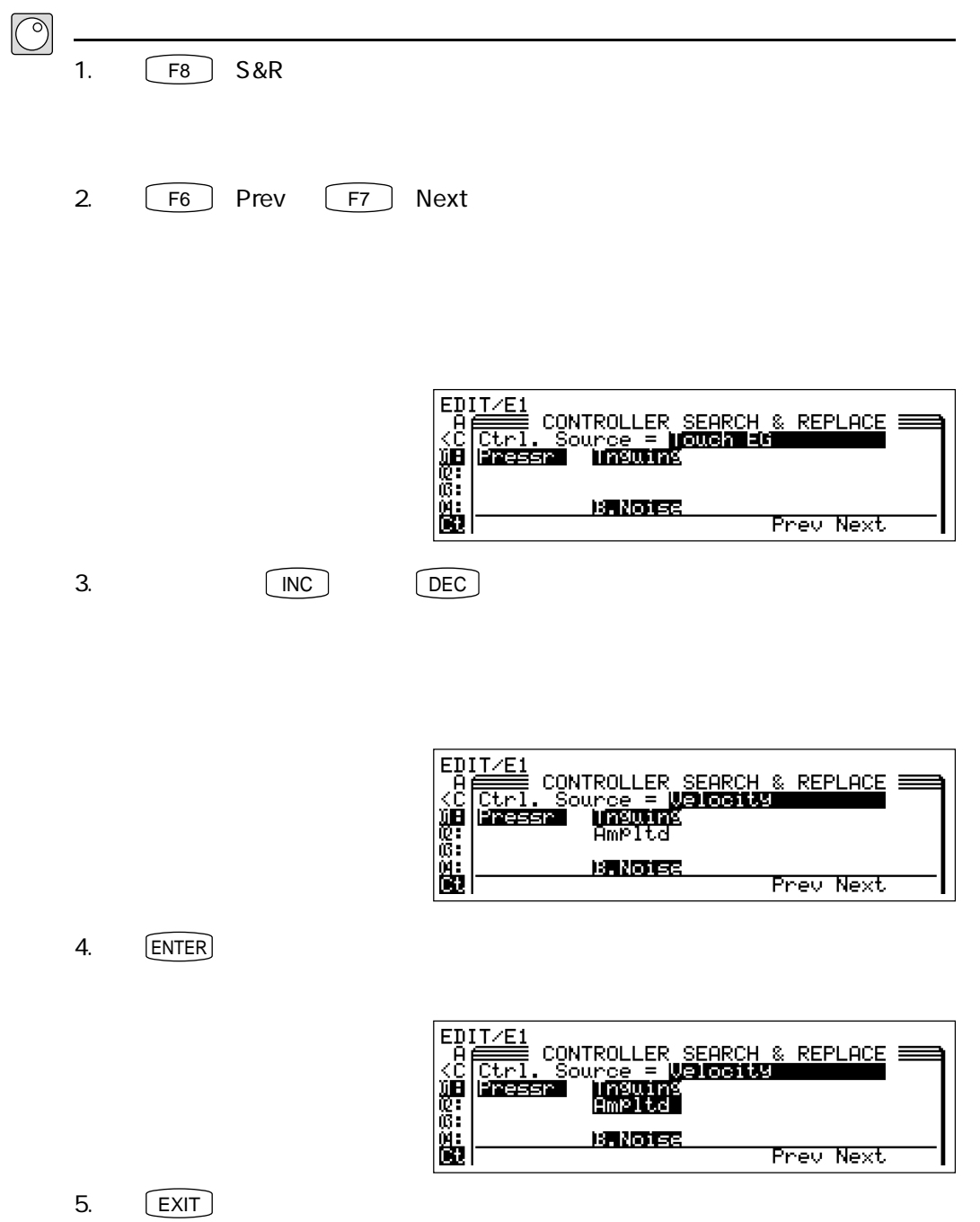

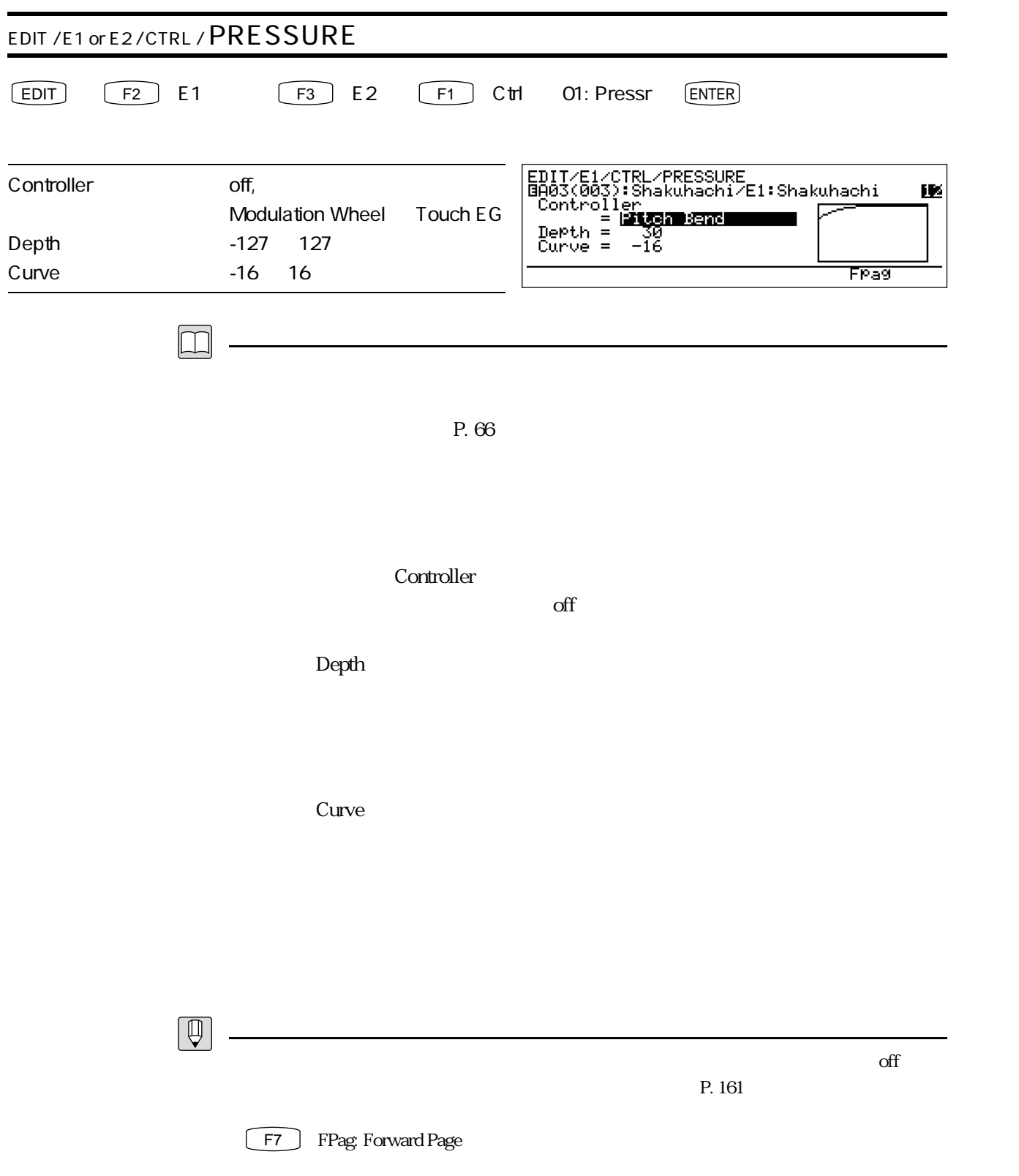

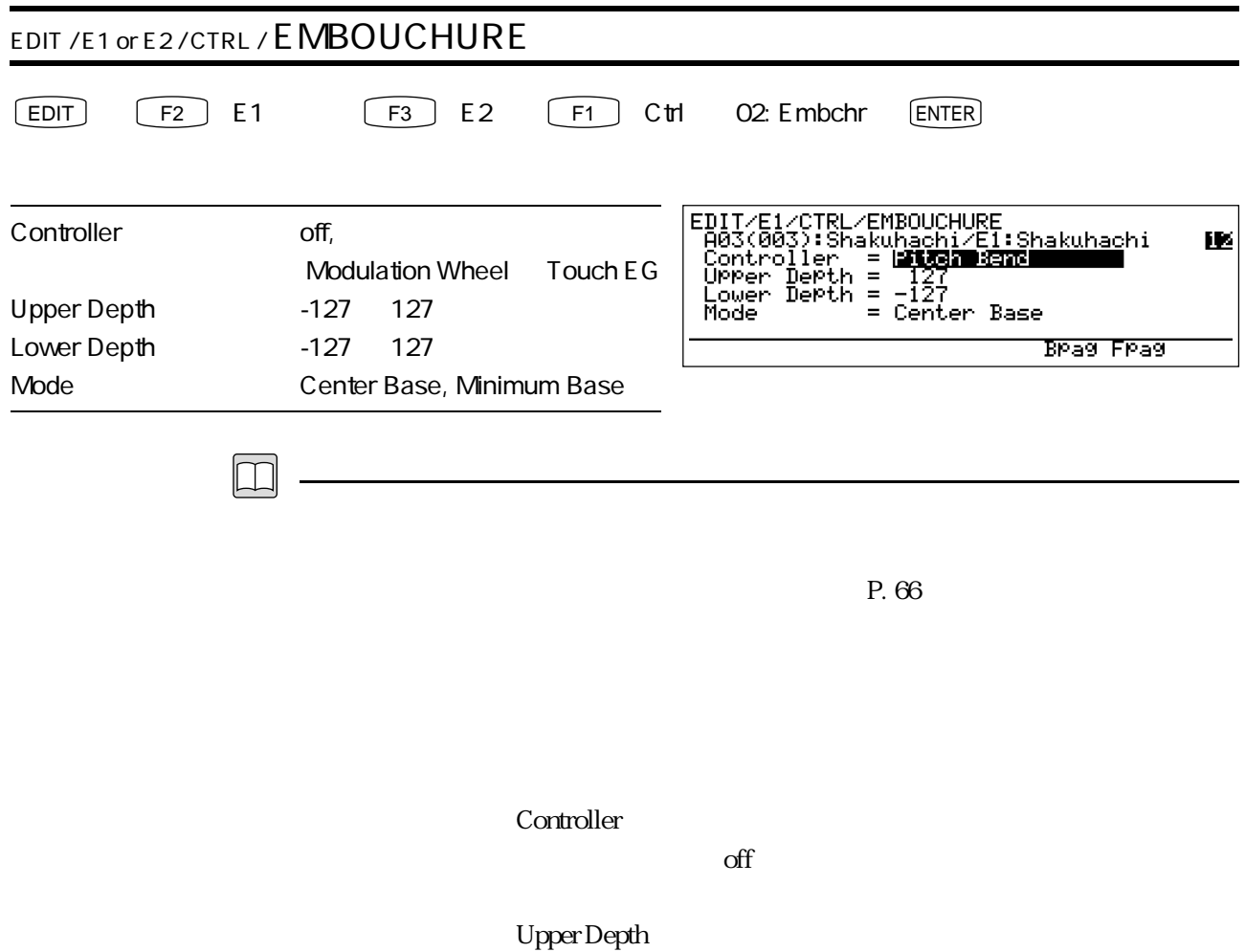

Lower Depth

 $\rm Mode$ 

Center Base

Minimum

Base しんちょう しょうこうかい しんしゅう しんしゅう しんしゅう しんしゅう しんしゅう しんしゅう しんしゅう しんしゅう しんしゅう しんしゅう しんしゅう

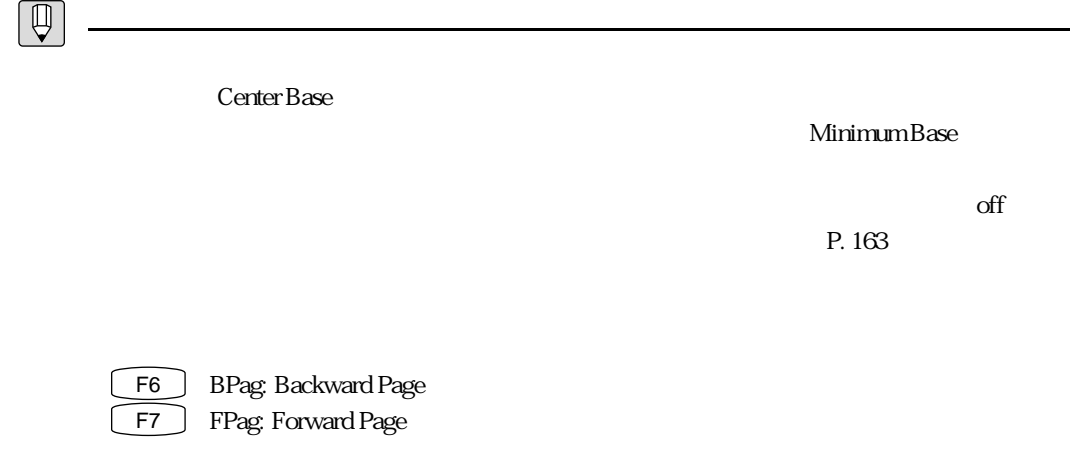

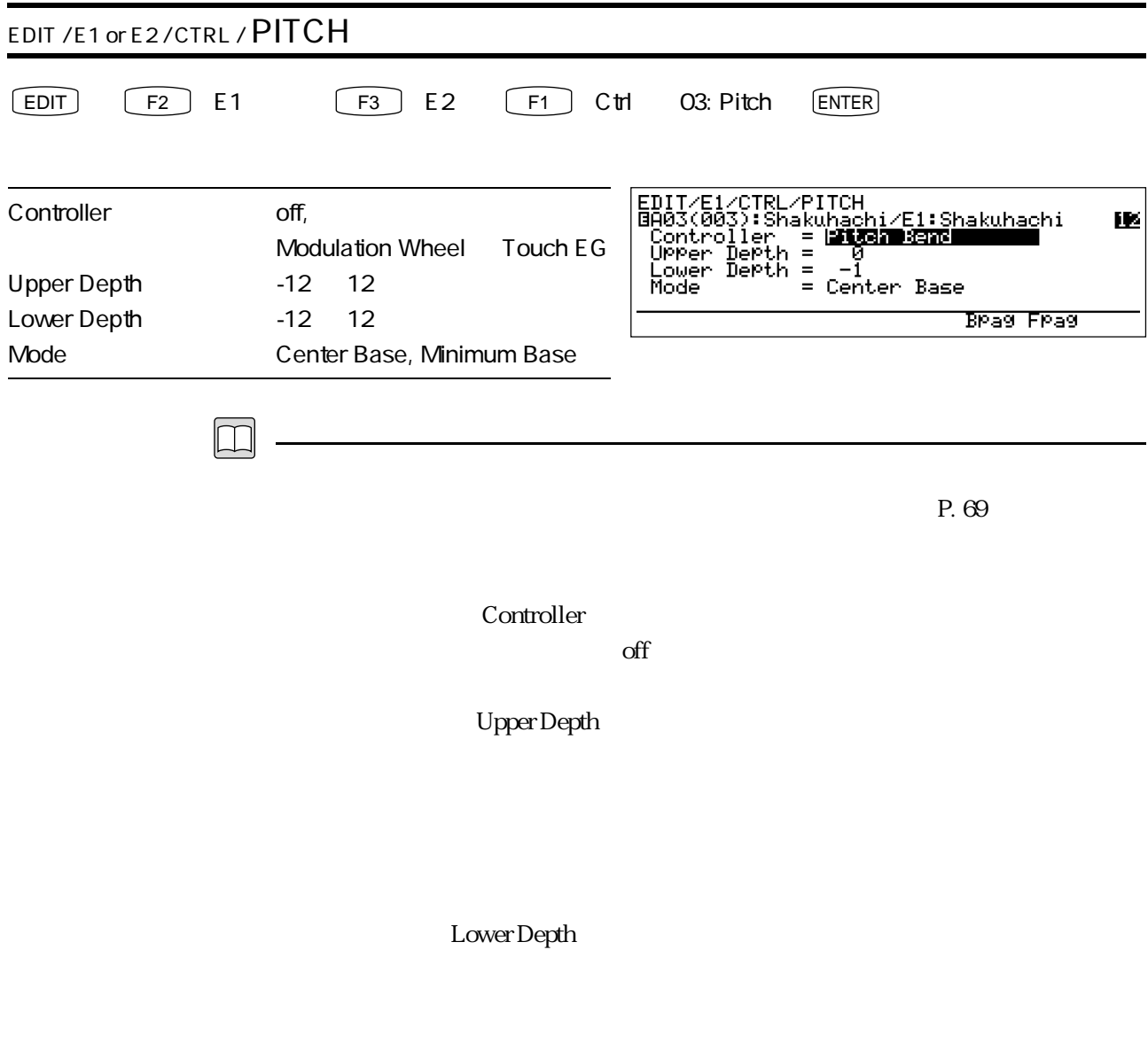

 $\rm Mode$ 

Center Base

Minimum Base

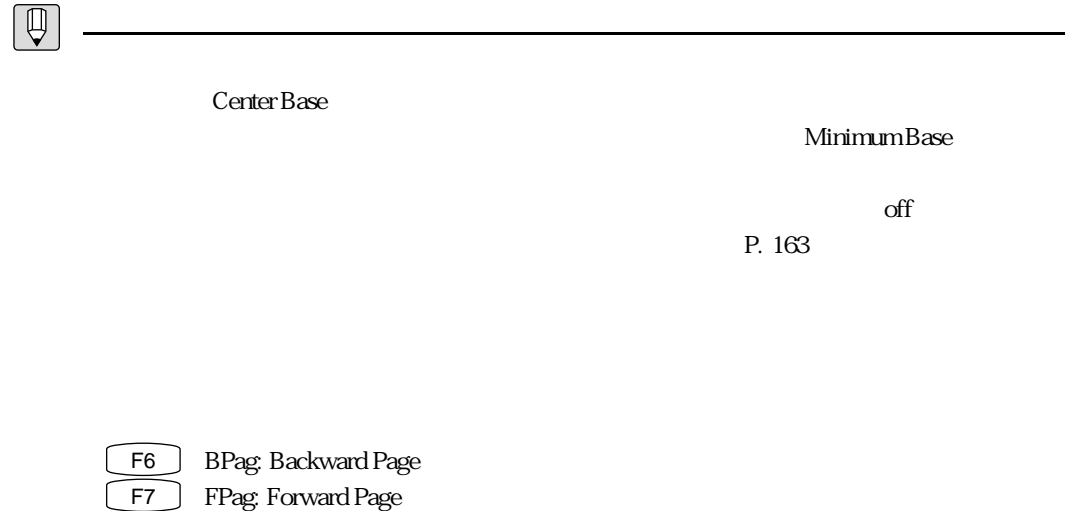

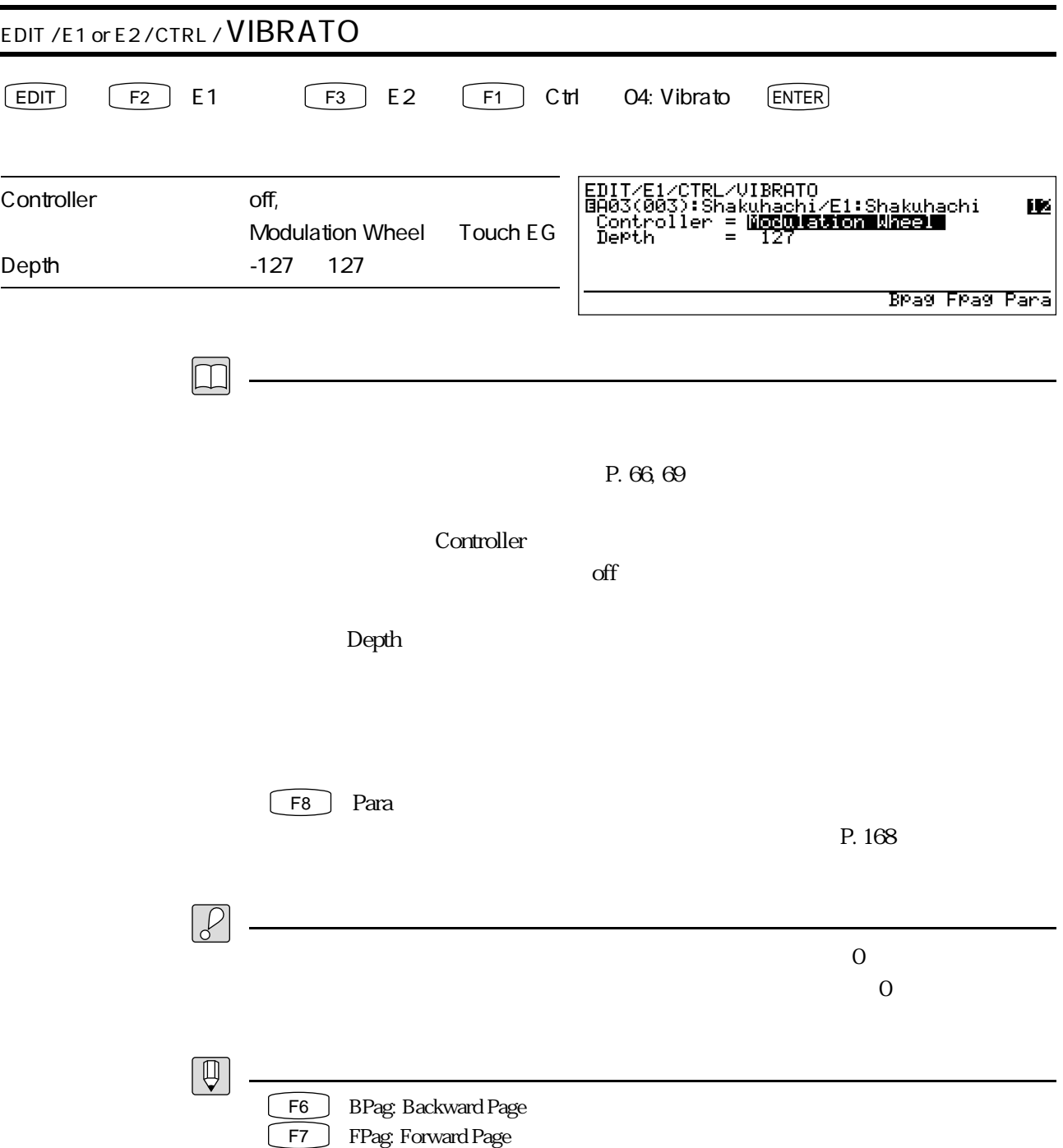

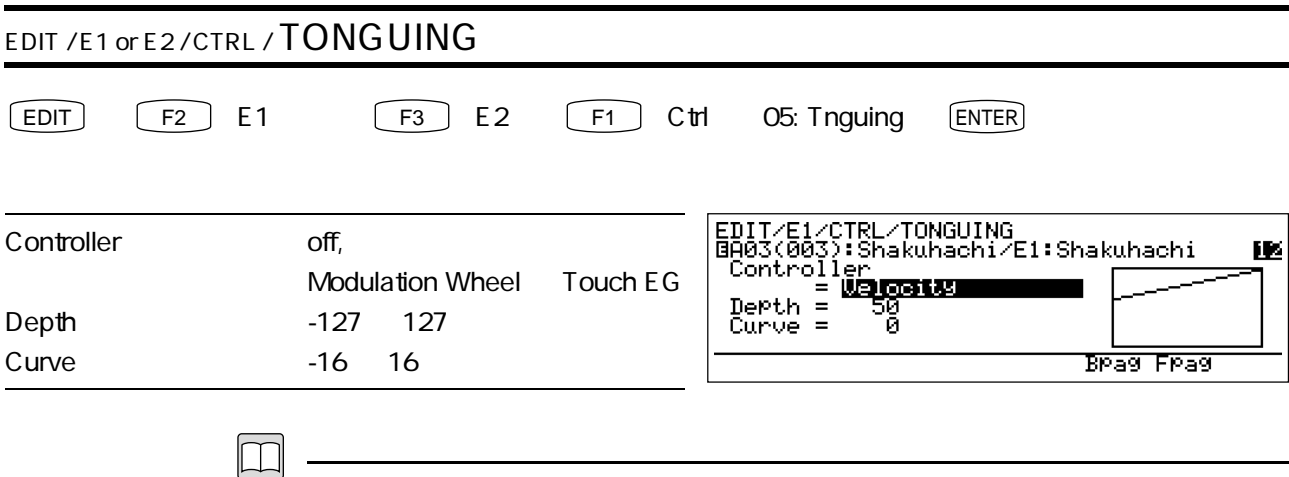

<u>Р. 67</u>

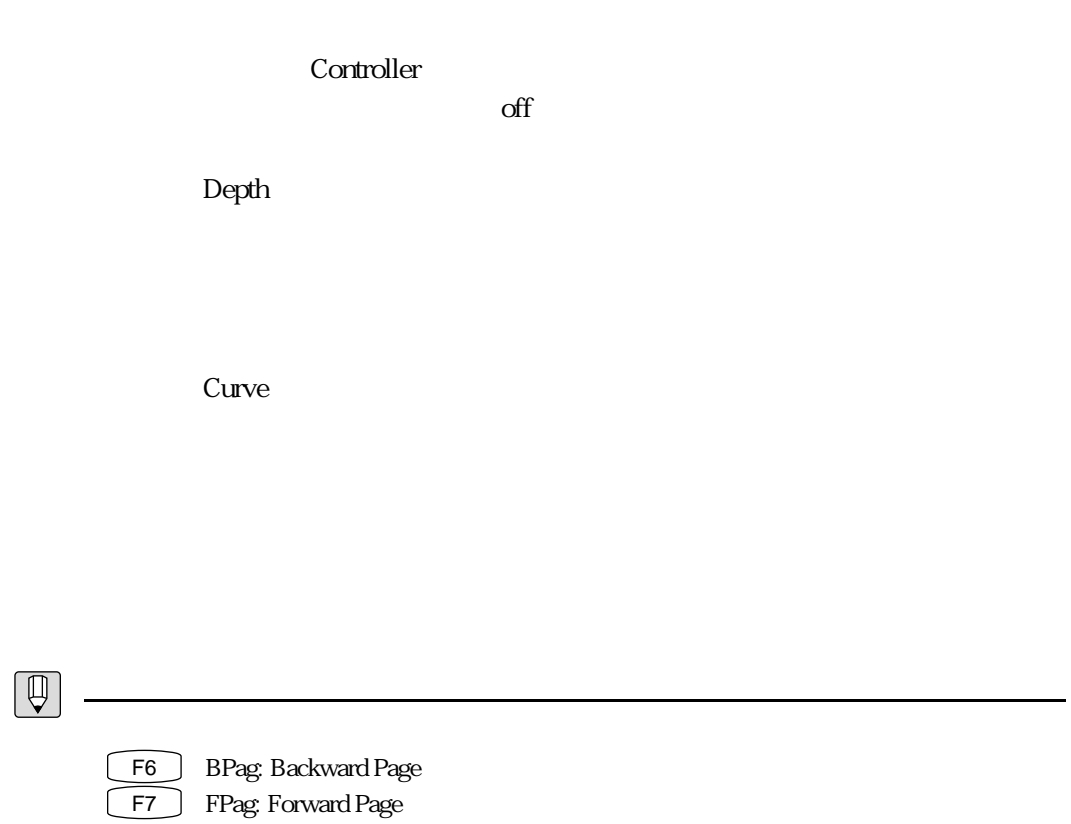

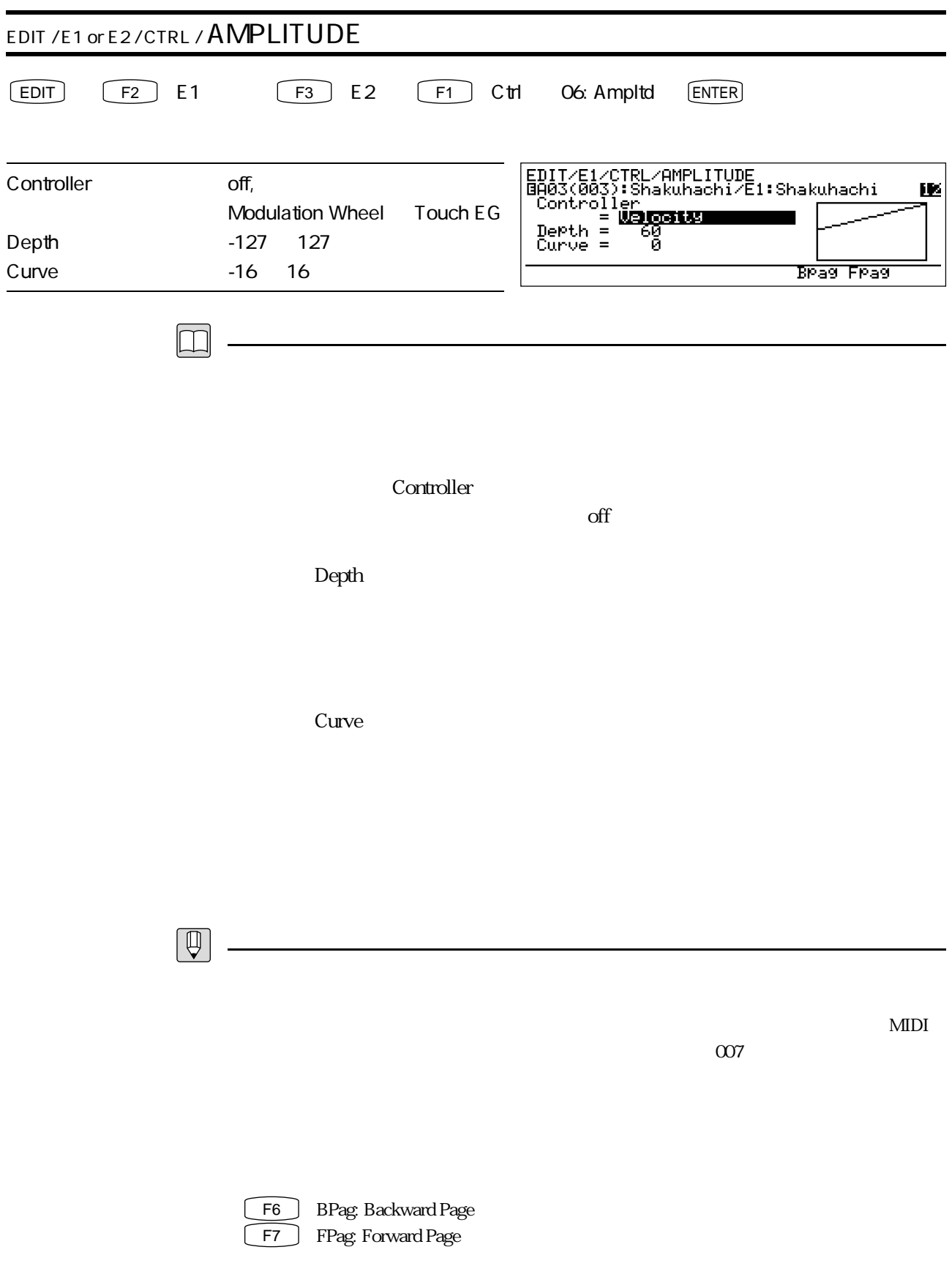

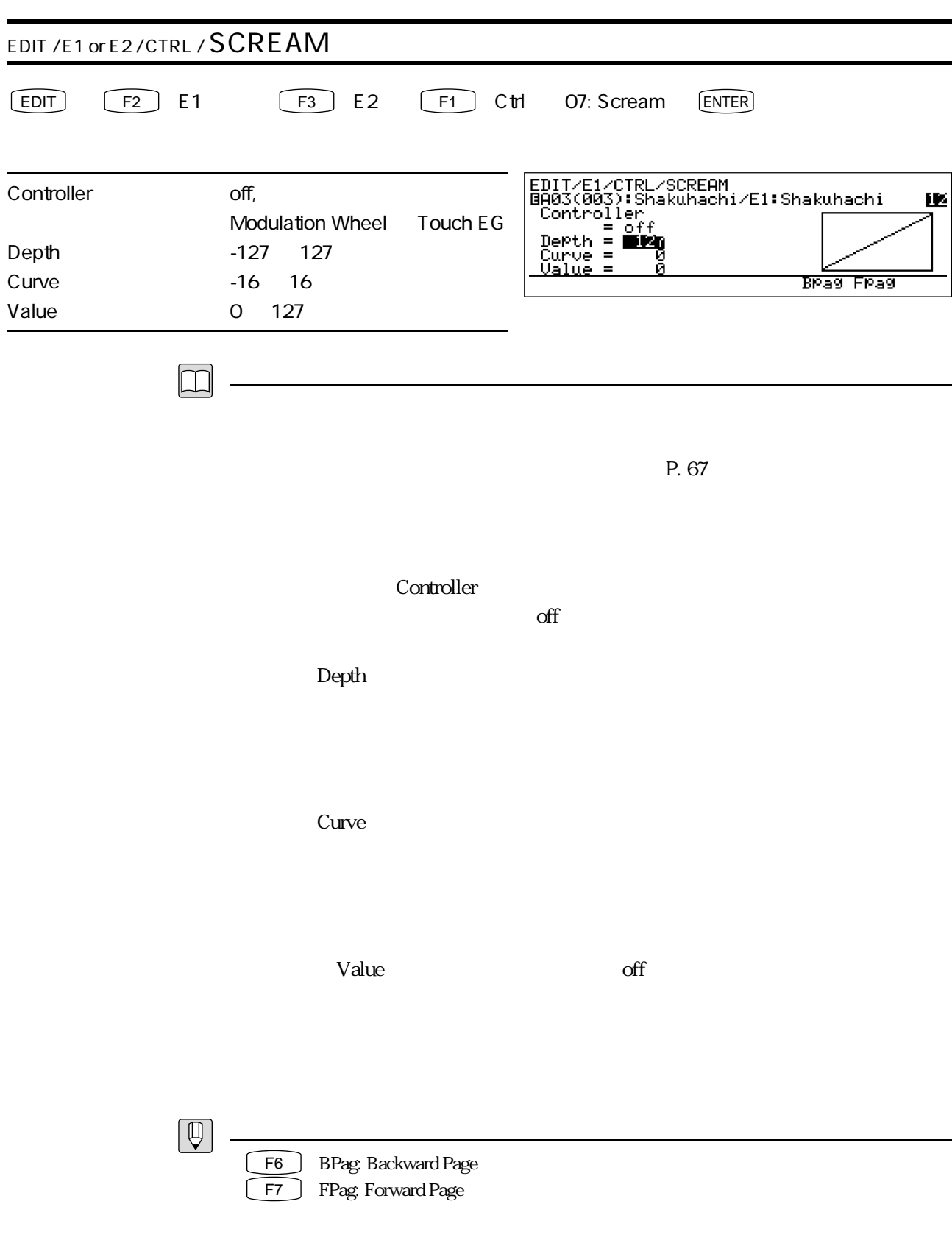

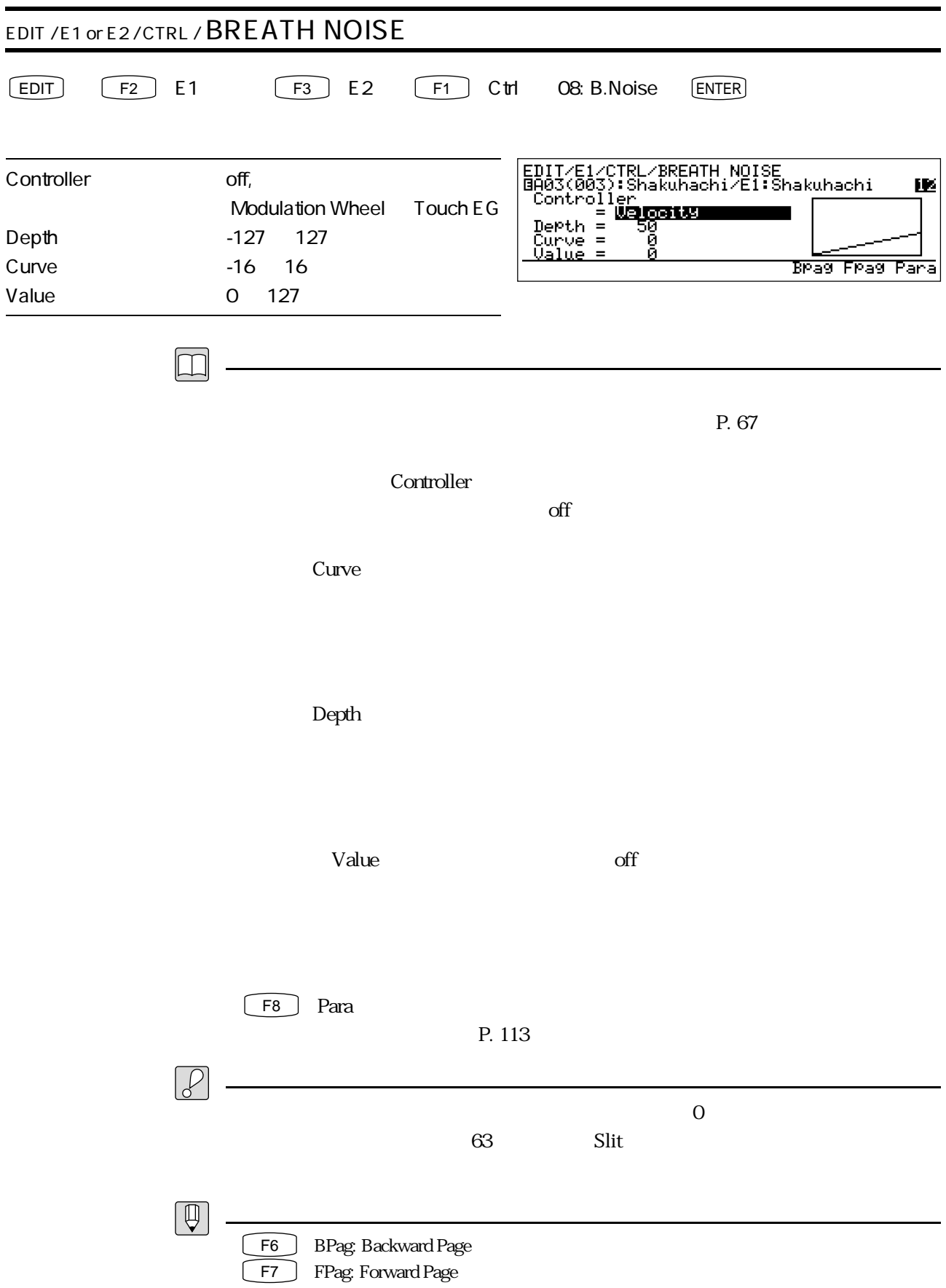

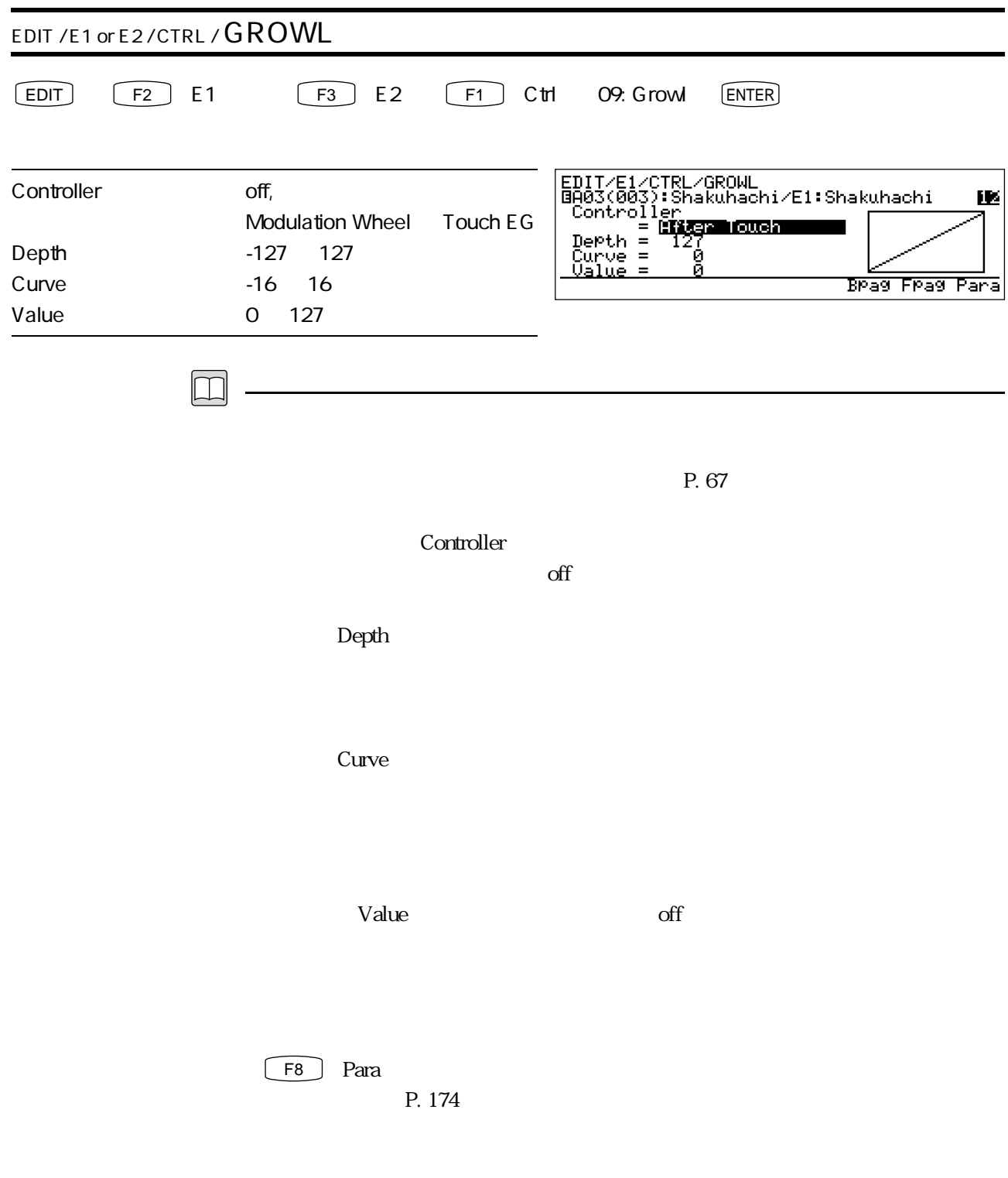

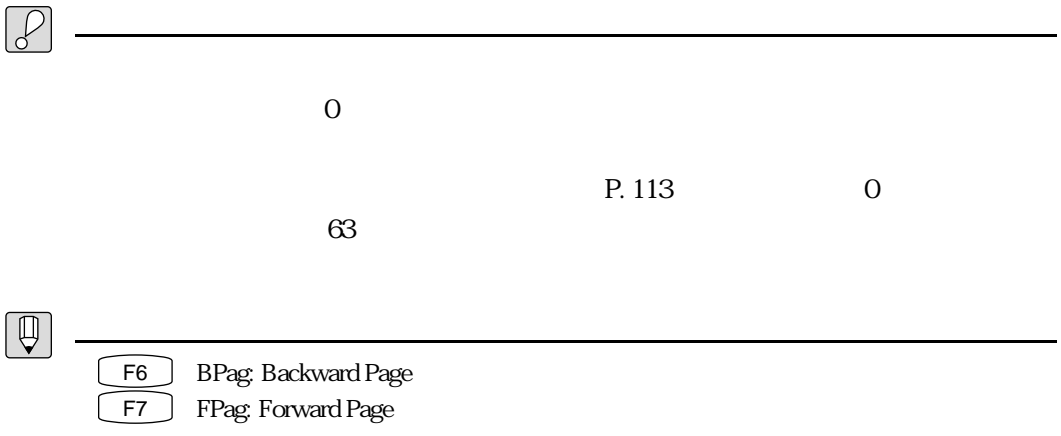

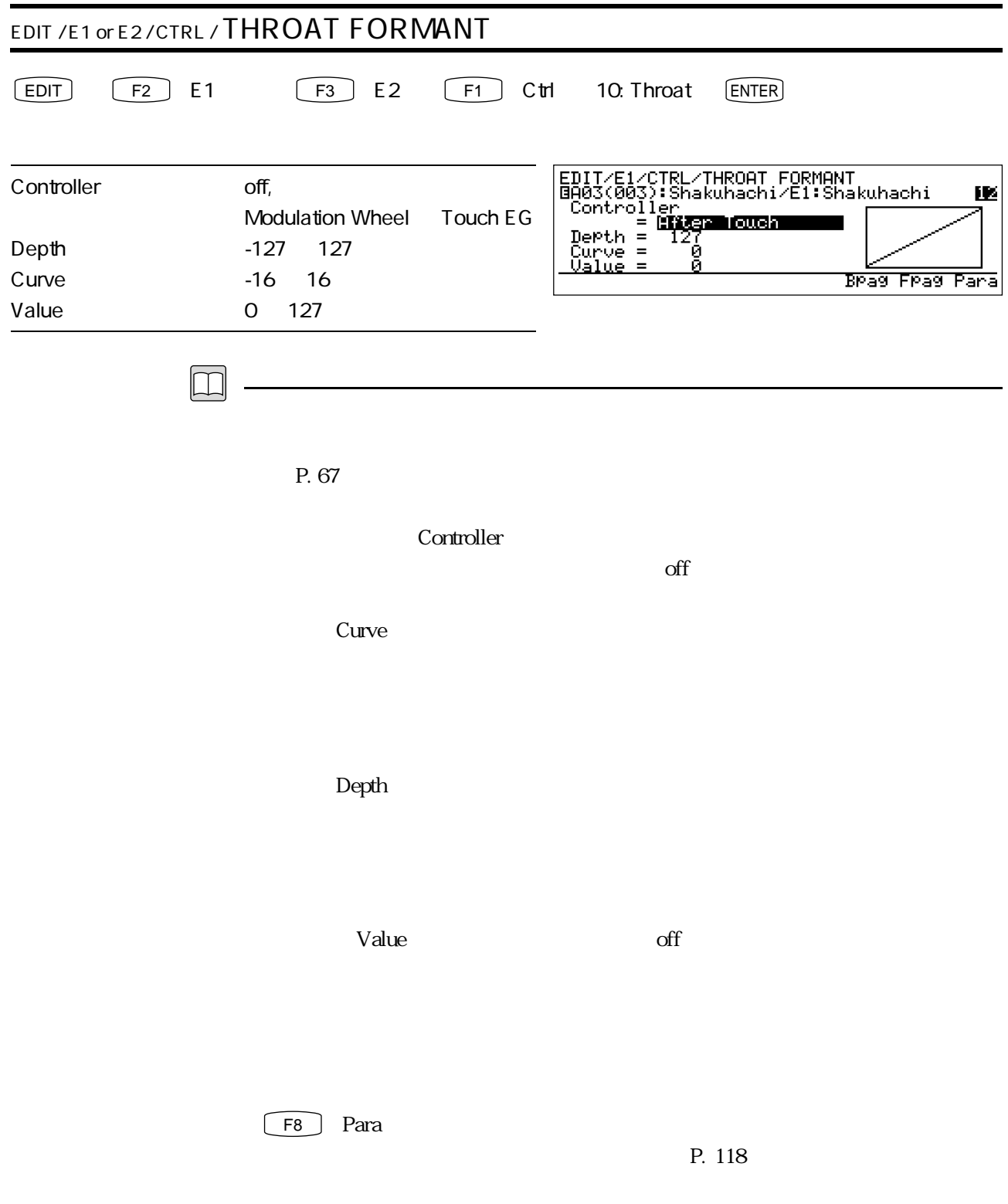

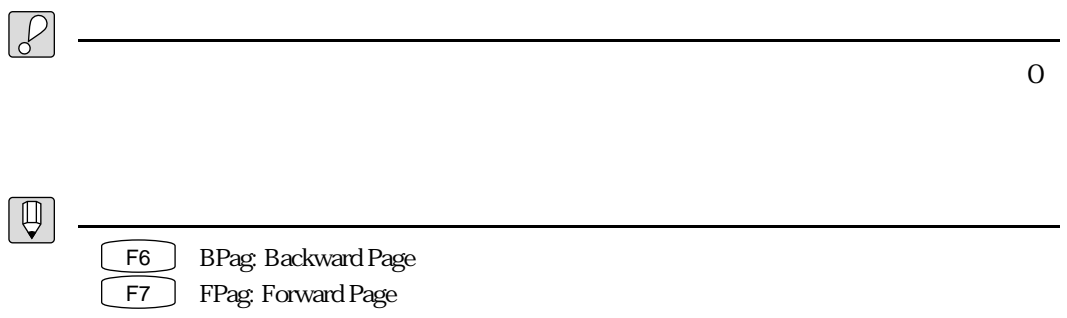

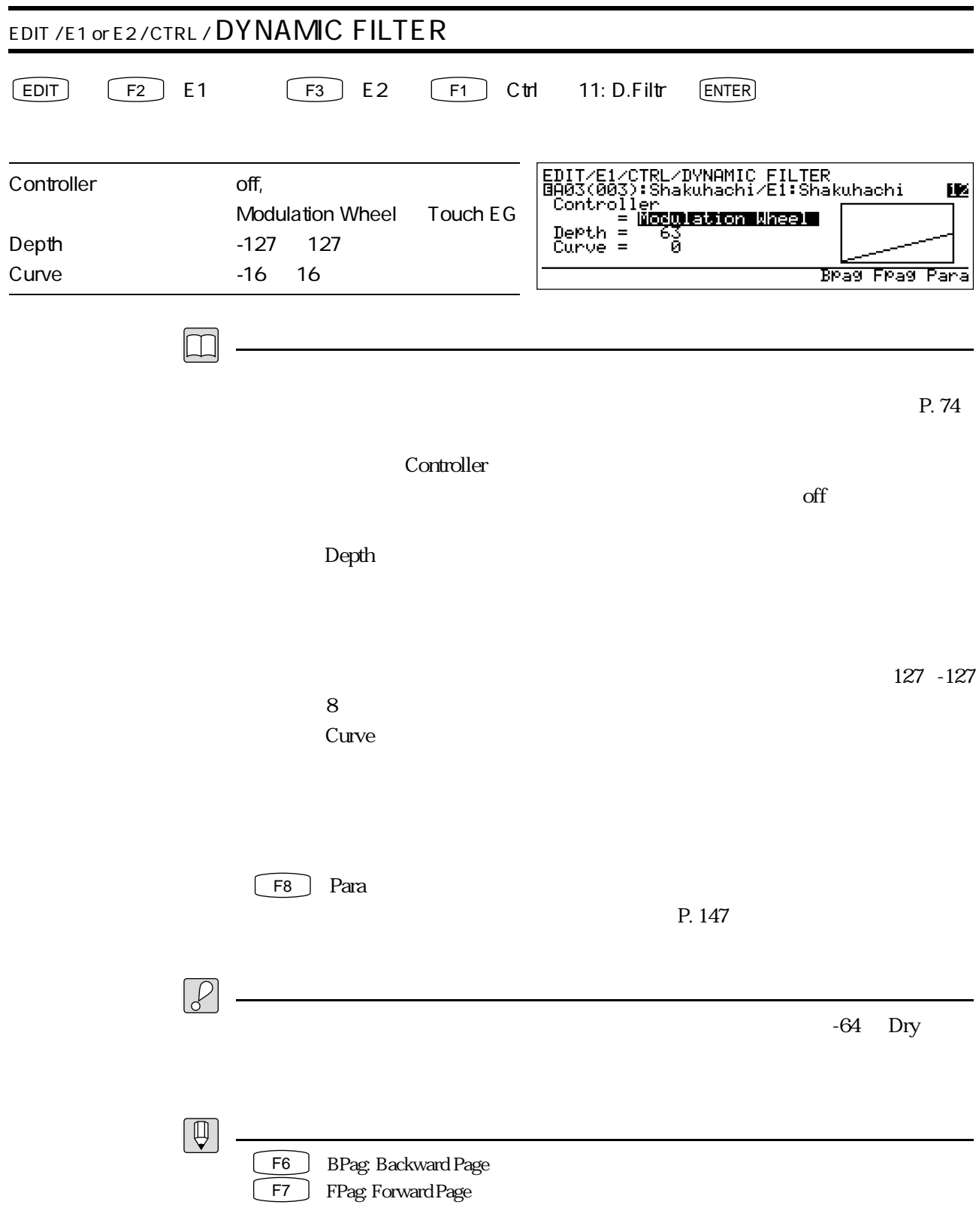

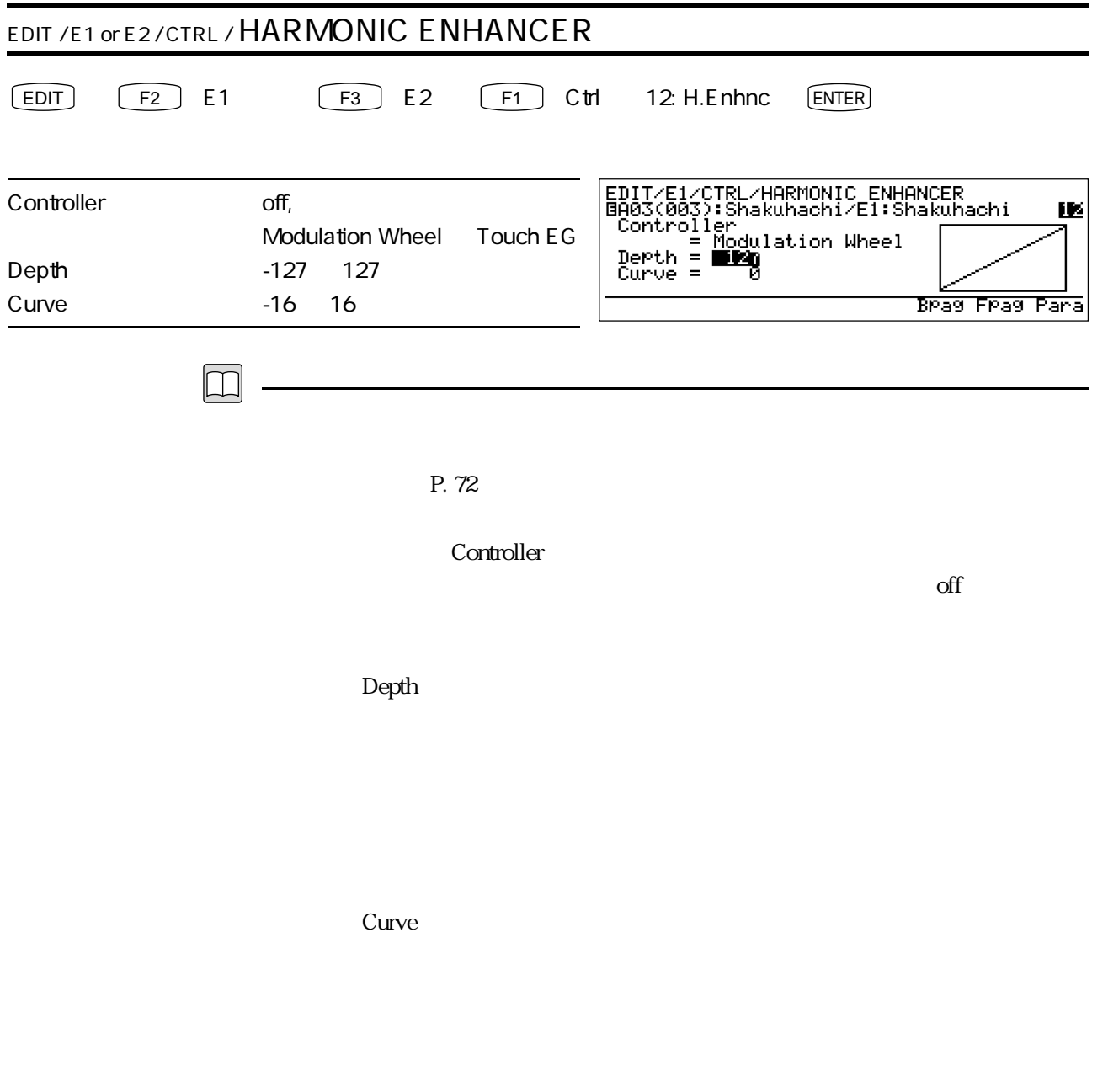

 $\fbox{F8}$  Para

 $P. 134$
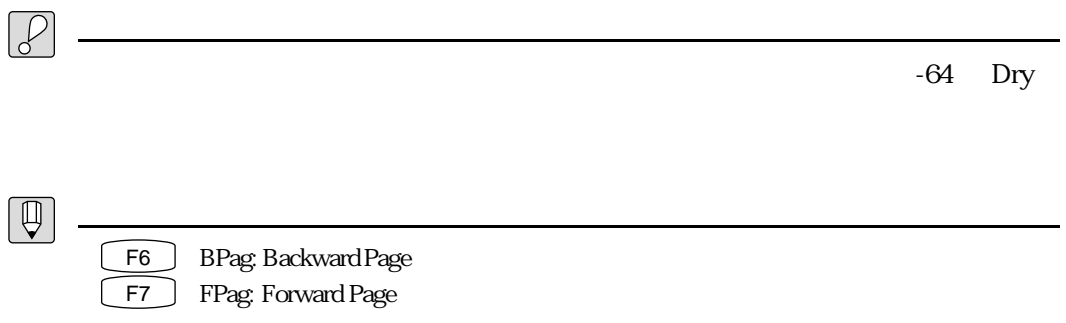

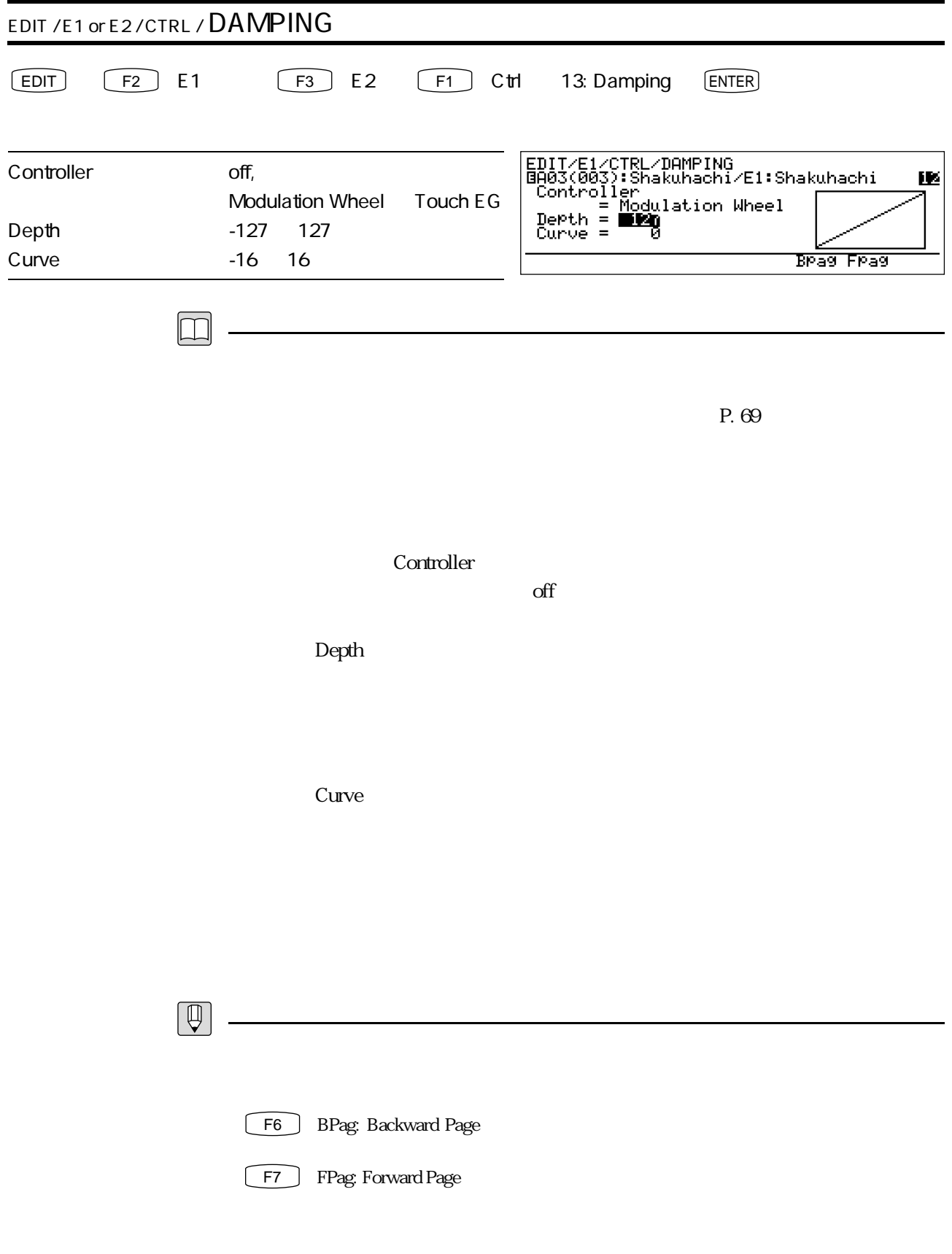

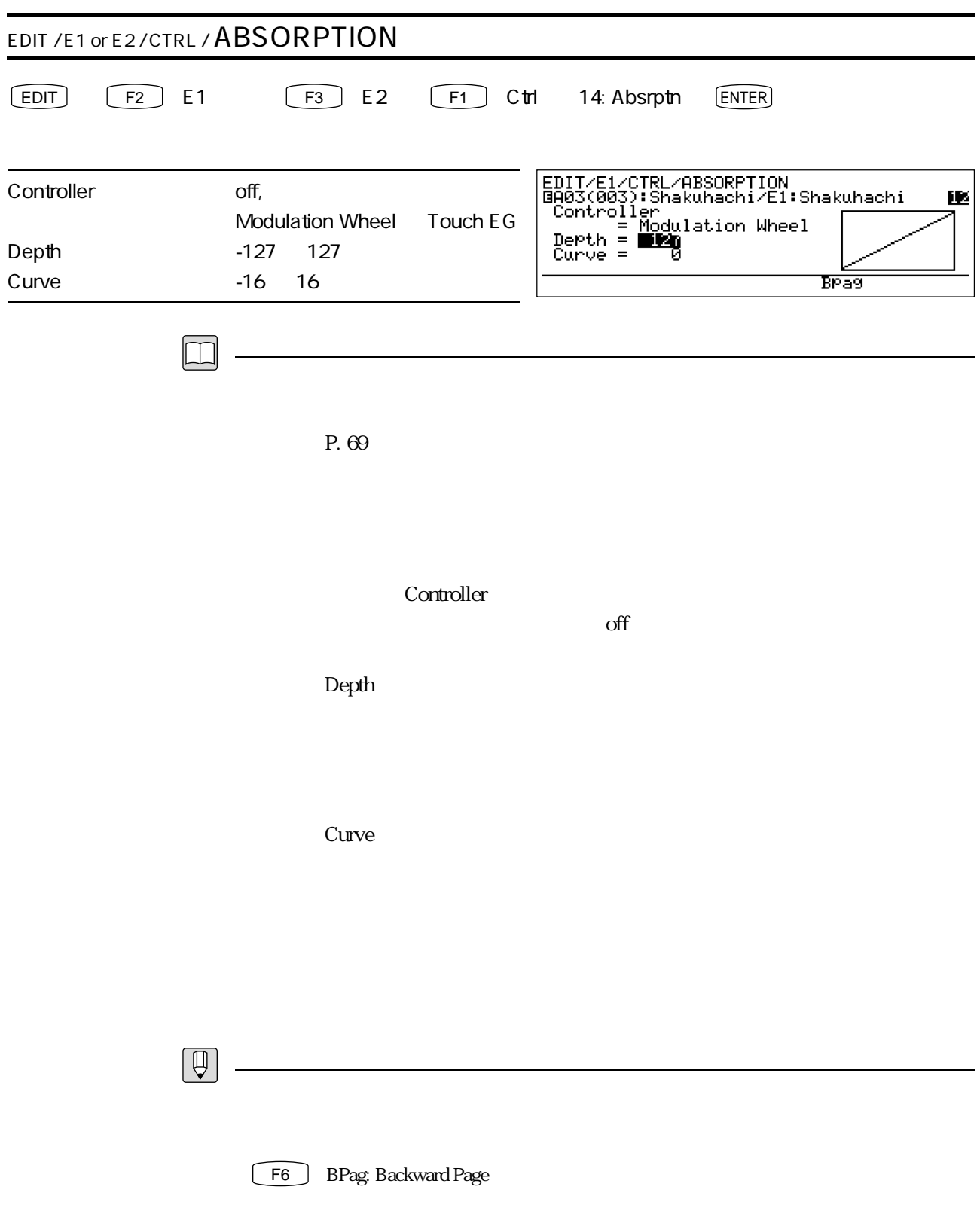

T2 Misc

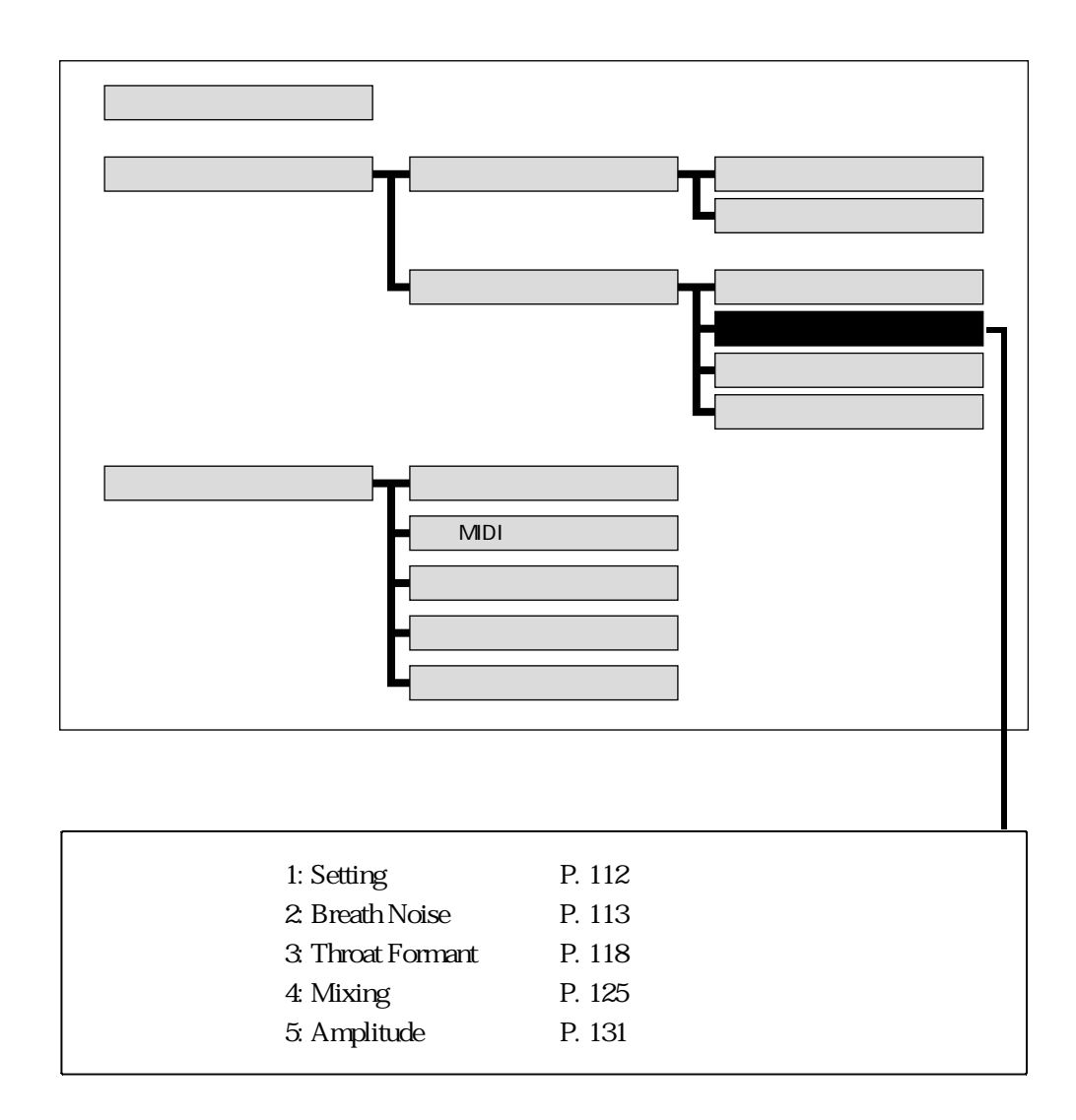

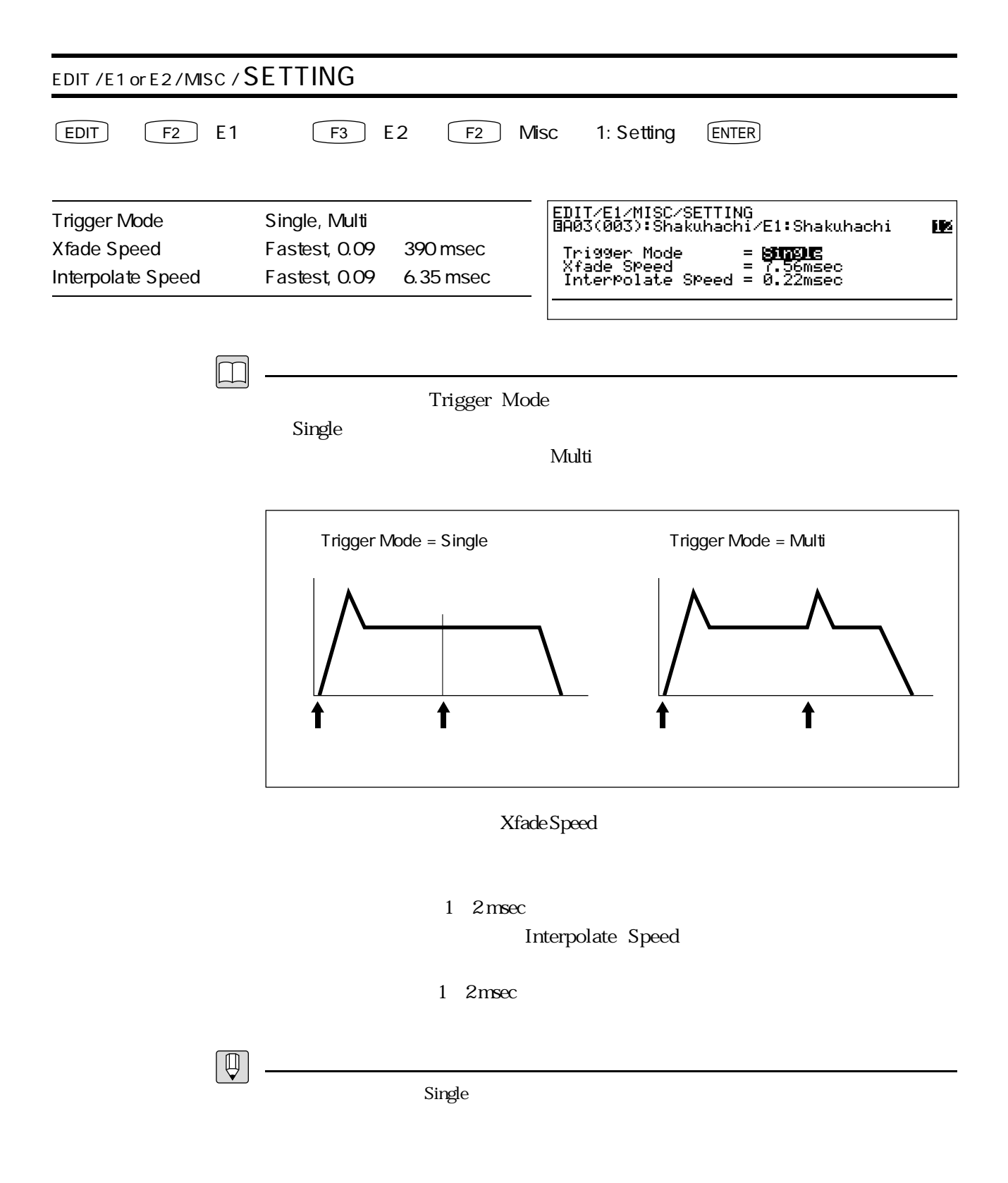

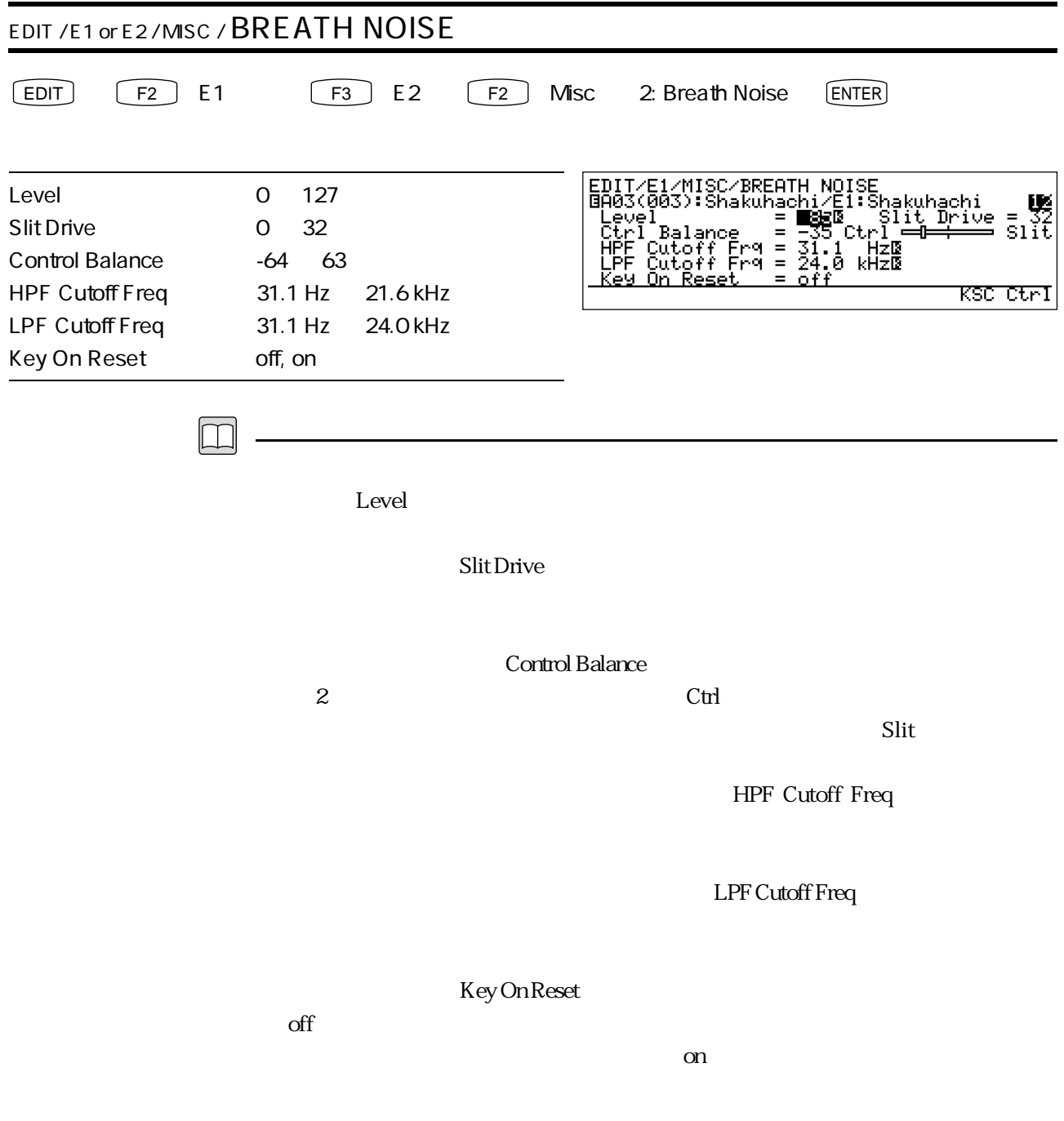

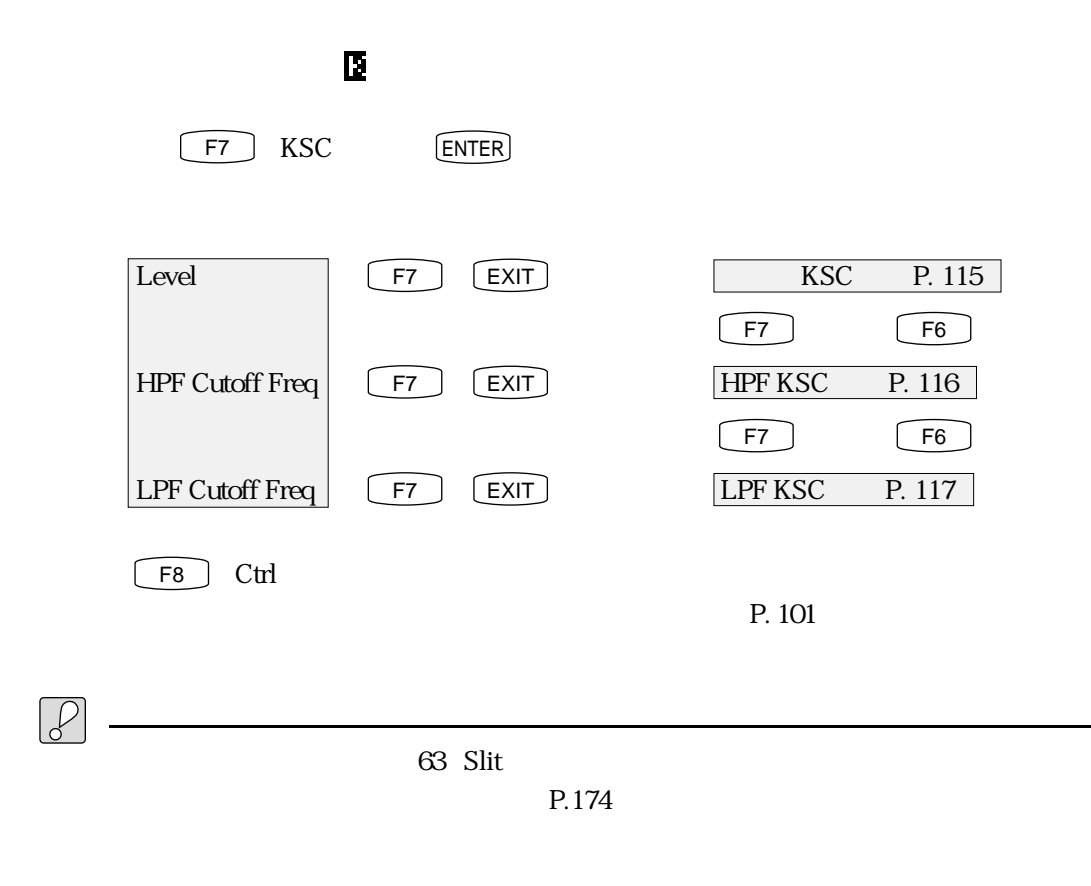

 $\overline{0}$  $63$  Slit

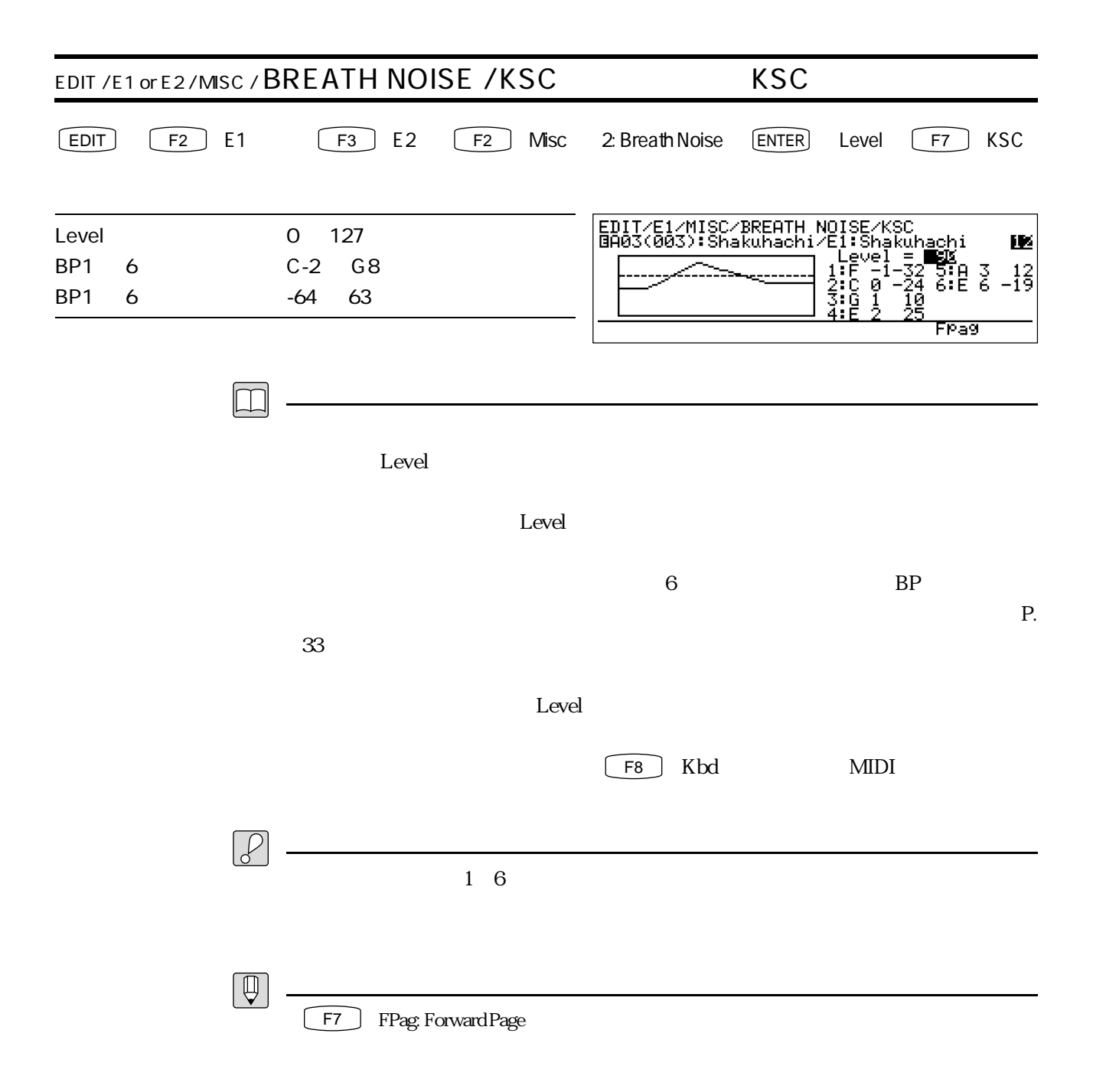

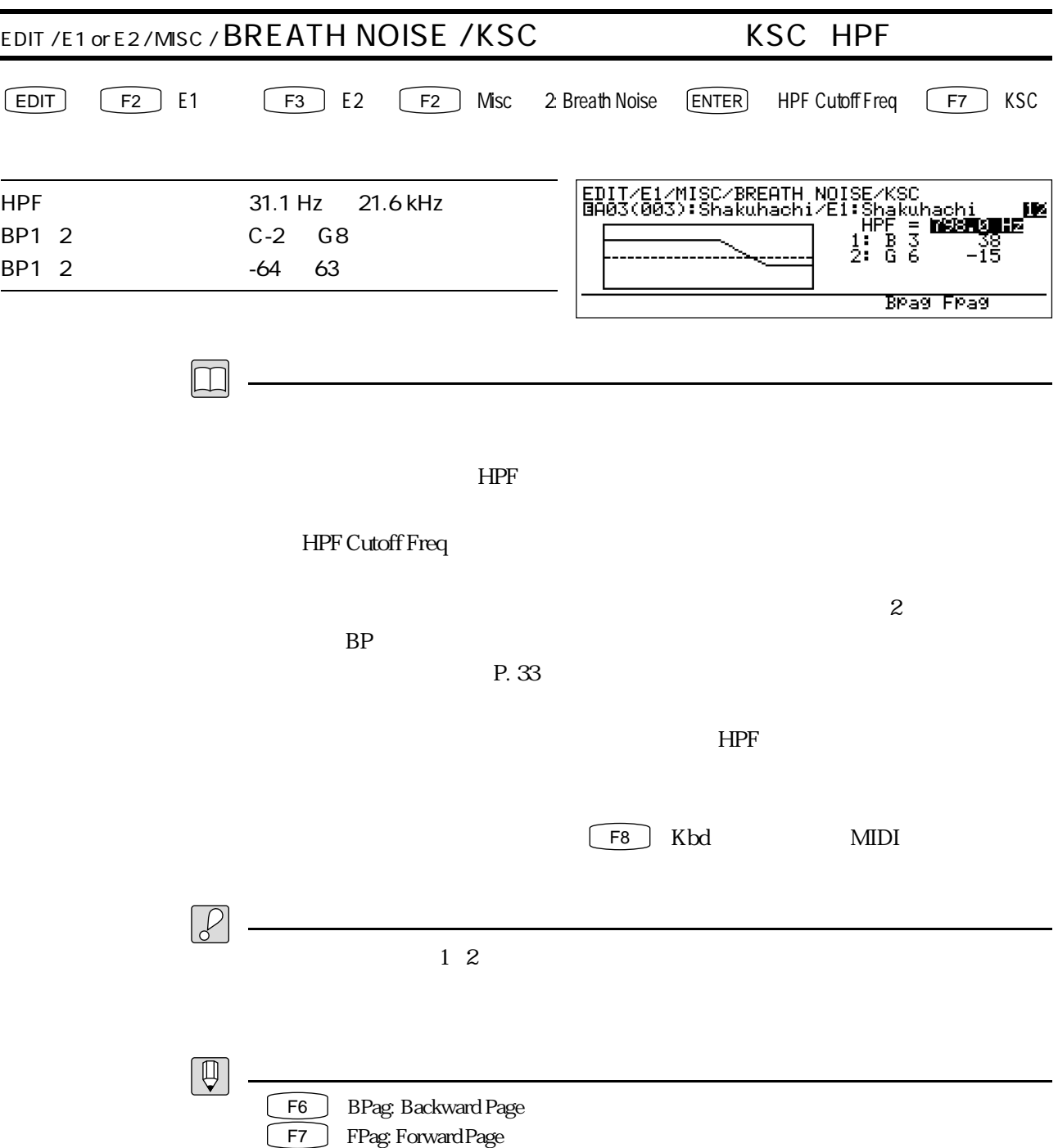

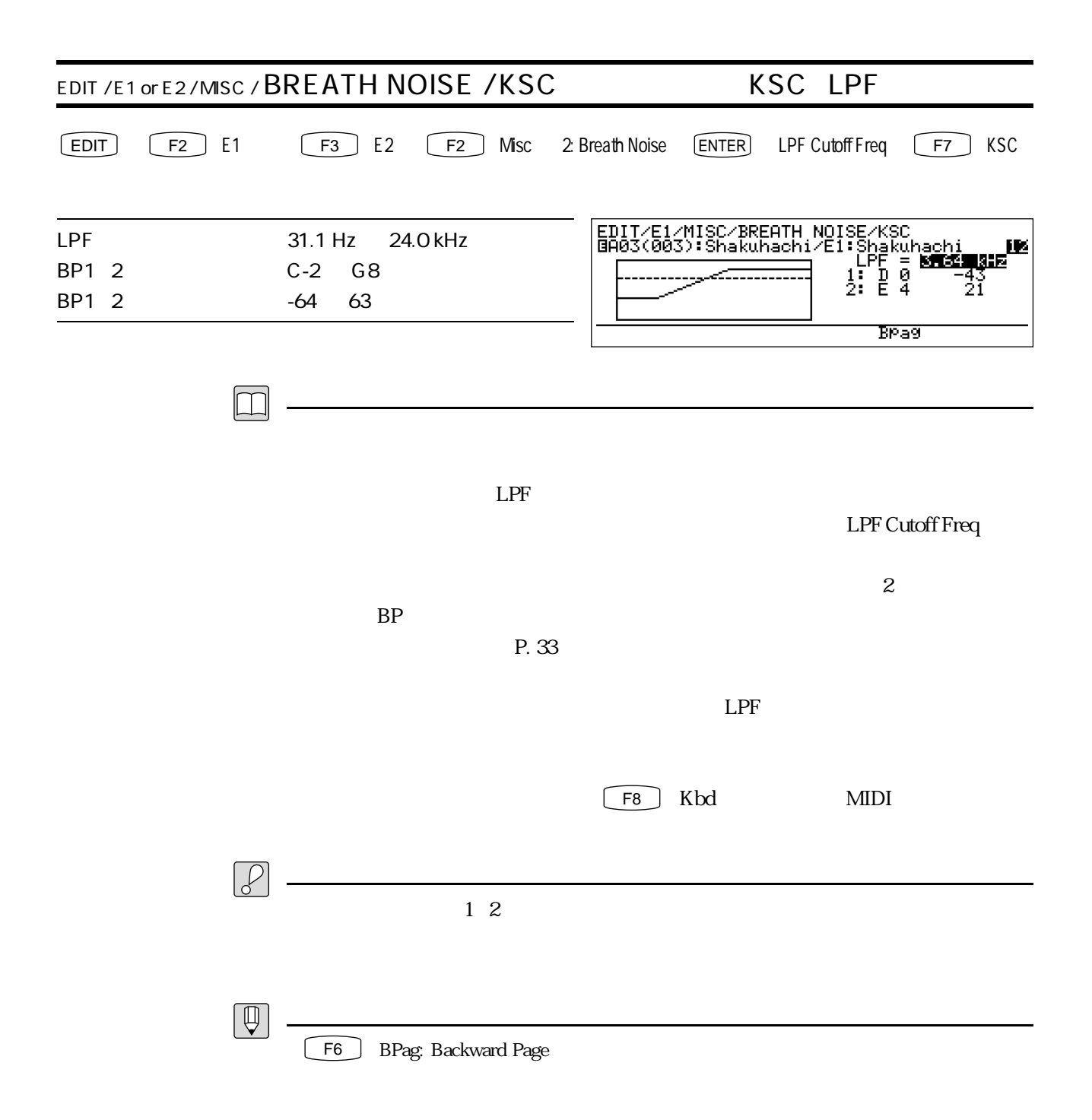

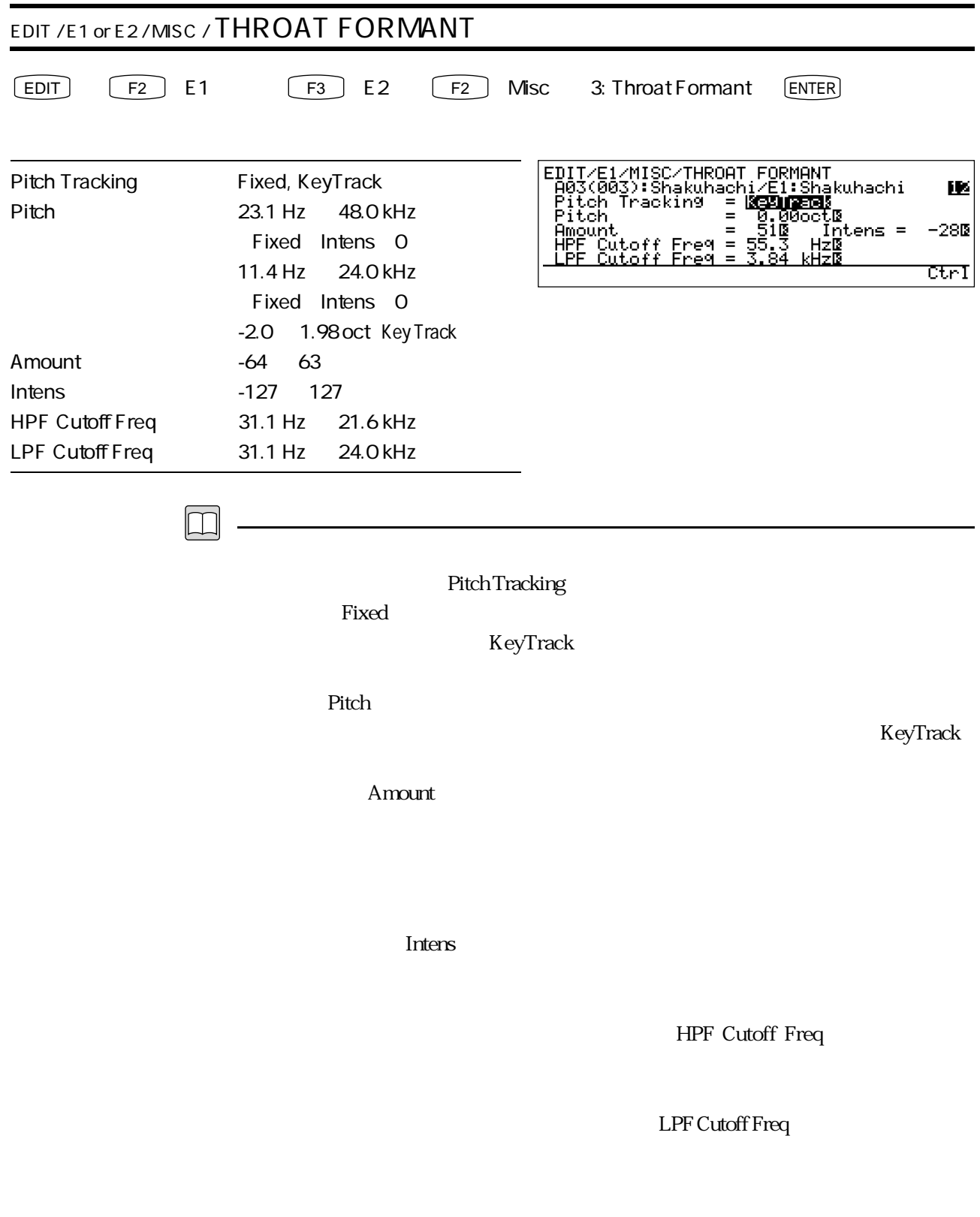

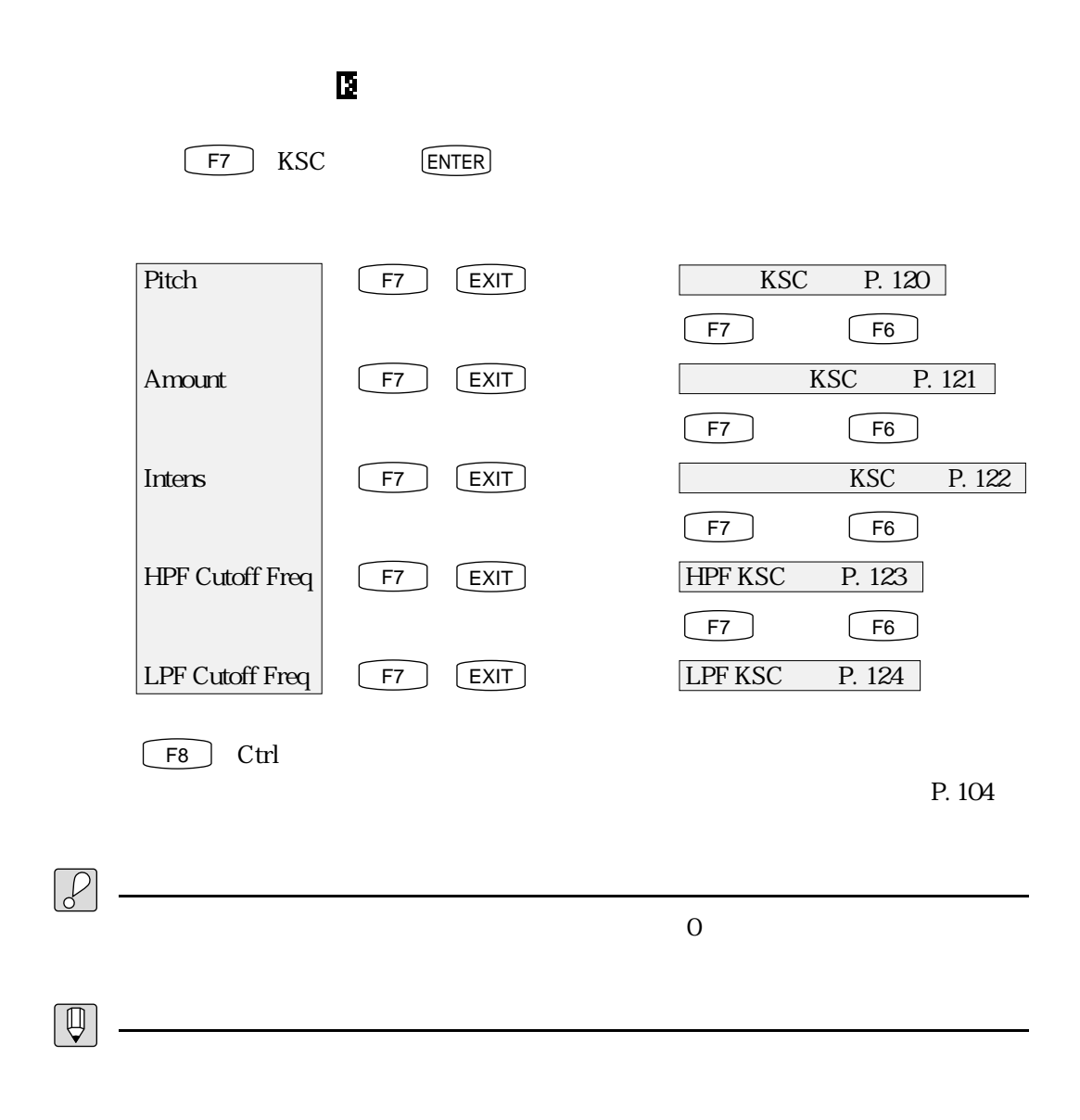

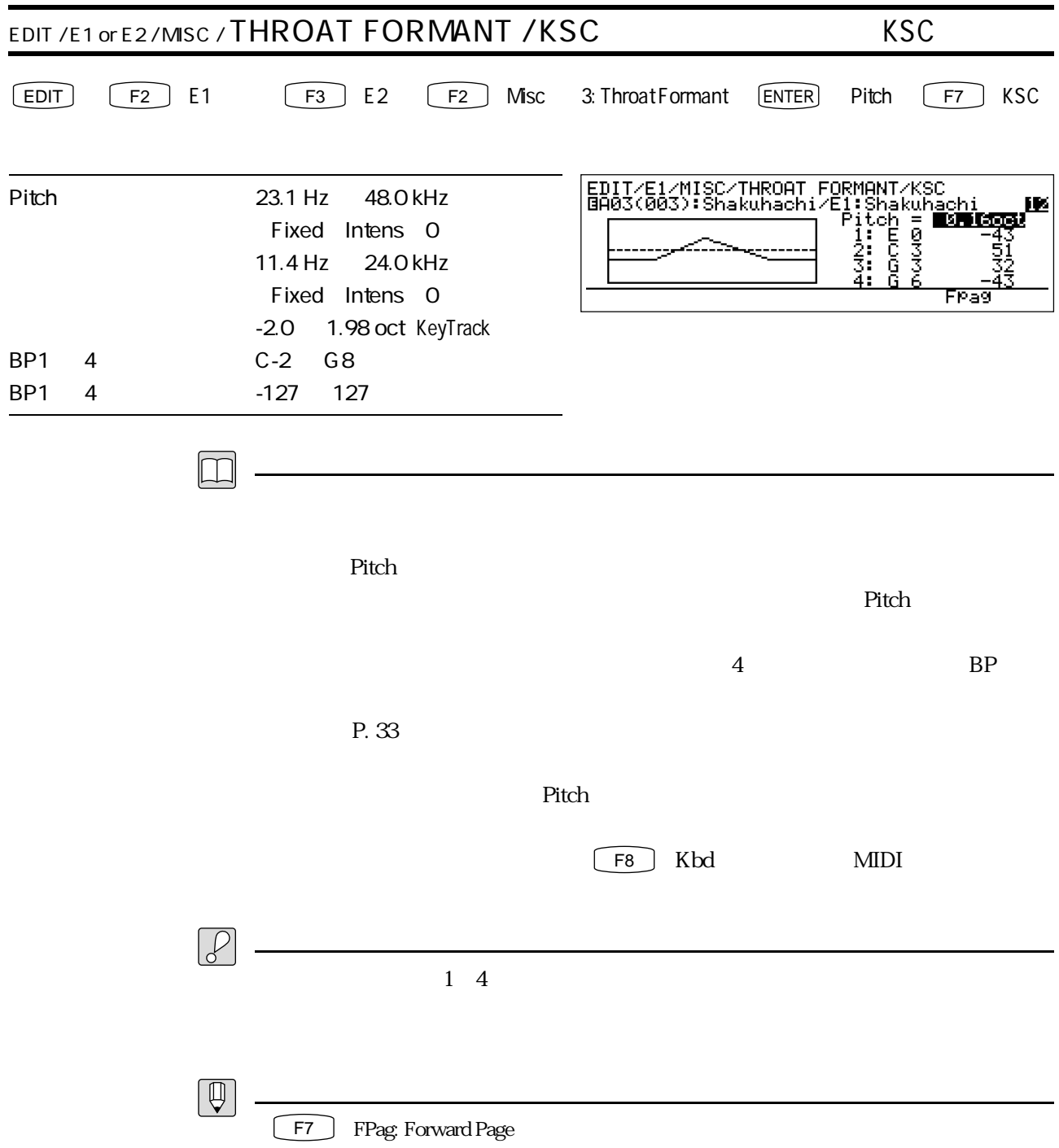

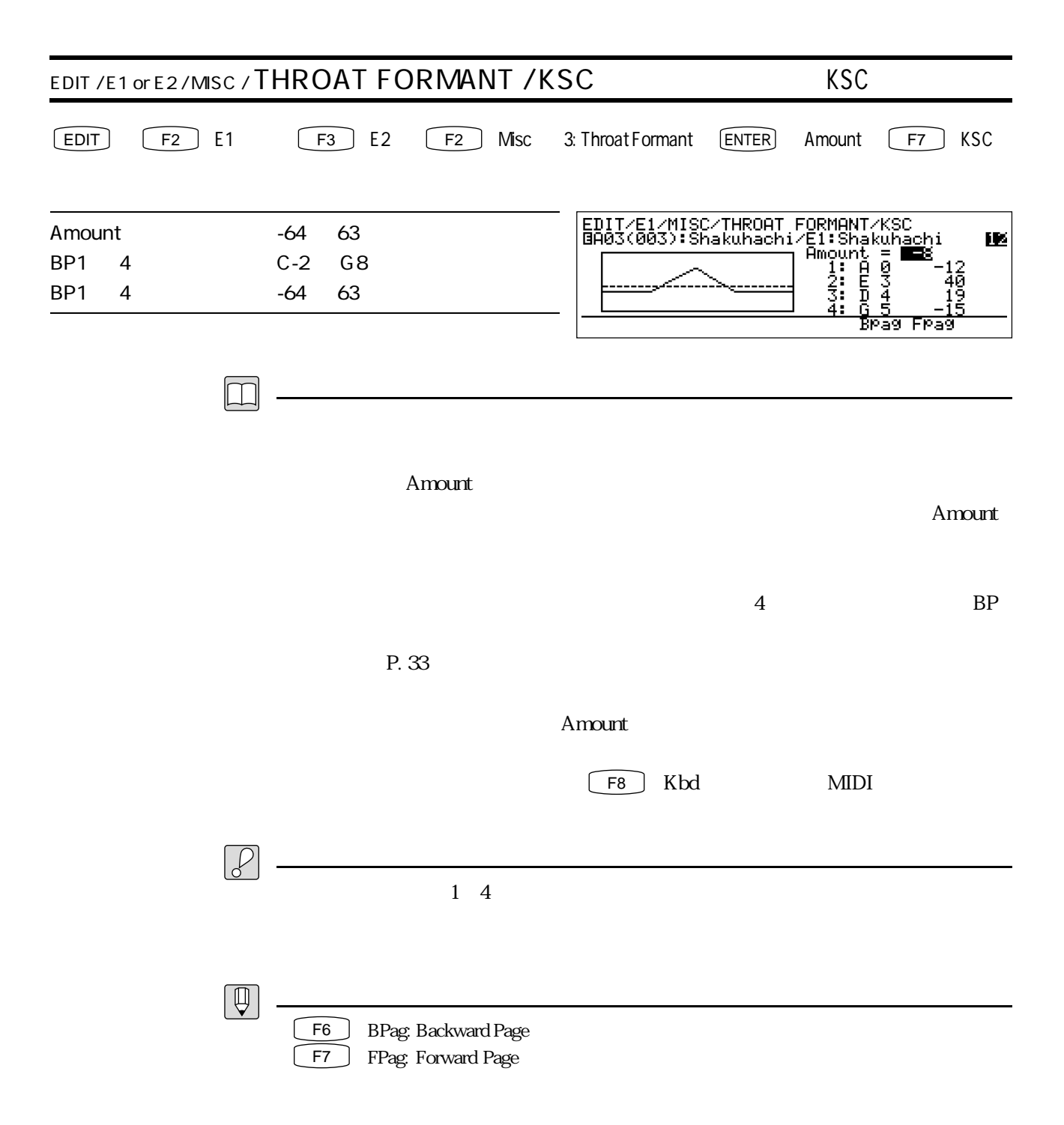

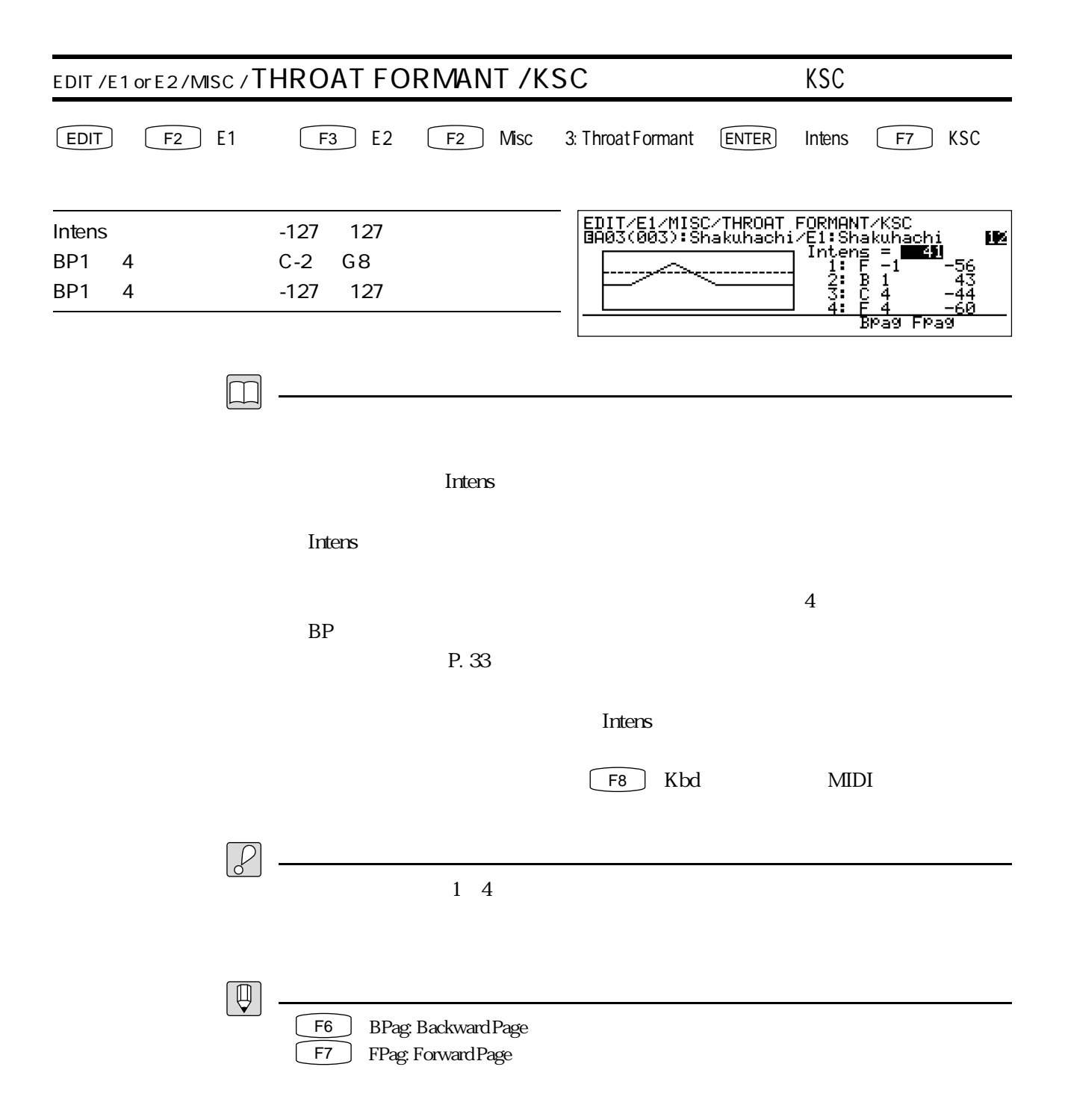

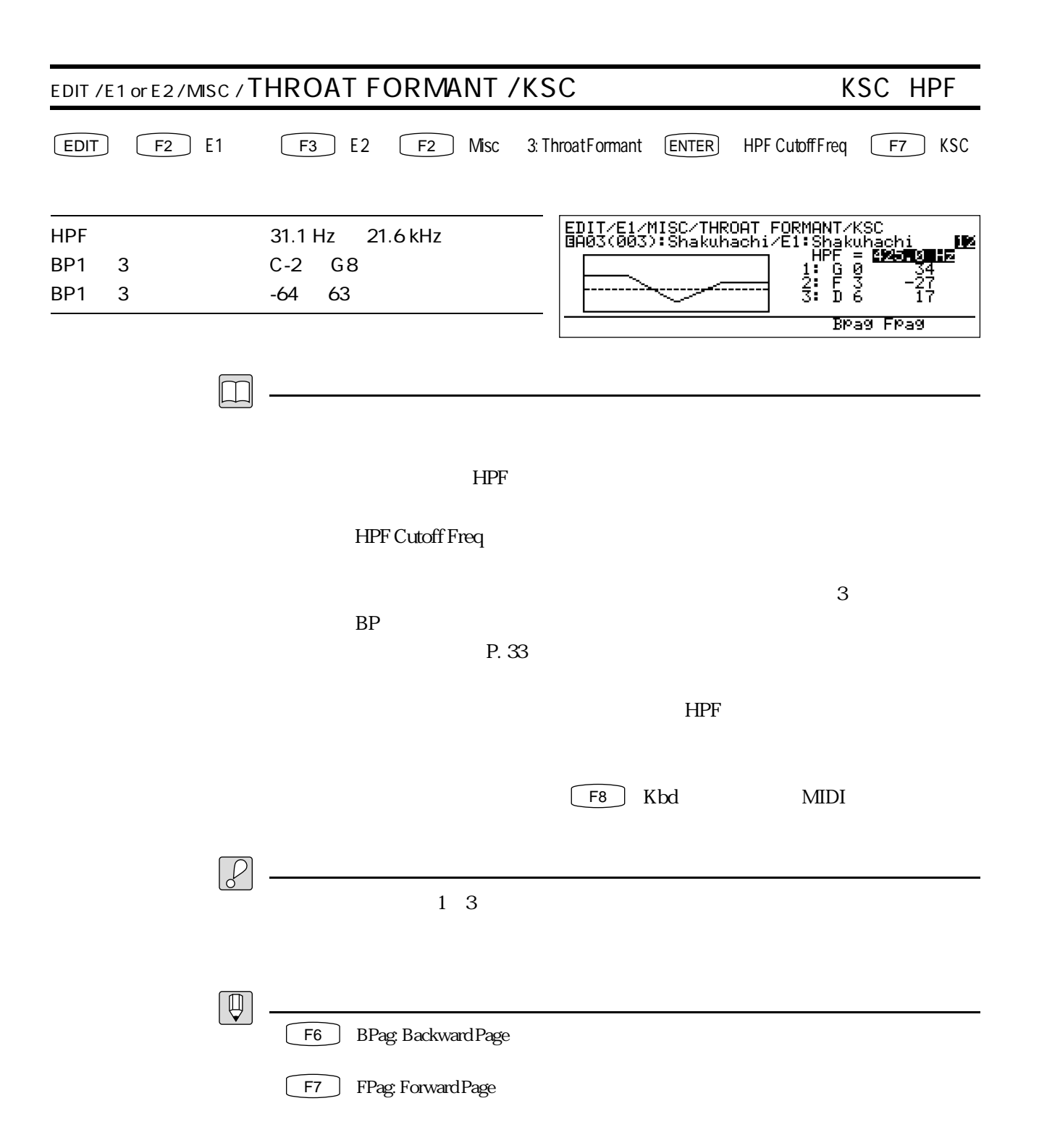

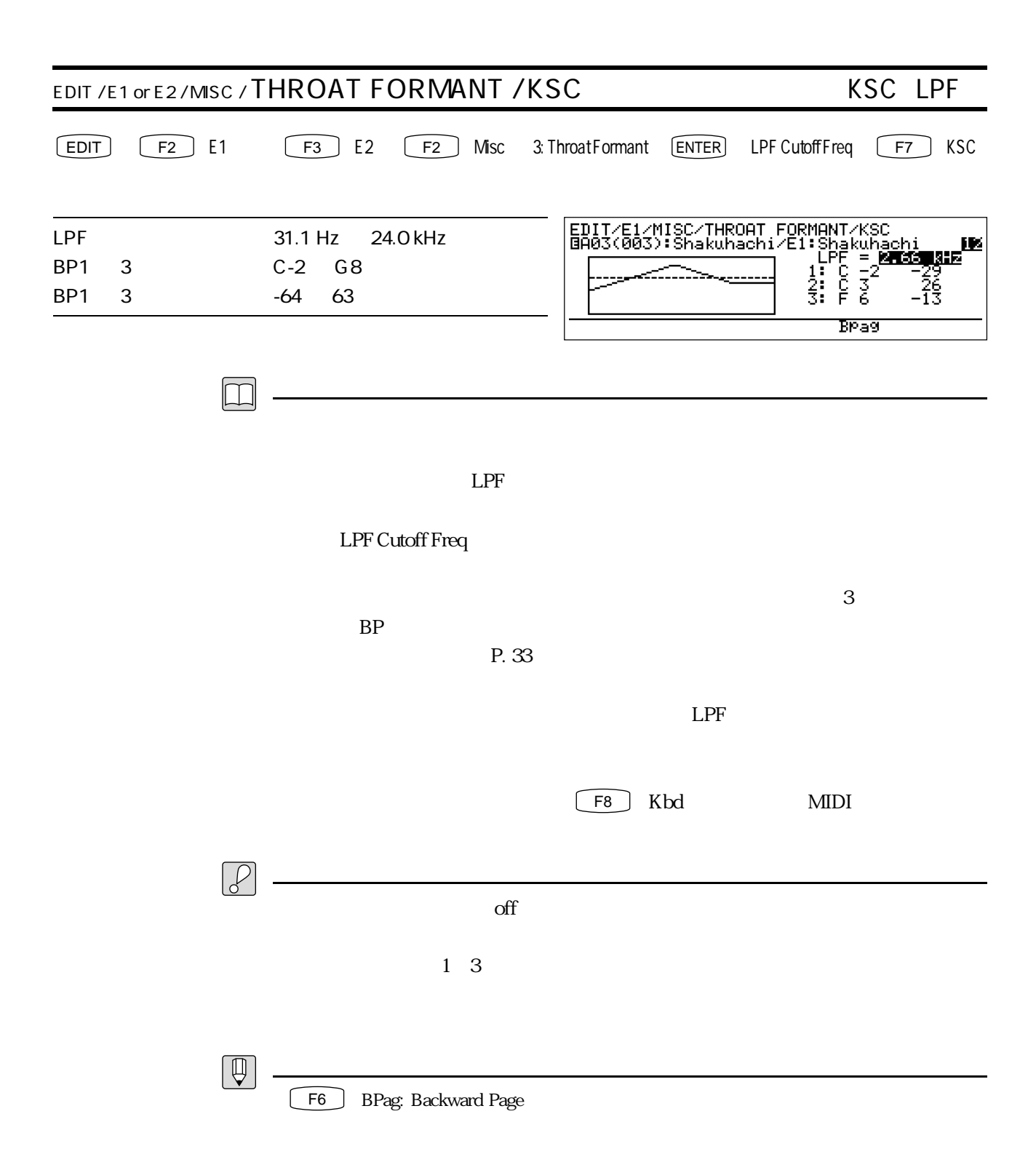

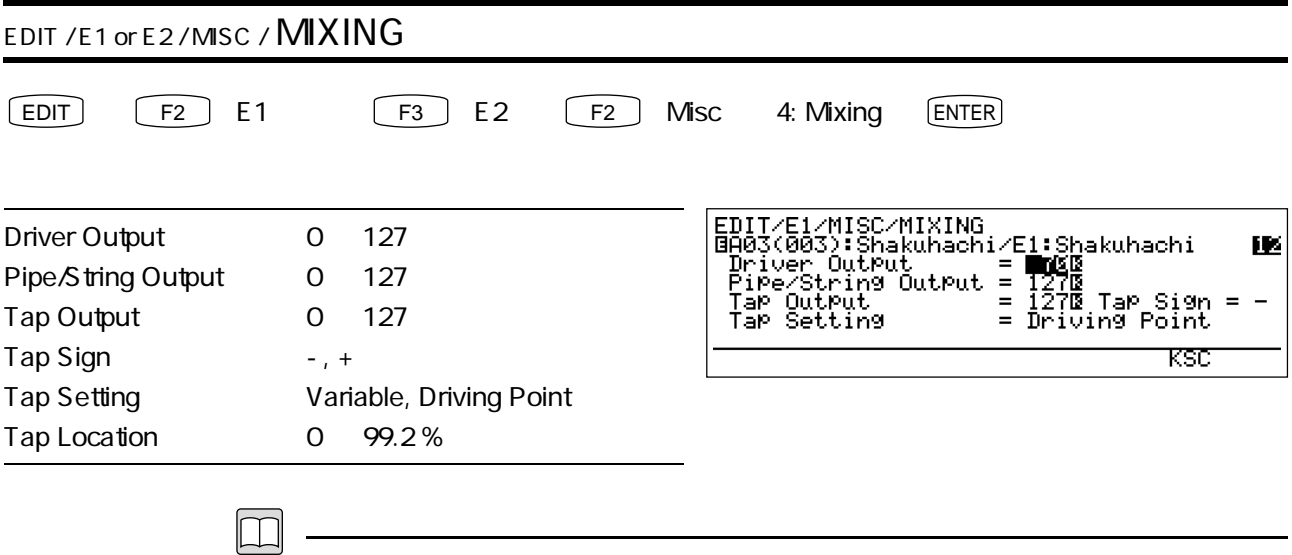

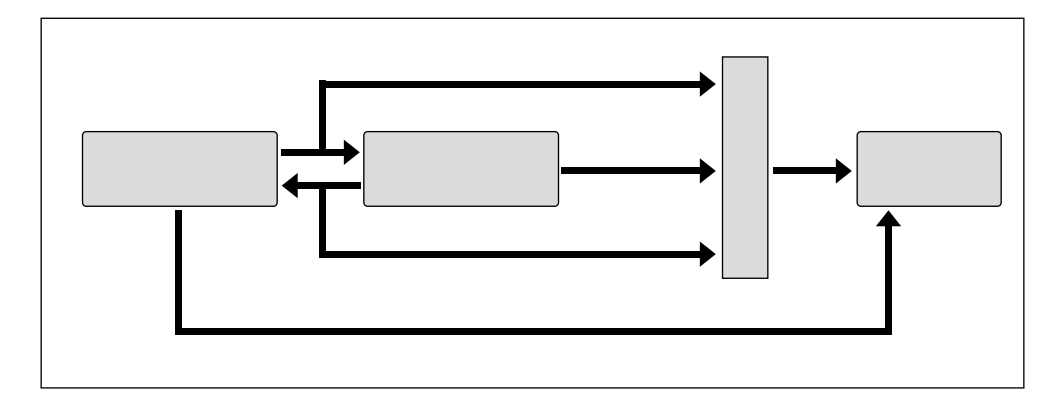

Driver Output

Pipe / String Output

Tap Output

ー<br>Tap Sign

Tap Setting Driving Point

Tap Location Variable

 $\mathop{\rm Diving}\nolimits$ 

Point

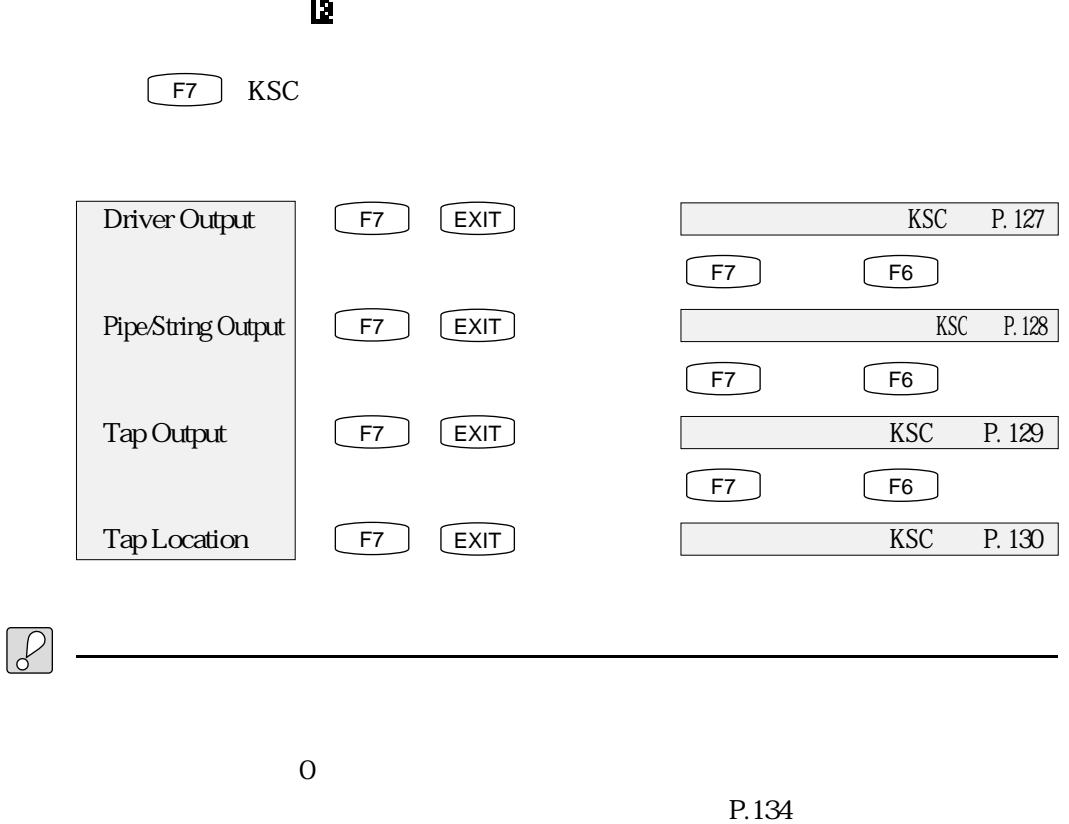

Driving Point KSC KSC

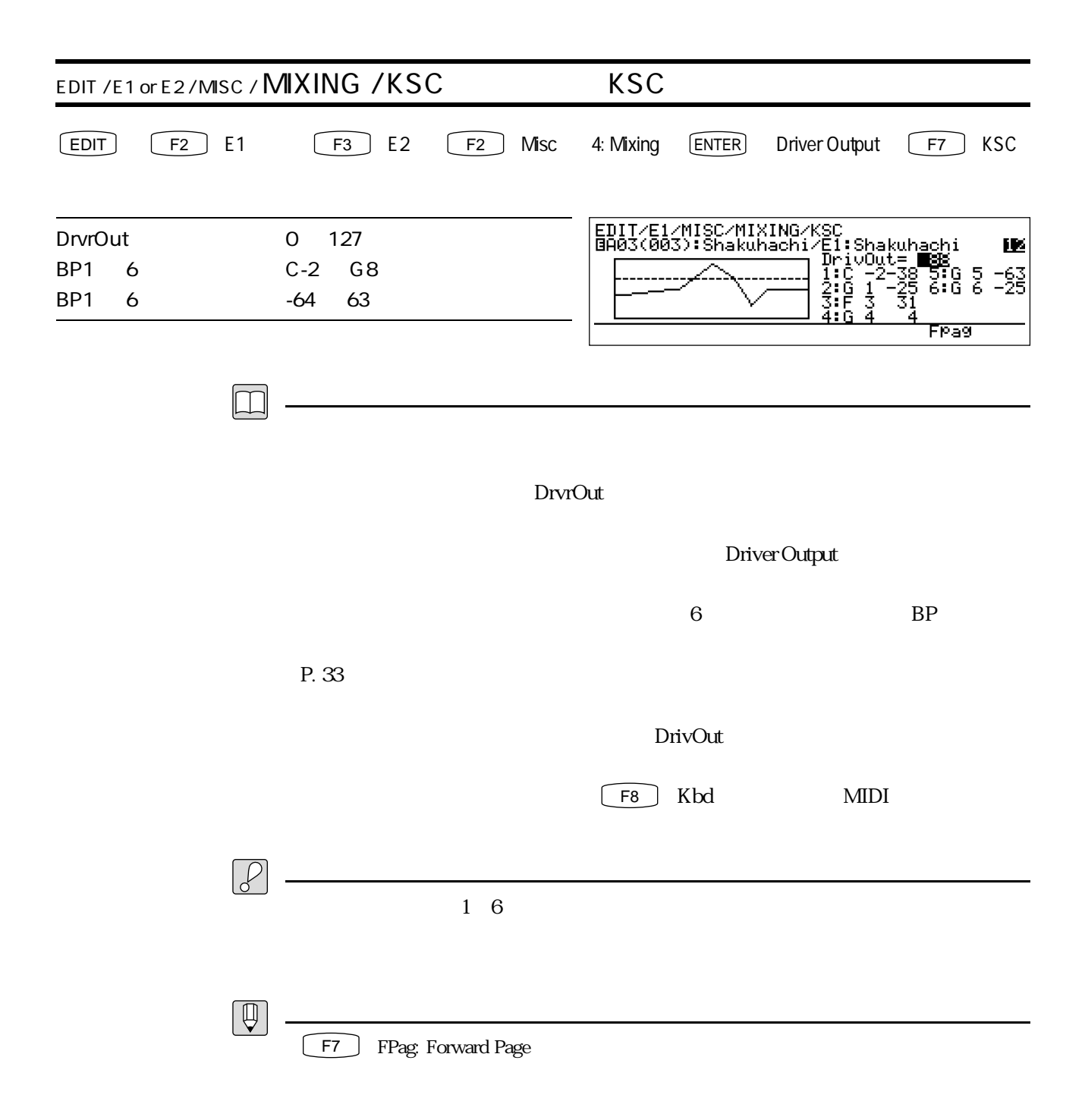

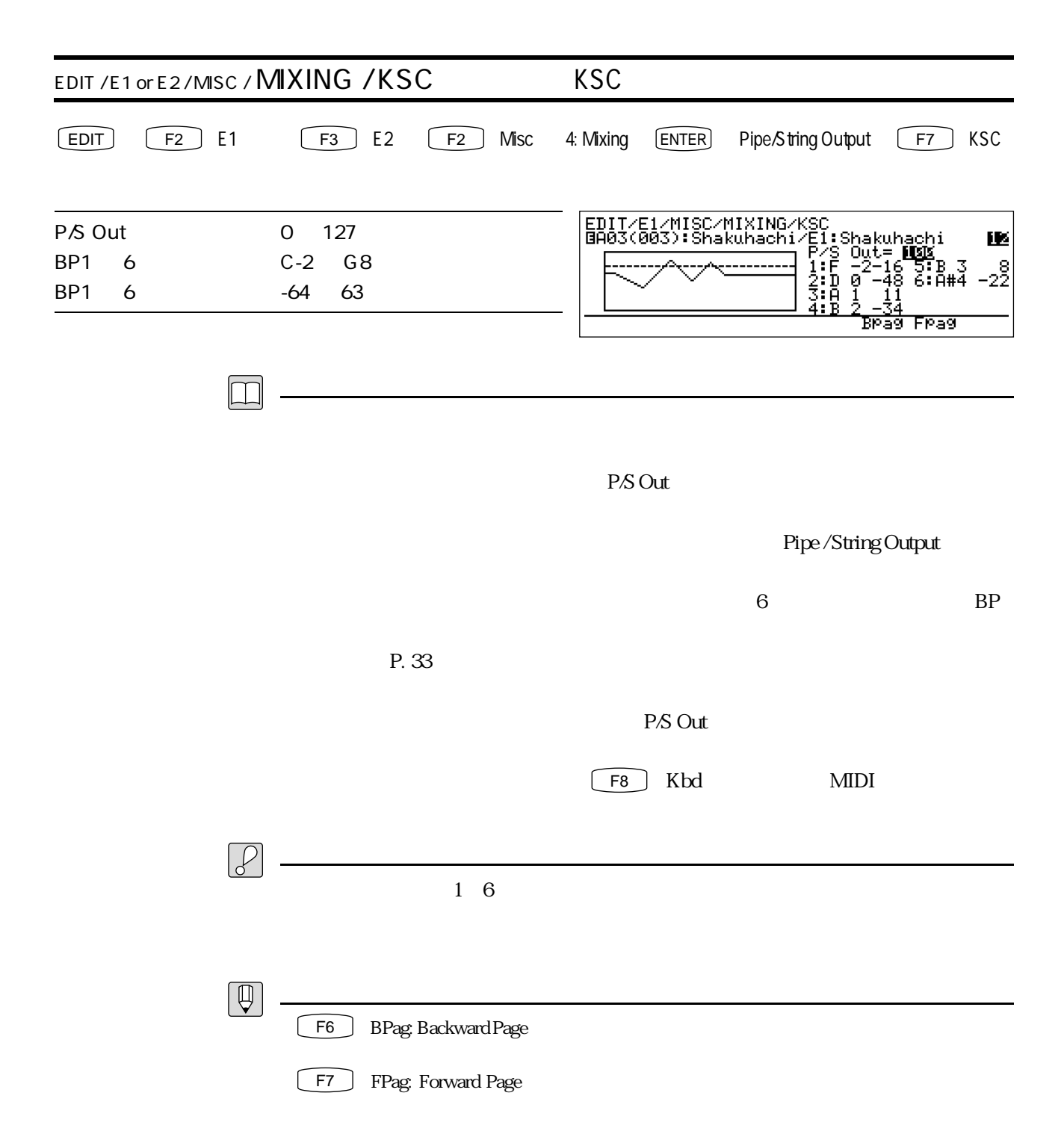

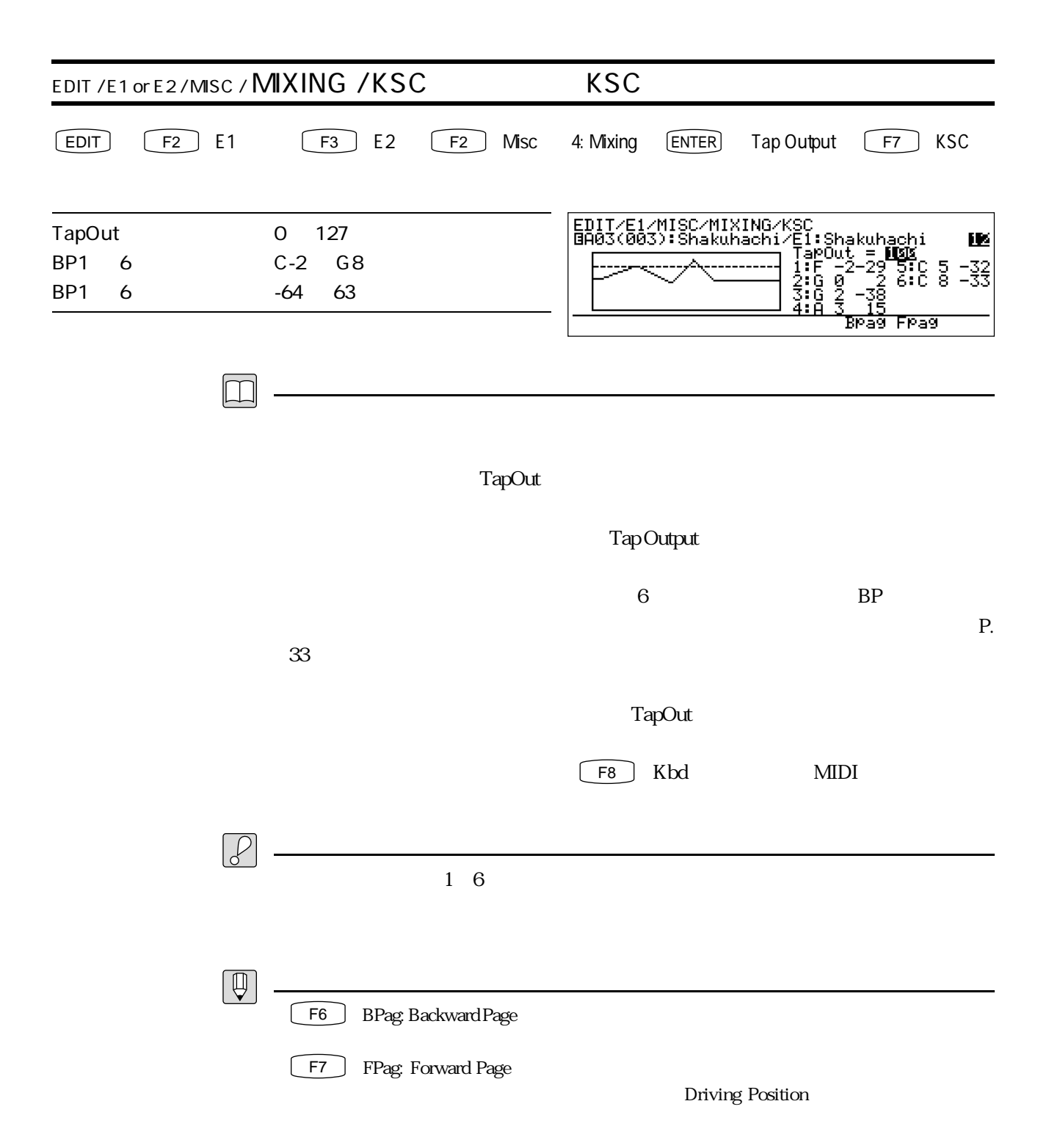

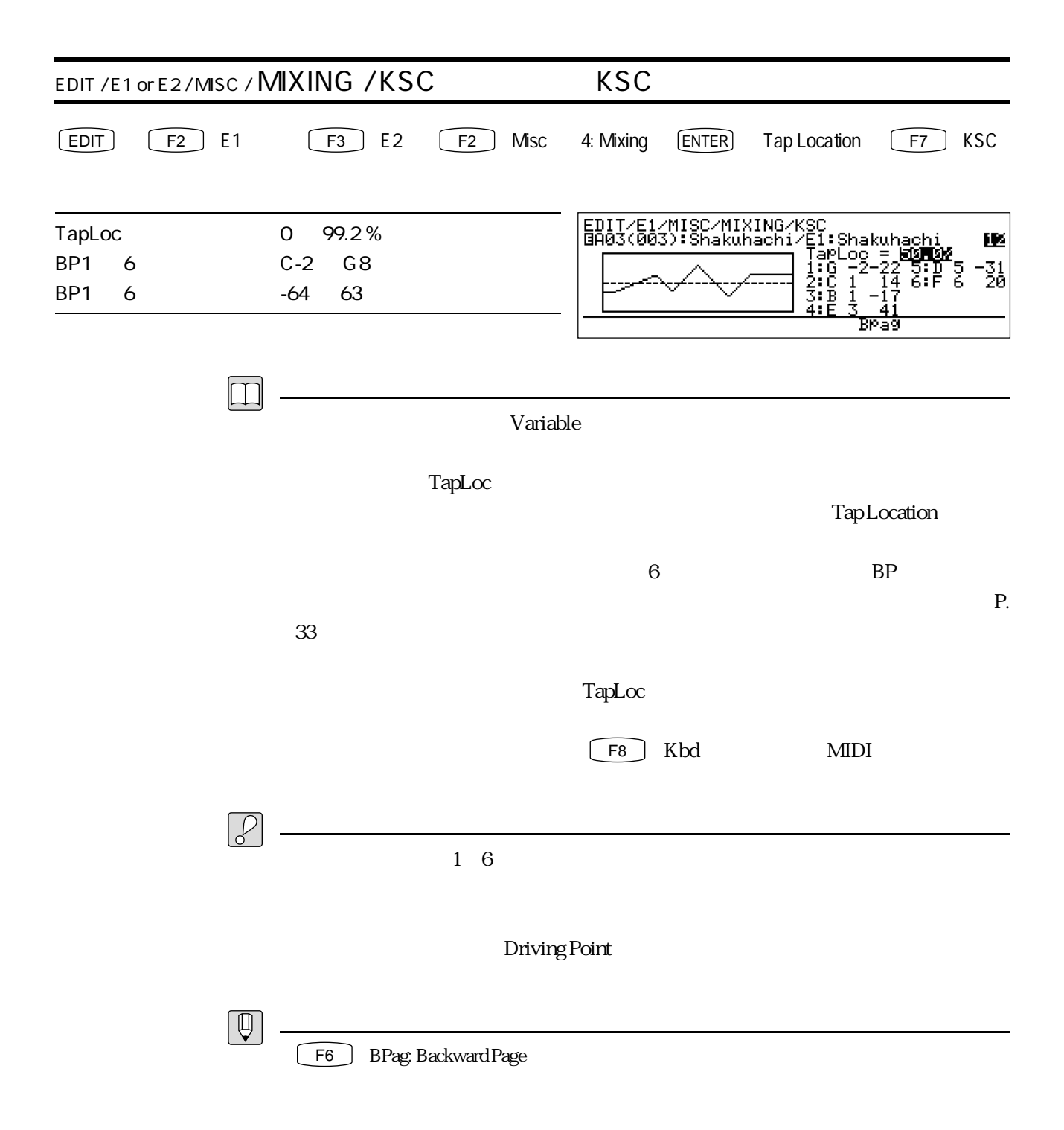

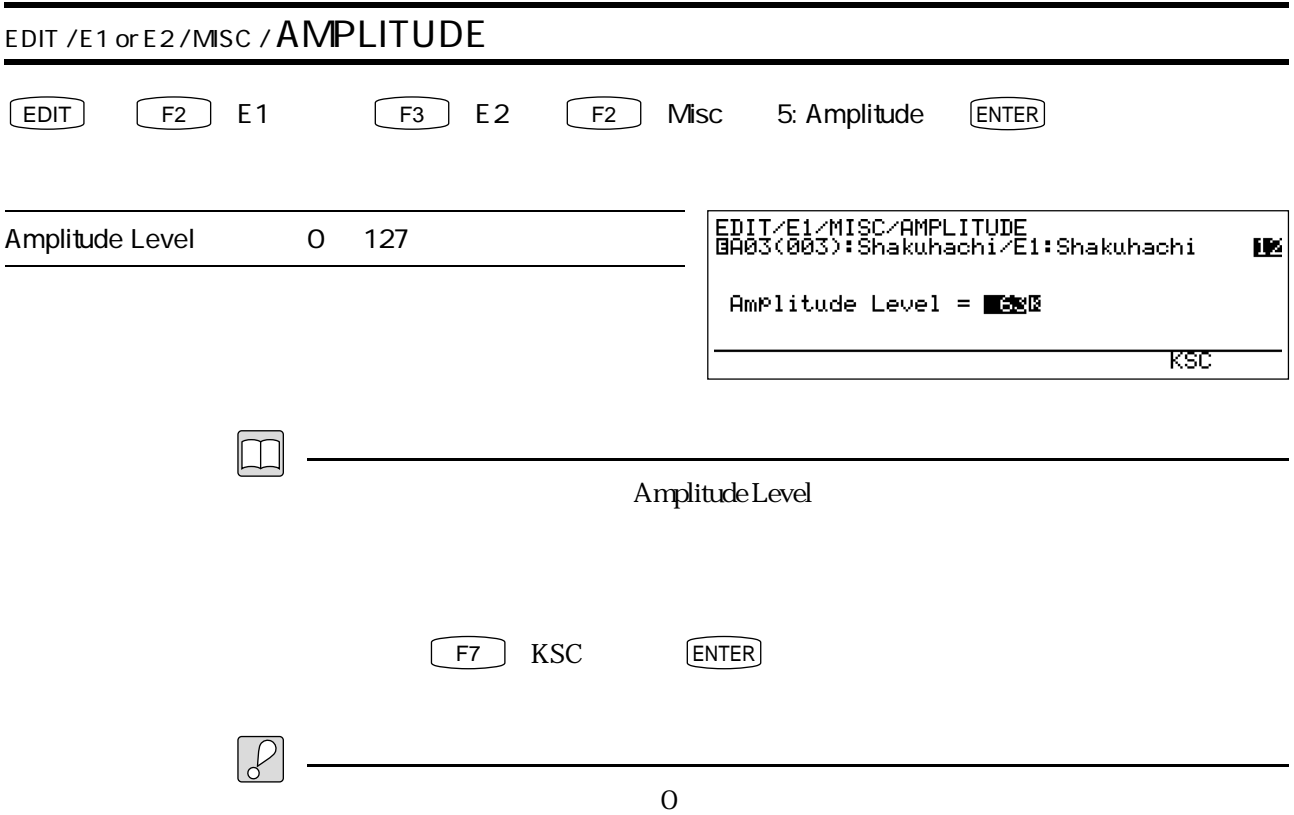

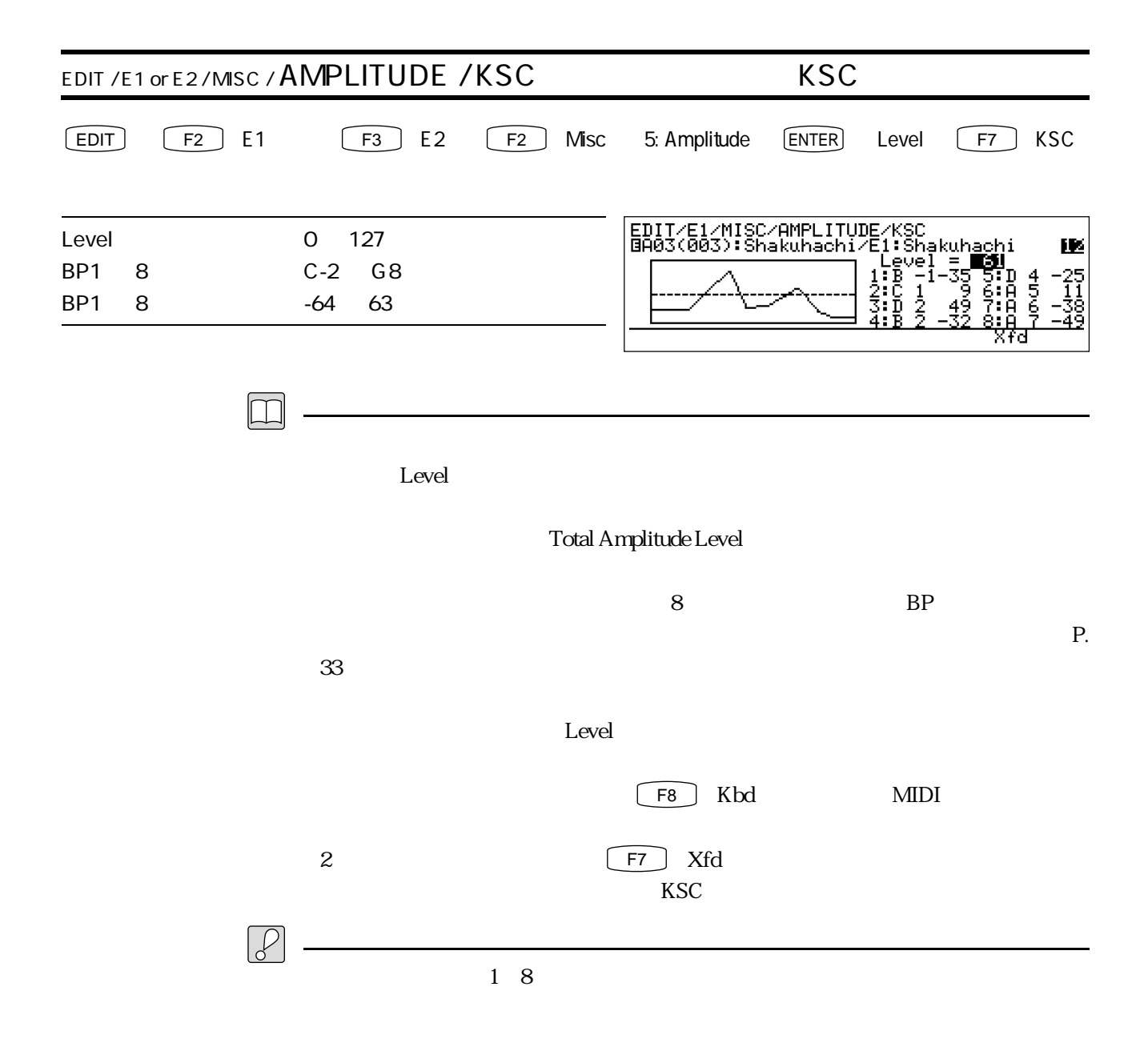

 $\sqrt{F3}$  Modi

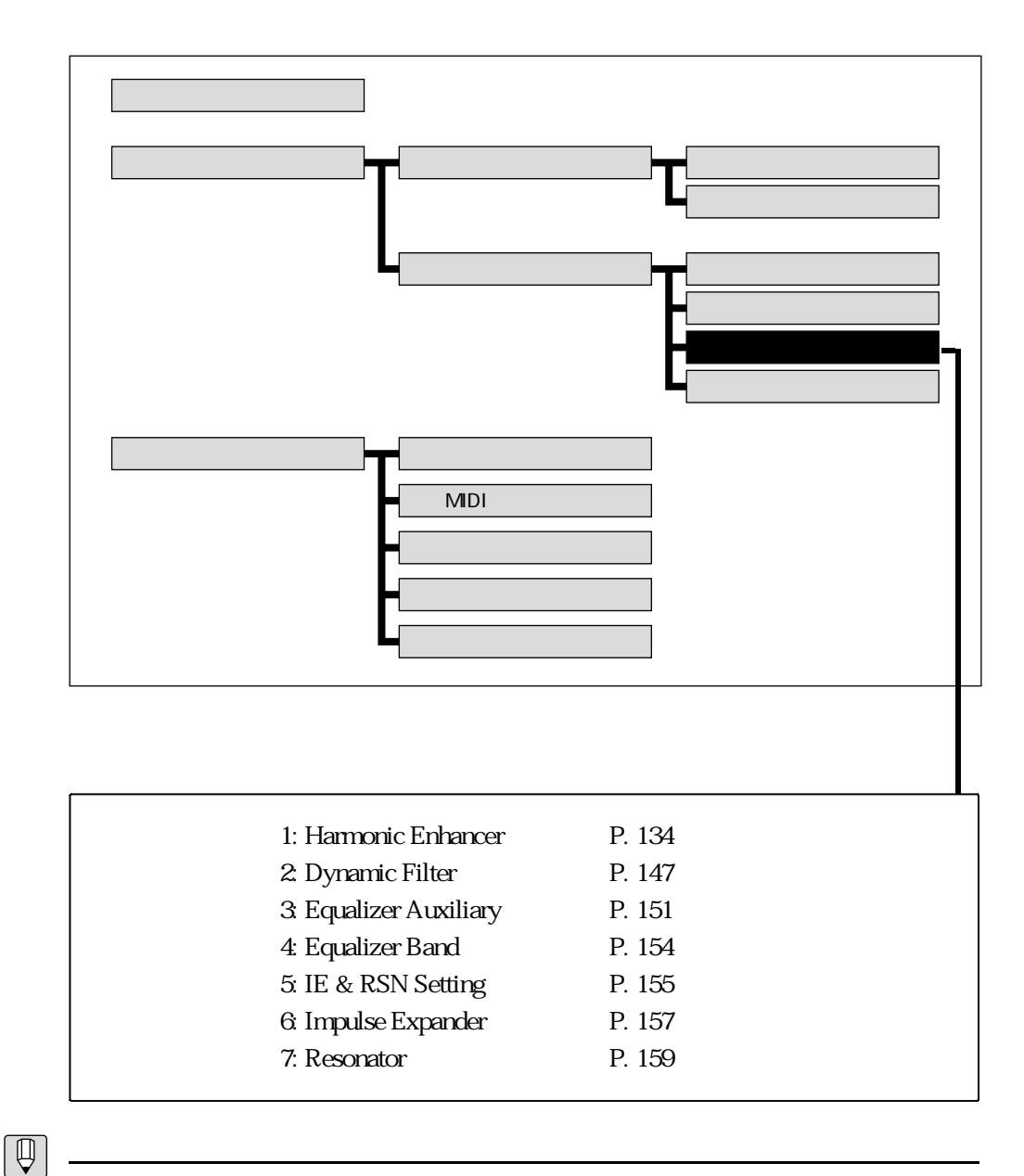

- 1: Harmonic Enhancer
- 2: Dynamic Filter
- 3: Equalizer Auxiliary
- ← 4: Equalizer Band
- **6: Impulse Expander**
- 7: Resonator

5: IE & RSN Setting

 $5\,$ 

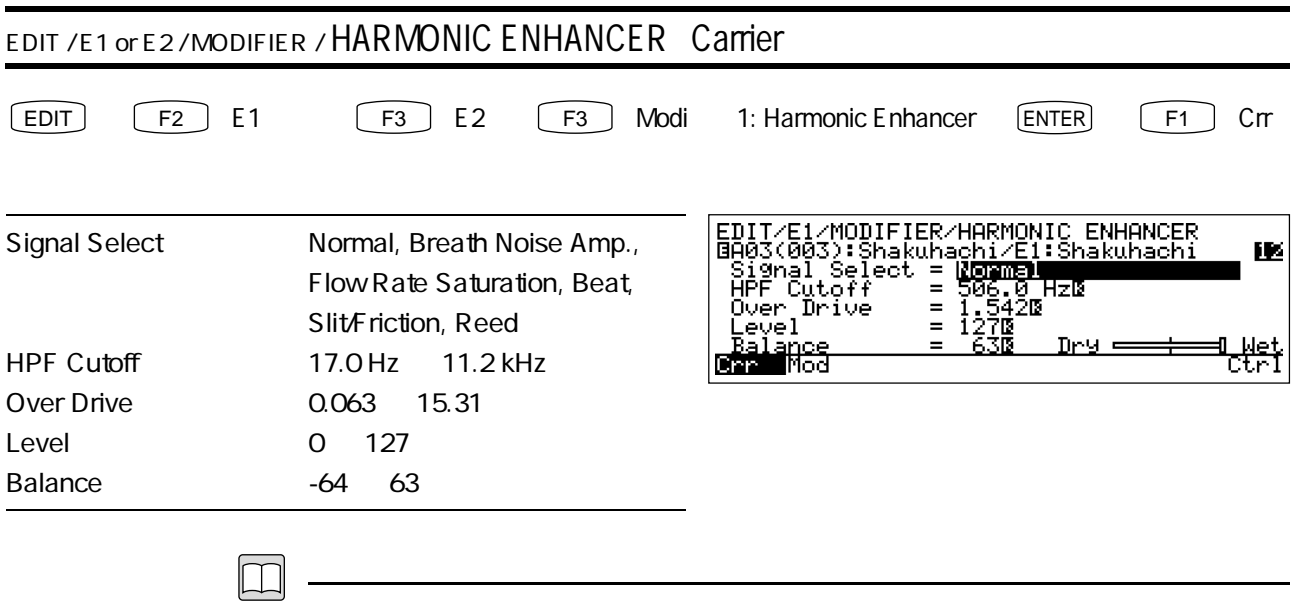

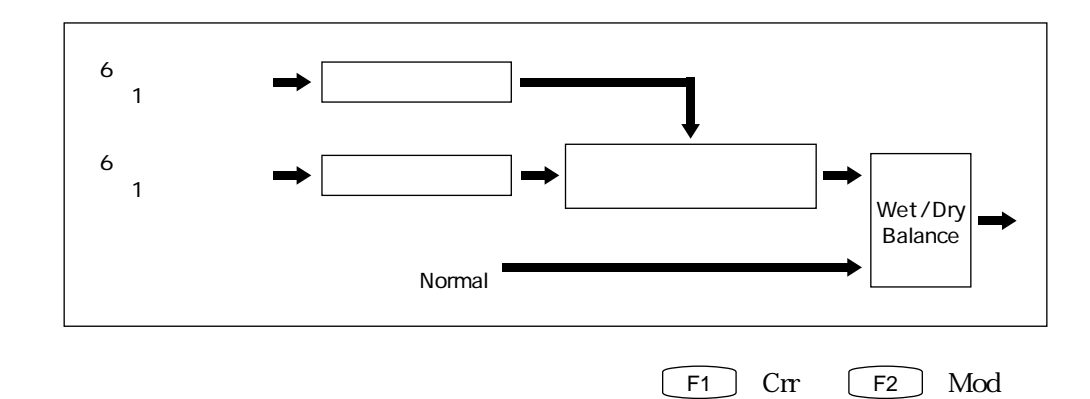

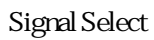

Normal

 $P. 125$ 

Breath Noise Amp.

Slit/Friction Slit Drive 0

P. 113

Flow Rate Saturation

Beat

Slit / Friction

Reed

HPF Cutoff

## Over Drive

 $1.0$ 

 $\text{Level}$ 

ート Balance しょうしょく しゅうしょく しゅうしょく あんしょう あんしょう あんしょう しょうしょう しょうしょく しゅうしょく しゅうしょく しゅうしょく しゅうしょく しゅうしょく しゅうしょく しゅうしゃ

wet was a structured with the structure of  $\mathcal{W}$  et al. The structure of  $\mathcal{W}$  et al. The structure of  $\mathcal{W}$  et al. The structure of  $\mathcal{W}$  et al. The structure of  $\mathcal{W}$  et al. The structure of  $\mathcal{W}$  et al

 $\blacksquare$  Balance  $\blacksquare$ 

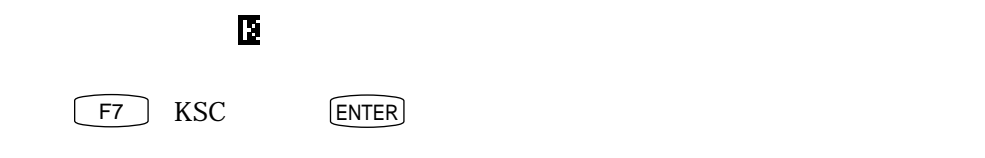

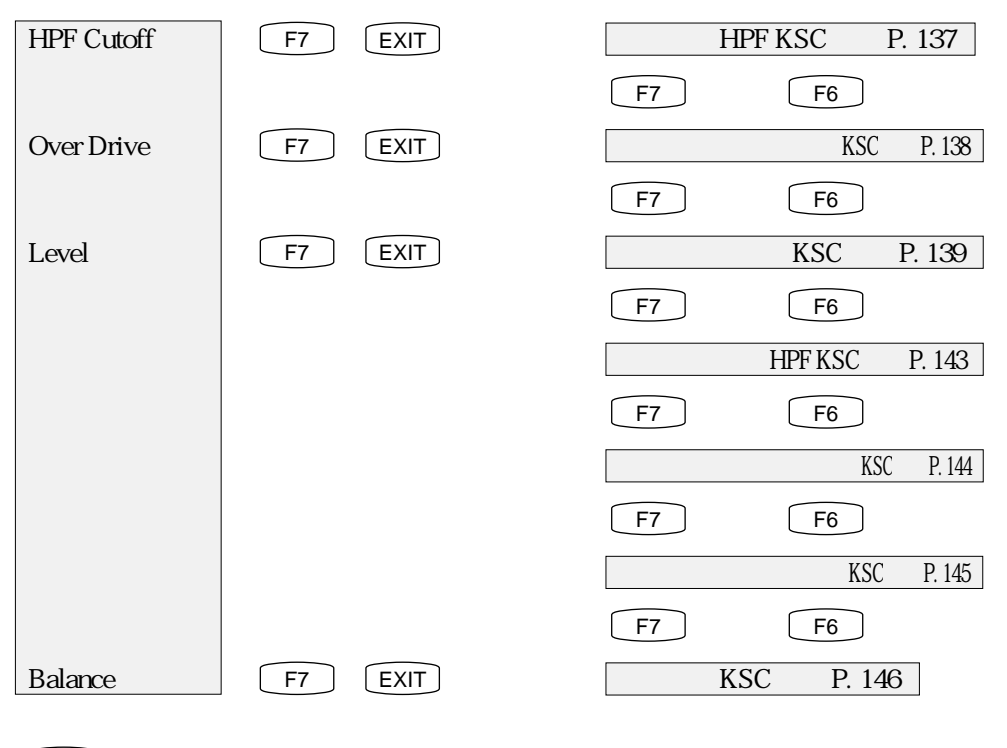

 $\boxed{\fbox{F8}}$  Ctrl

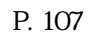

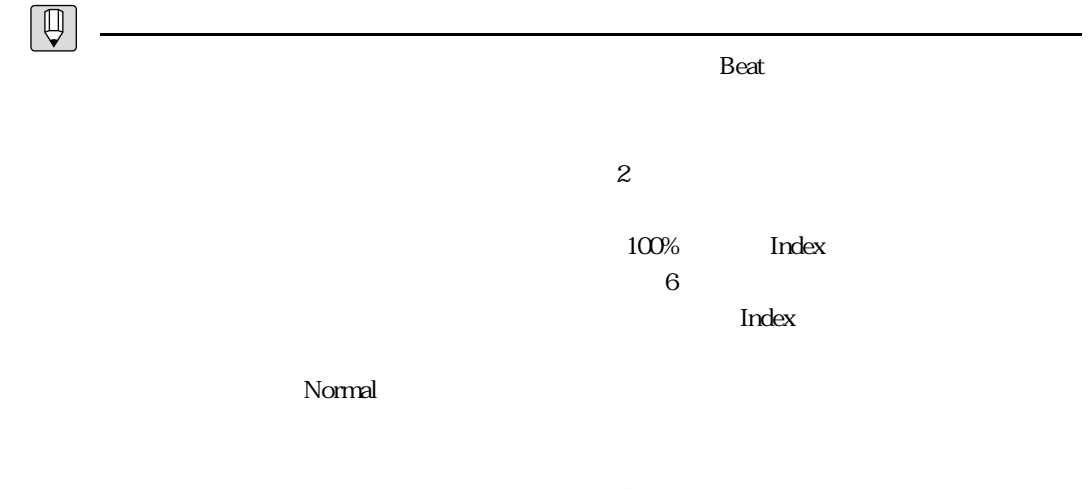

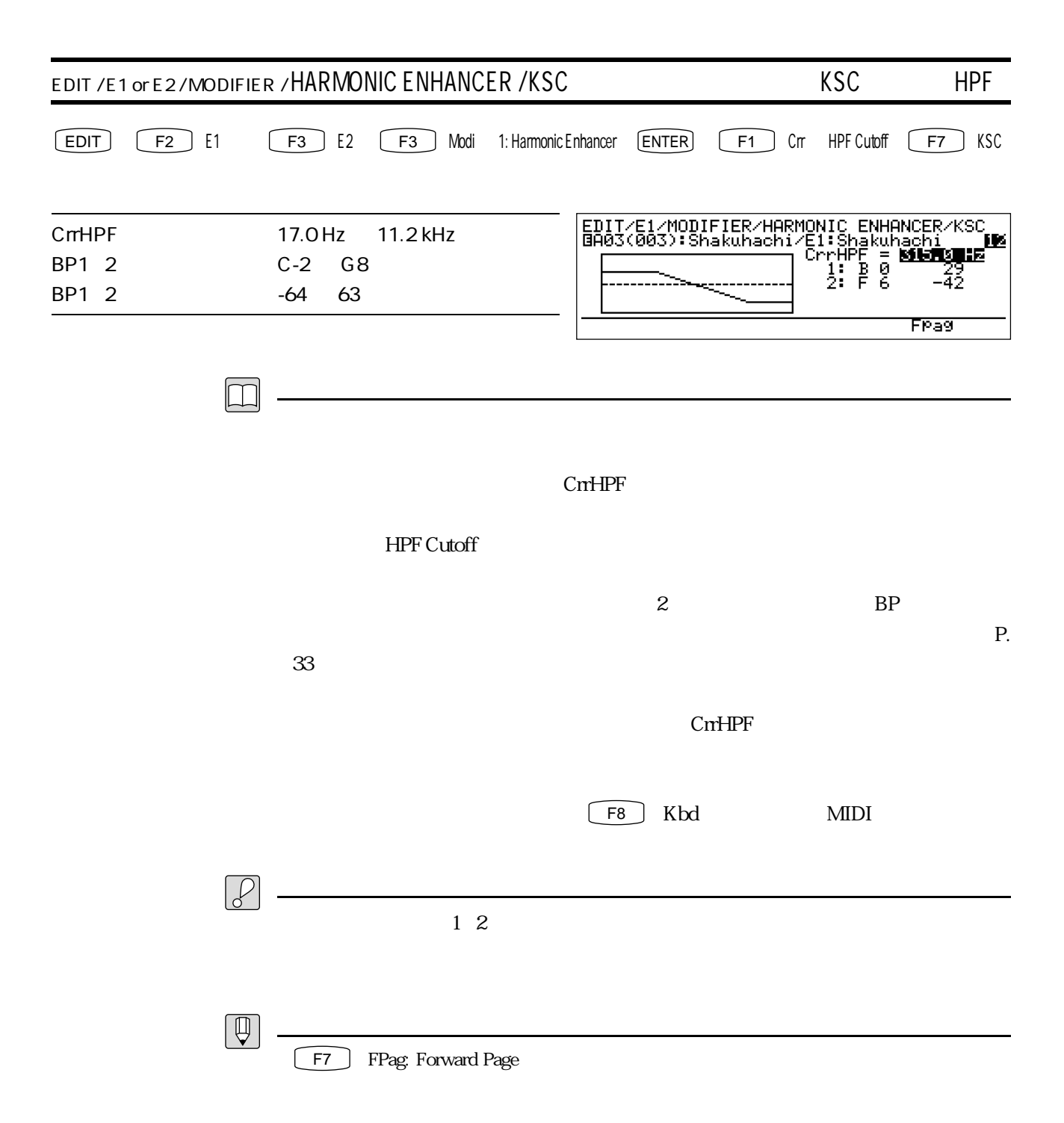

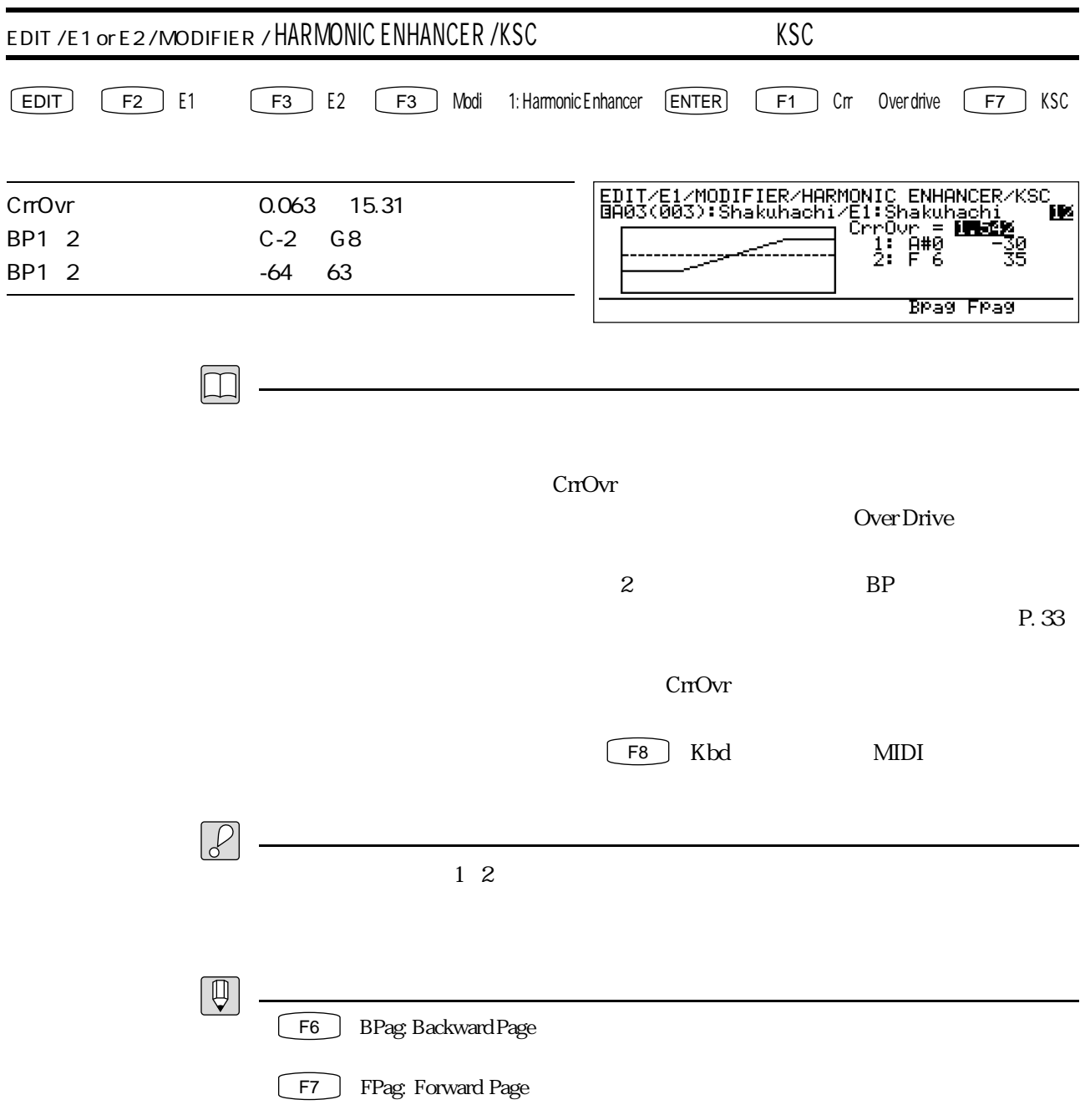

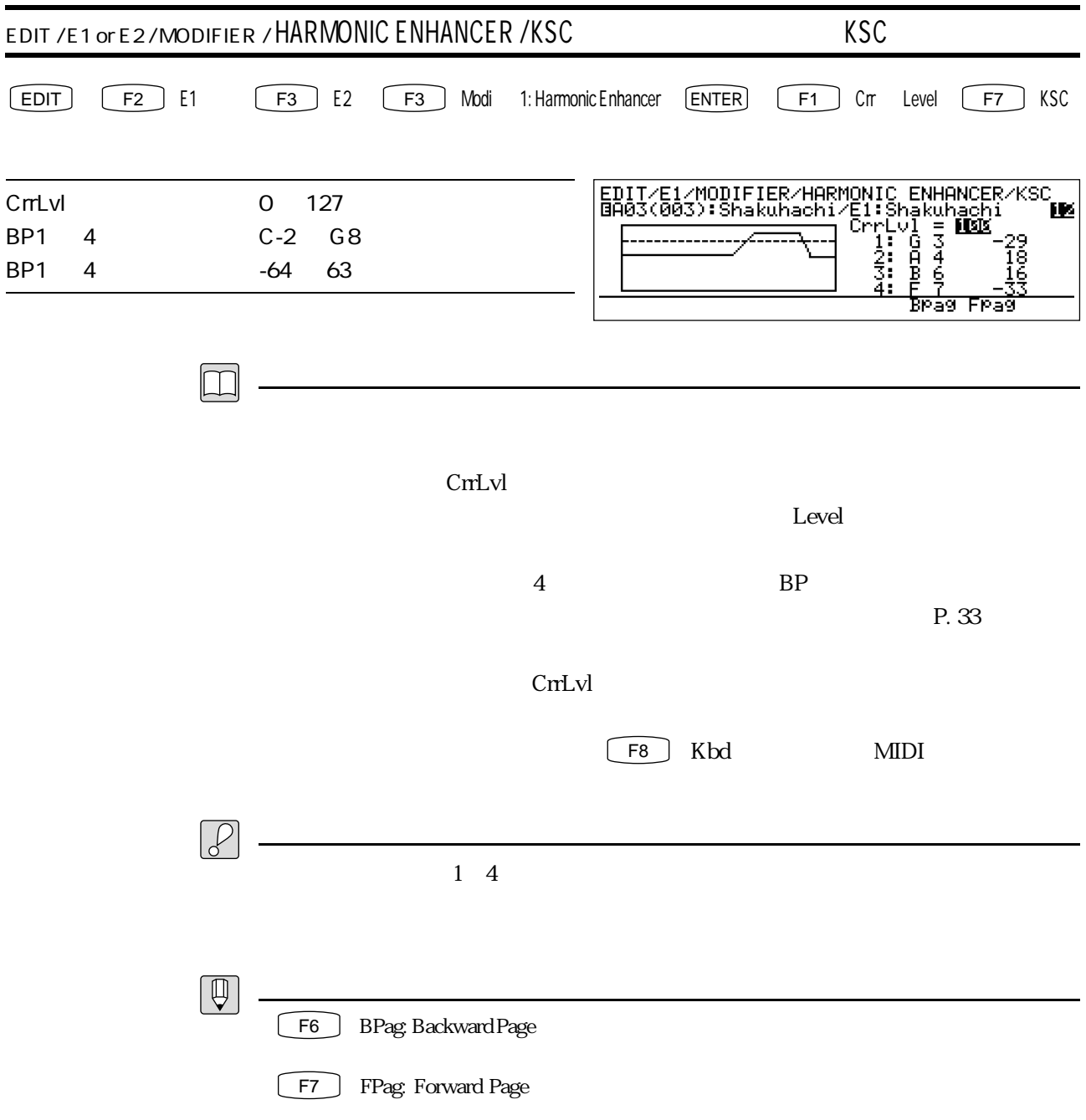

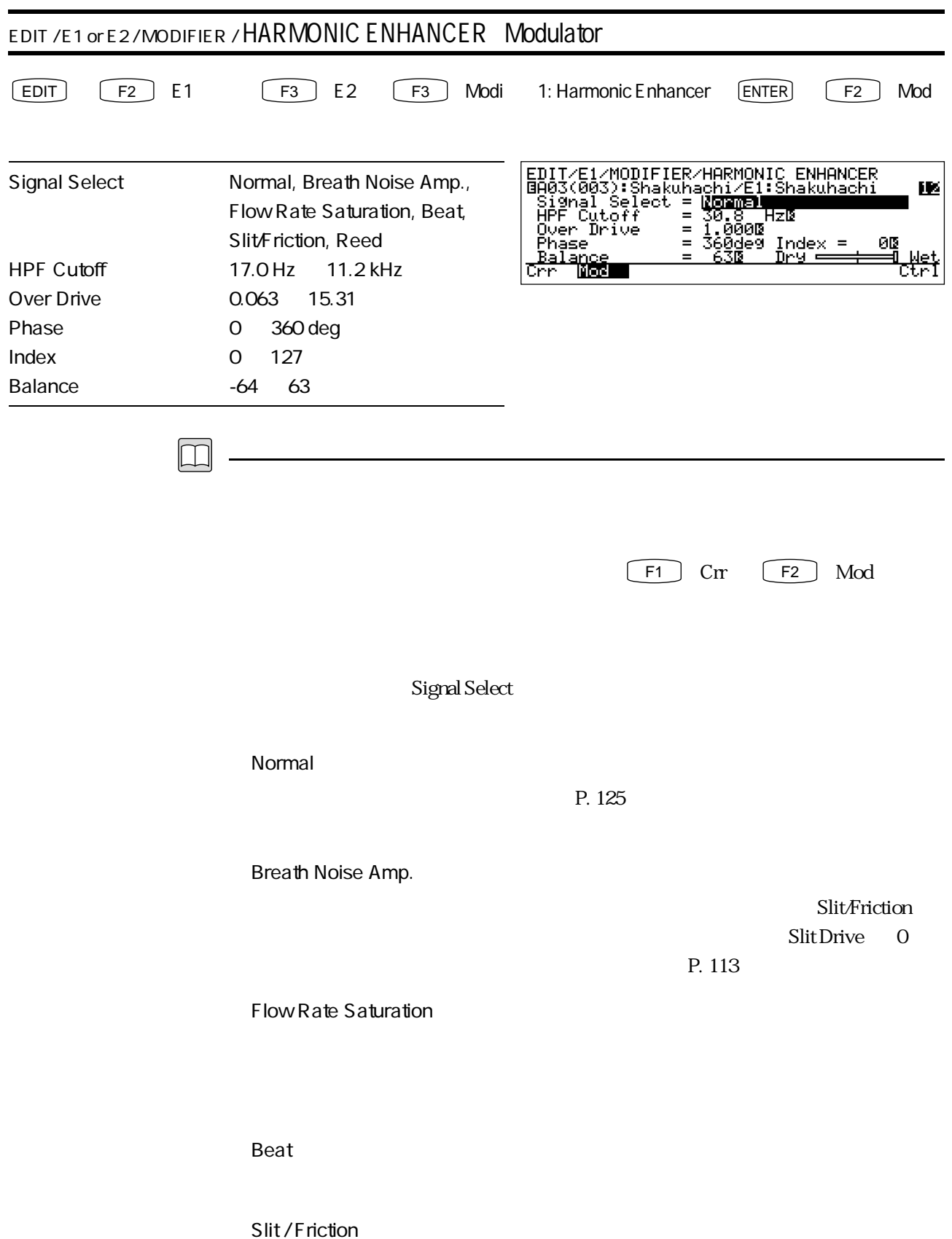

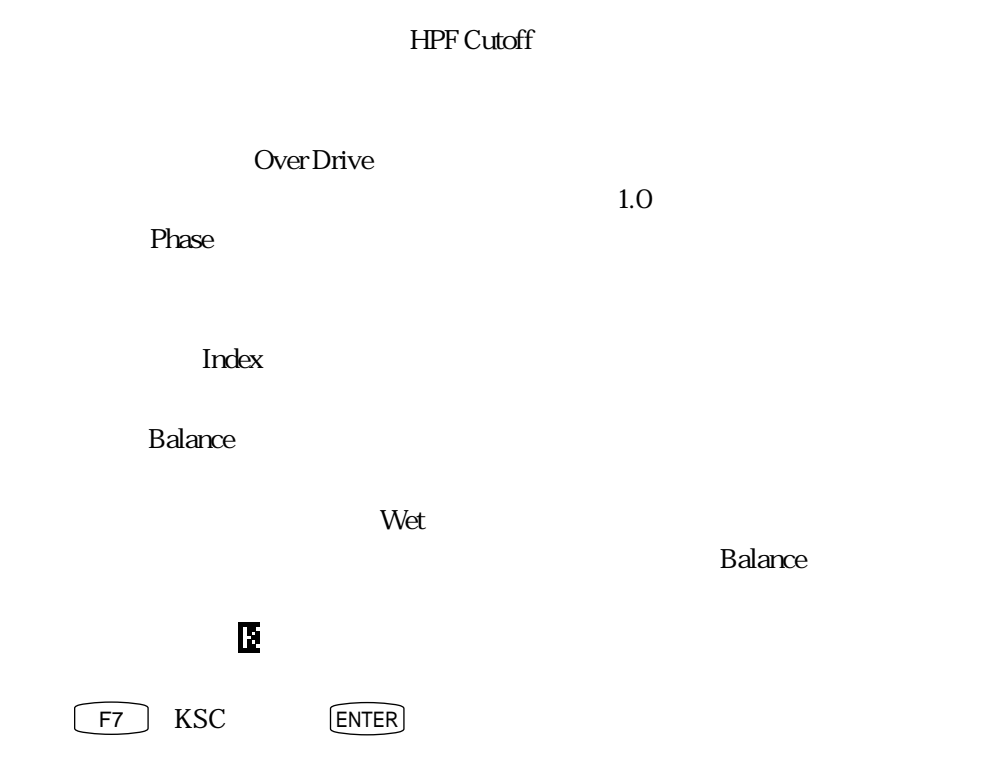

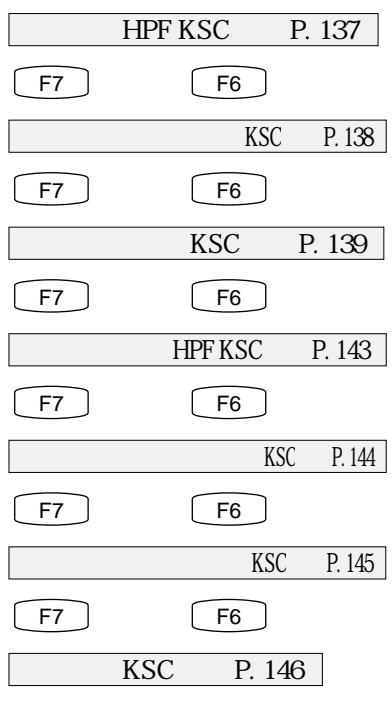

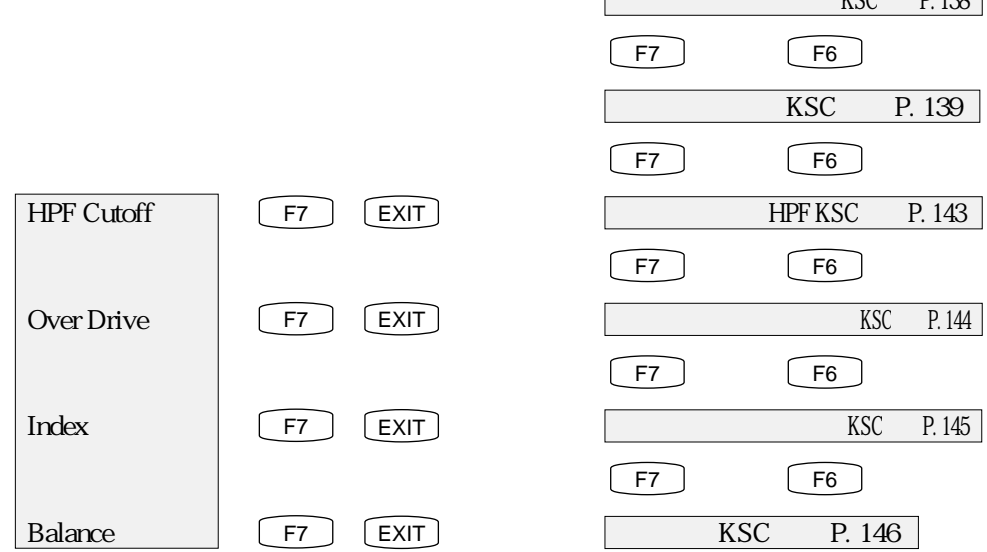

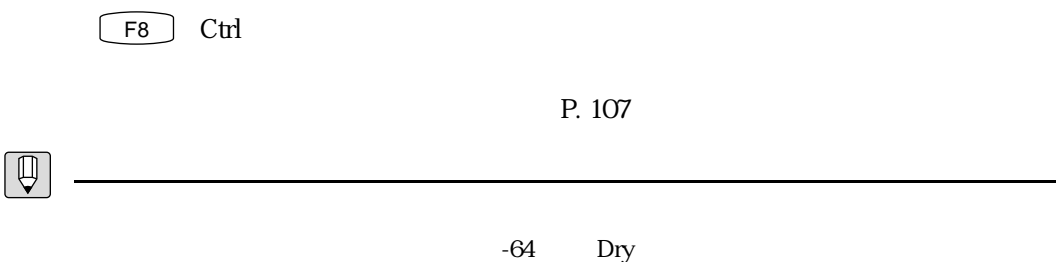

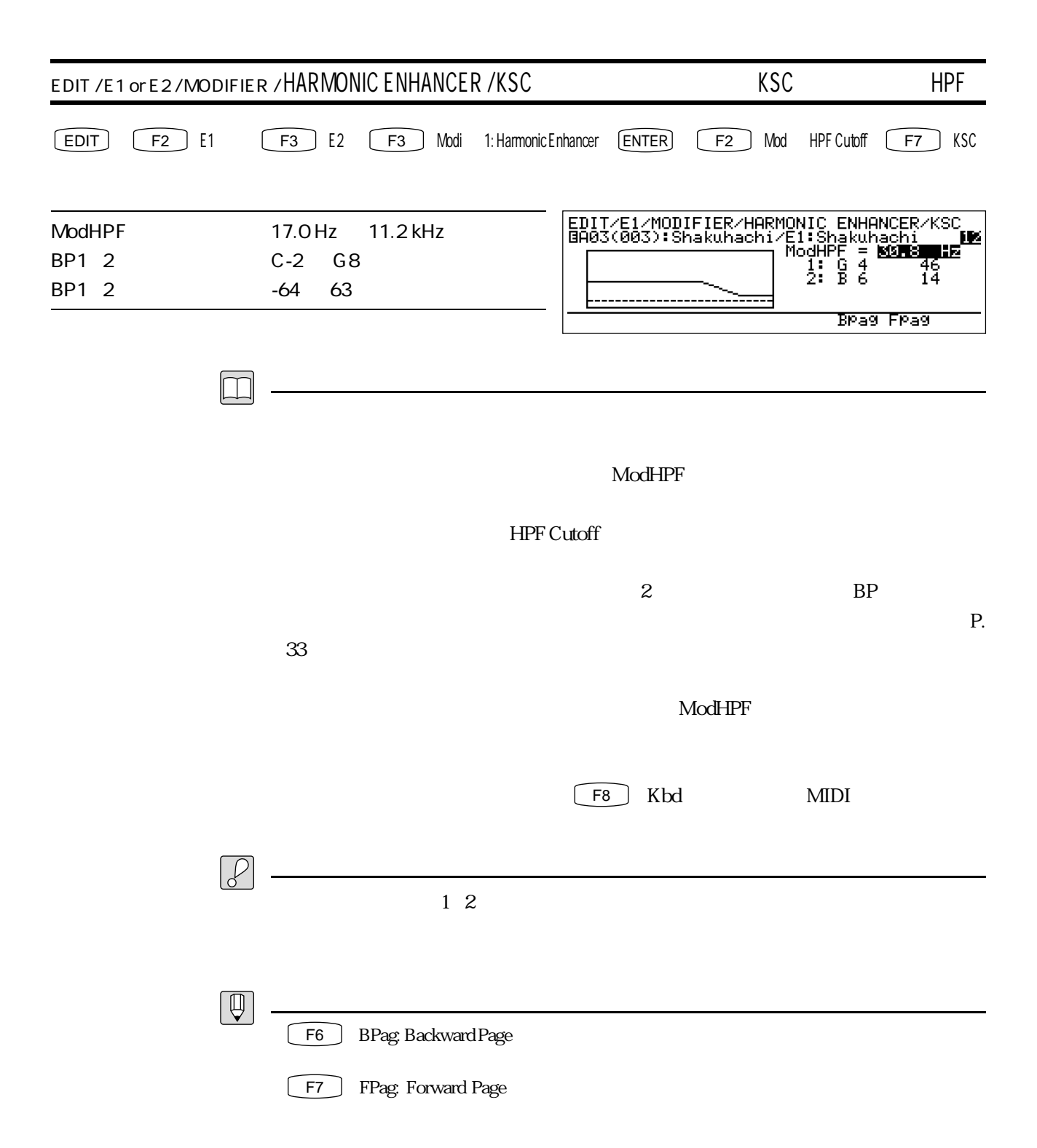
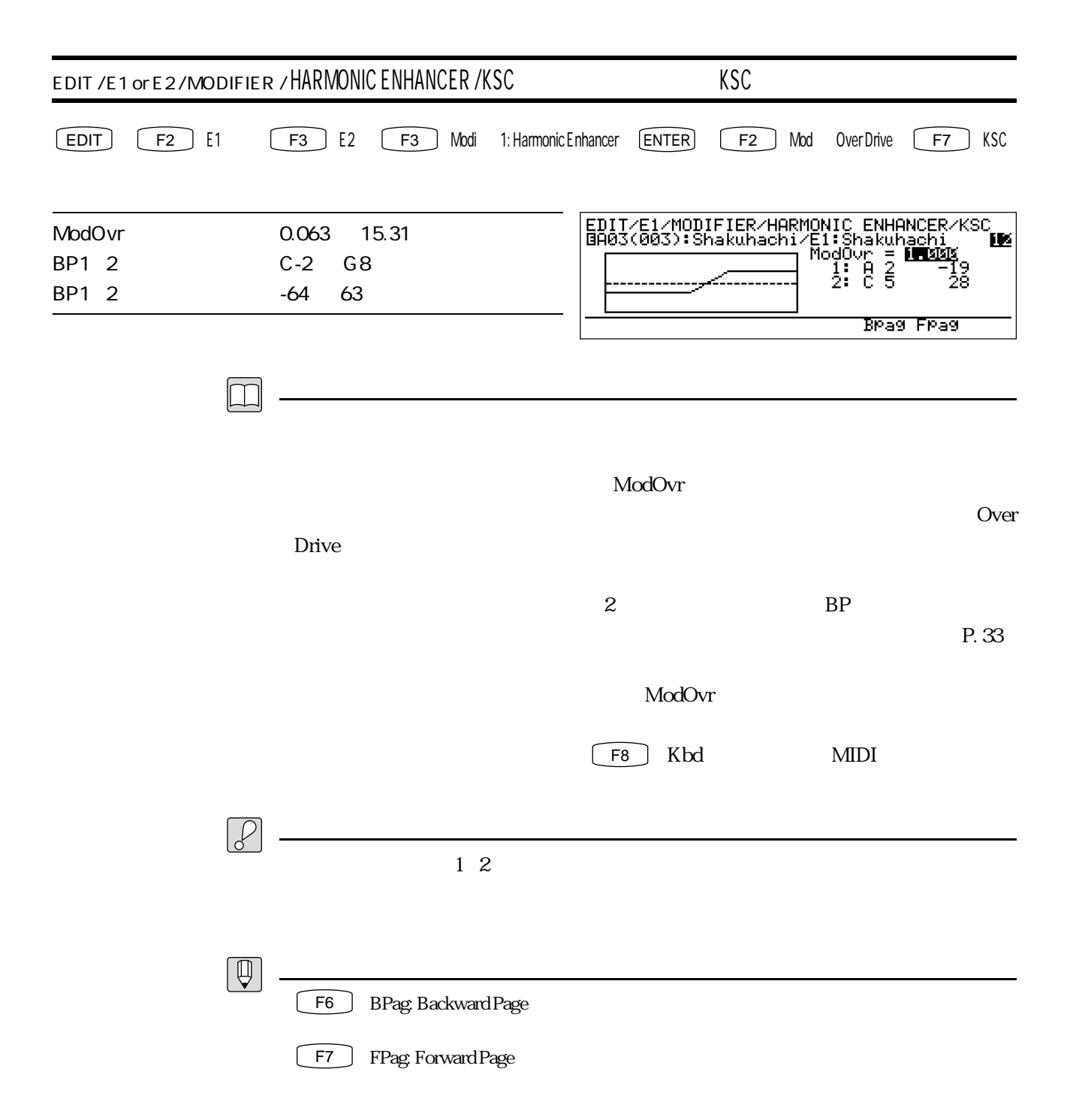

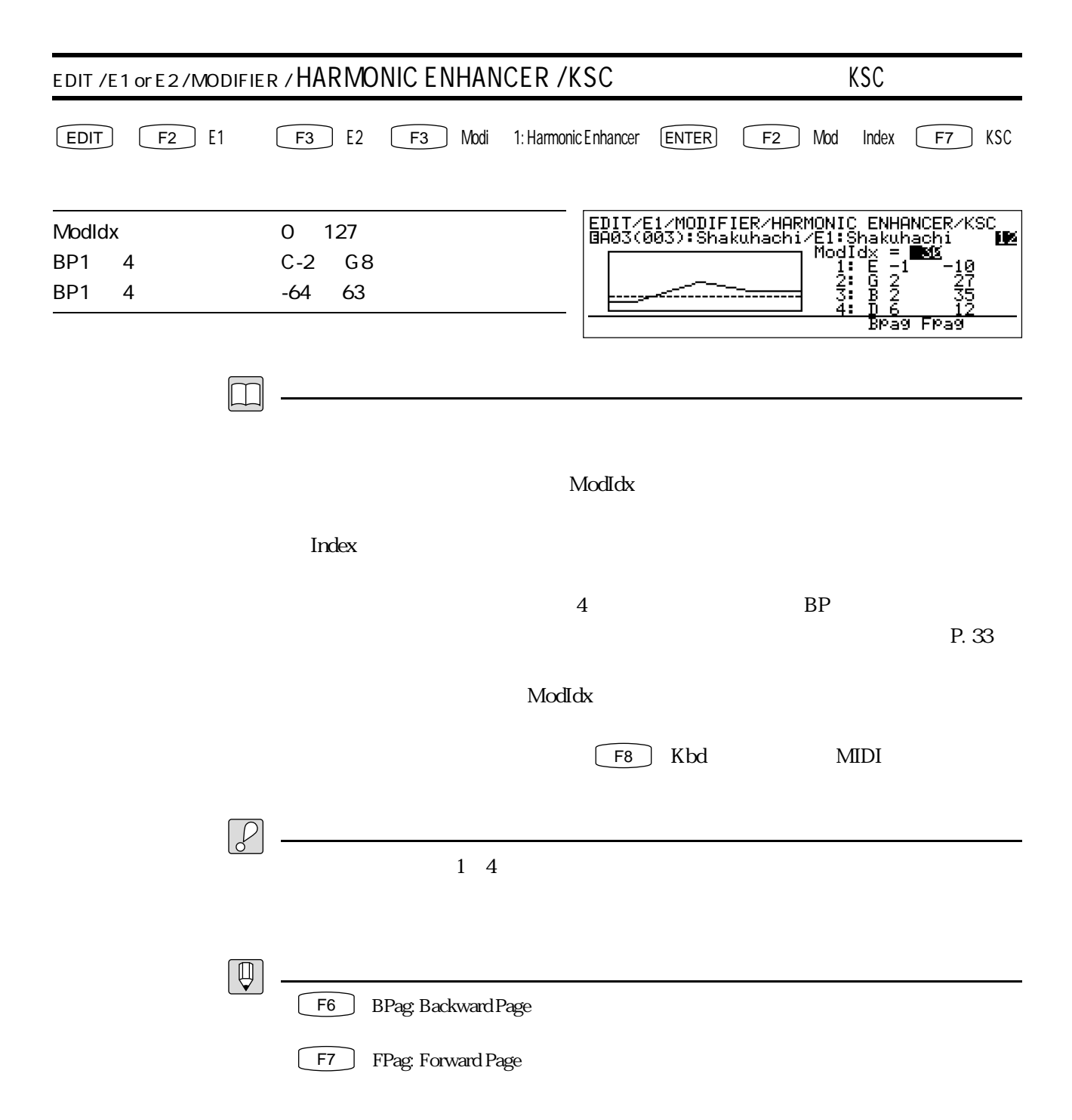

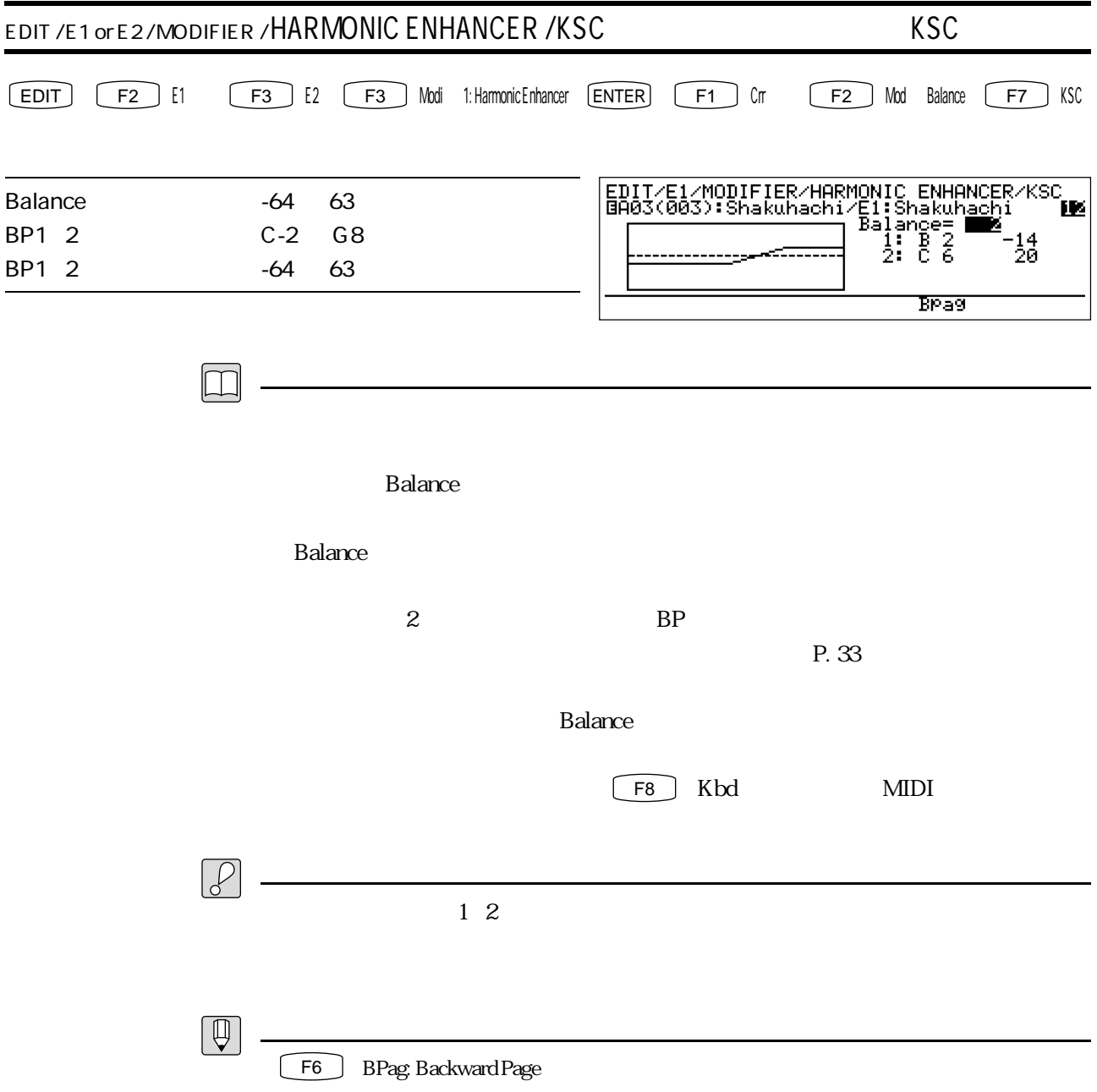

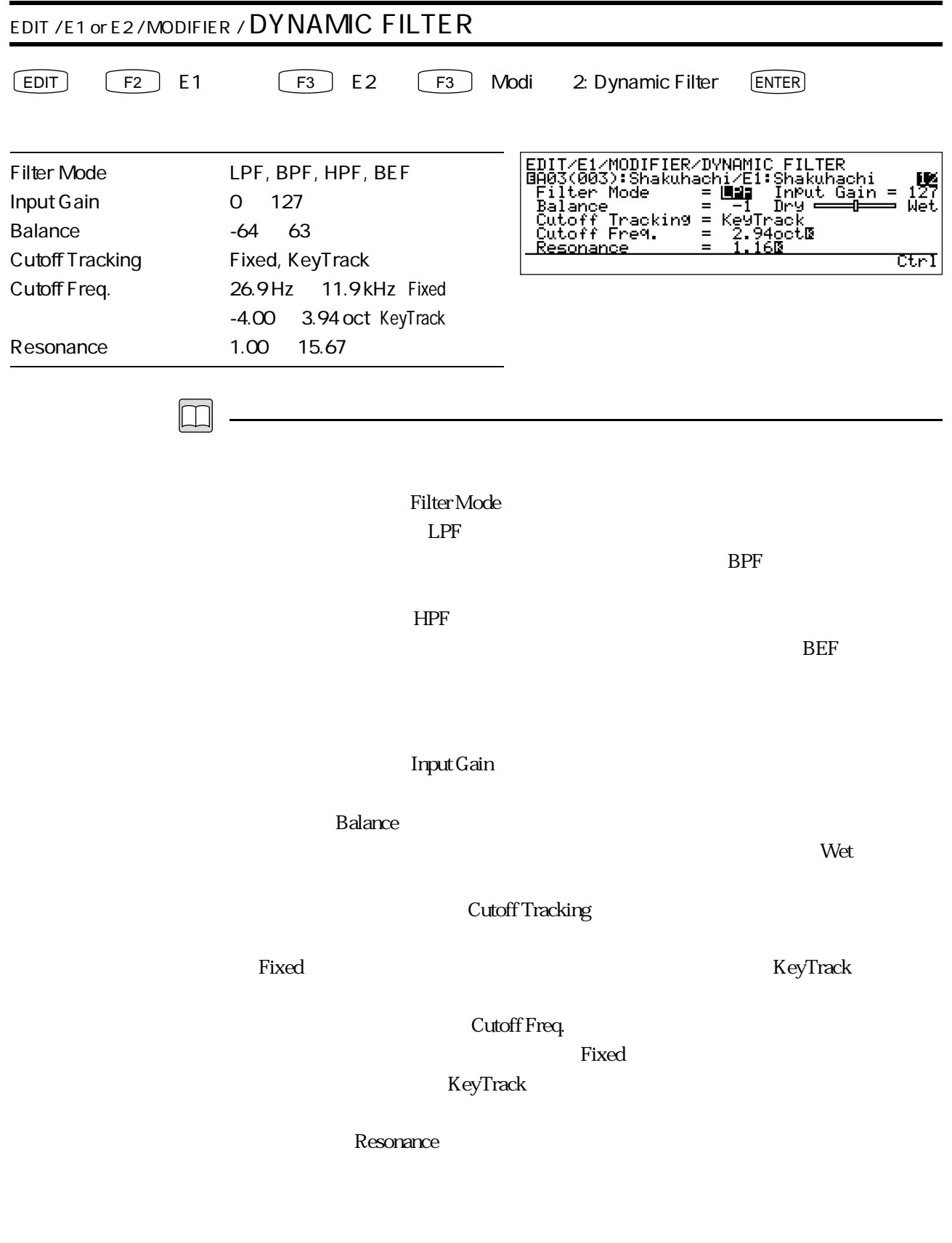

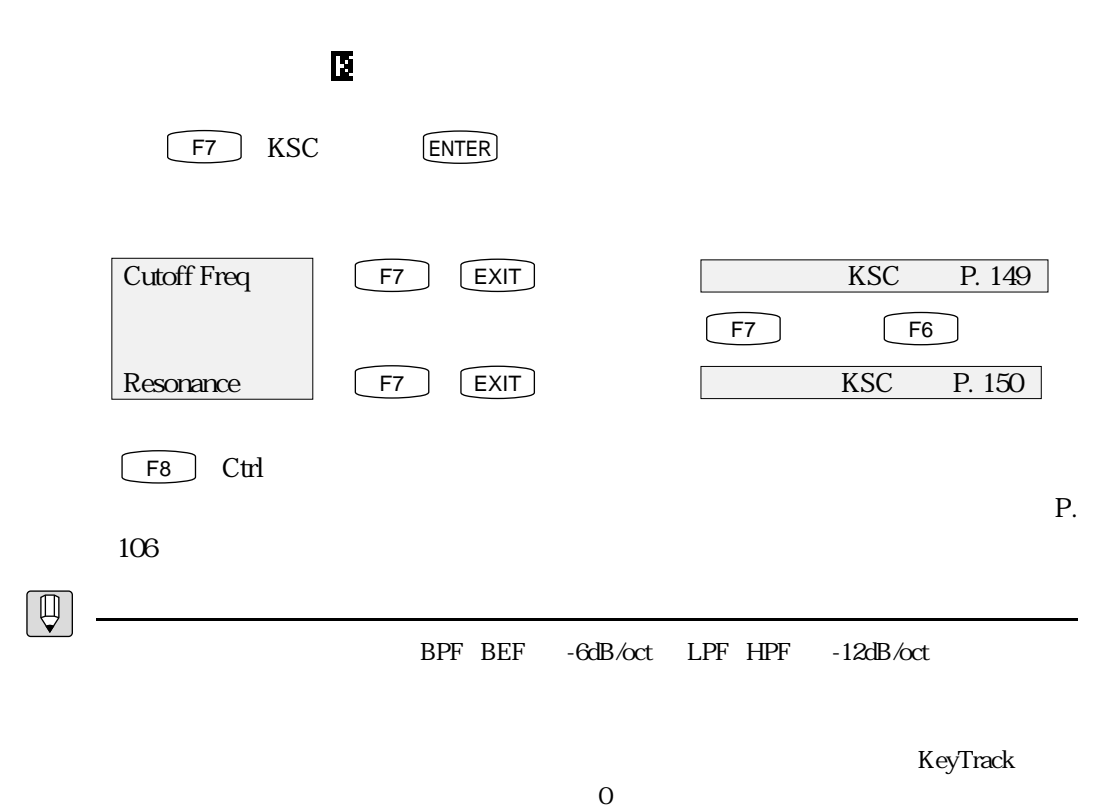

 $\overline{0}$ 

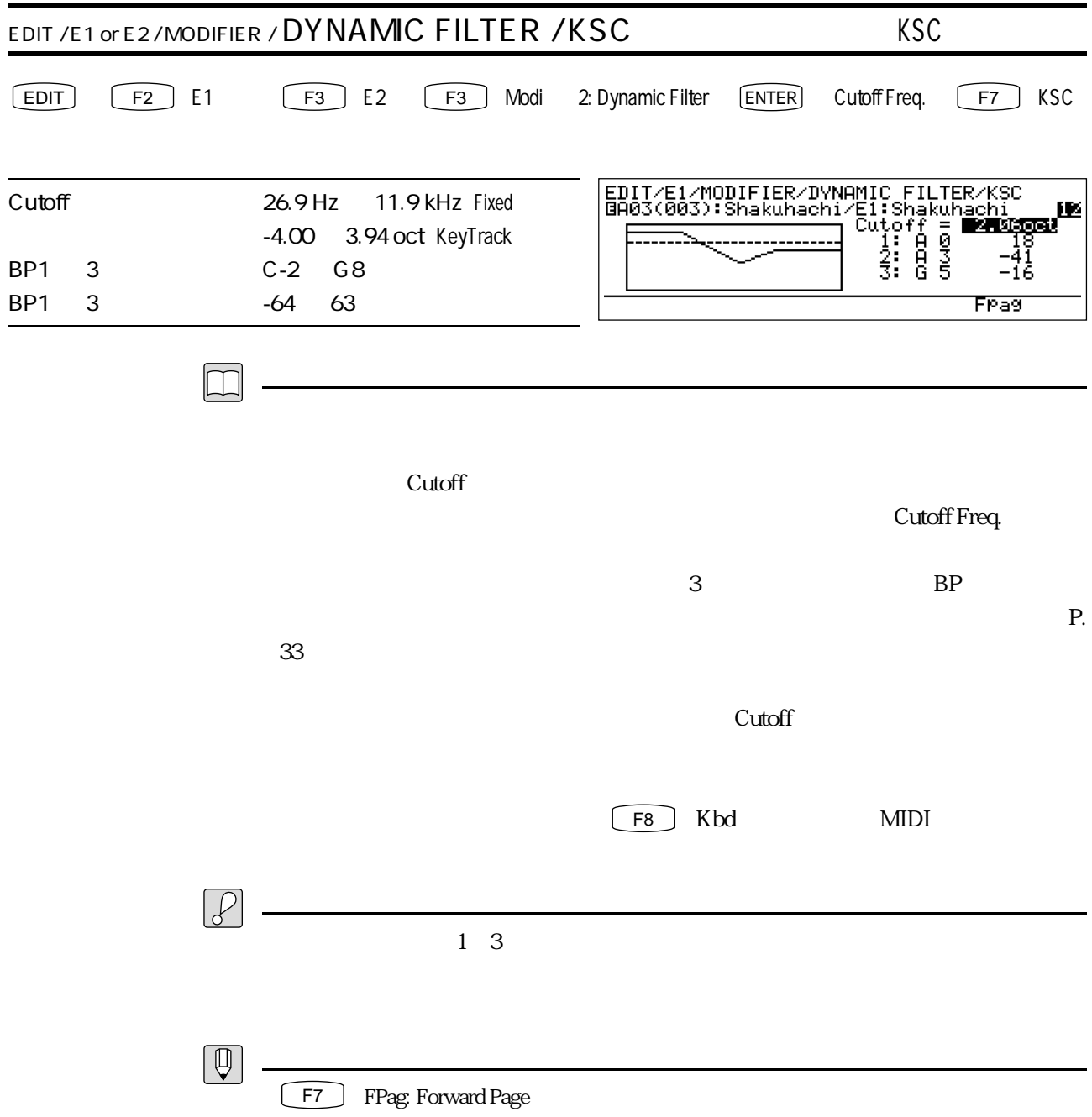

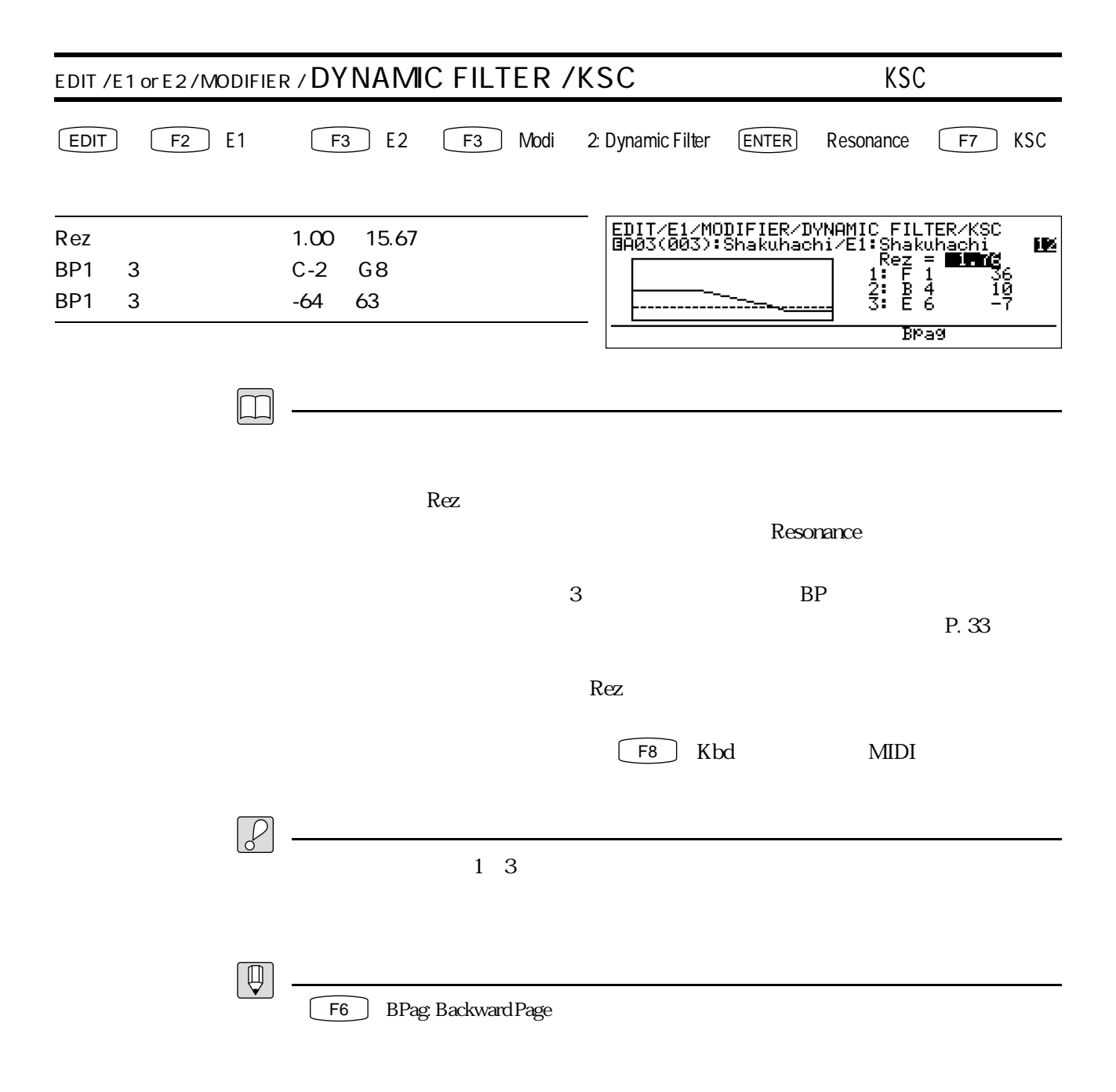

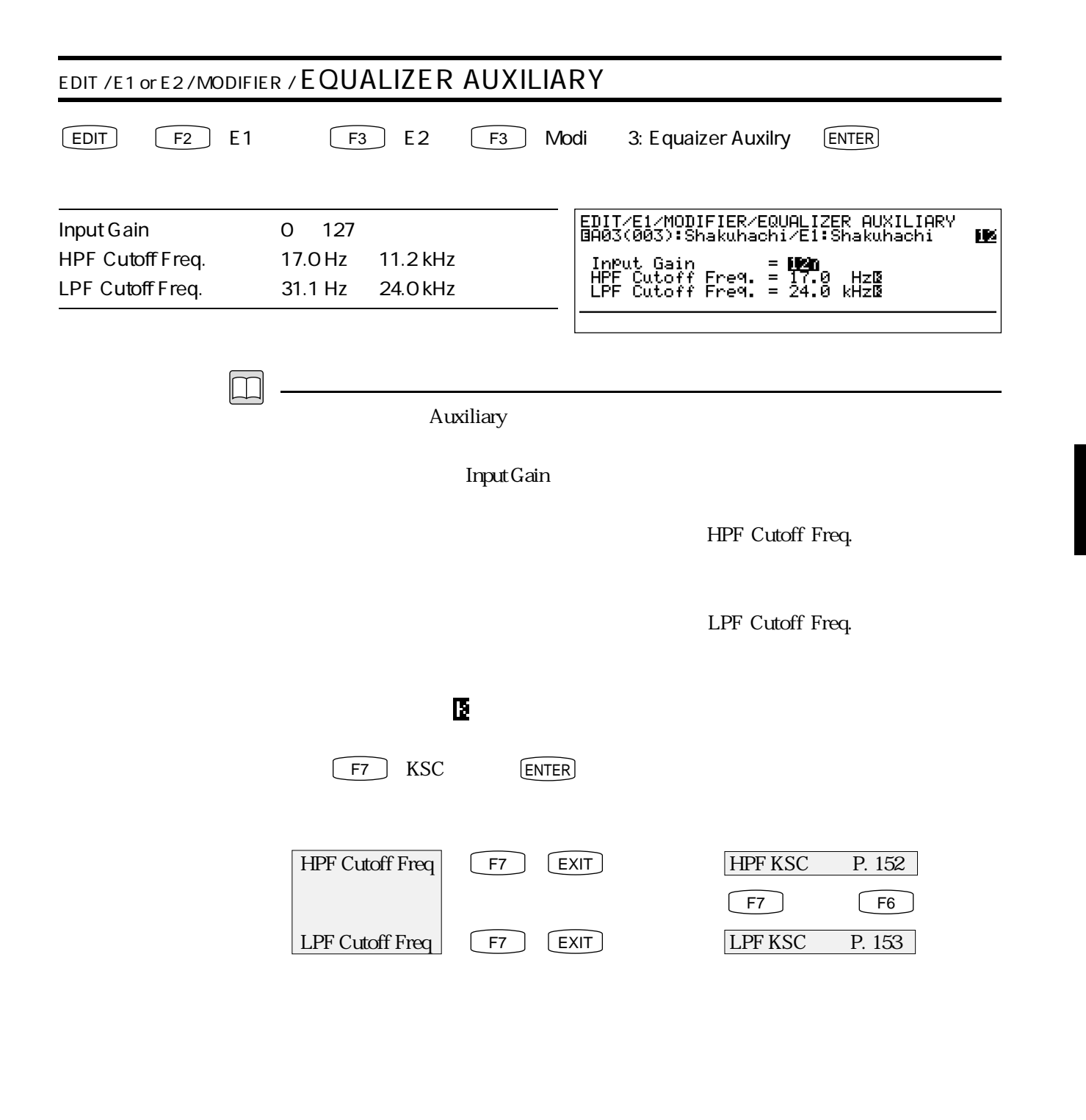

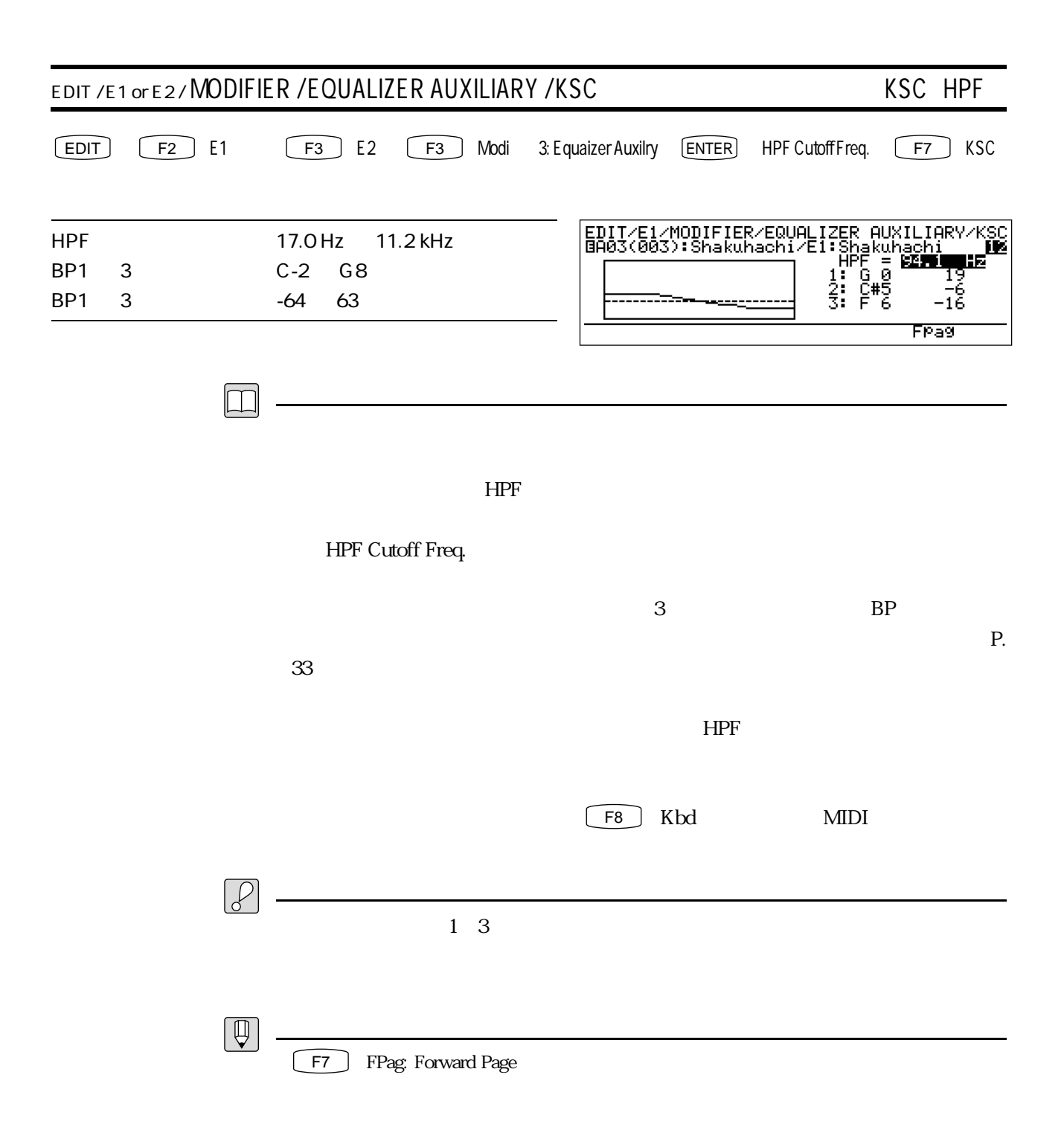

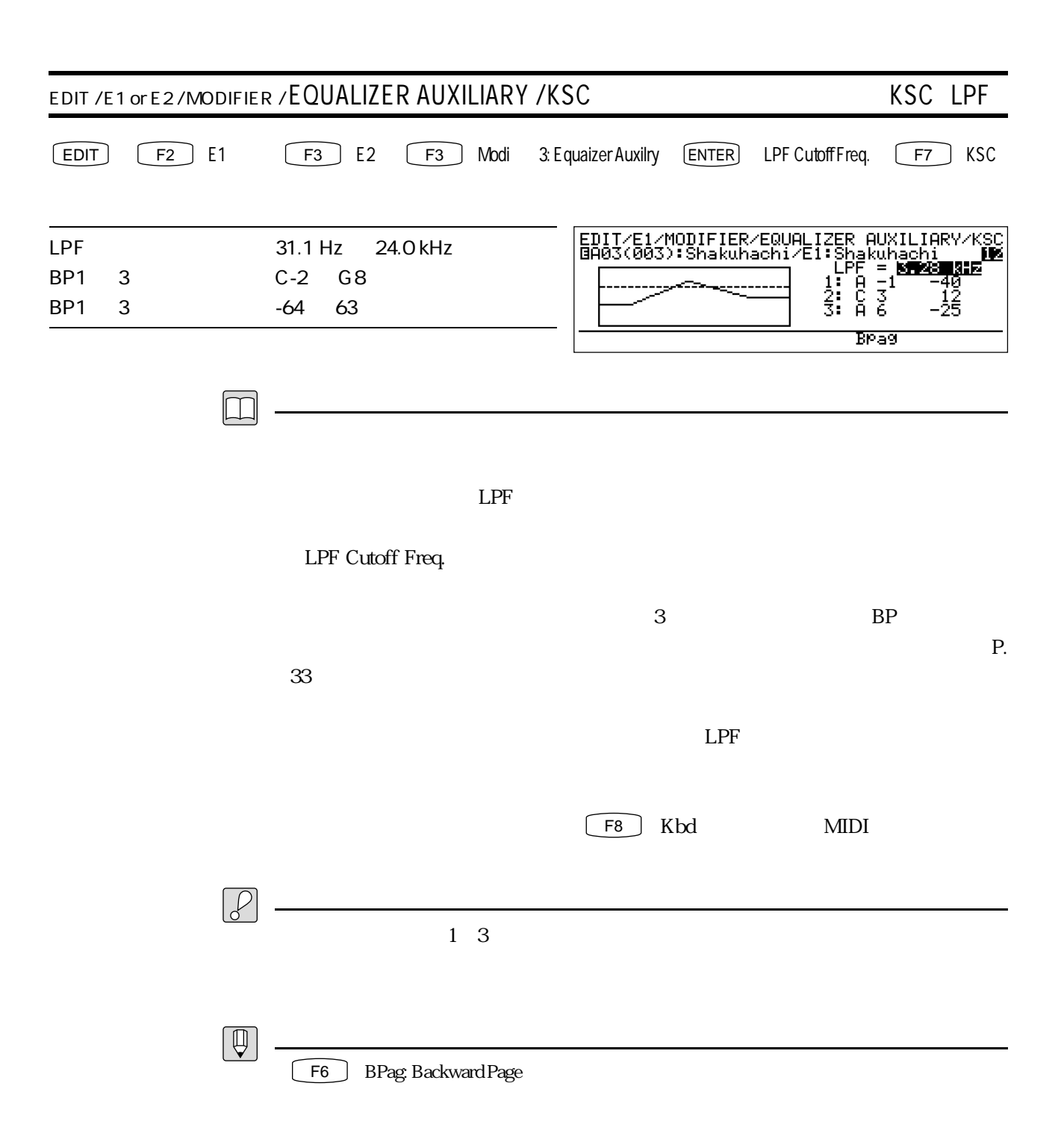

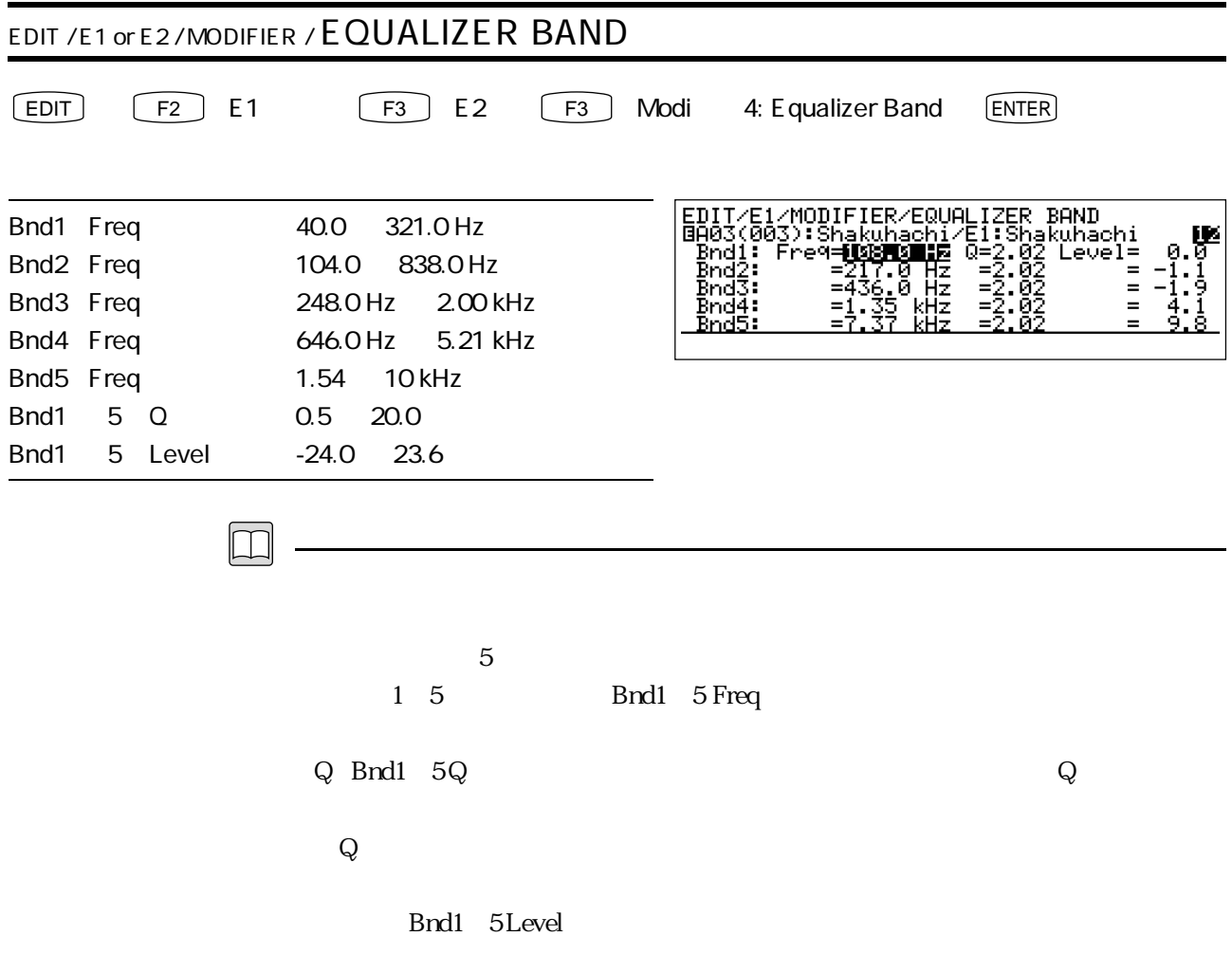

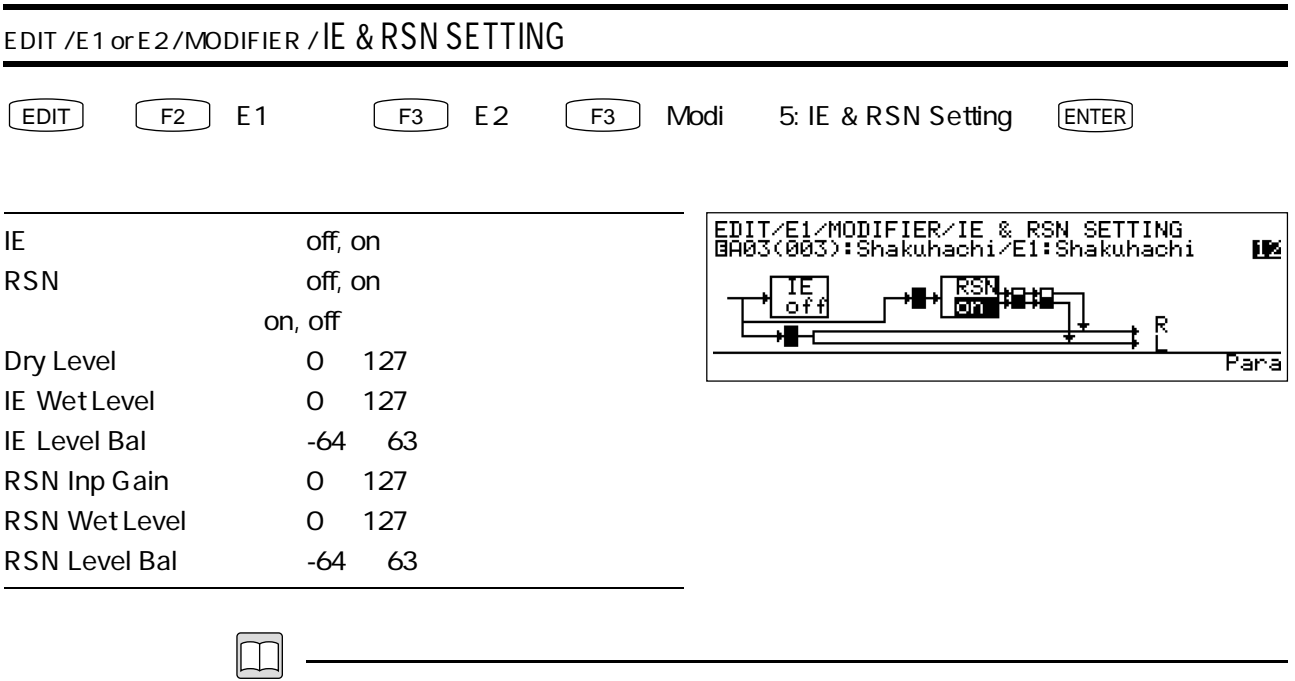

 $\mathbf{z}$ 

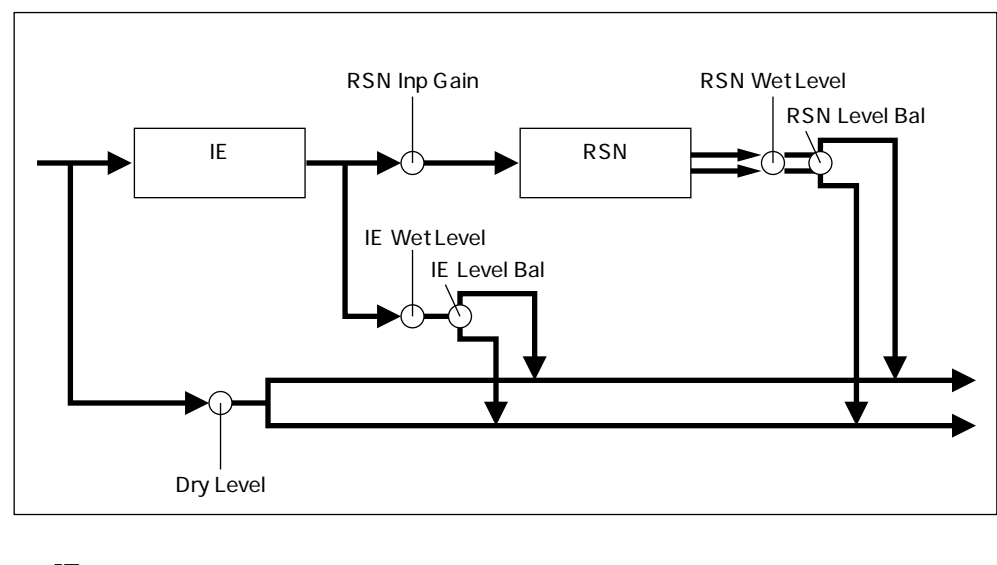

|    | on  |  |
|----|-----|--|
|    |     |  |
| on | off |  |
|    |     |  |

Dry Level

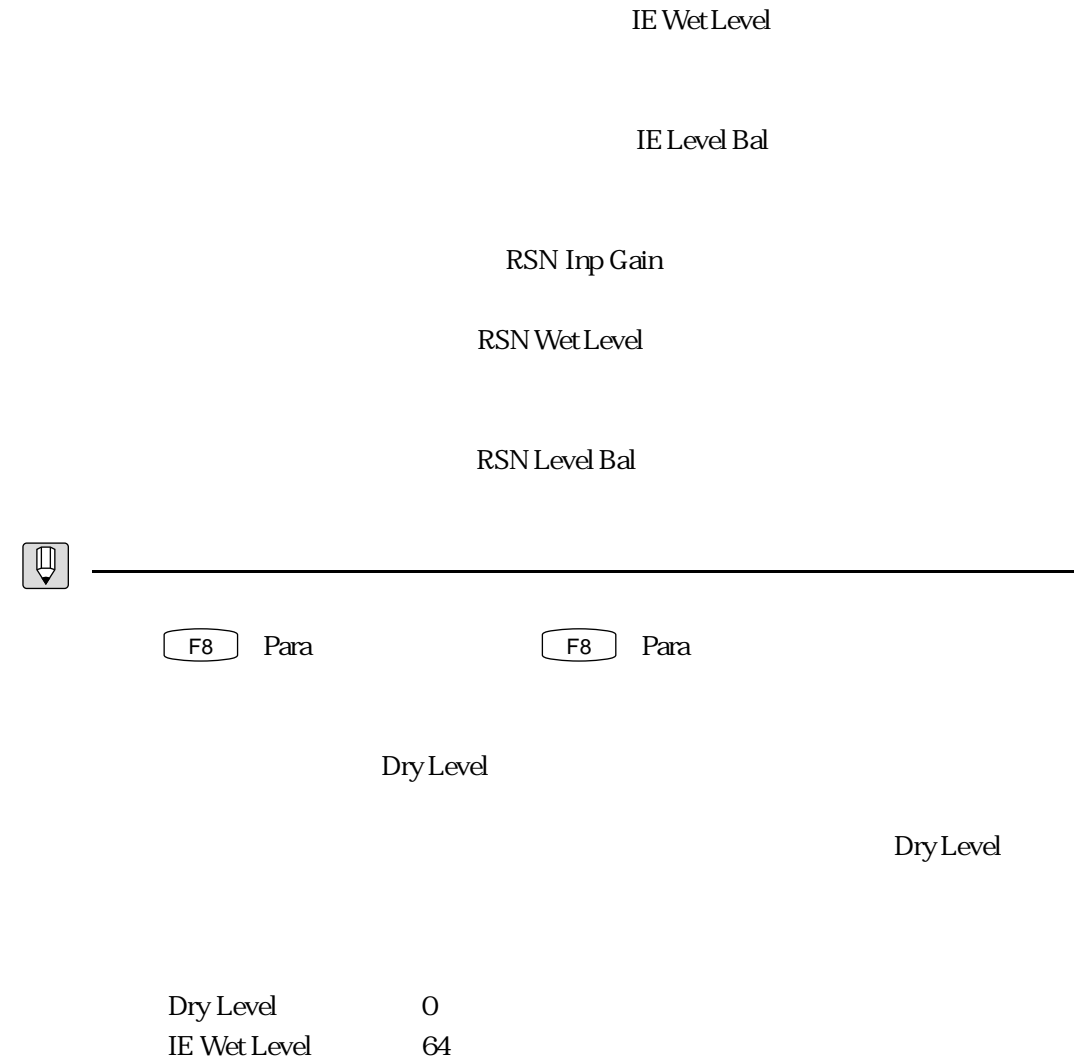

RSN Wet Level 127

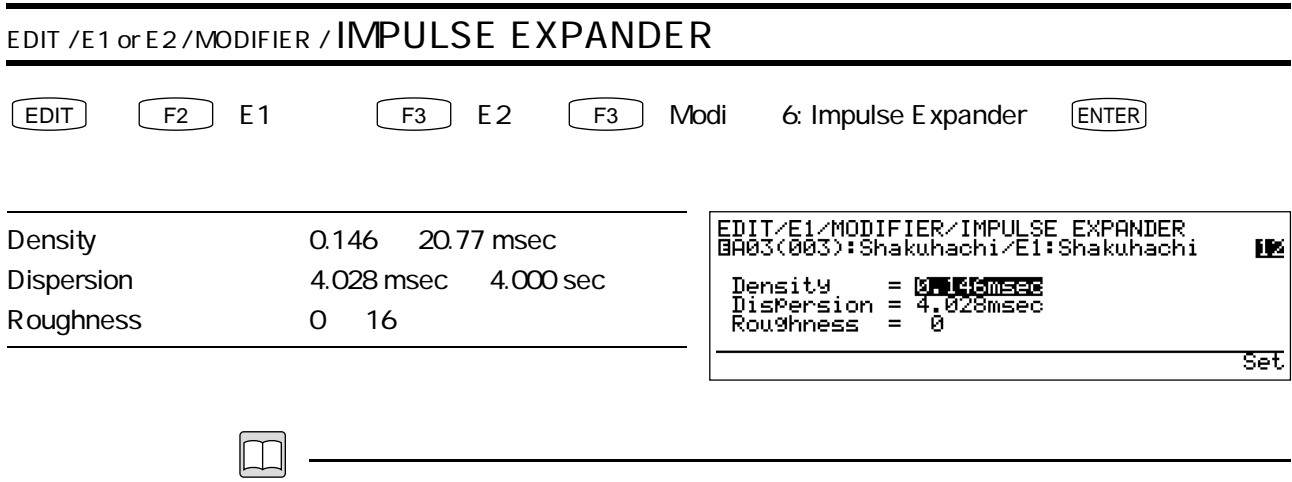

Density

Dispersion

Roughness

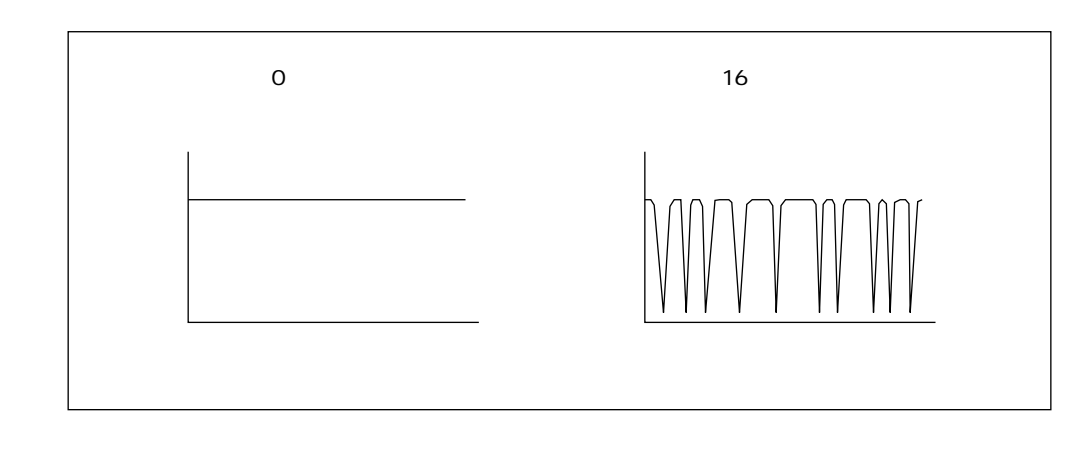

 $\mathcal{P}$ 

 $\gamma$  of  $\Gamma$ 

 $155$ 

 $\mathbb{R}^2$ 

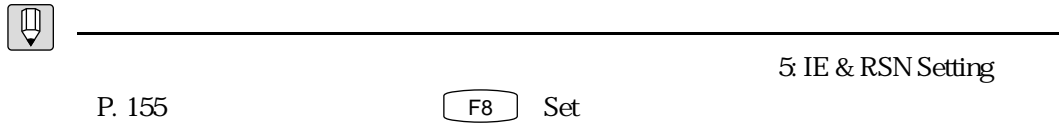

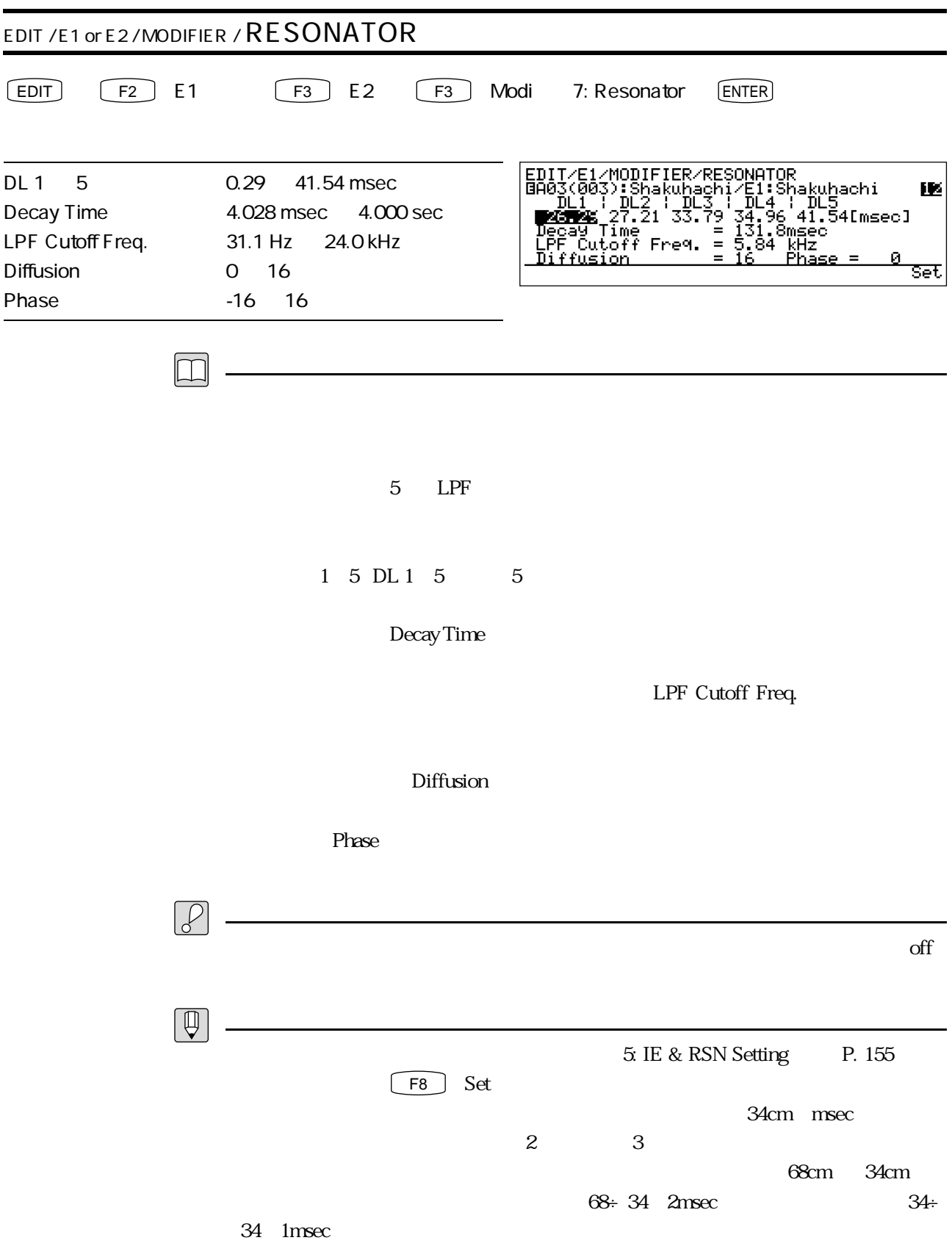

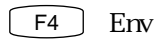

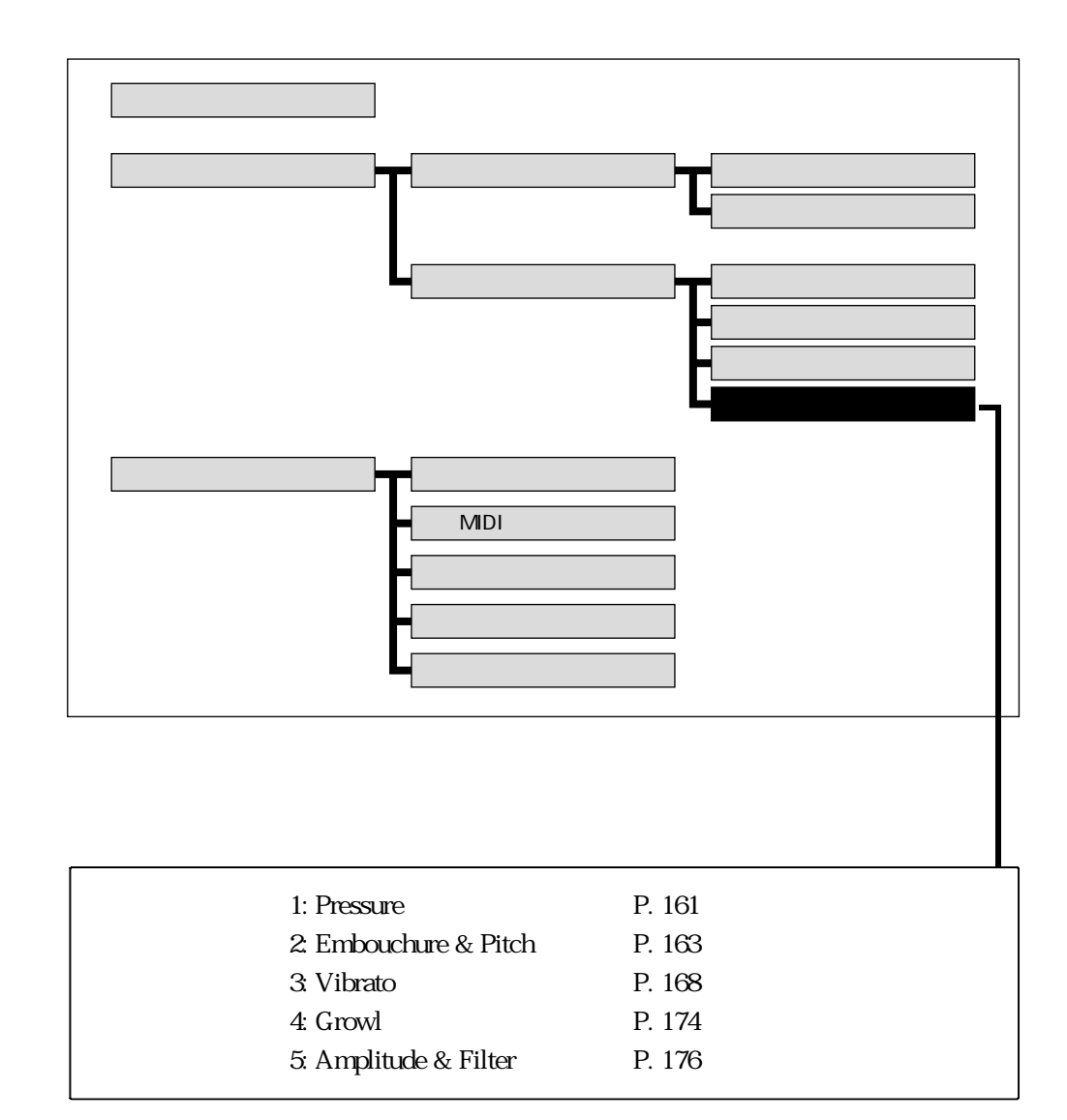

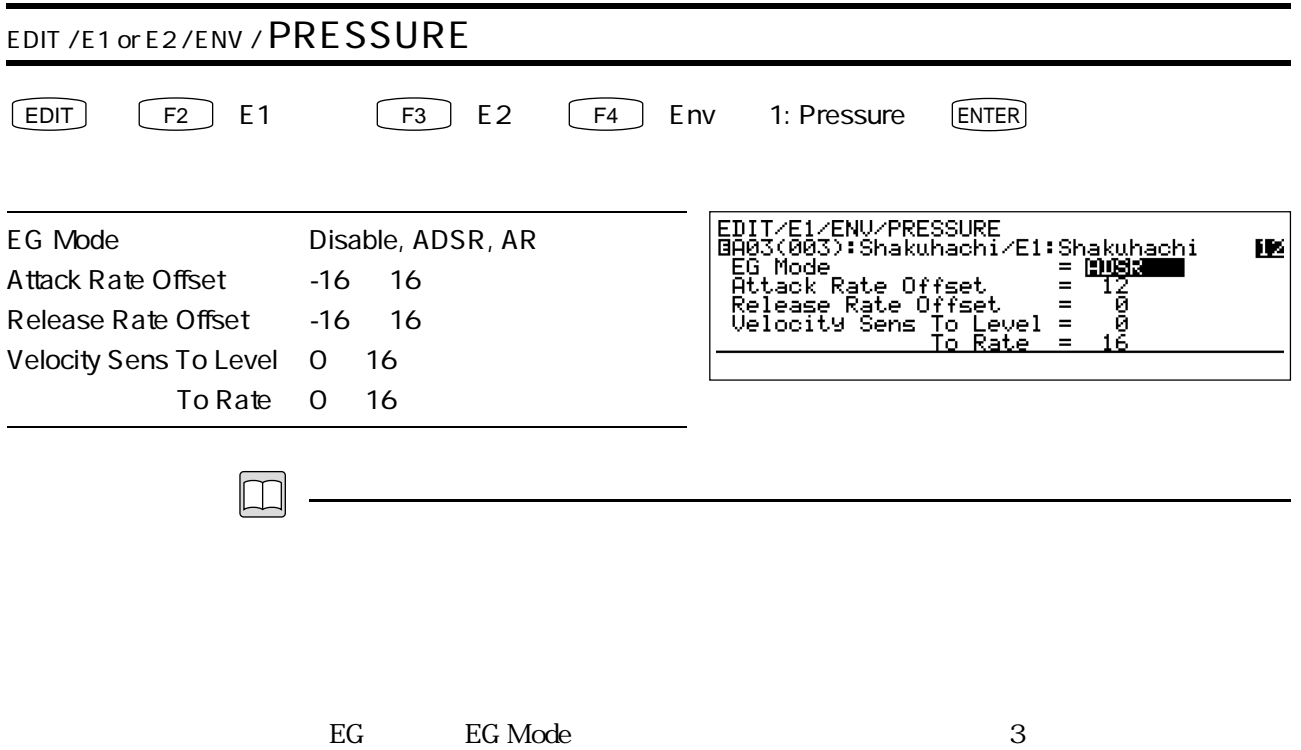

Disable

Disable httack Rate Offset, Release Rate Offset, Velocity Sens To Level, To Rate 4 ADSR

AR

Attack RateOffset

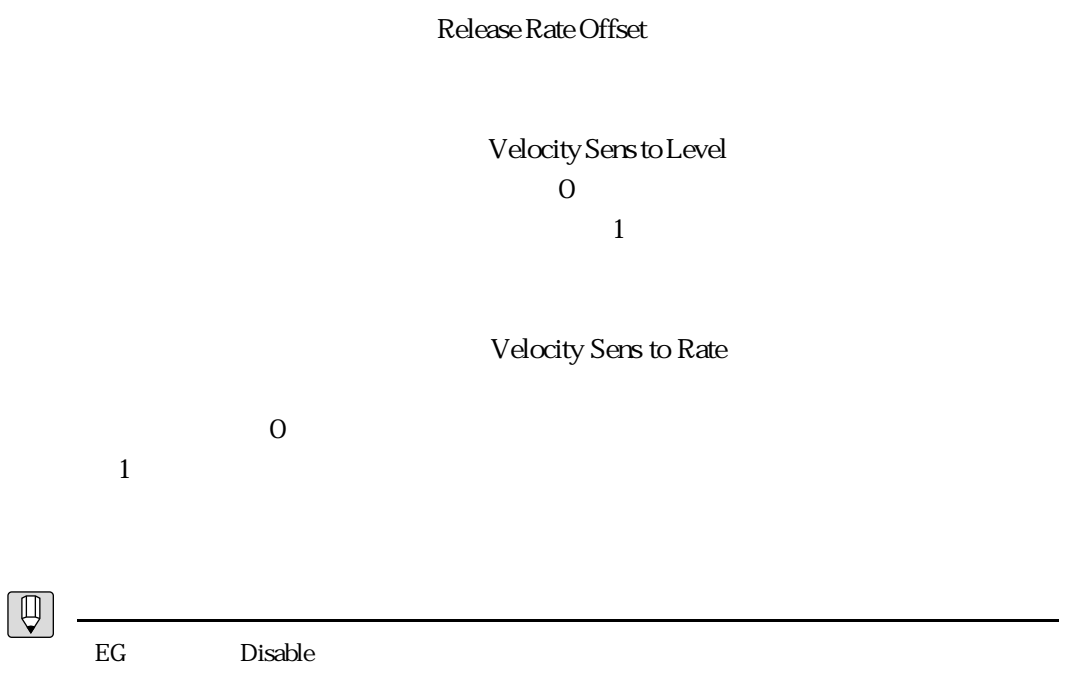

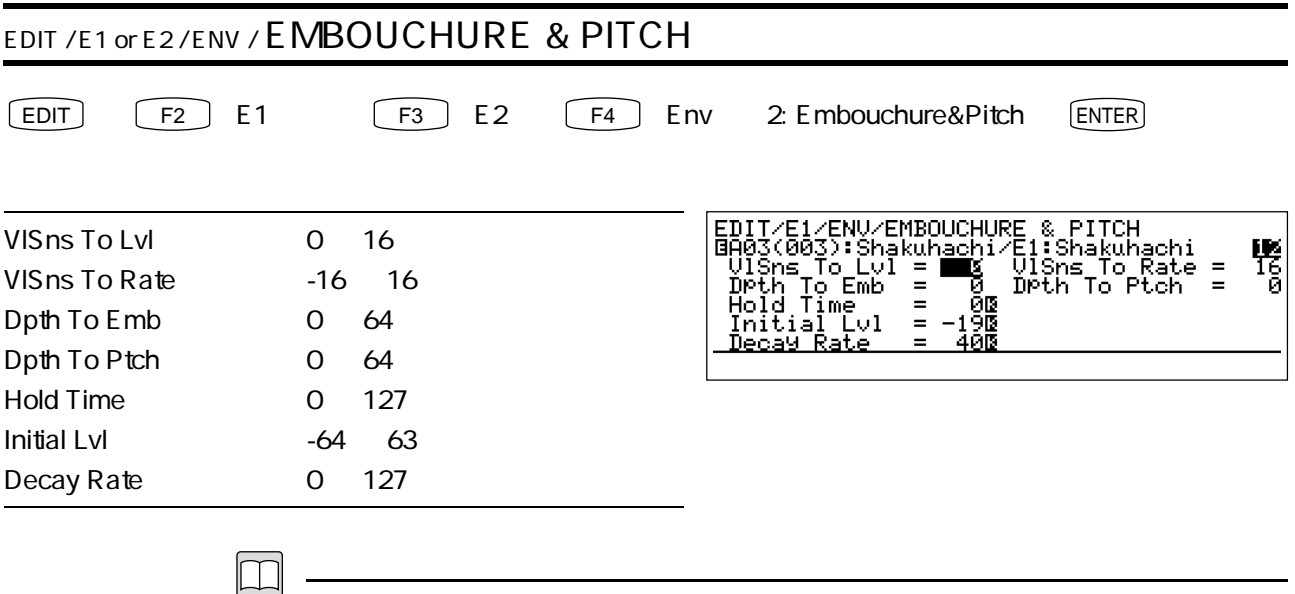

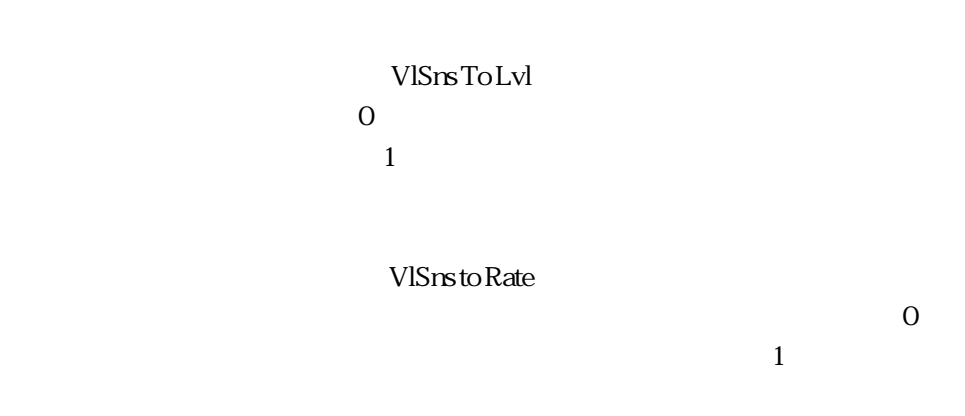

Dpth To Emb

Dpth To Ptch

Hold Time

Initial Lvl

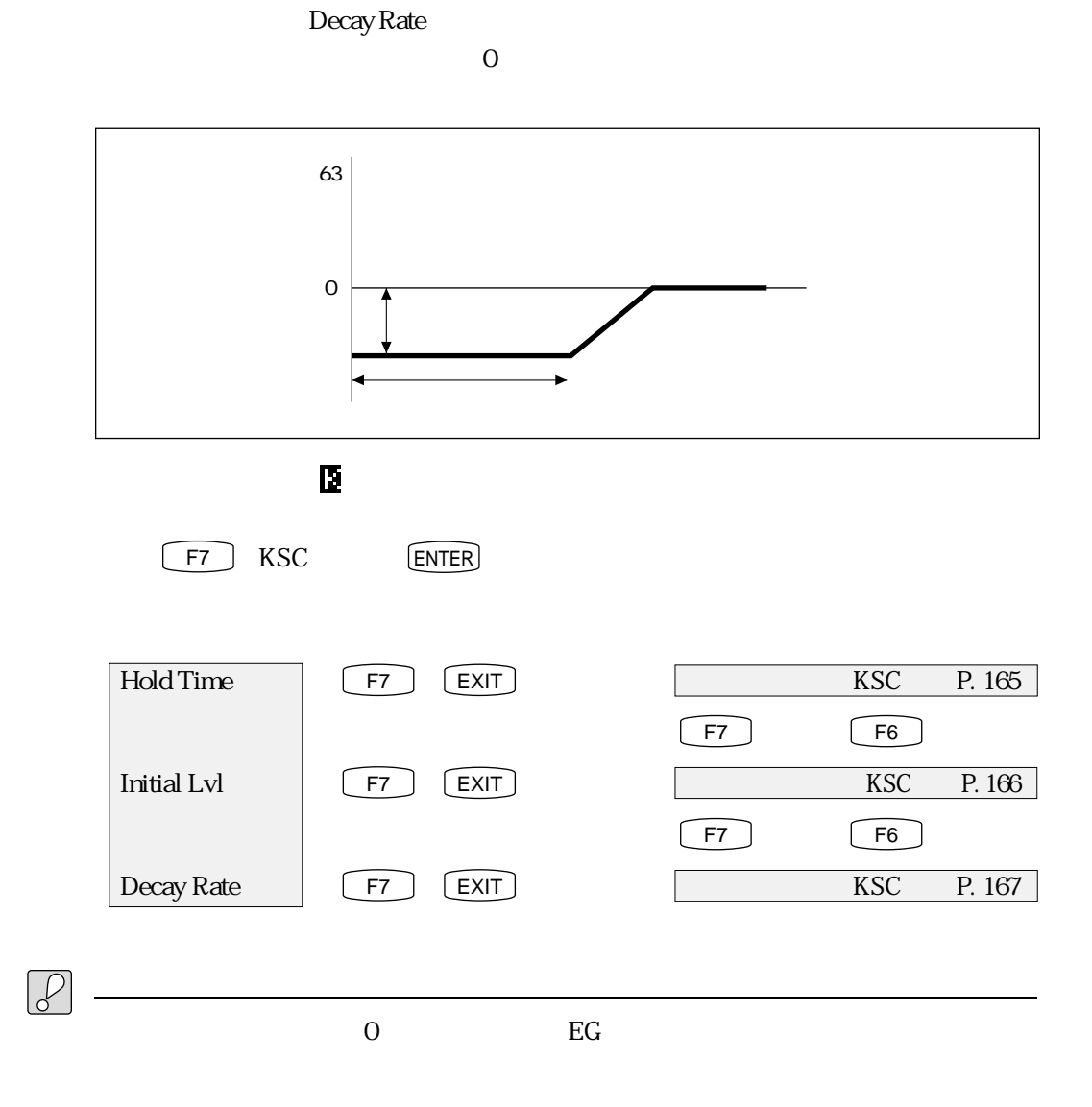

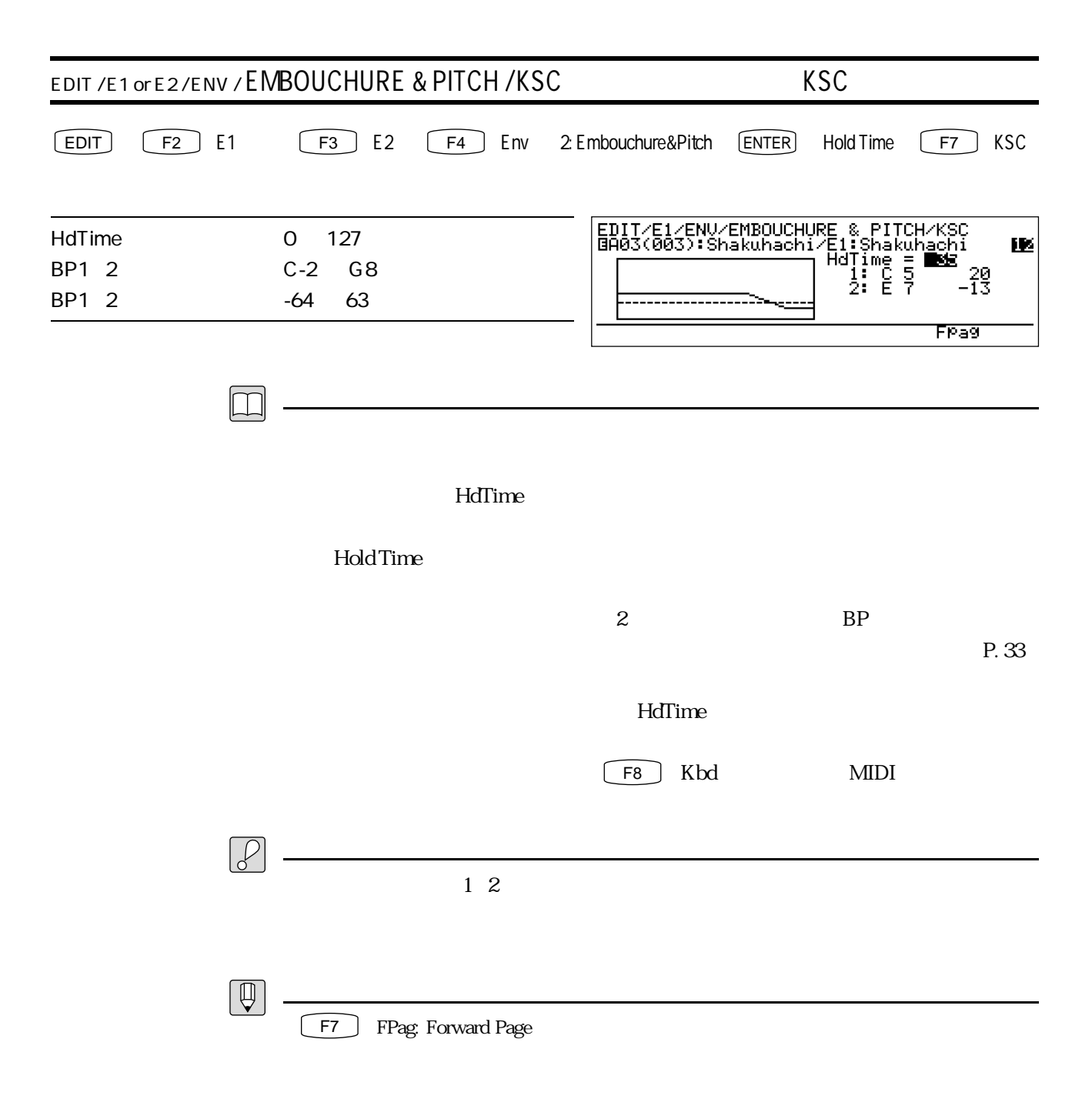

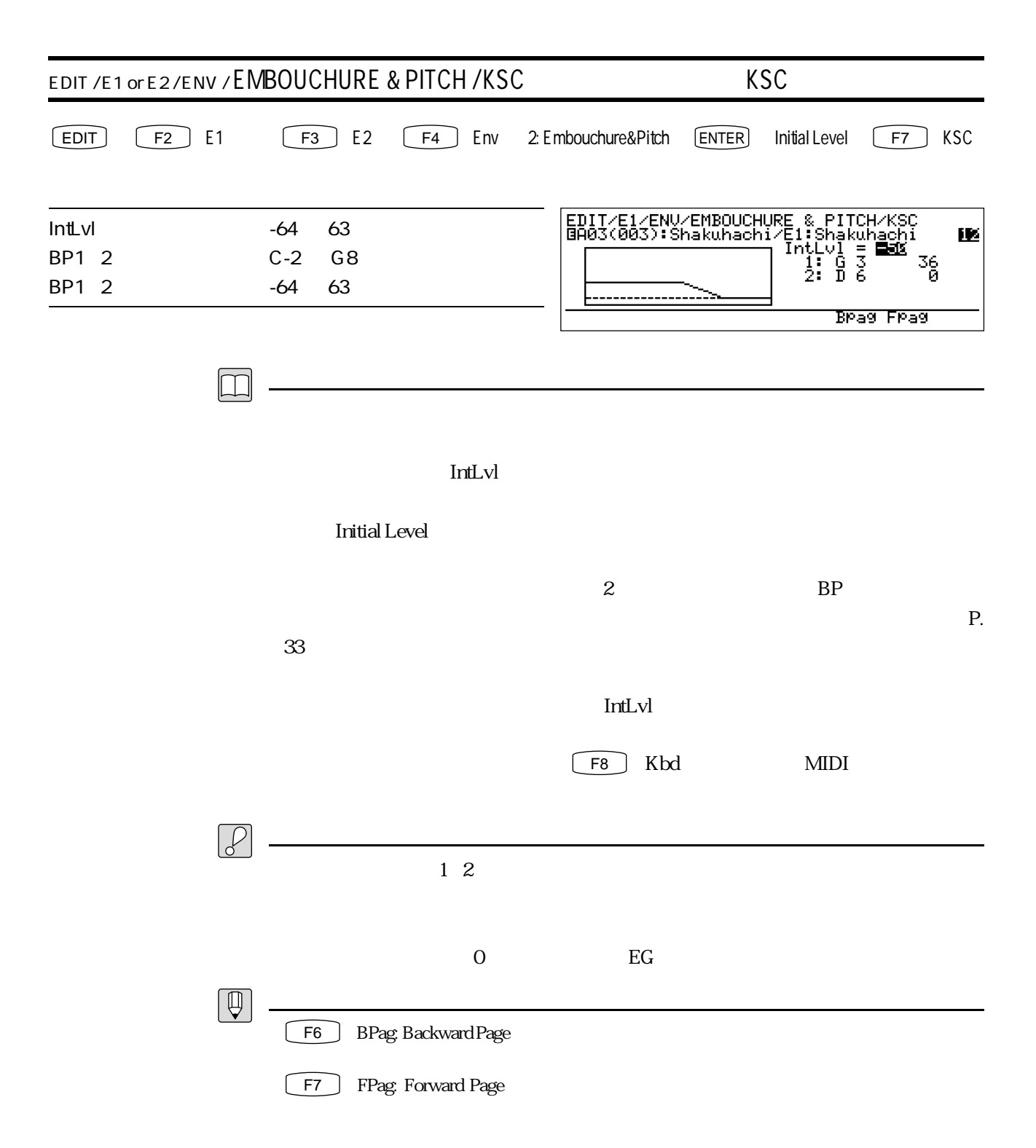

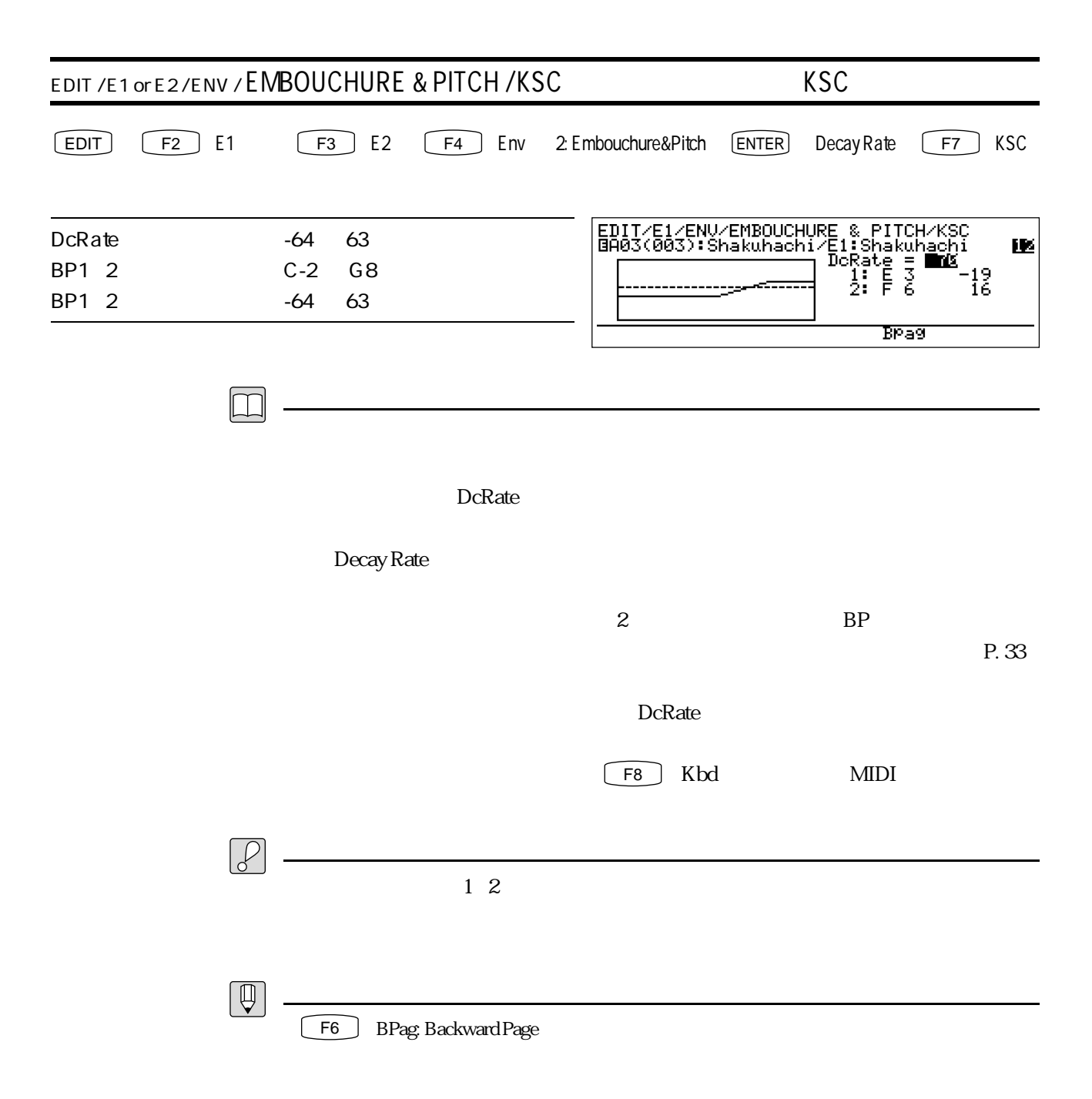

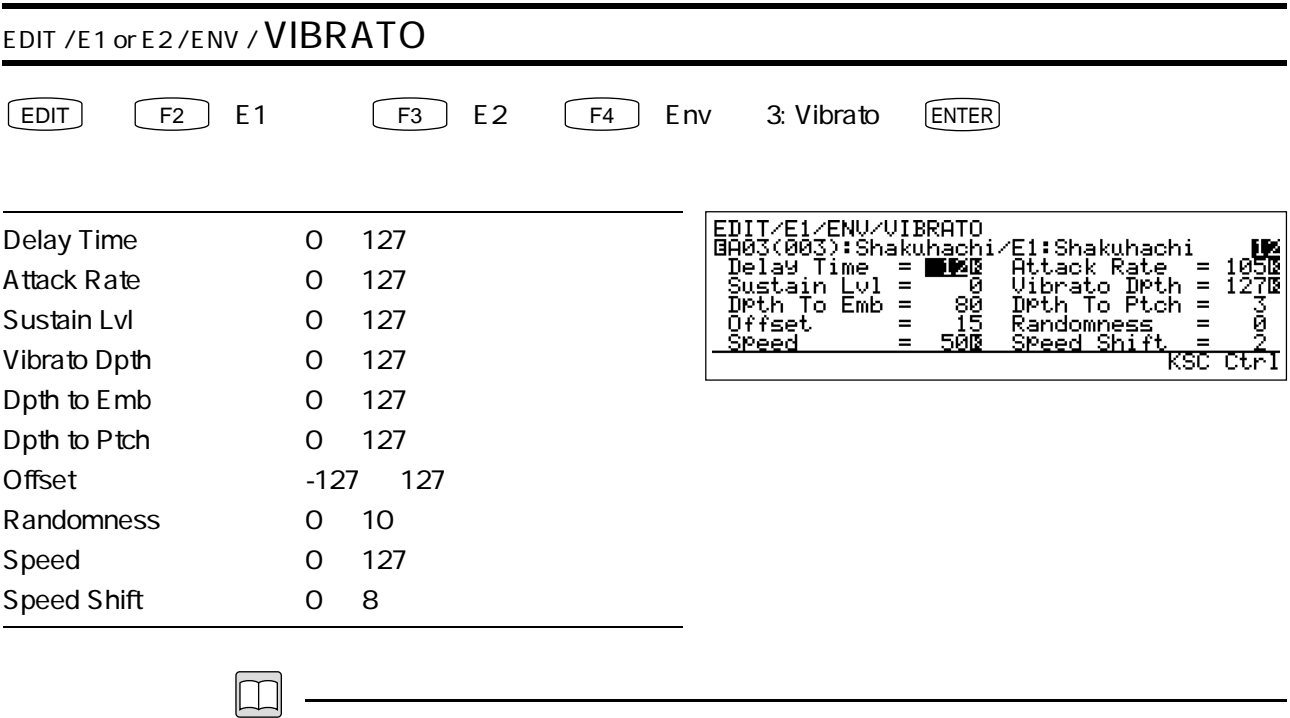

 $_{\rm EG}$ 

 $\rm LFO$ 

 $\sim$  300  $\sim$  300  $\sim$  300  $\sim$  300  $\sim$  300  $\sim$  500  $\sim$  500  $\sim$  500  $\sim$  500  $\sim$  500  $\sim$  500  $\sim$  500  $\sim$  500  $\sim$  500  $\sim$  500  $\sim$  500  $\sim$  500  $\sim$  500  $\sim$  500  $\sim$  500  $\sim$  500  $\sim$  500  $\sim$  500  $\sim$  500  $\sim$ 

Delay Time

Attack Rate

Sustain Lvl

 $\overline{0}$ 

Vibrato Dpth

 $\rm EG$ 

 $0$ Depth to Emb

Depth to Ptch

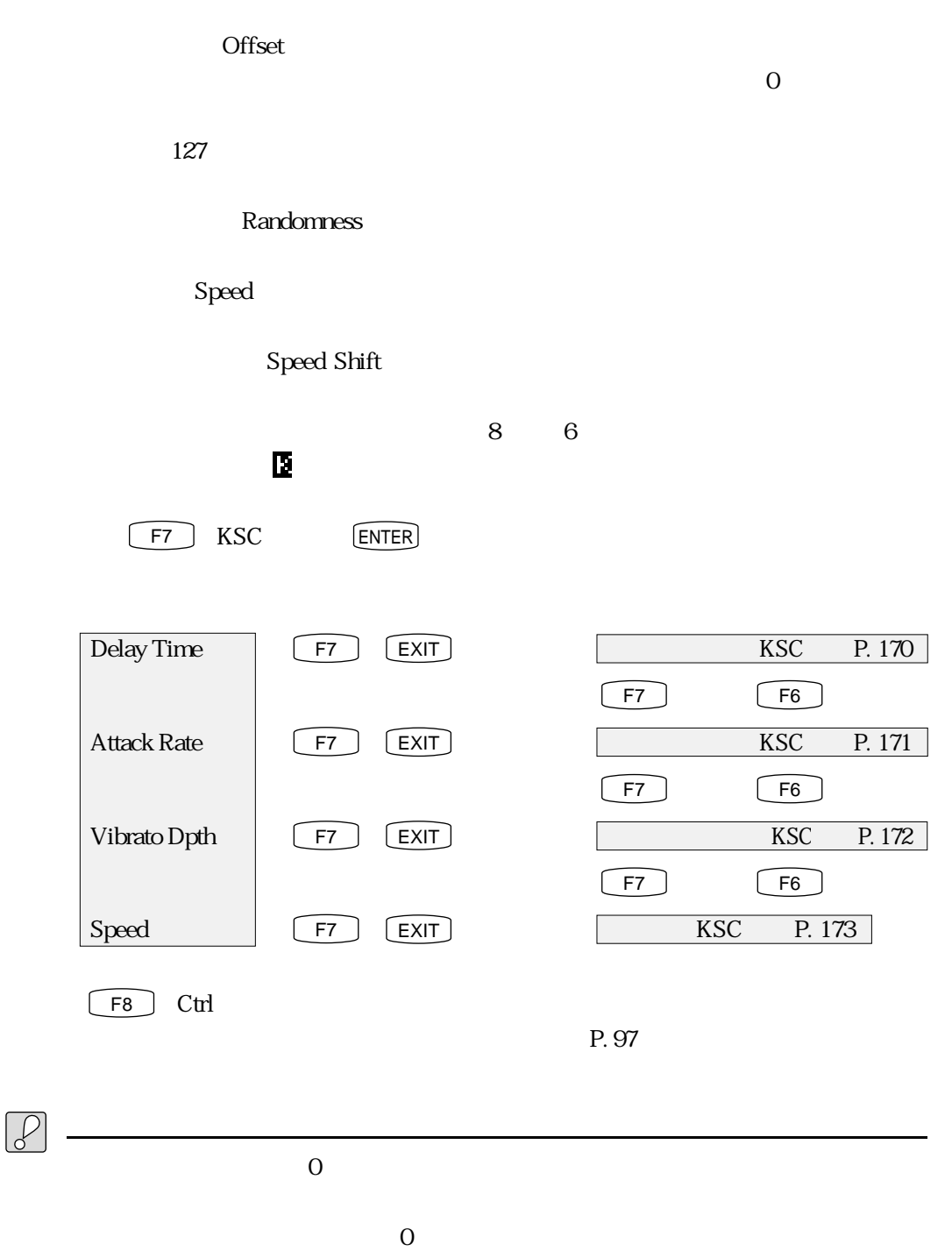

 $\overline{O}$ 

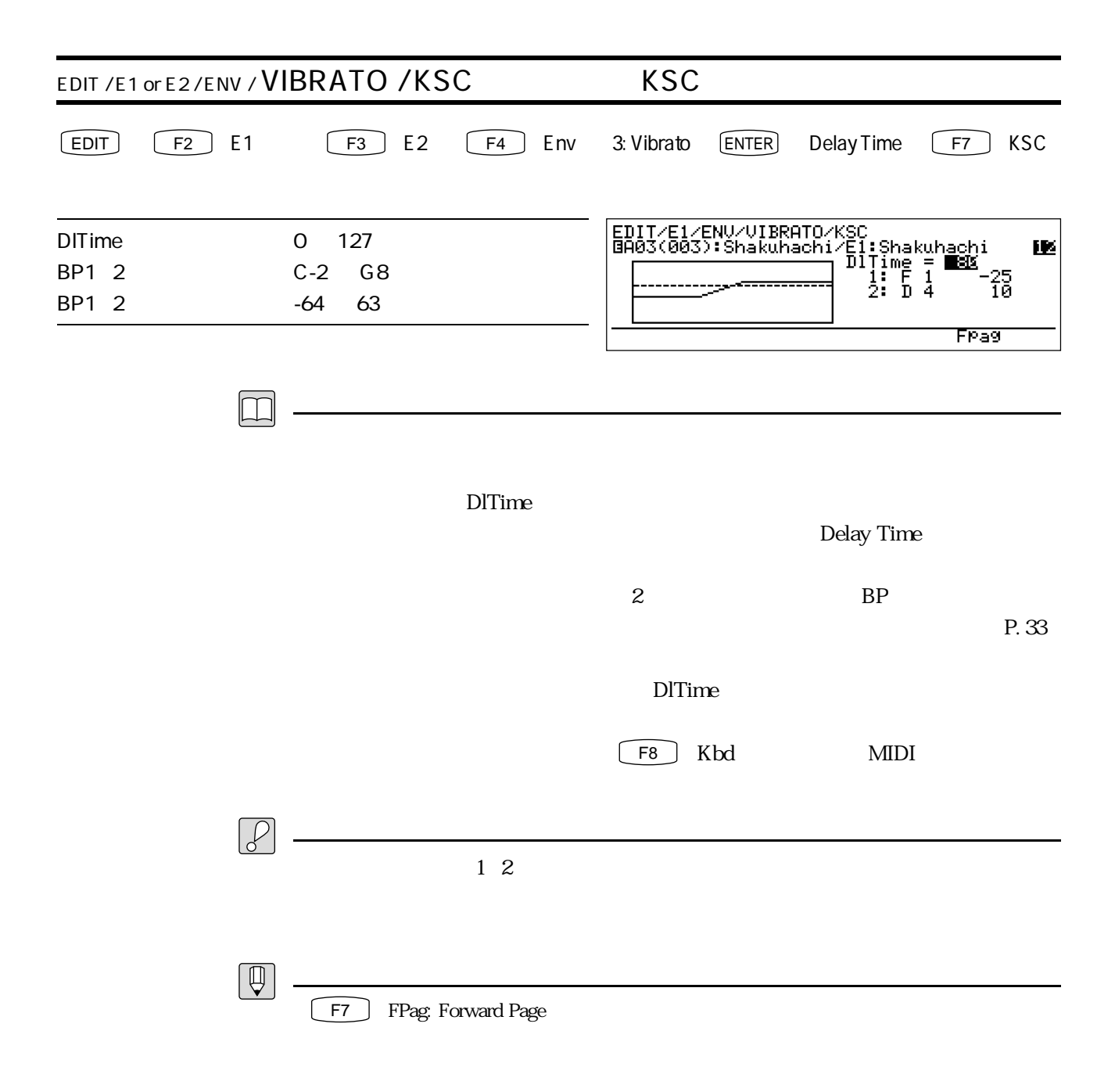

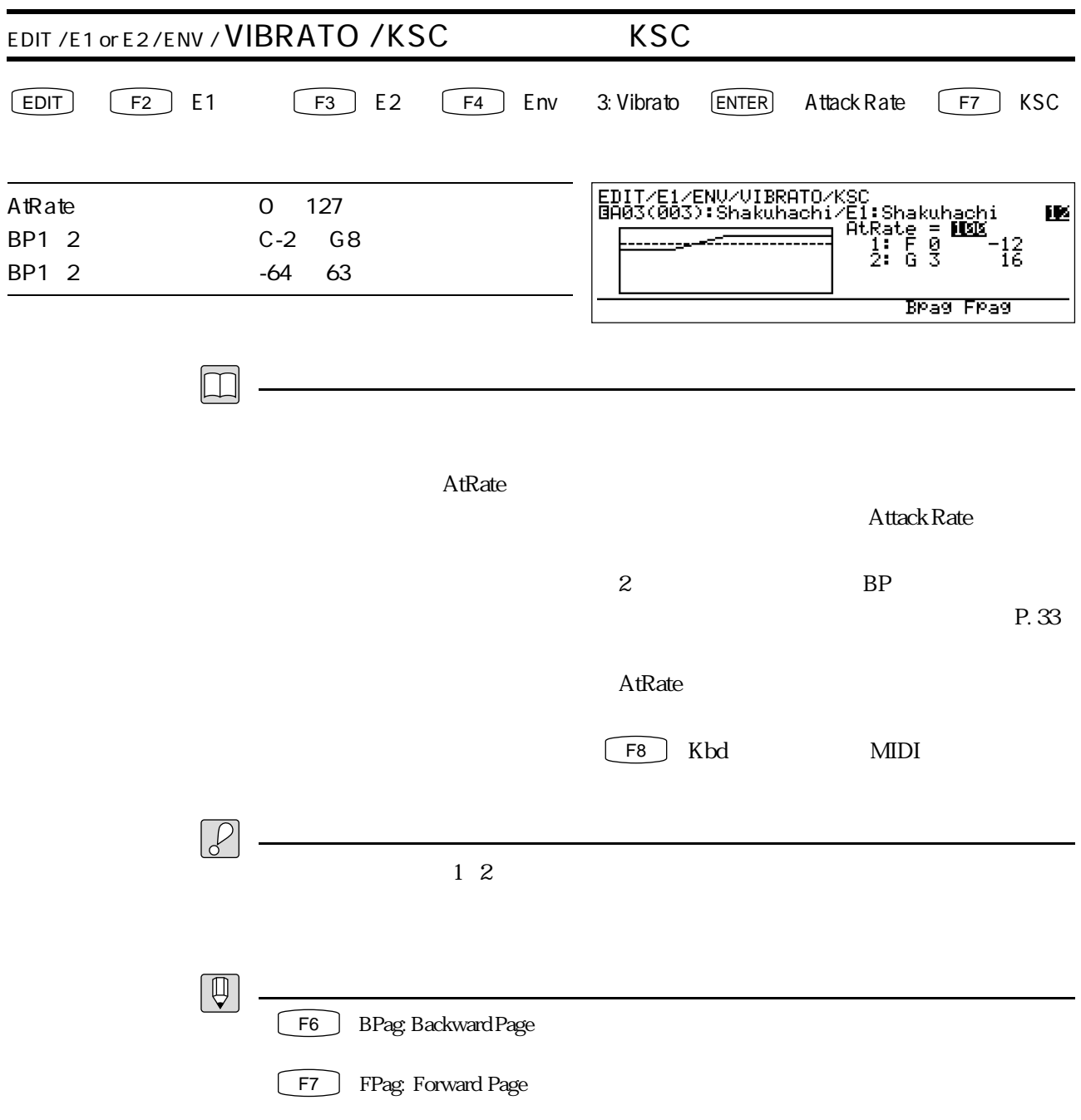

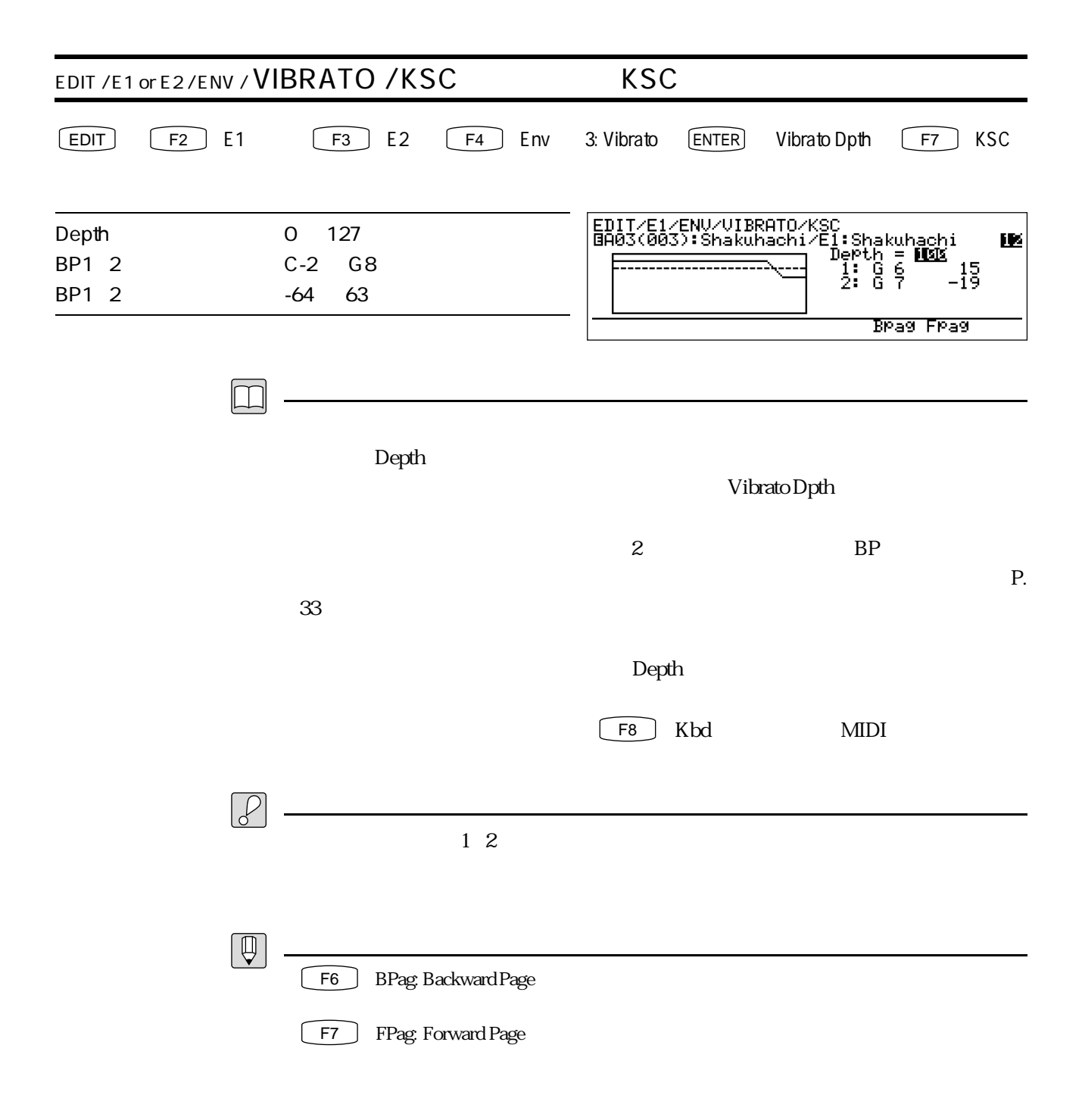

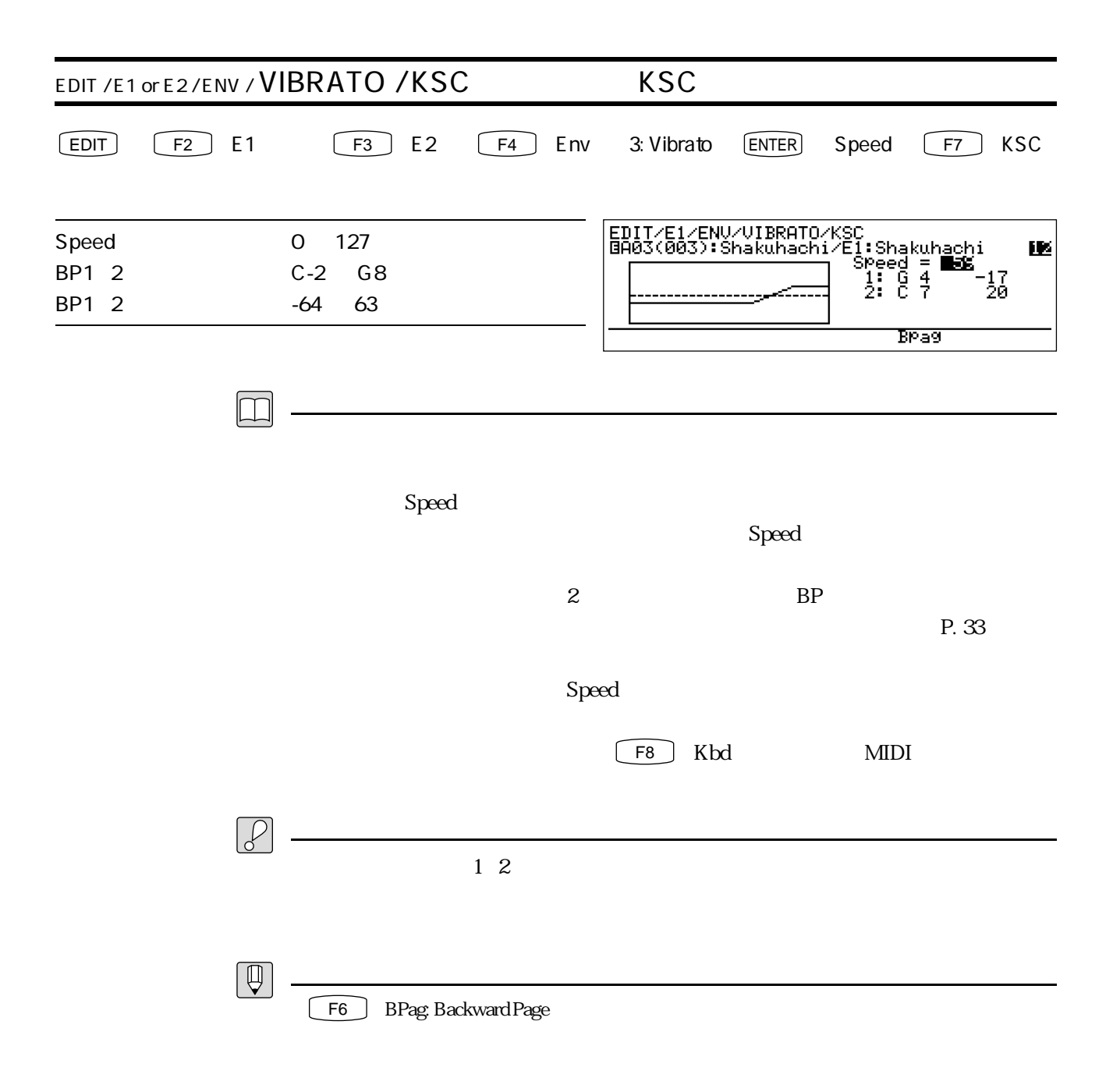

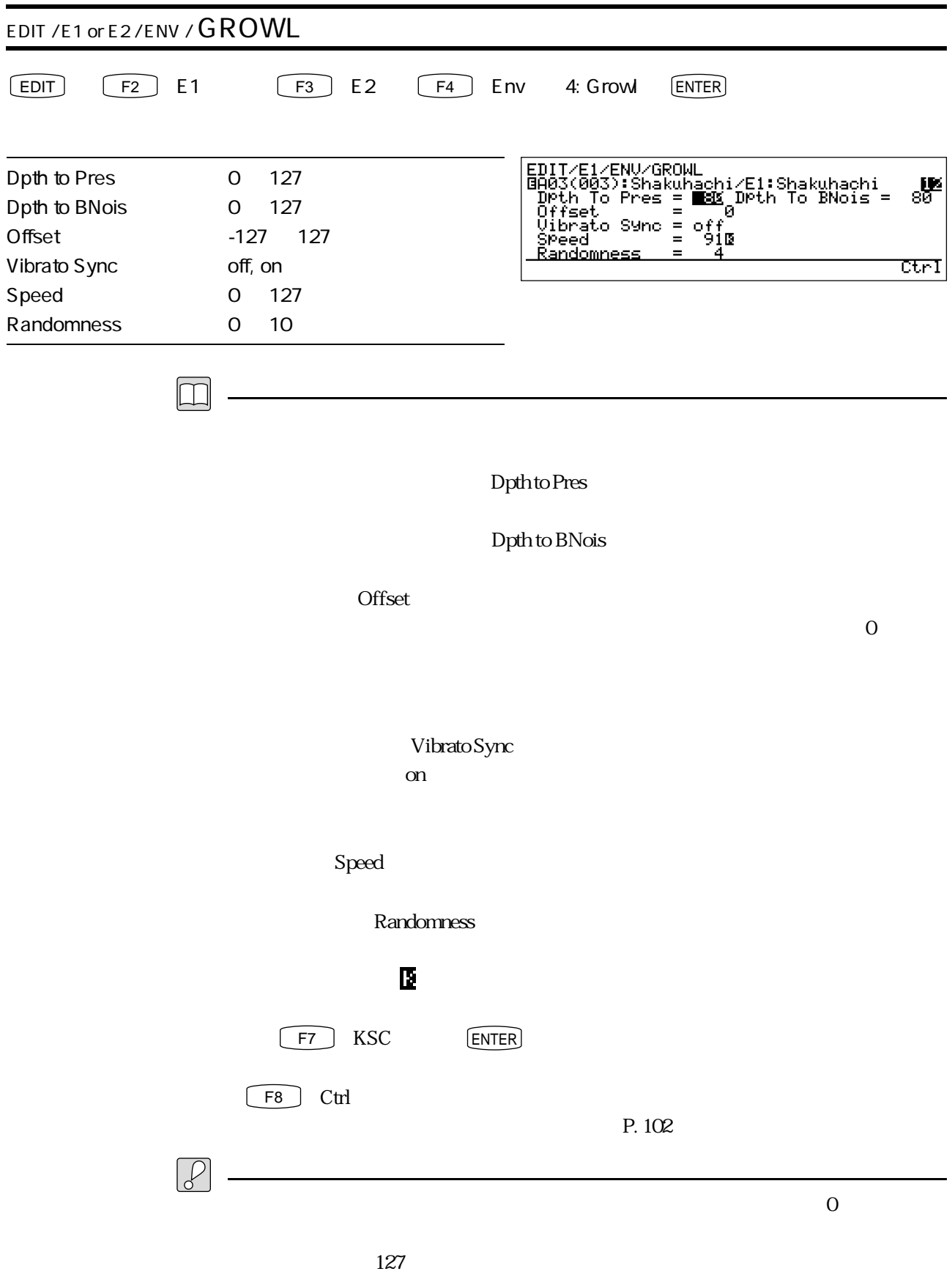

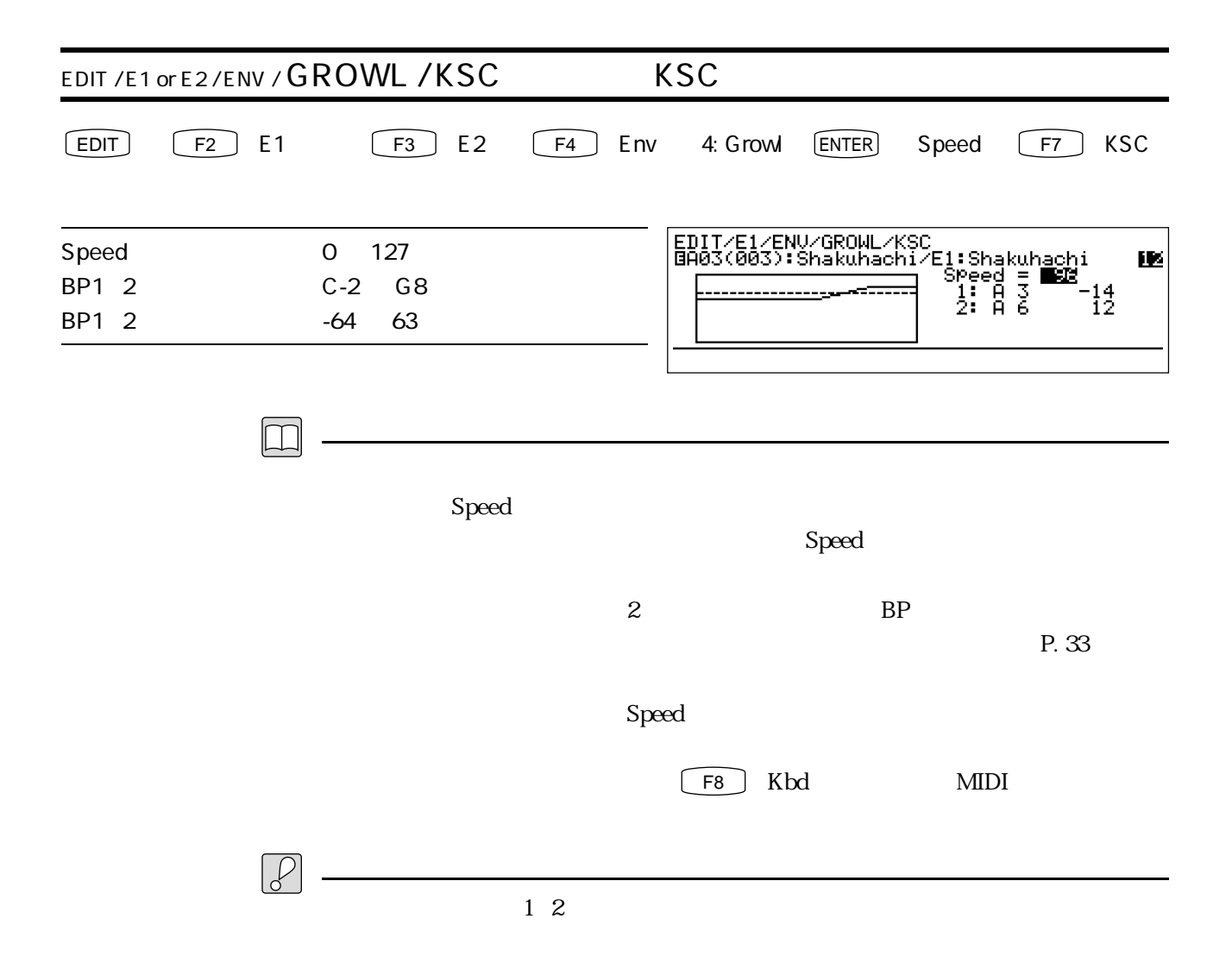

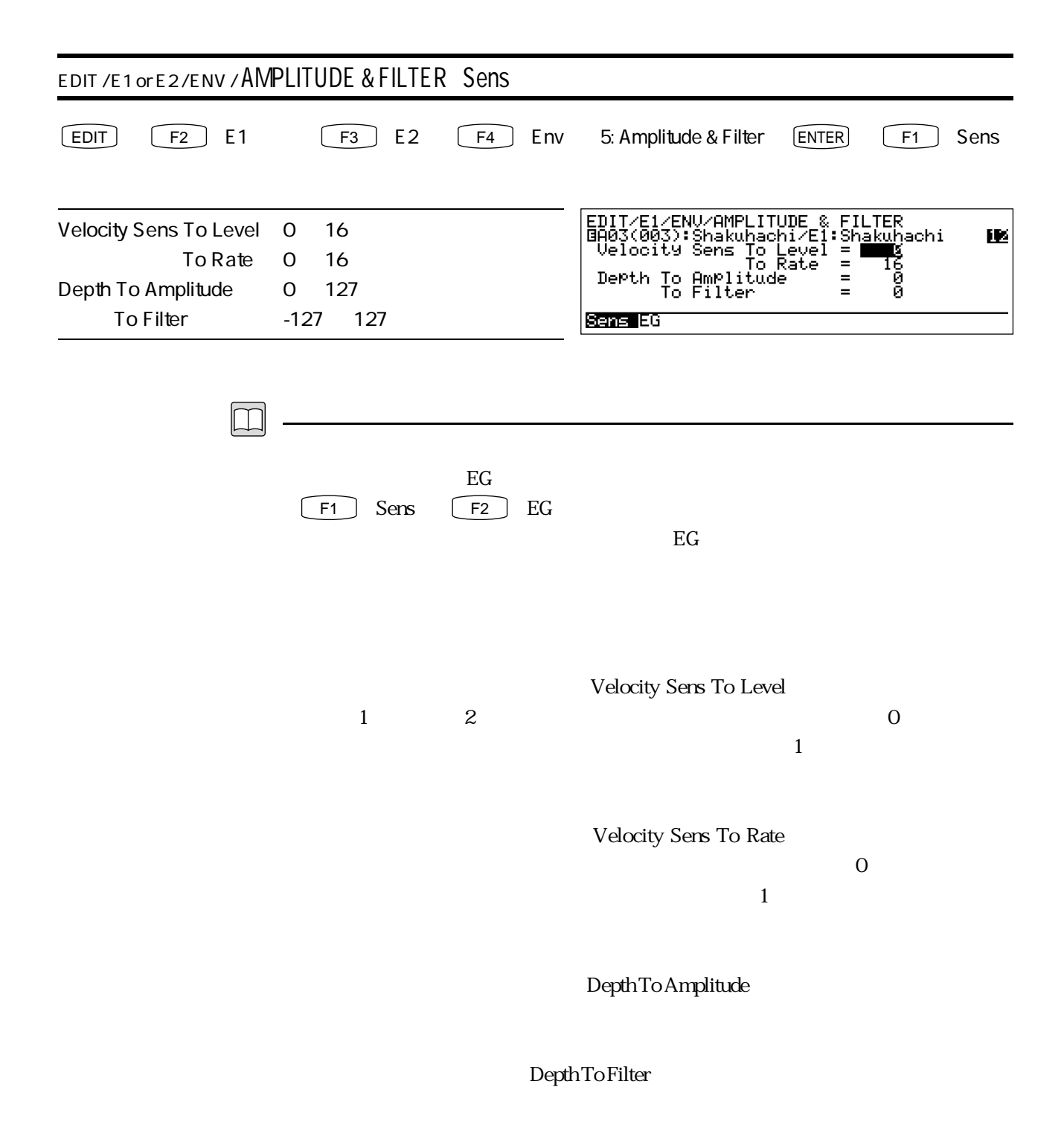

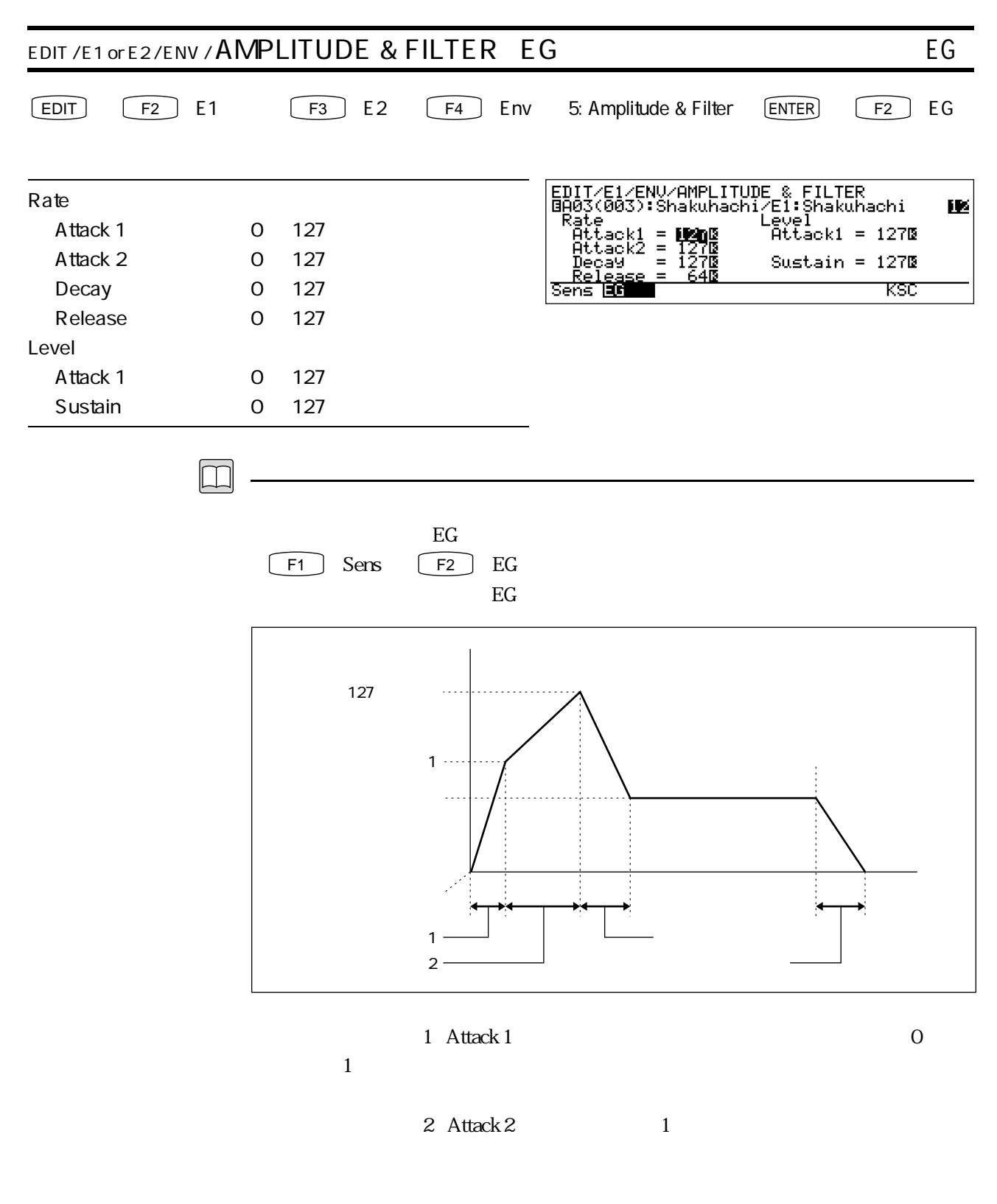

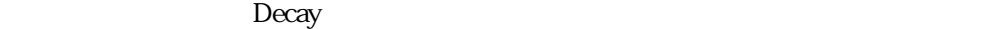

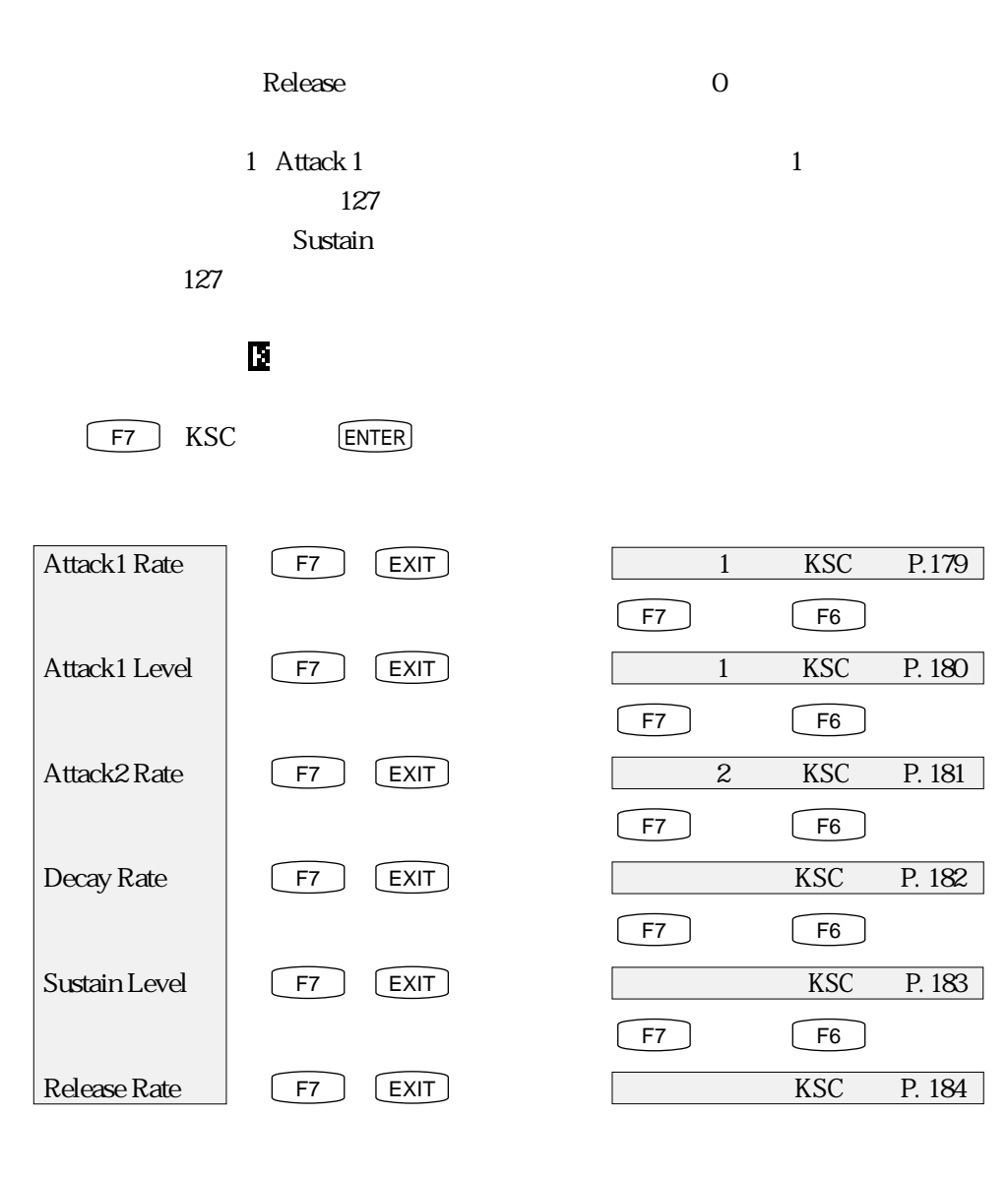

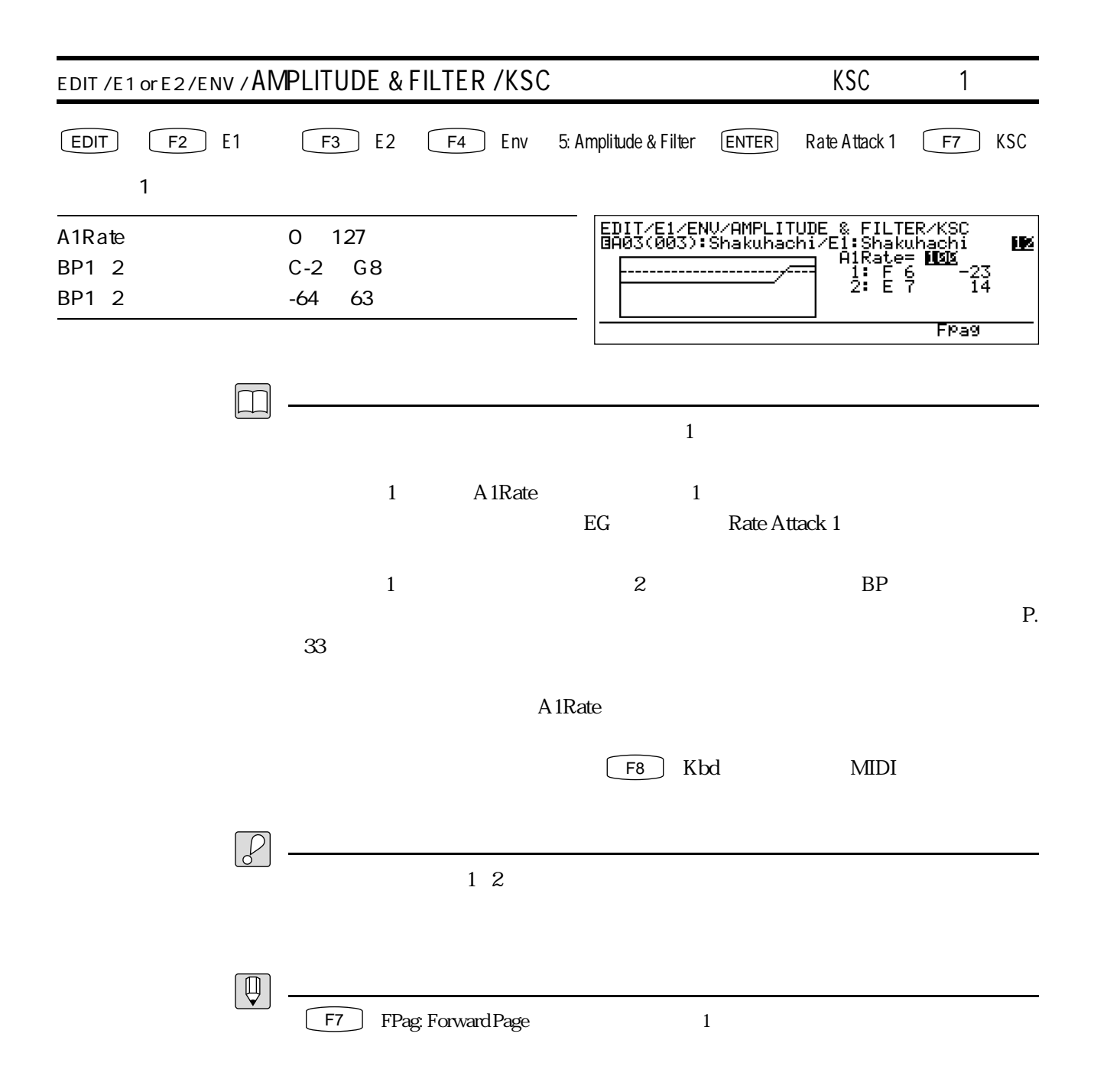
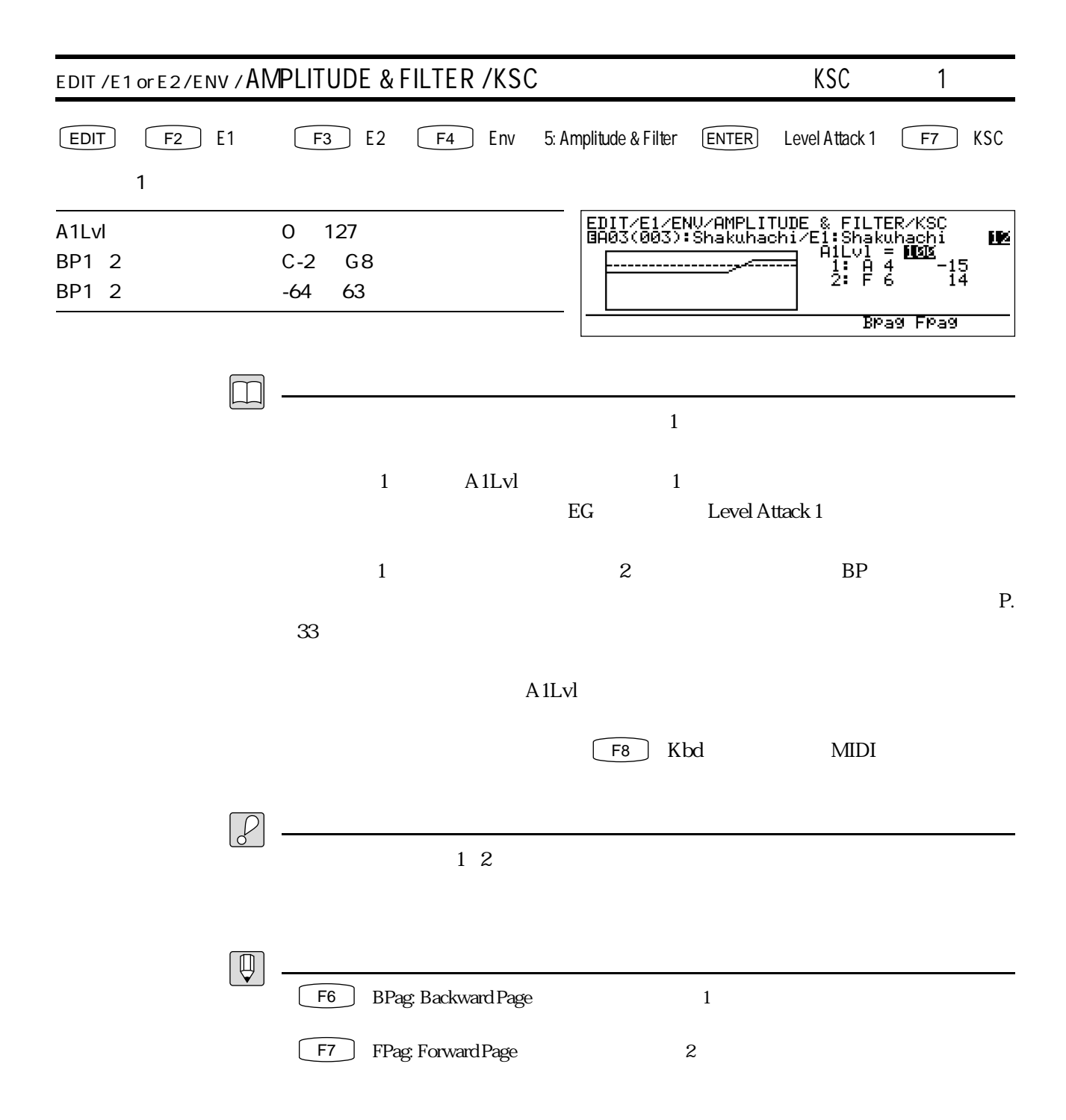

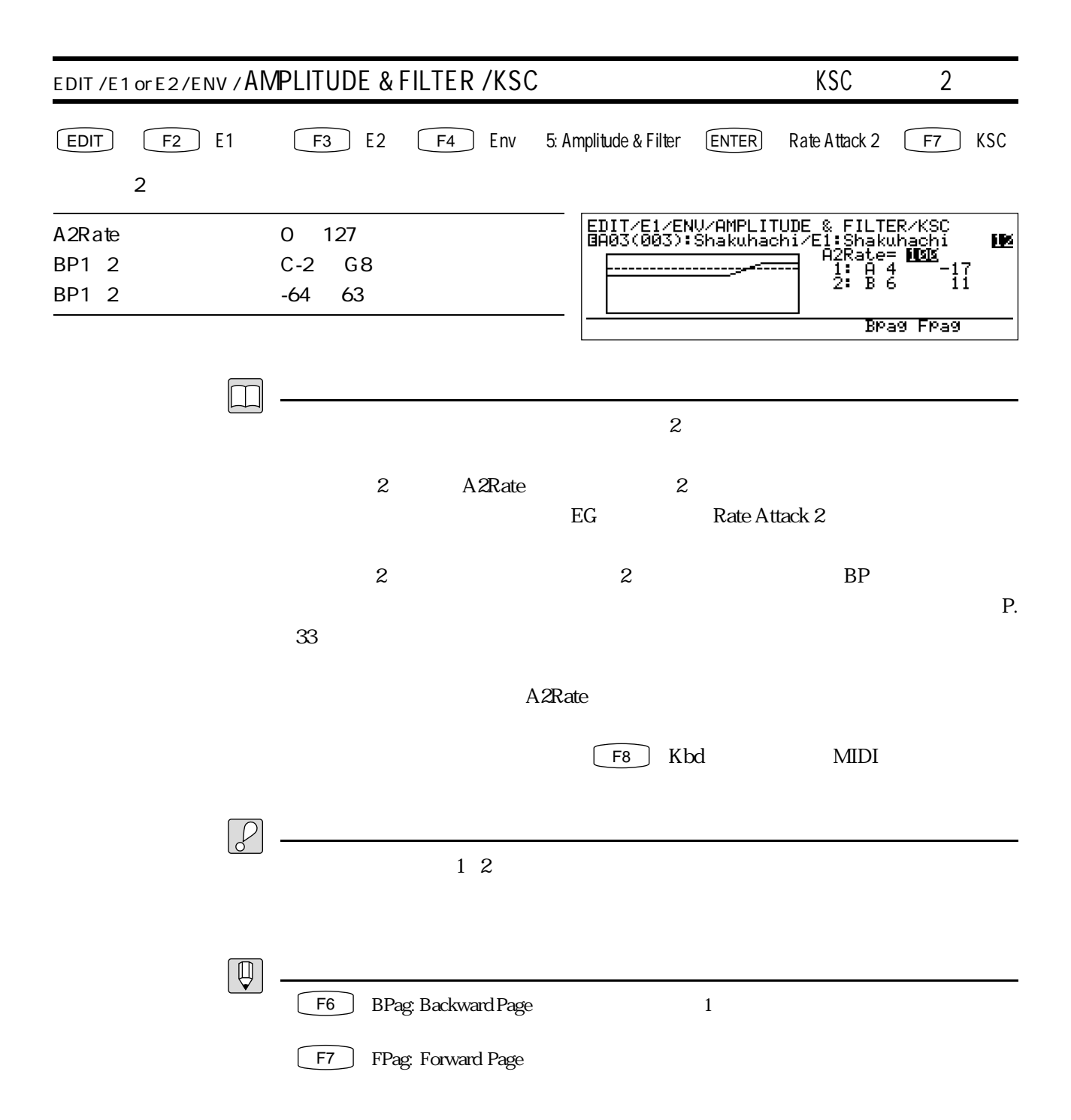

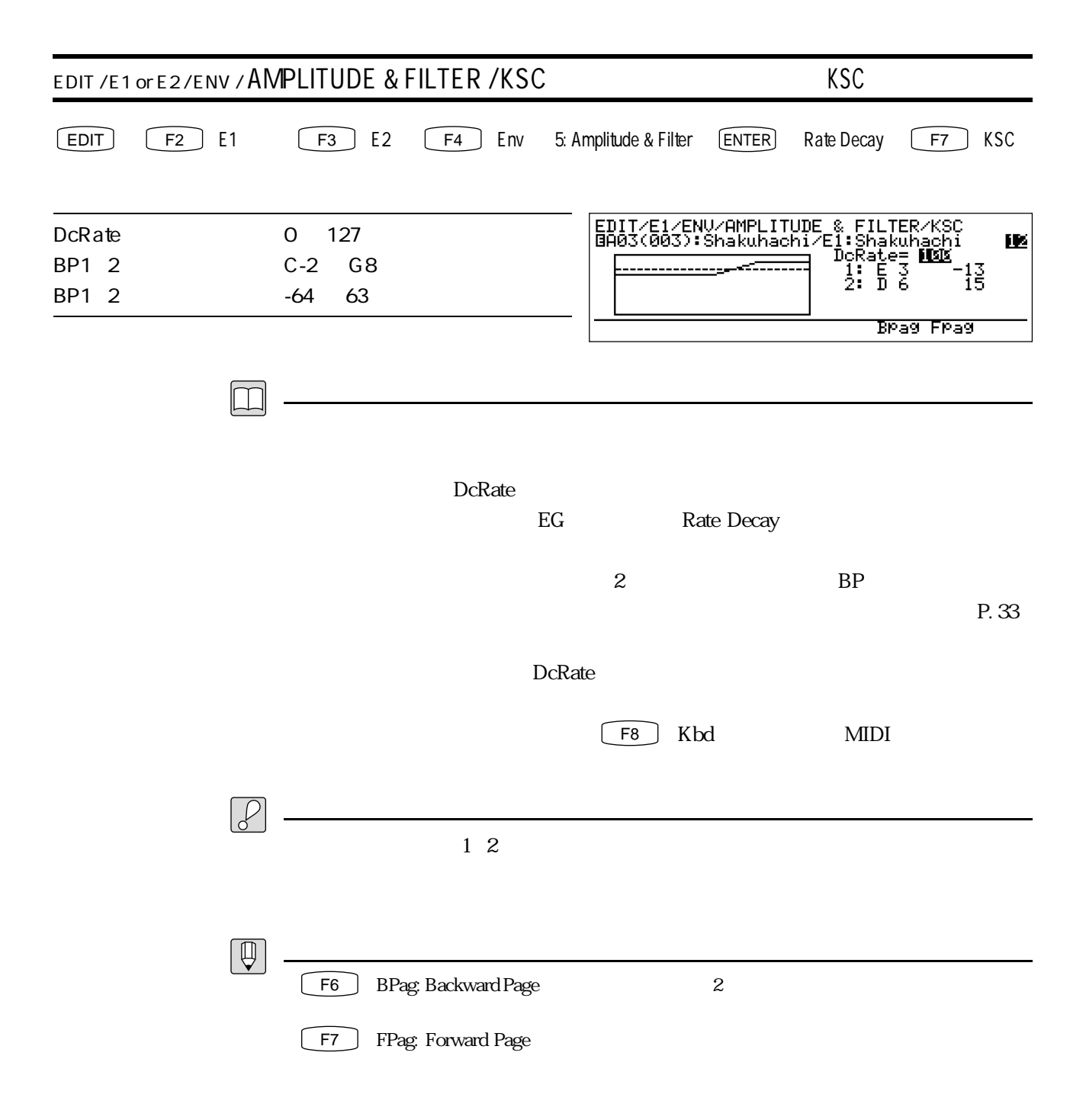

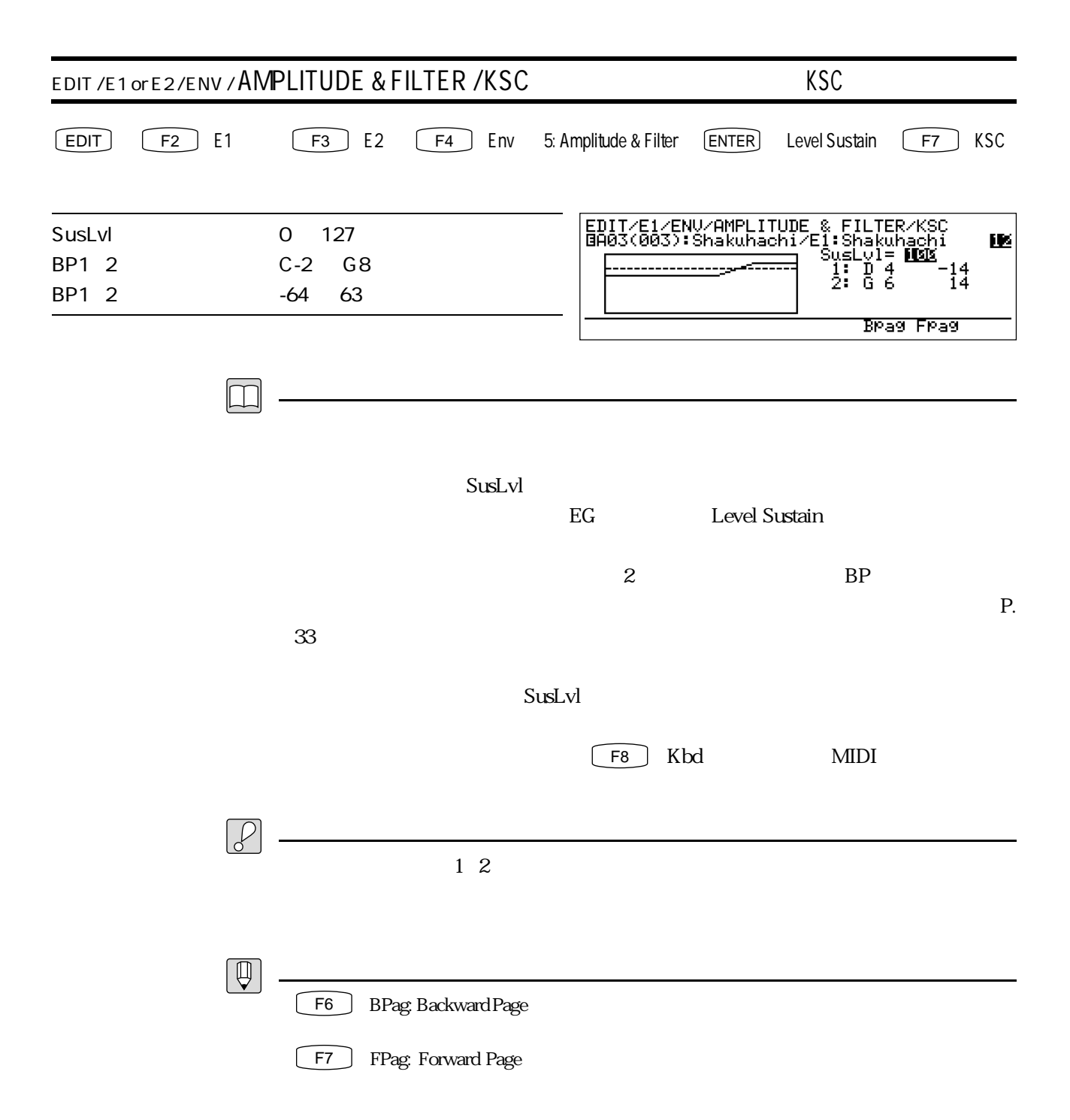

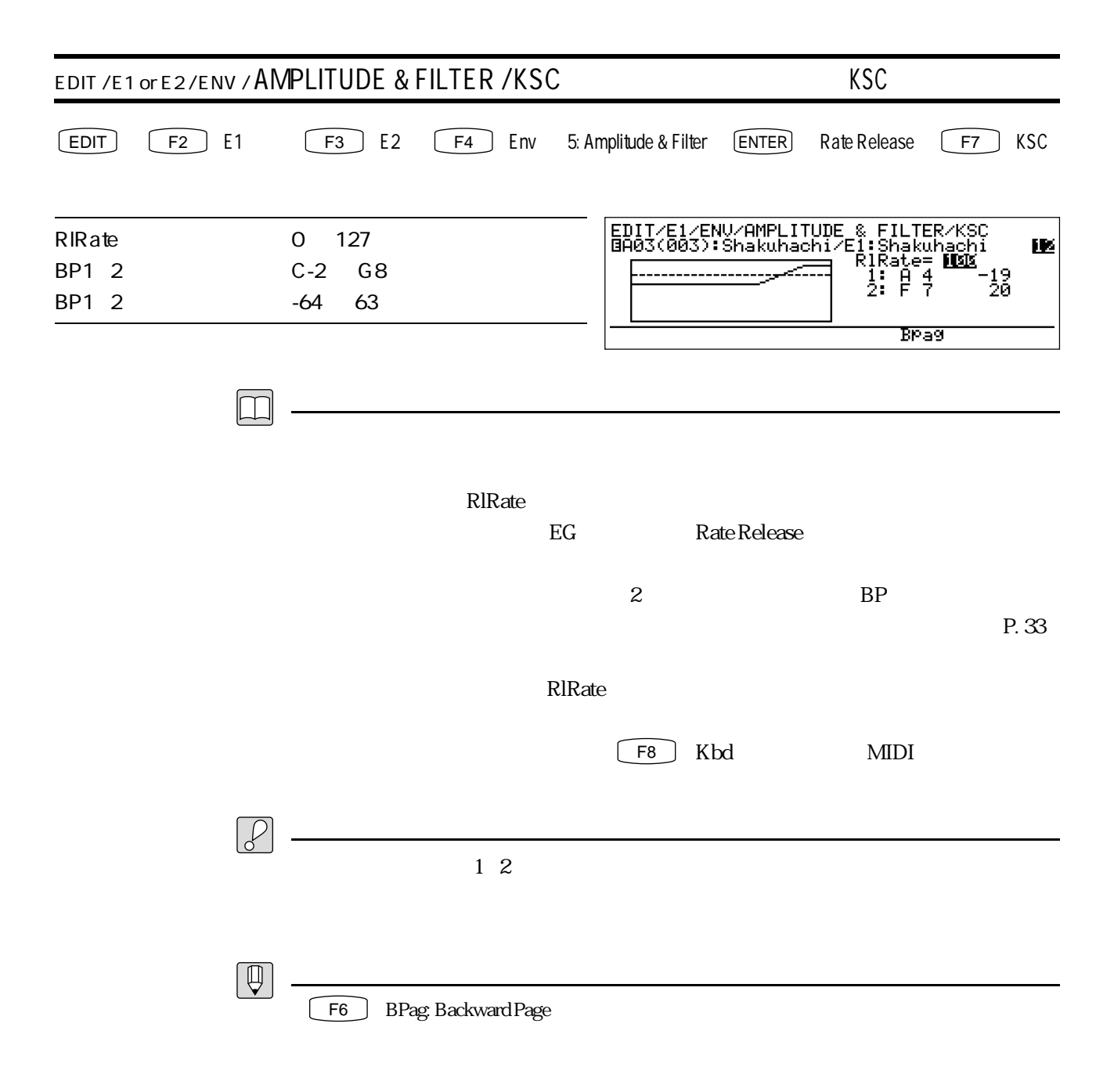

## 

 $\blacksquare$ 

のバルクデータのやりとり、フロッピーディスクへのボイスの保管や読み

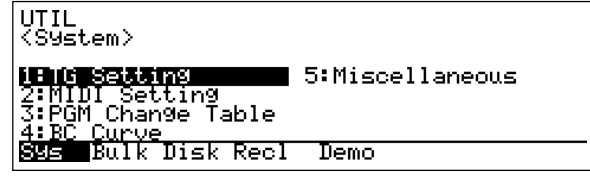

 $5$ 

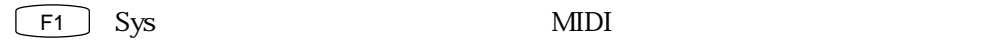

WX

◯ F3 Disk

F2 Bulk MIDI

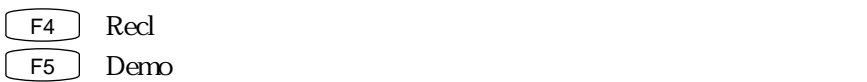

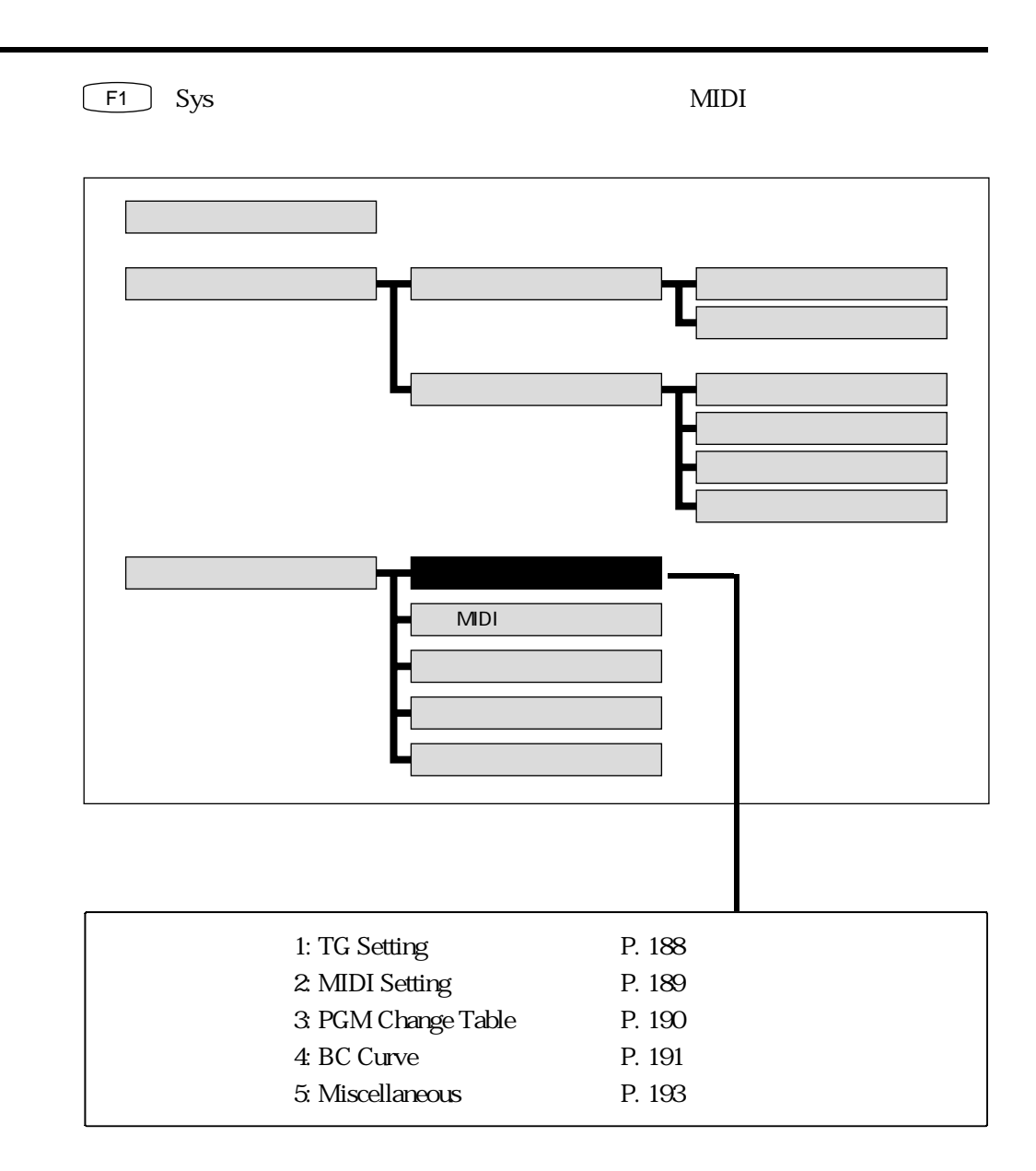

 $\mathbf 5$ 

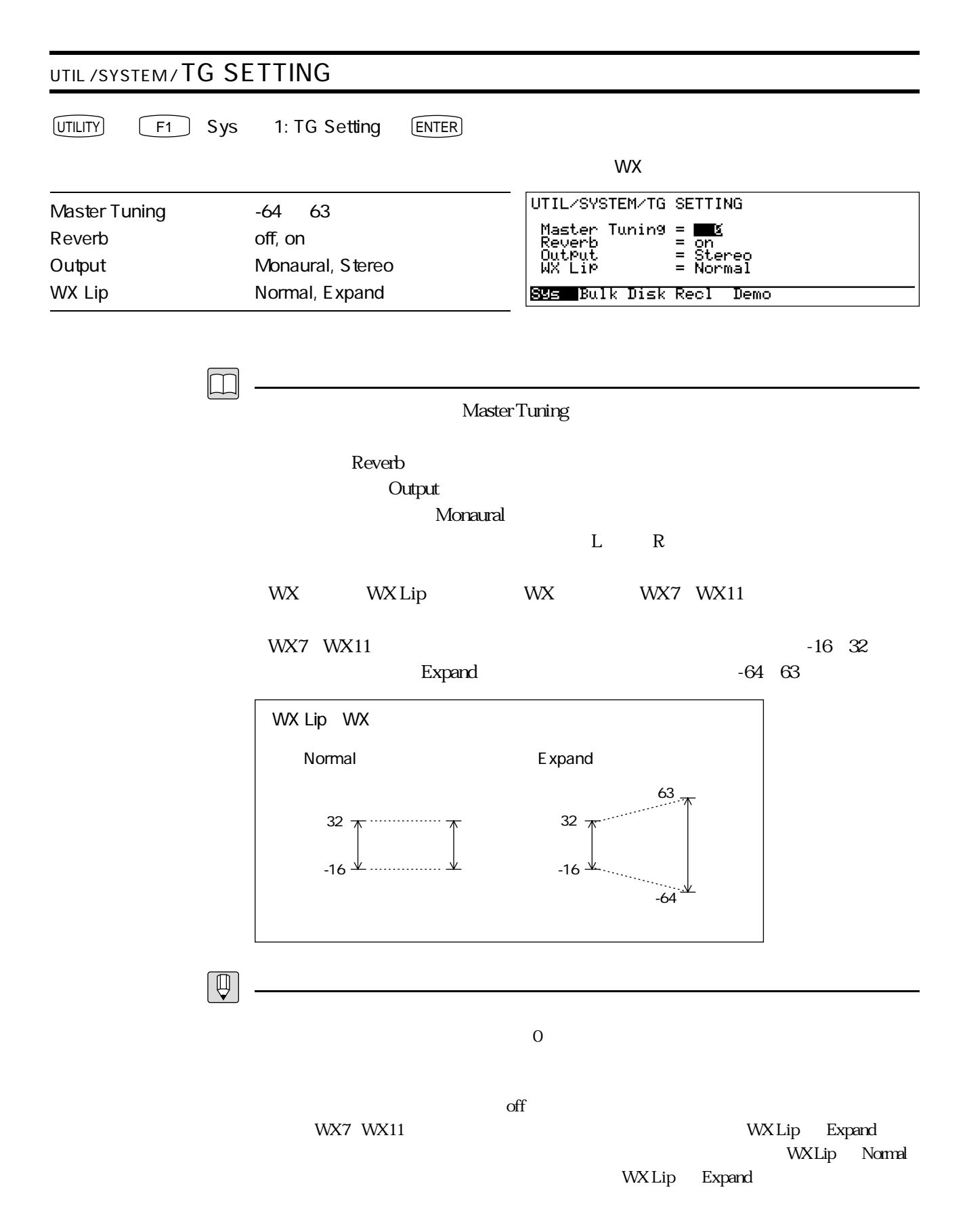

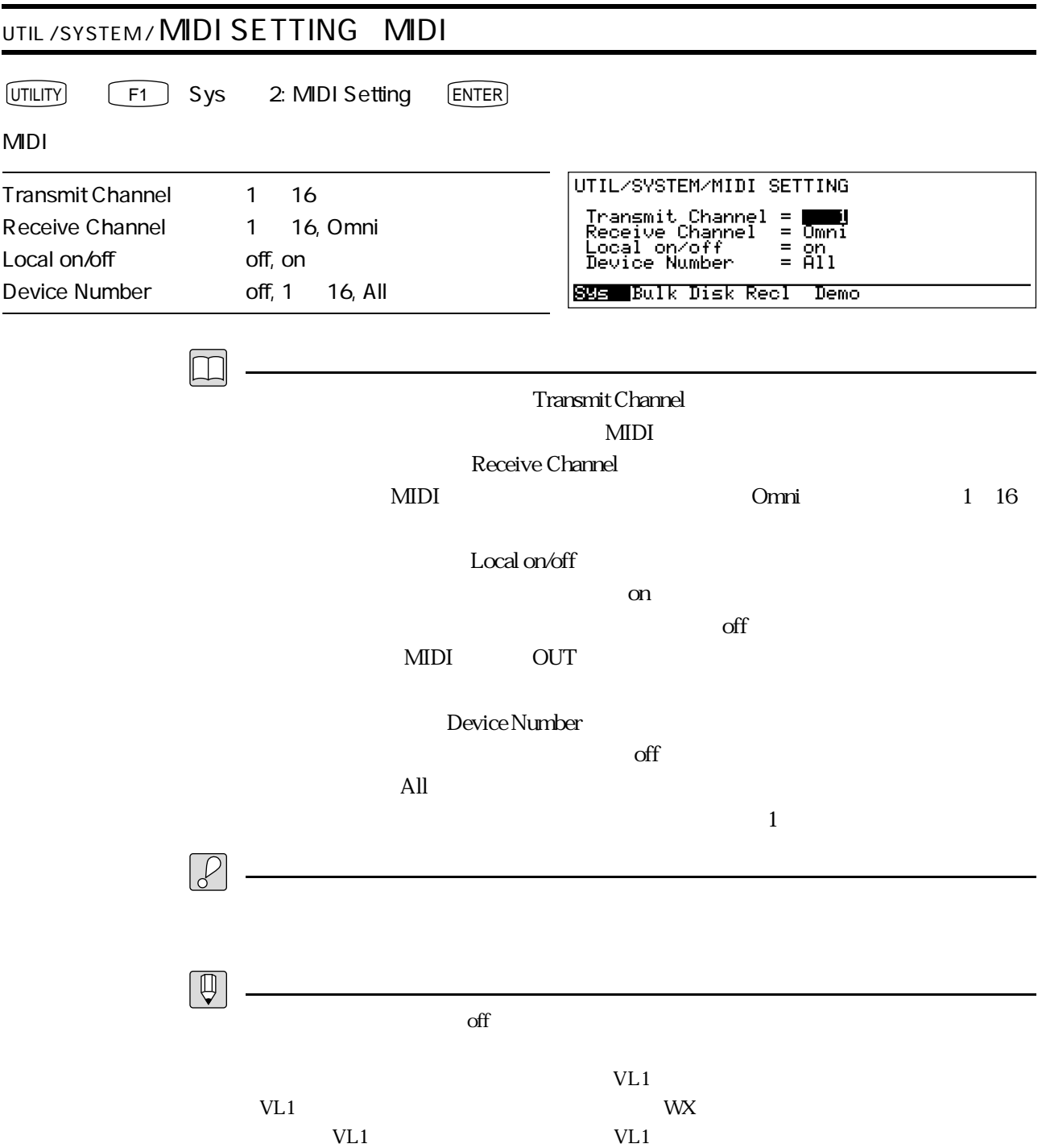

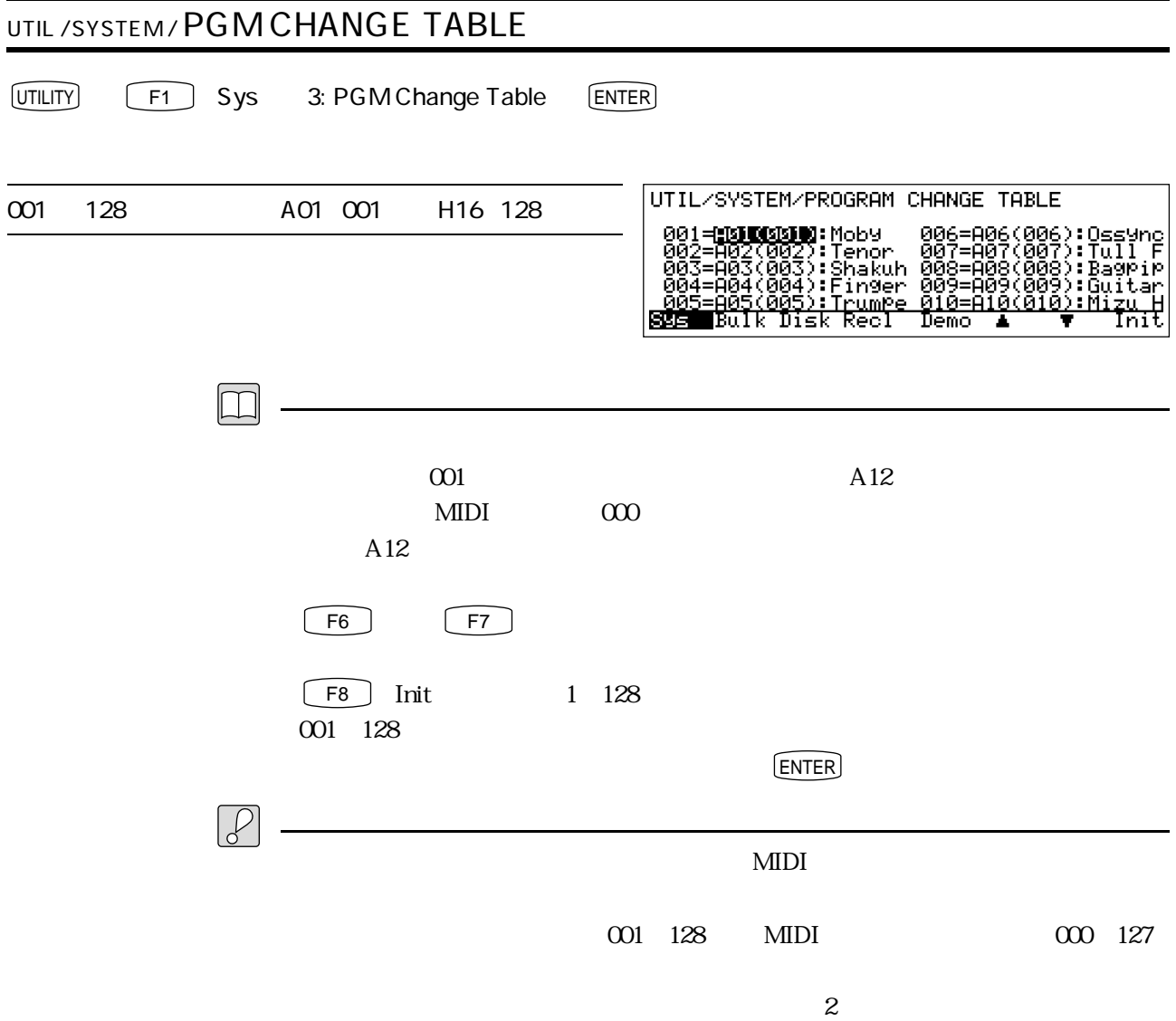

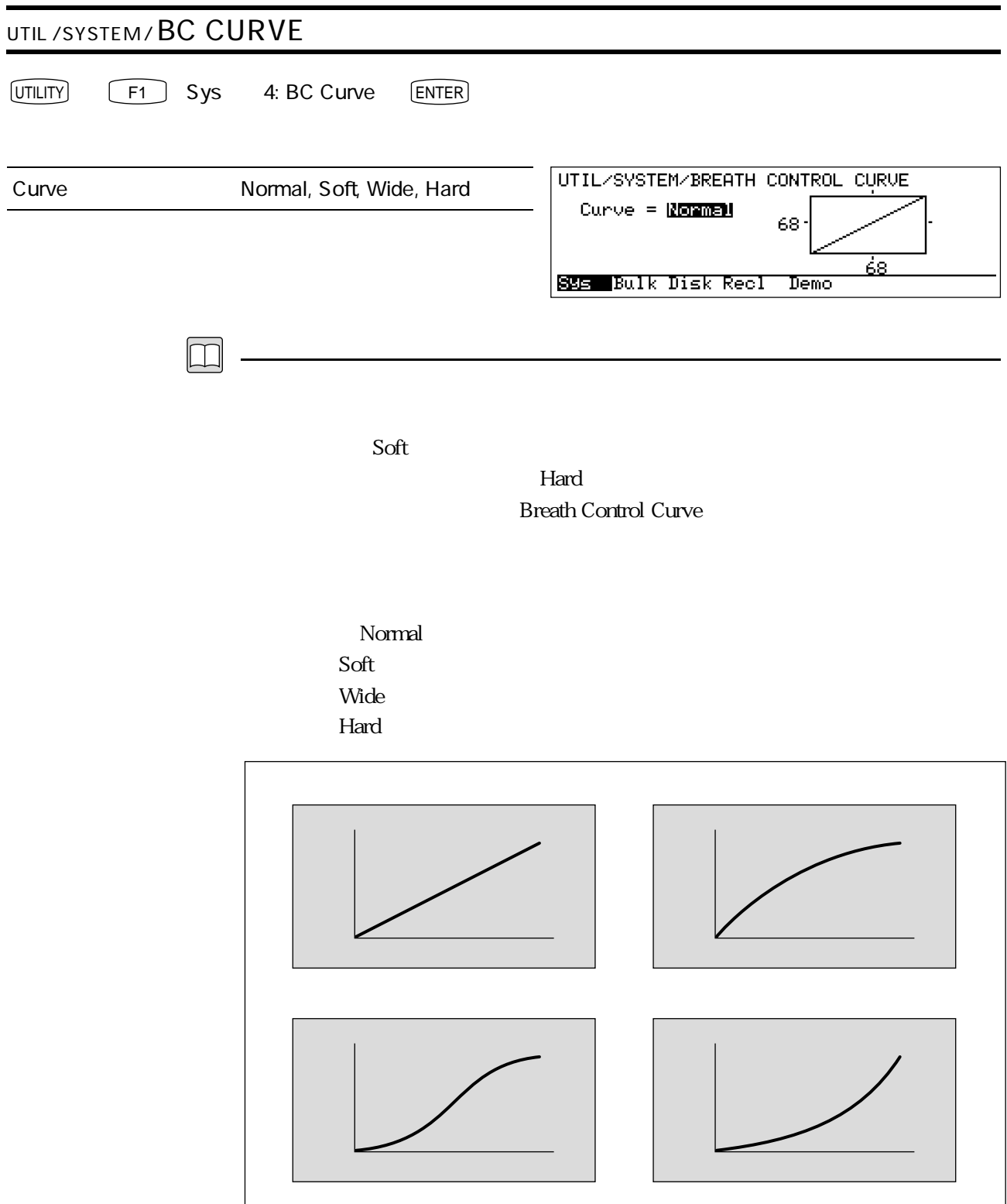

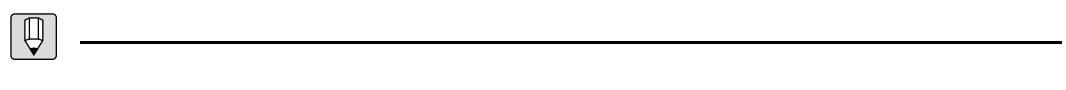

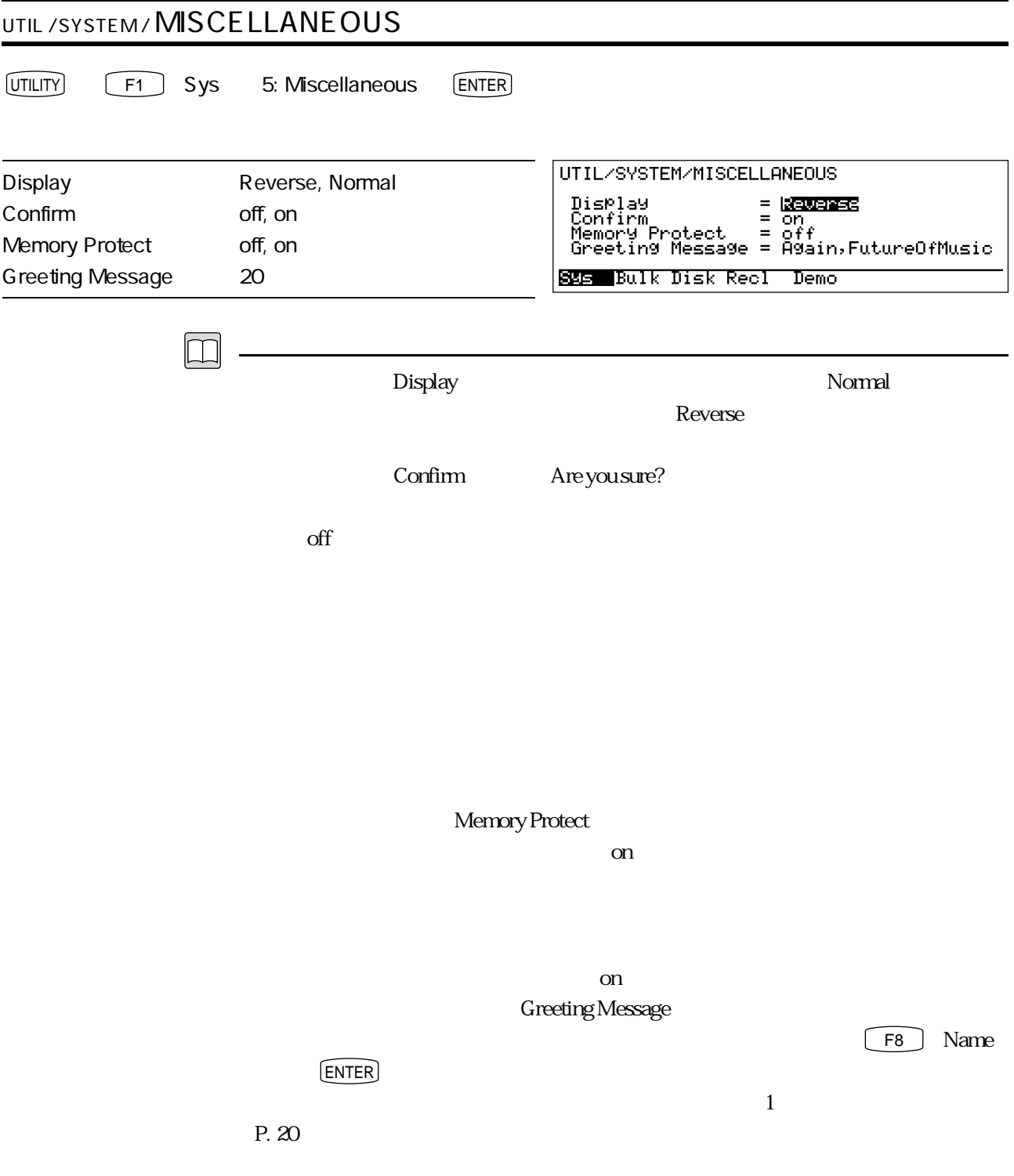

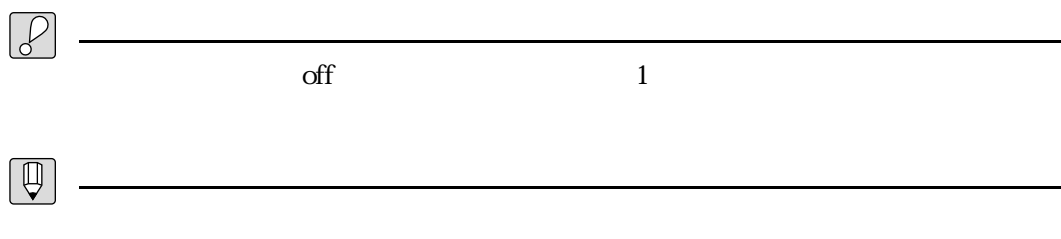

 $\chi$ 

## **MDI**

F2 Bulk MIDI

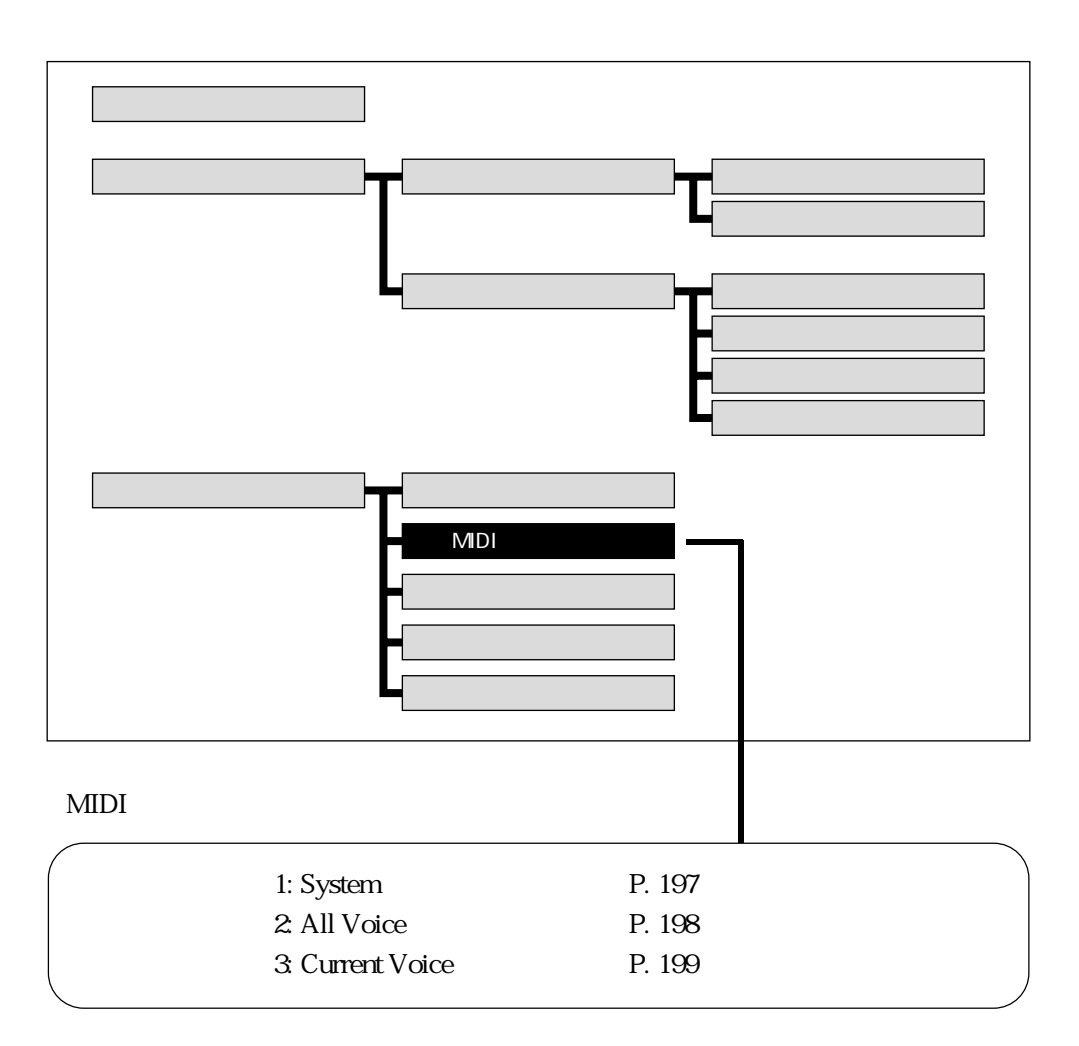

VL1-m VL1  $MIDI$ 

MDI

 $\boxed{\Box}$ 

MIDI OUT MIDI IN MIDI IN  $\text{MIDI OUT} \hspace{1cm} \text{MIDI IN} \hspace{1cm} \text{2} \hspace{1cm} \text{MIDI}$ 

P. 189

 $\chi$ 

P. 193

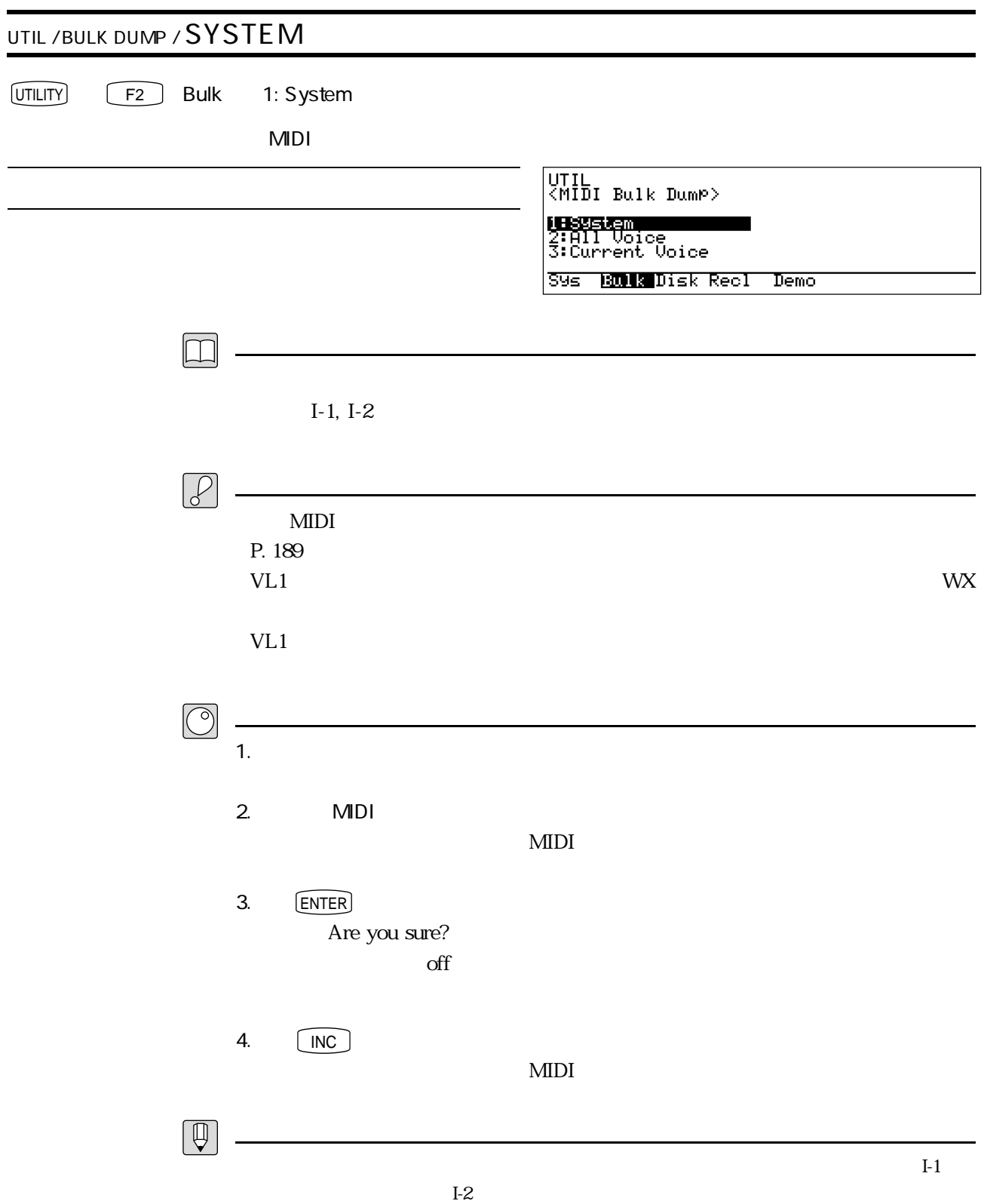

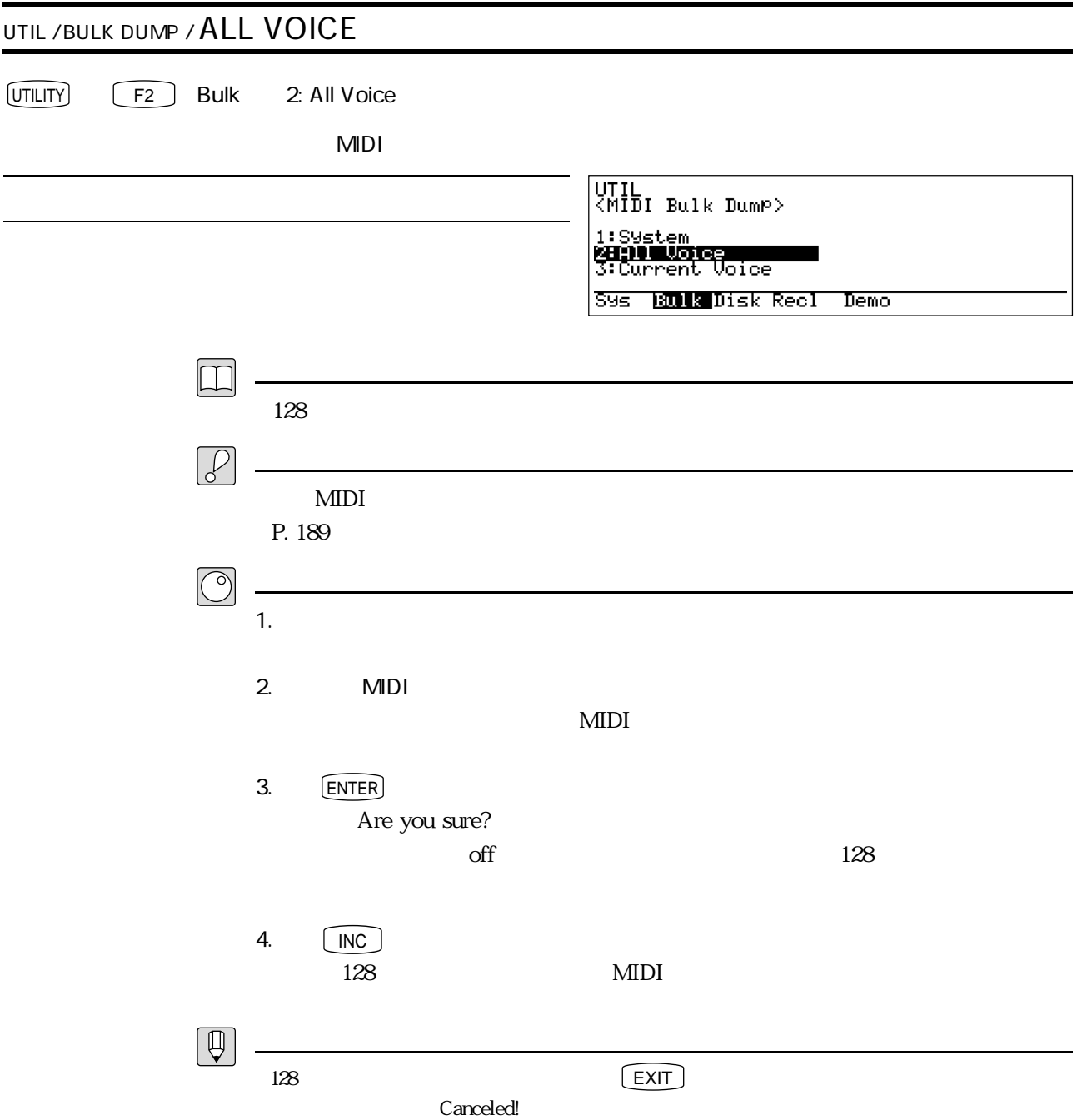

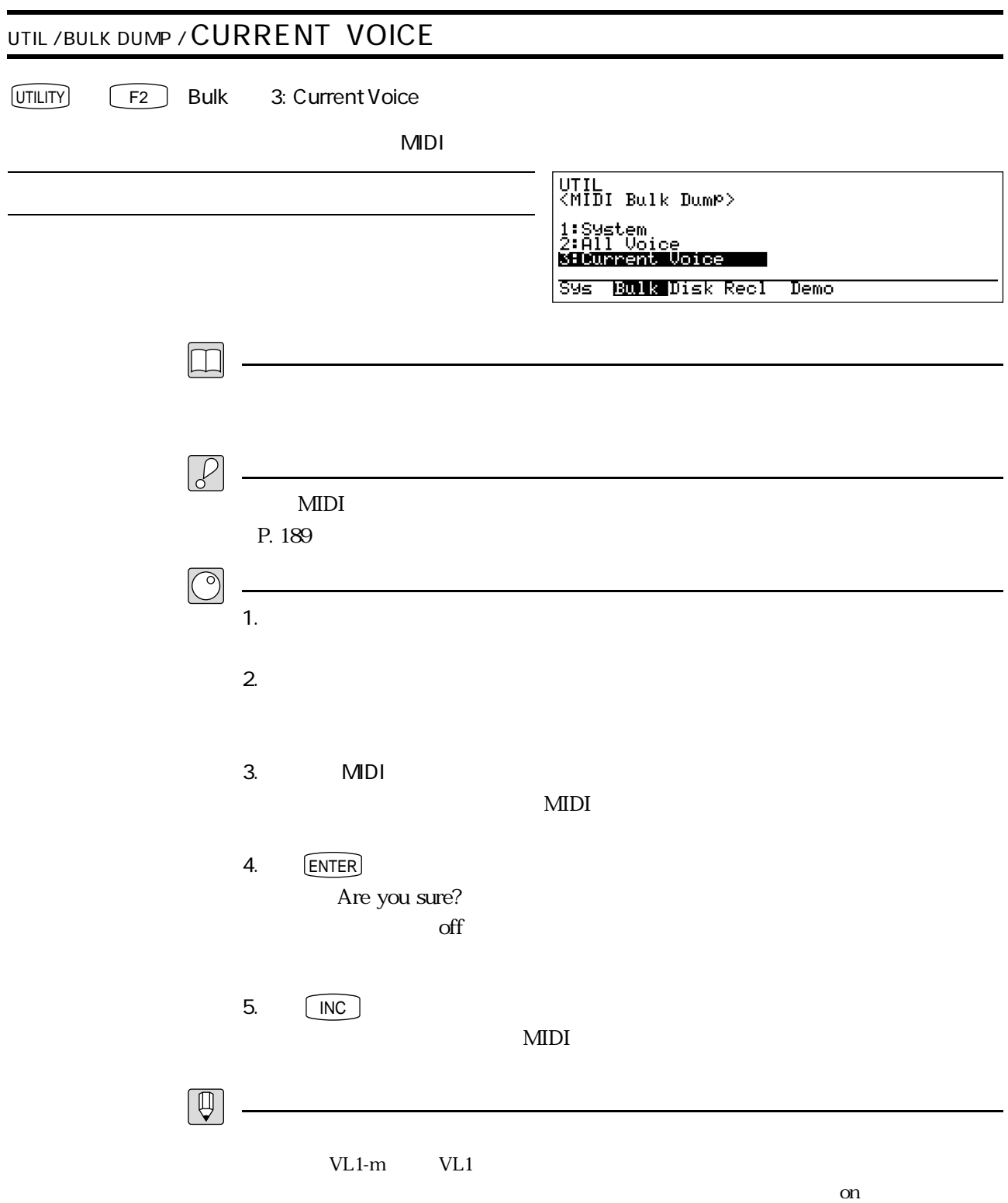

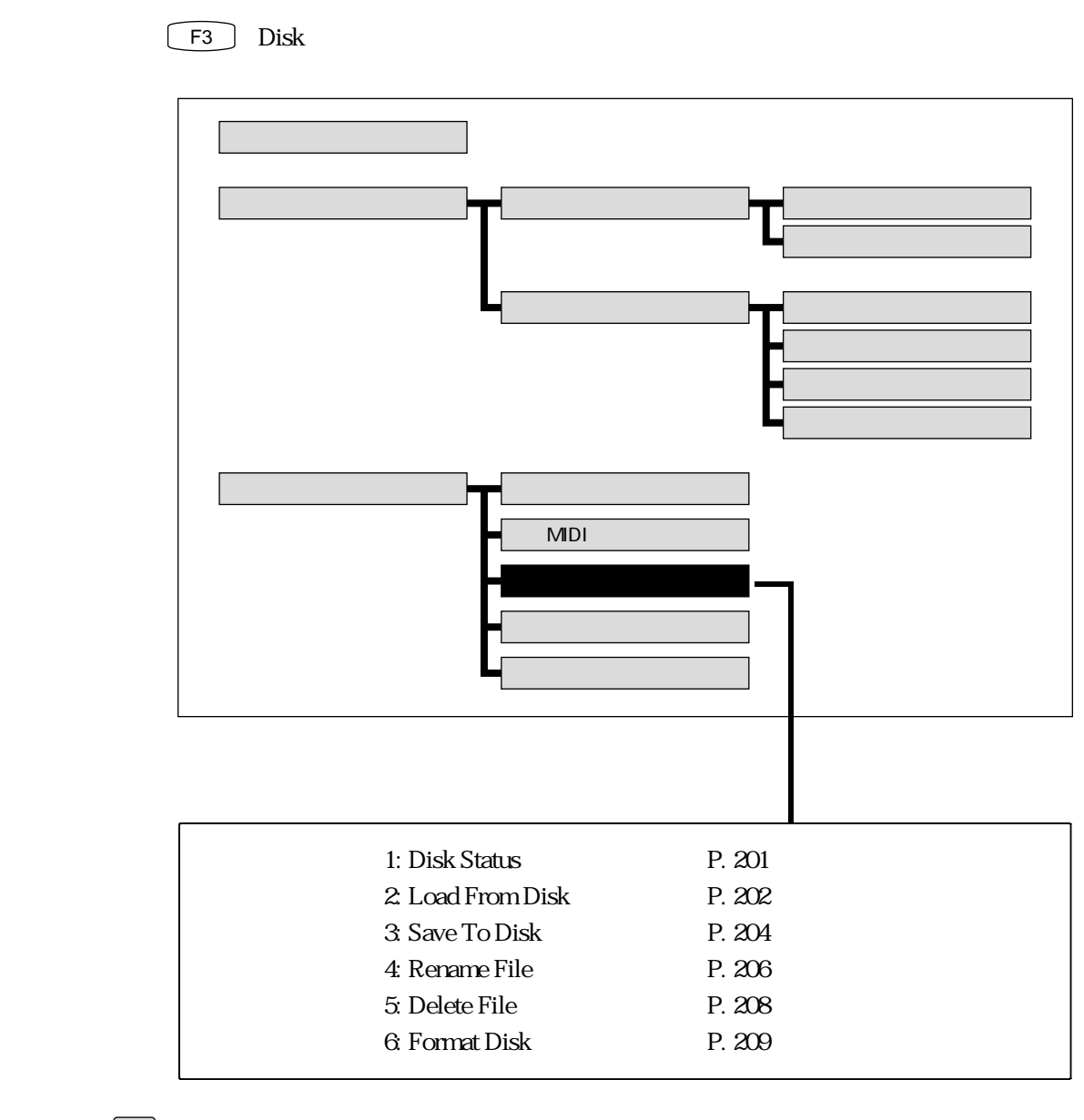

 $\mathcal{P}$ 

 $\boxed{\mathbb{D}}$ 

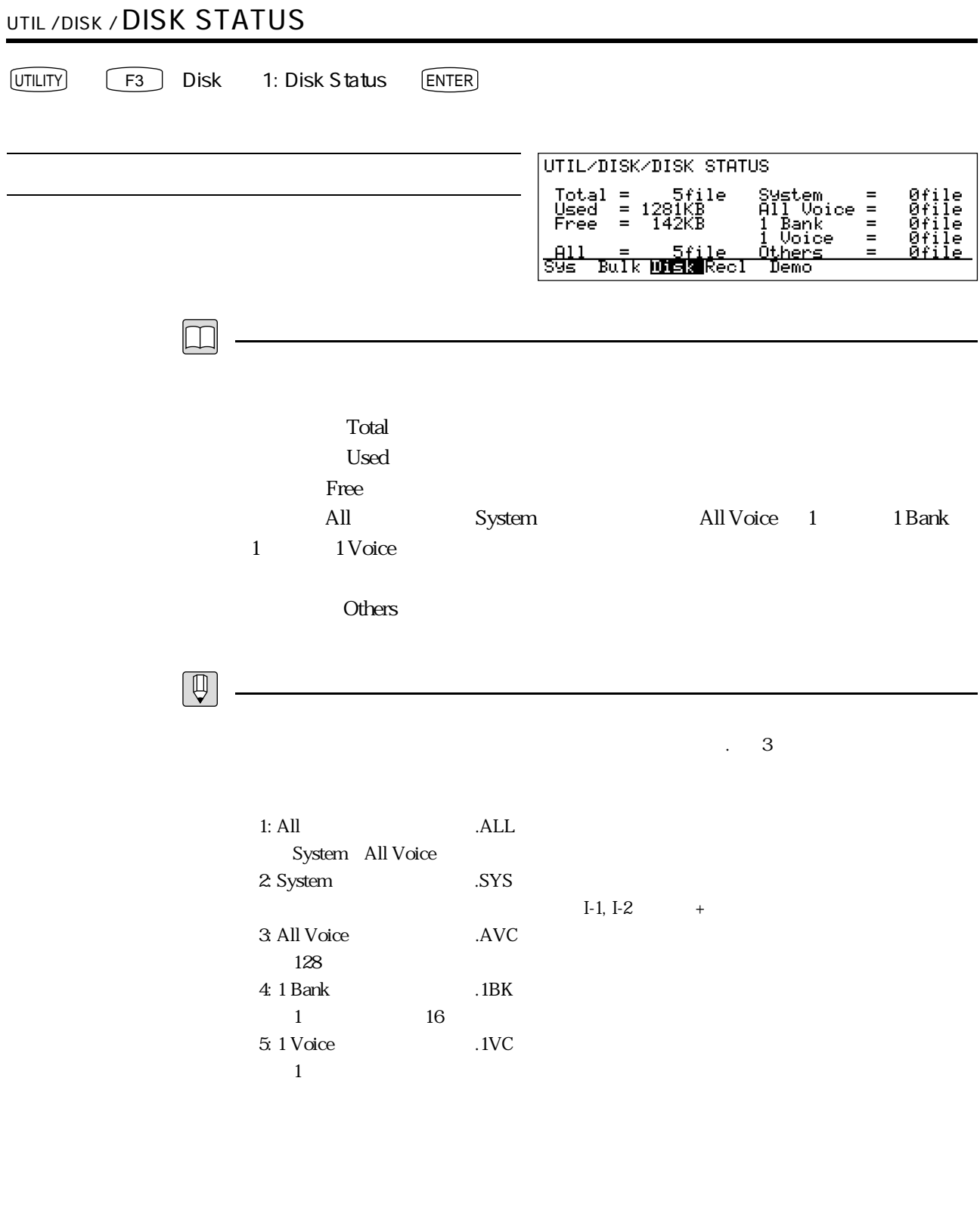

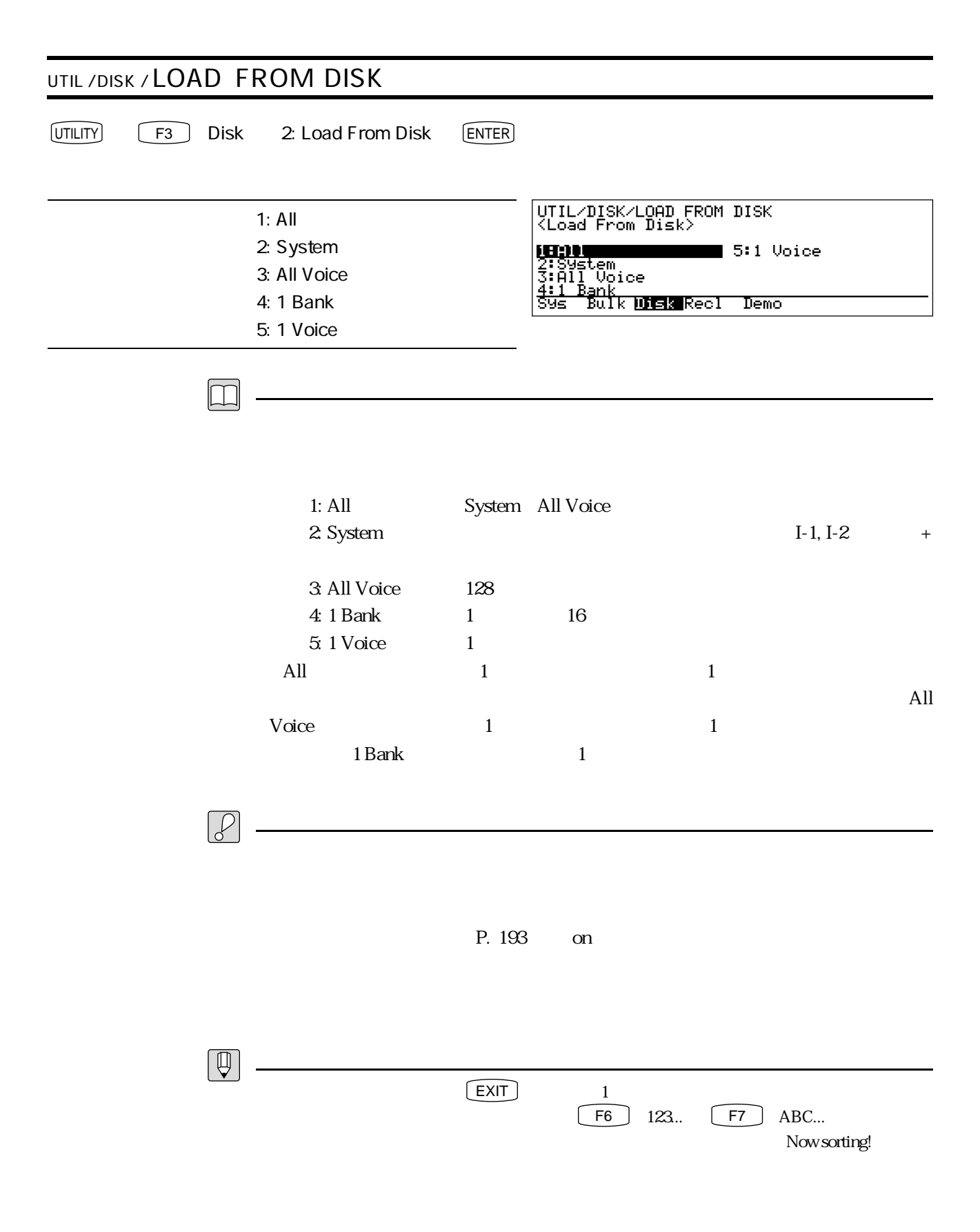

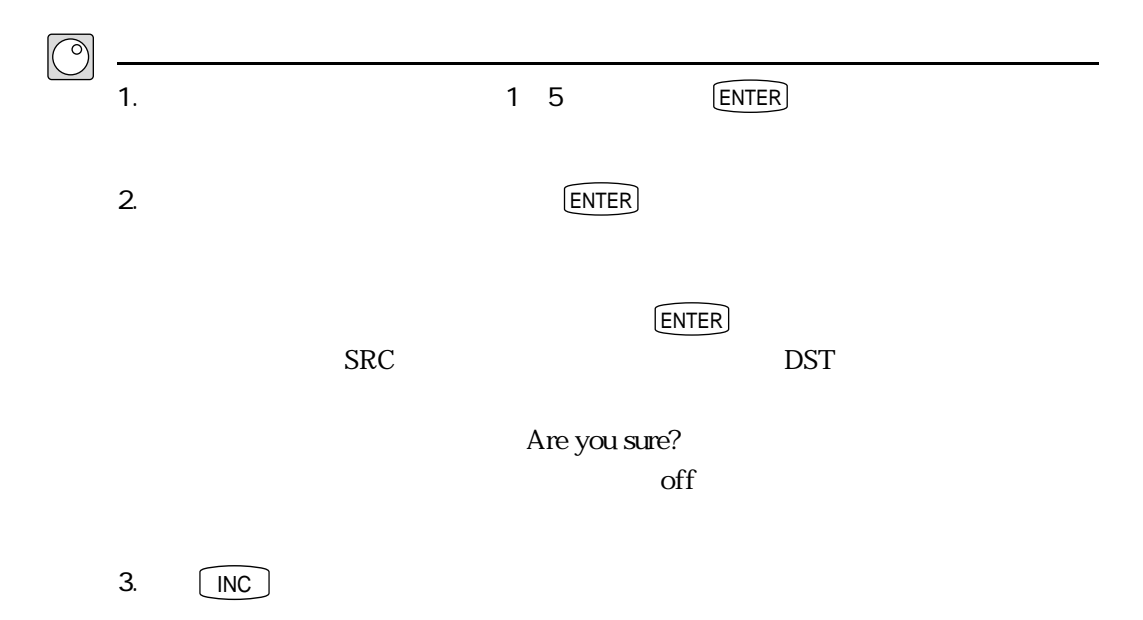

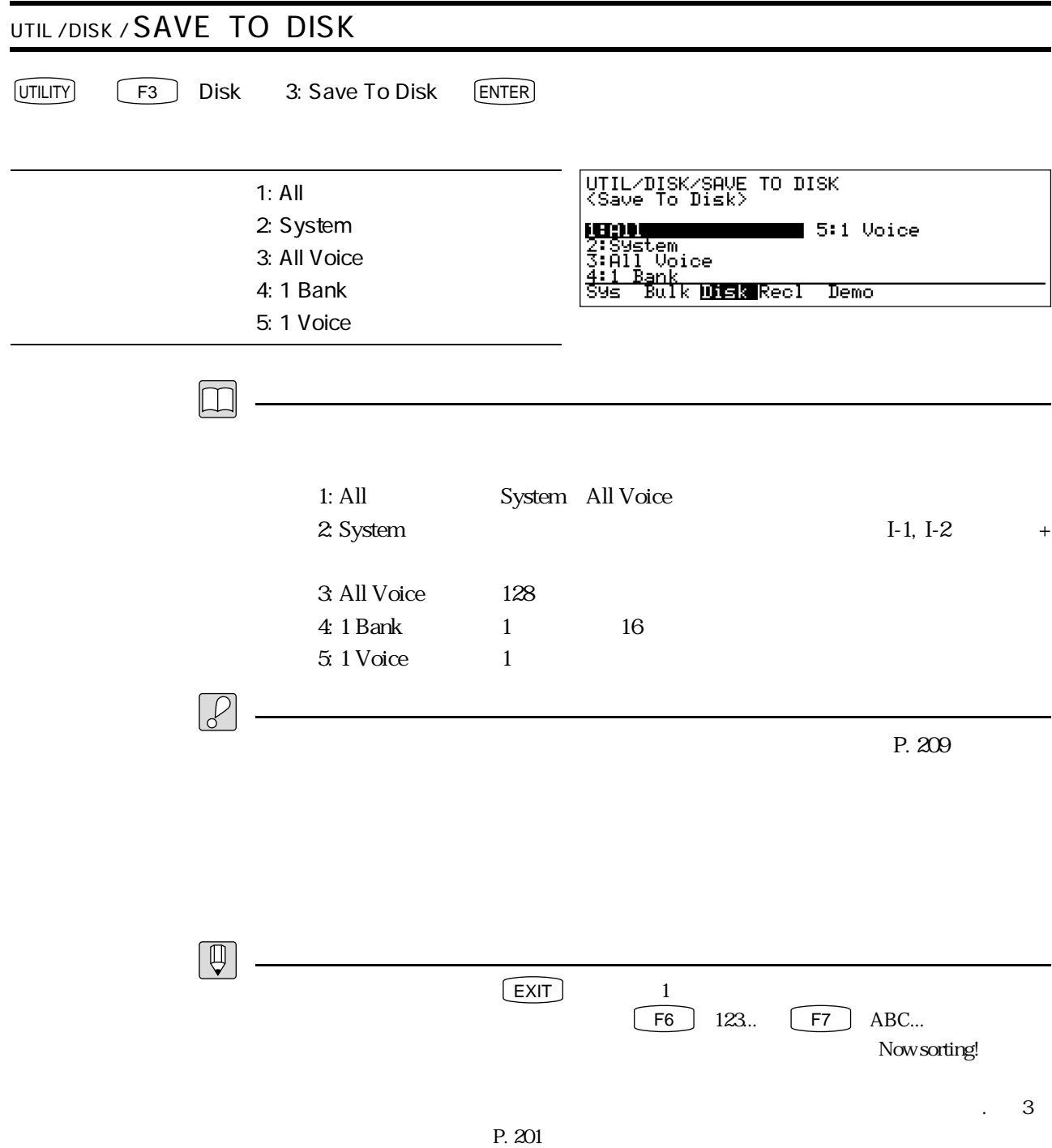

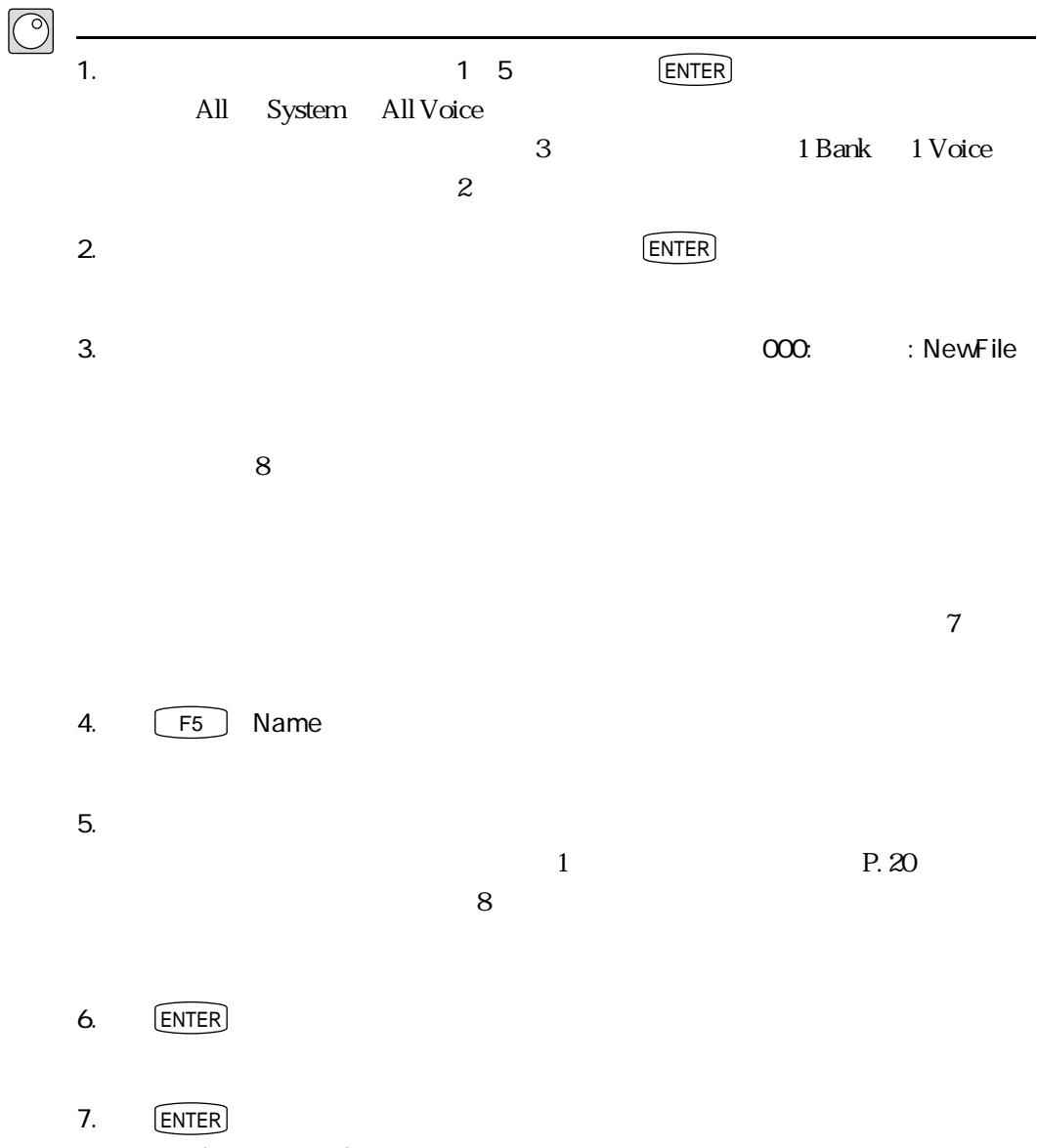

Are you sure?  $\chi$ <sub>off</sub>)  $\chi$ 

8. [INC]

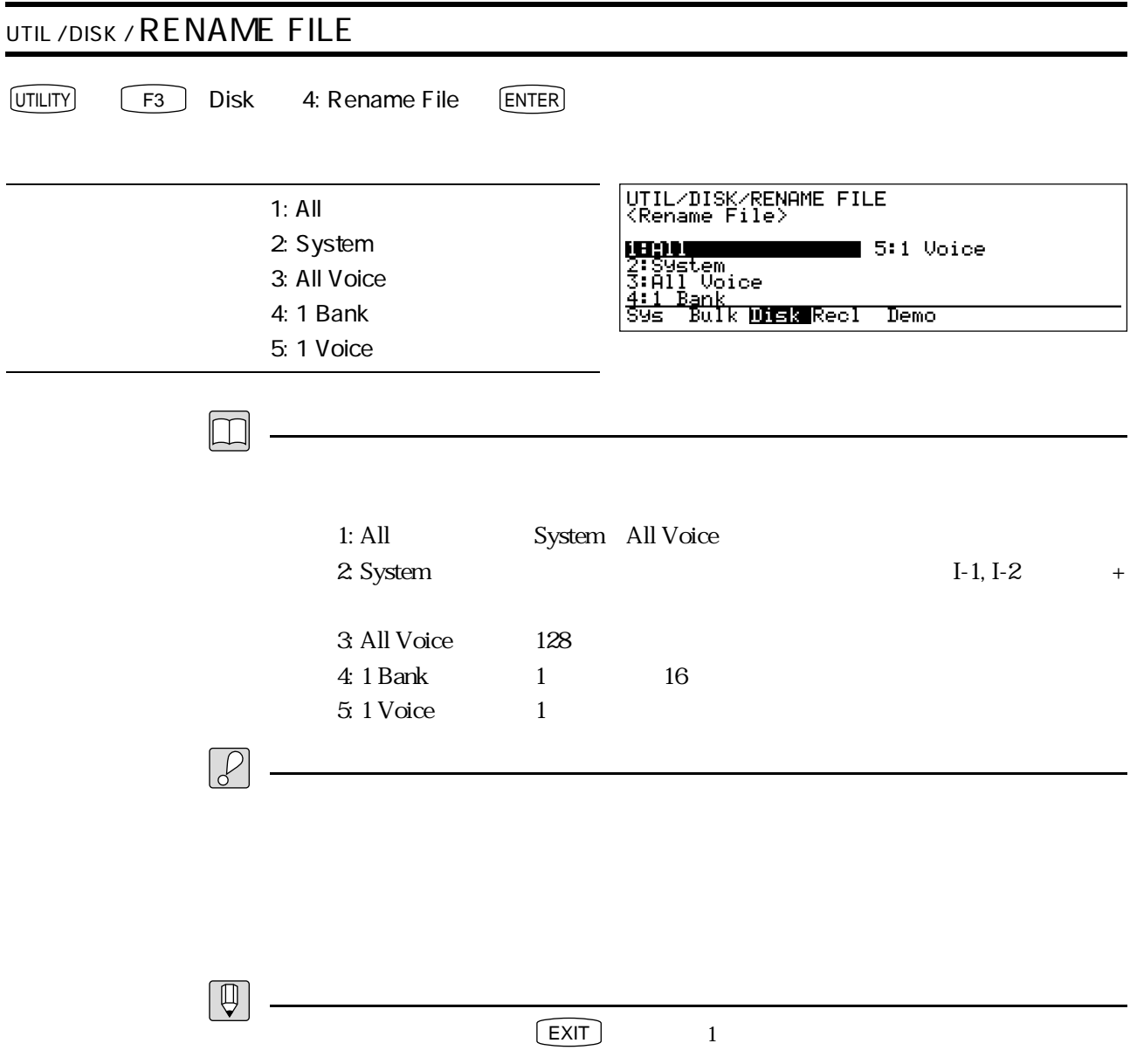

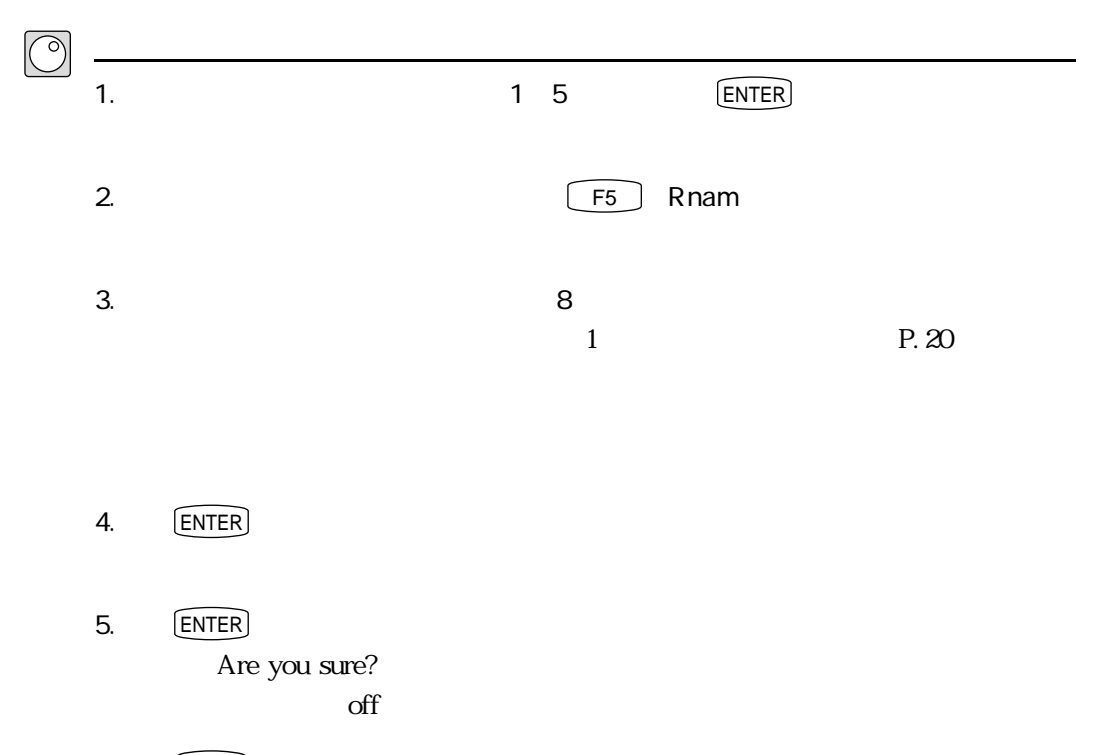

 $6. \qquad \fbox{INC}$ 

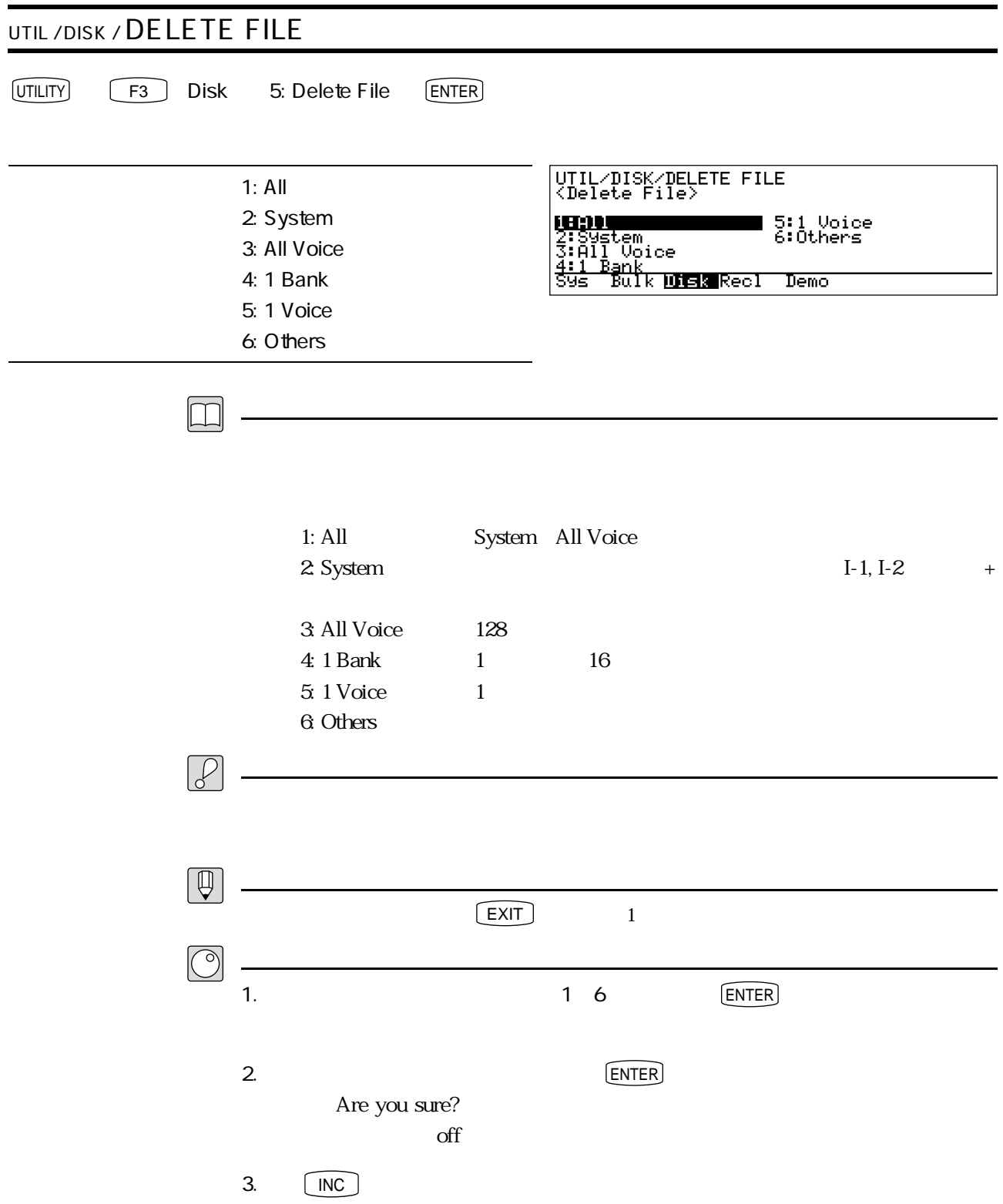

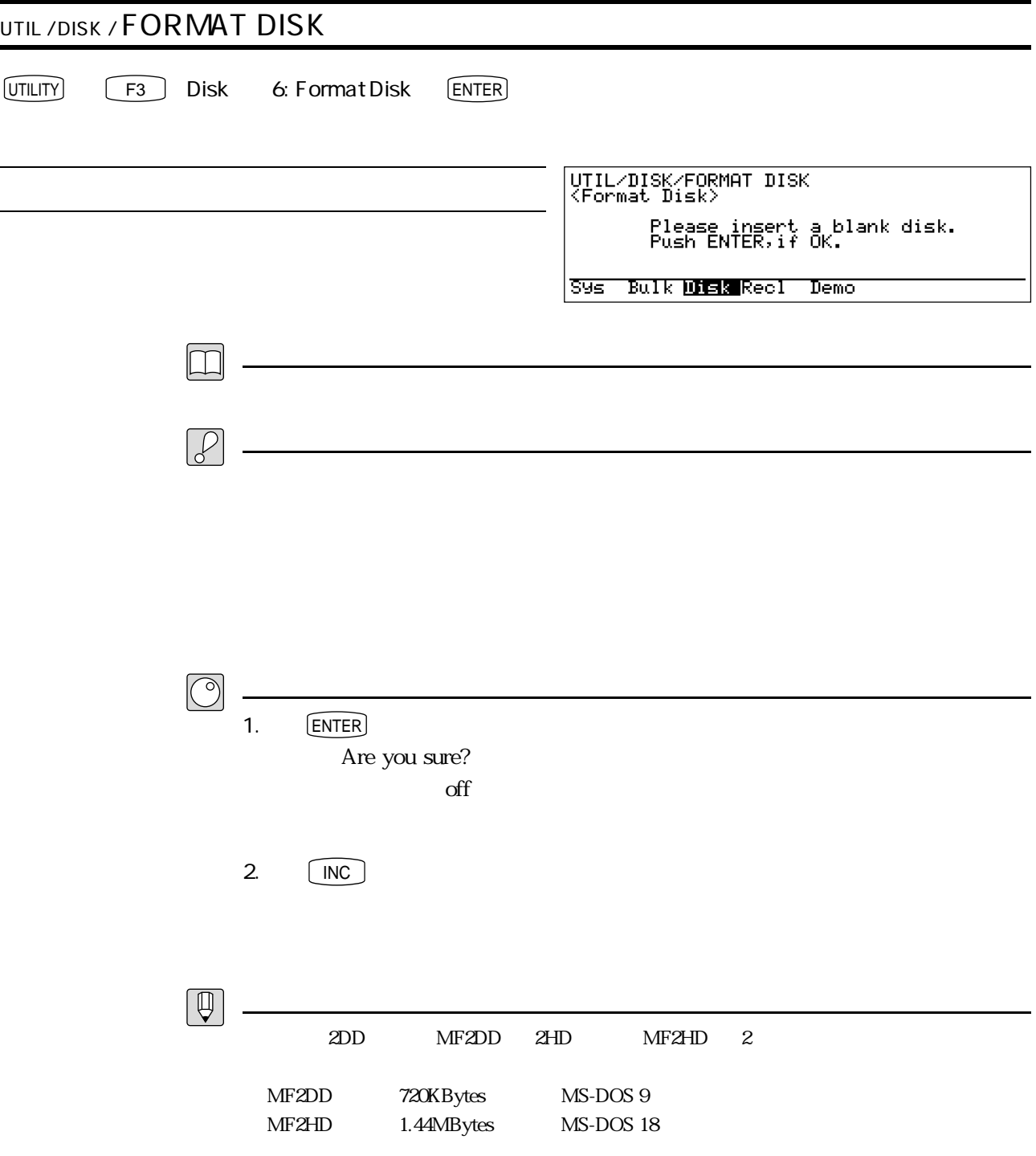

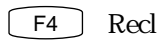

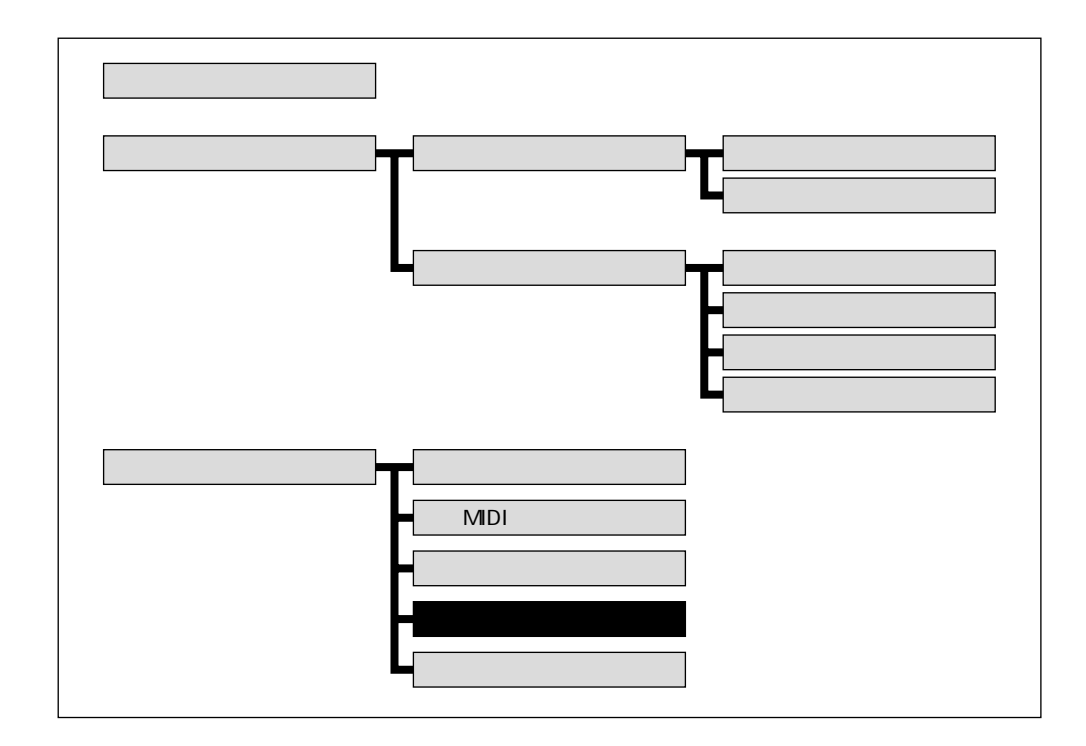

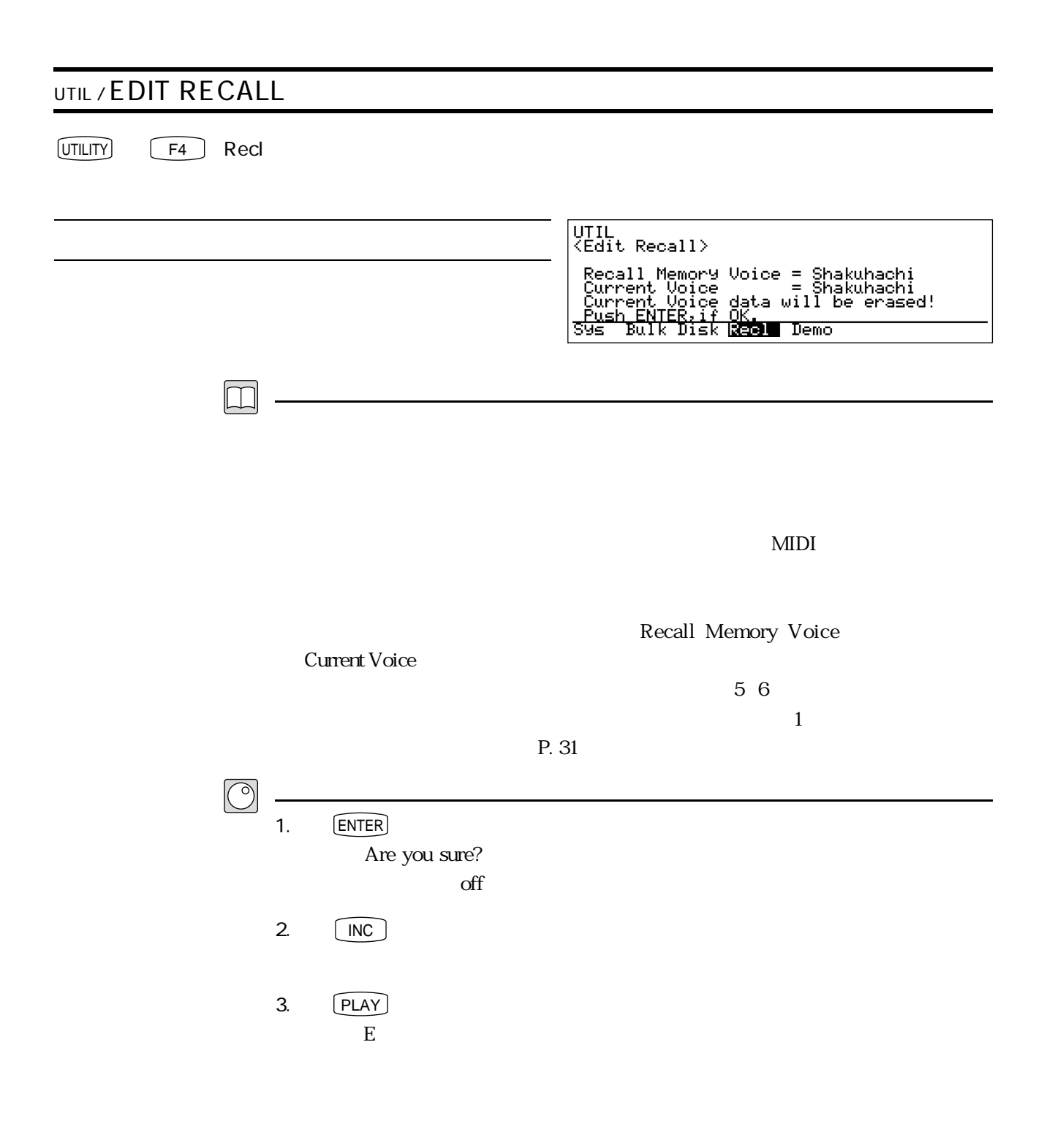

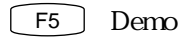

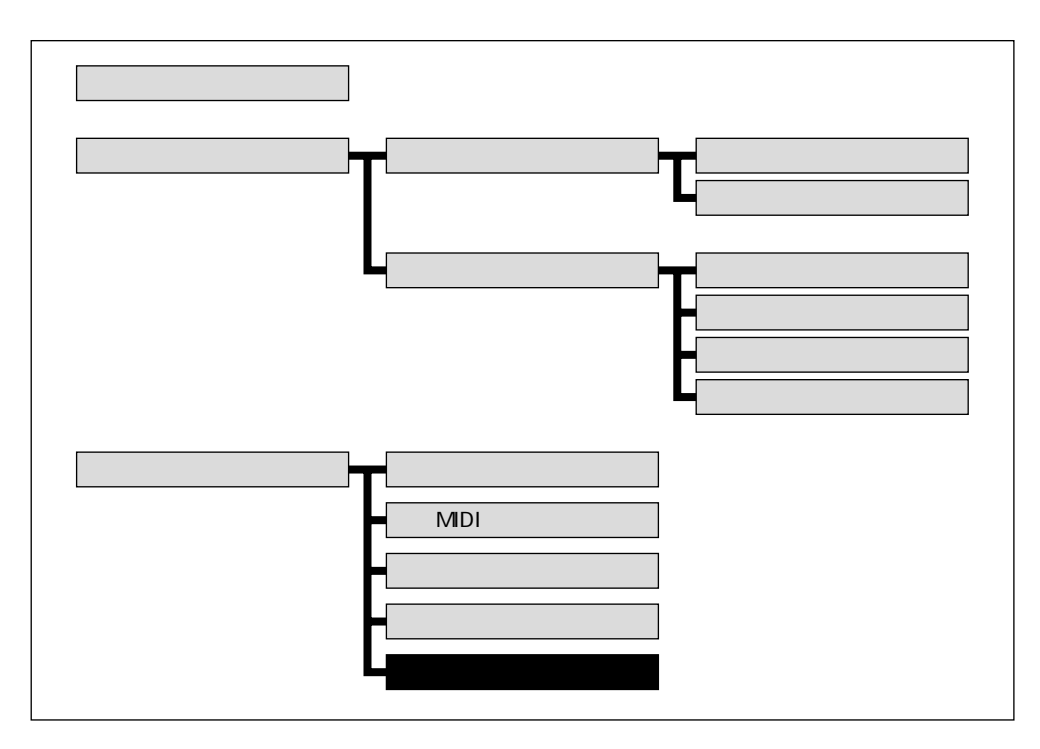

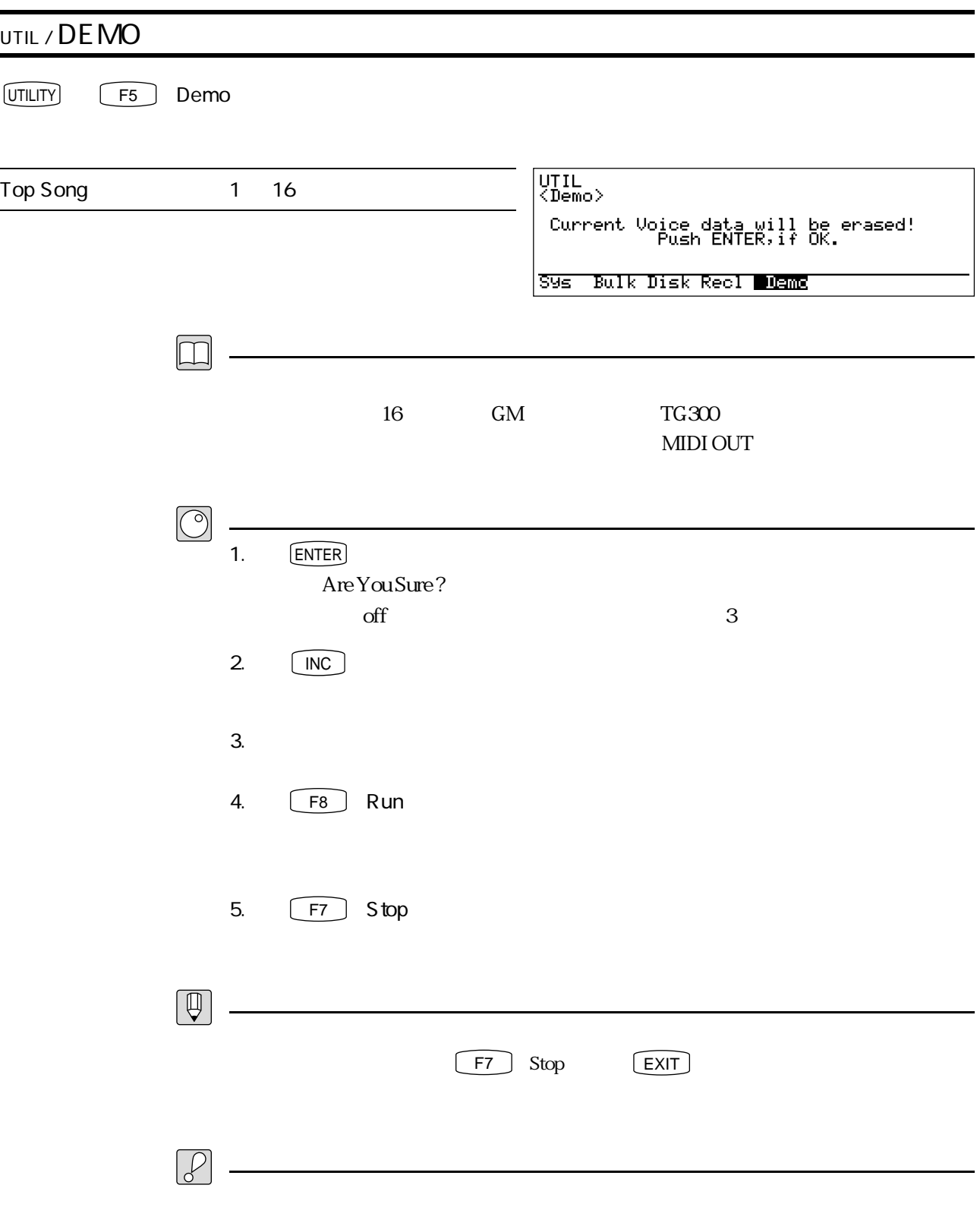

 $P. 23$ 

## **MEMO**

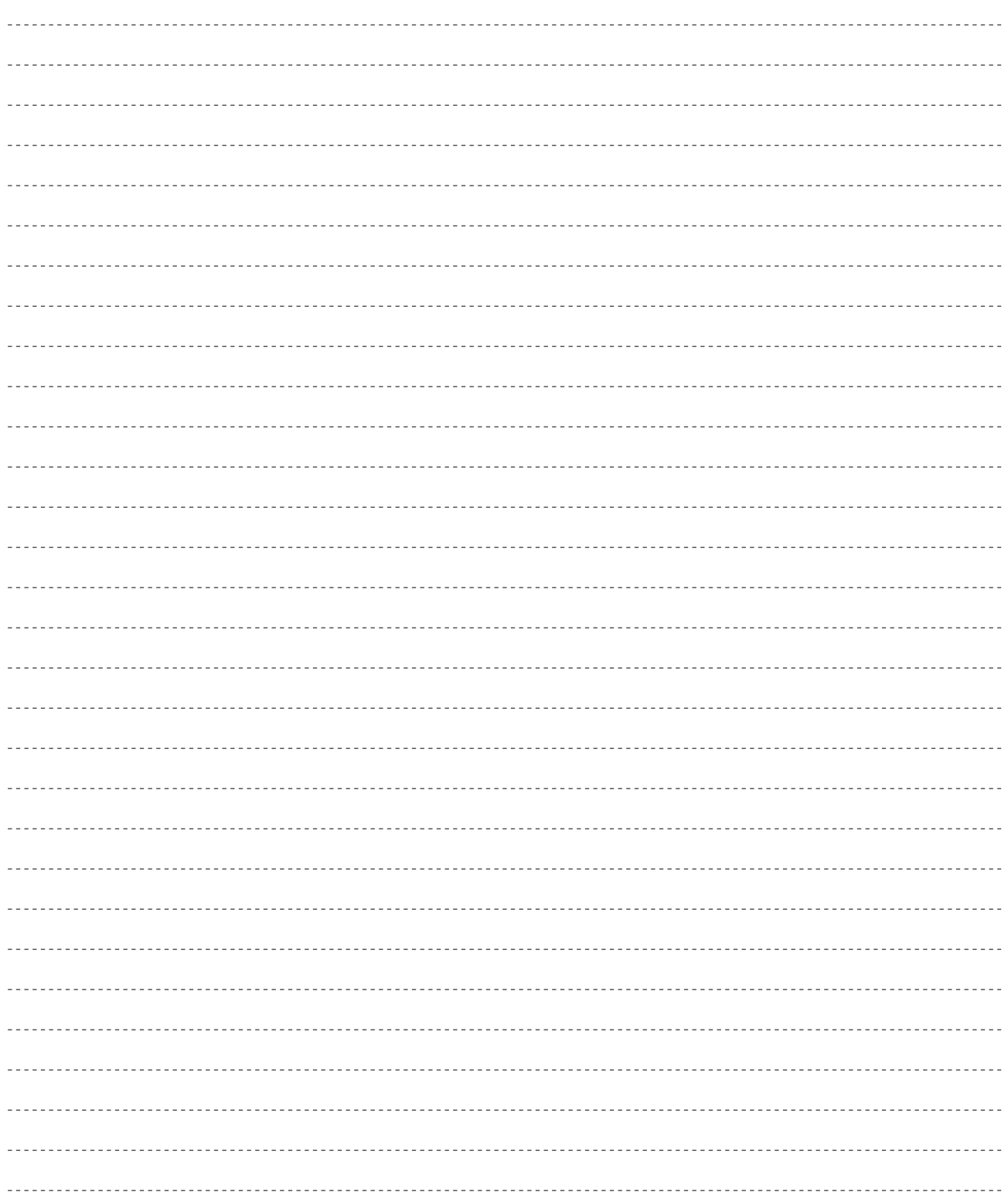

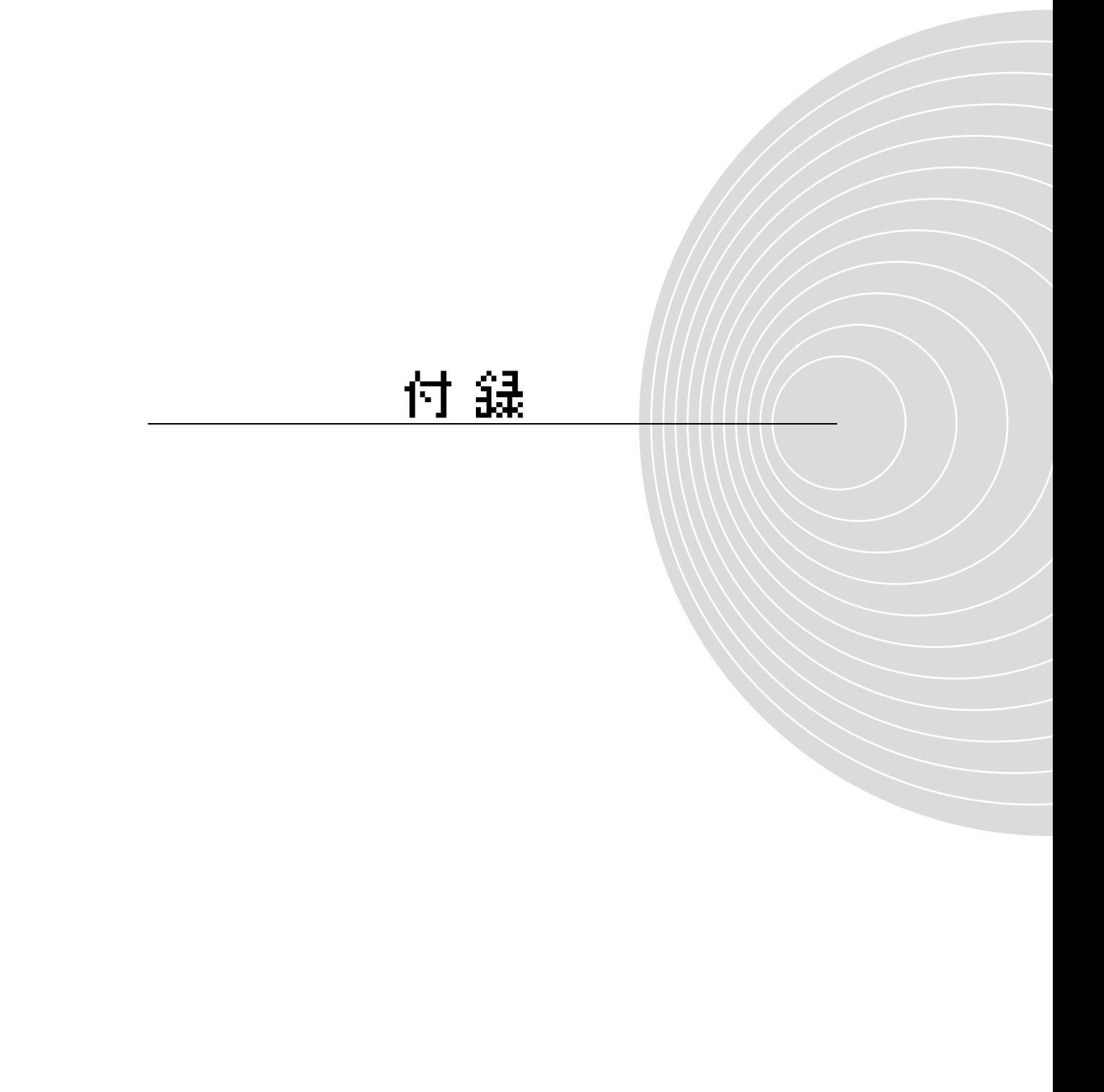
#### $VL1-m$

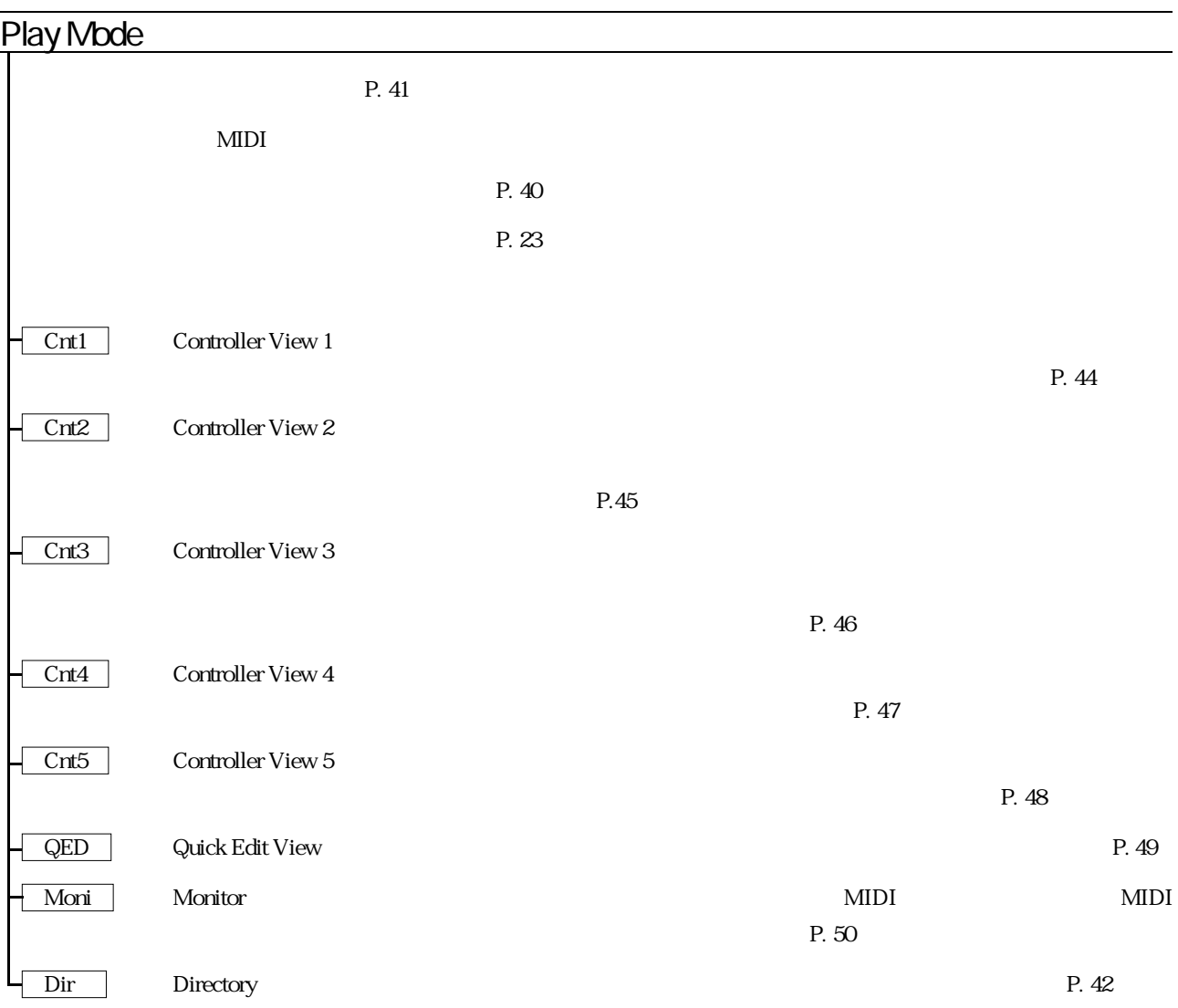

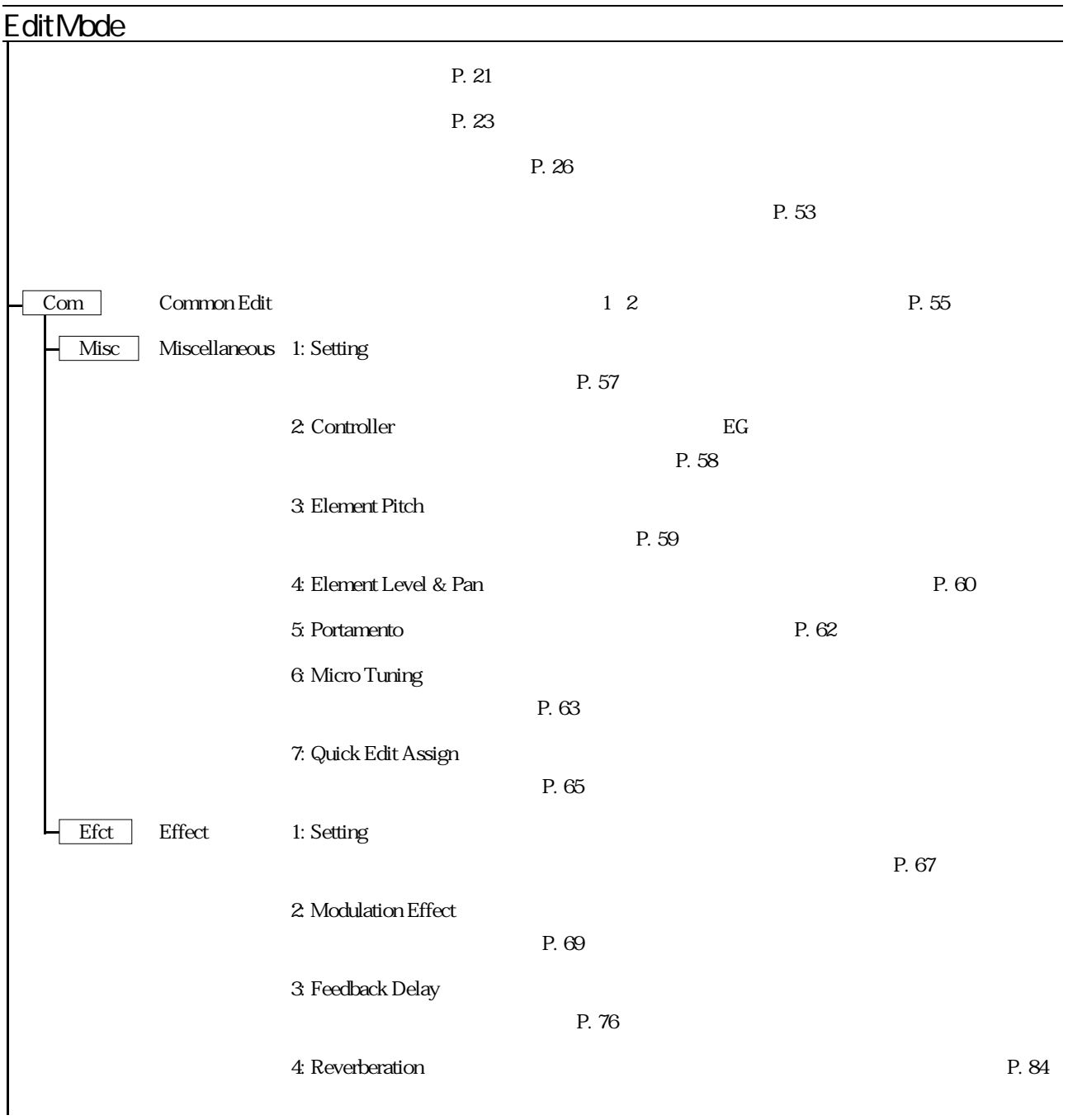

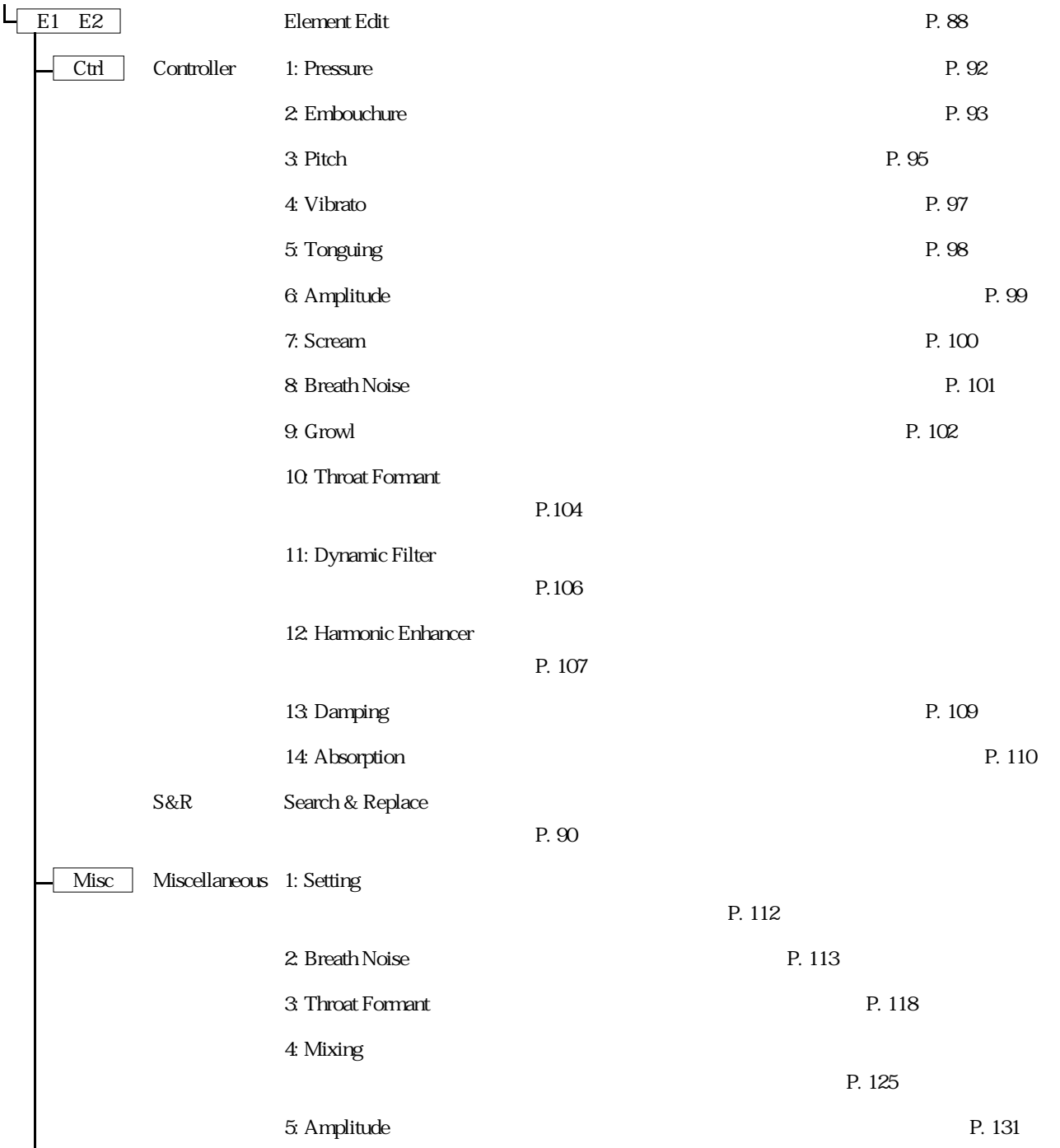

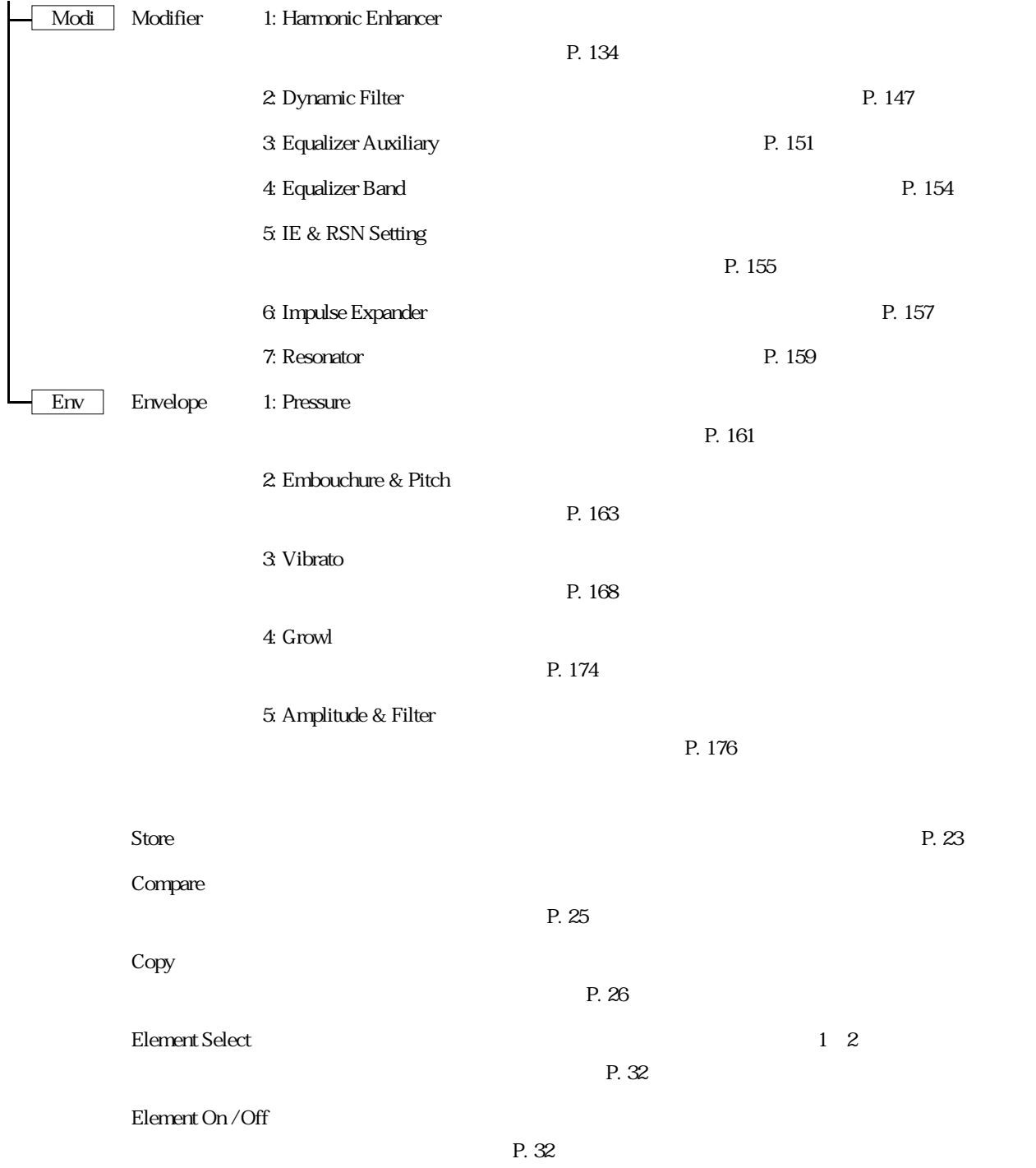

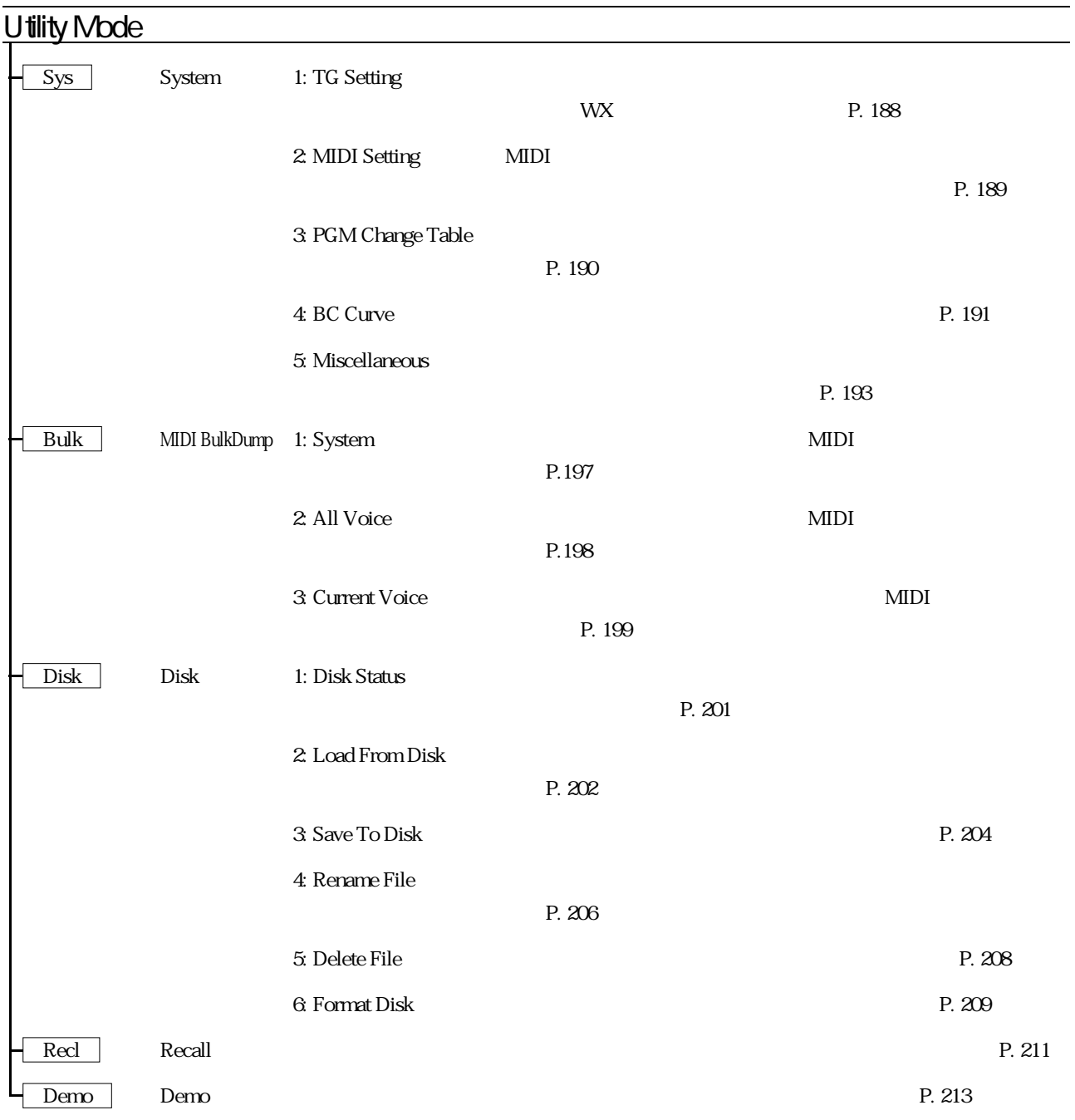

まず、トラブルに遭遇したら、次の3つのテストを行って、原因をおおまかにさぐってください。

 $\lfloor$  ENTER  $\rfloor$ 

 $MIDI$ 

 $MIDI$ 

アンプやミキサー、ケーブルなどに原因がある場合

P. 21

Main Volume=127 P. 50

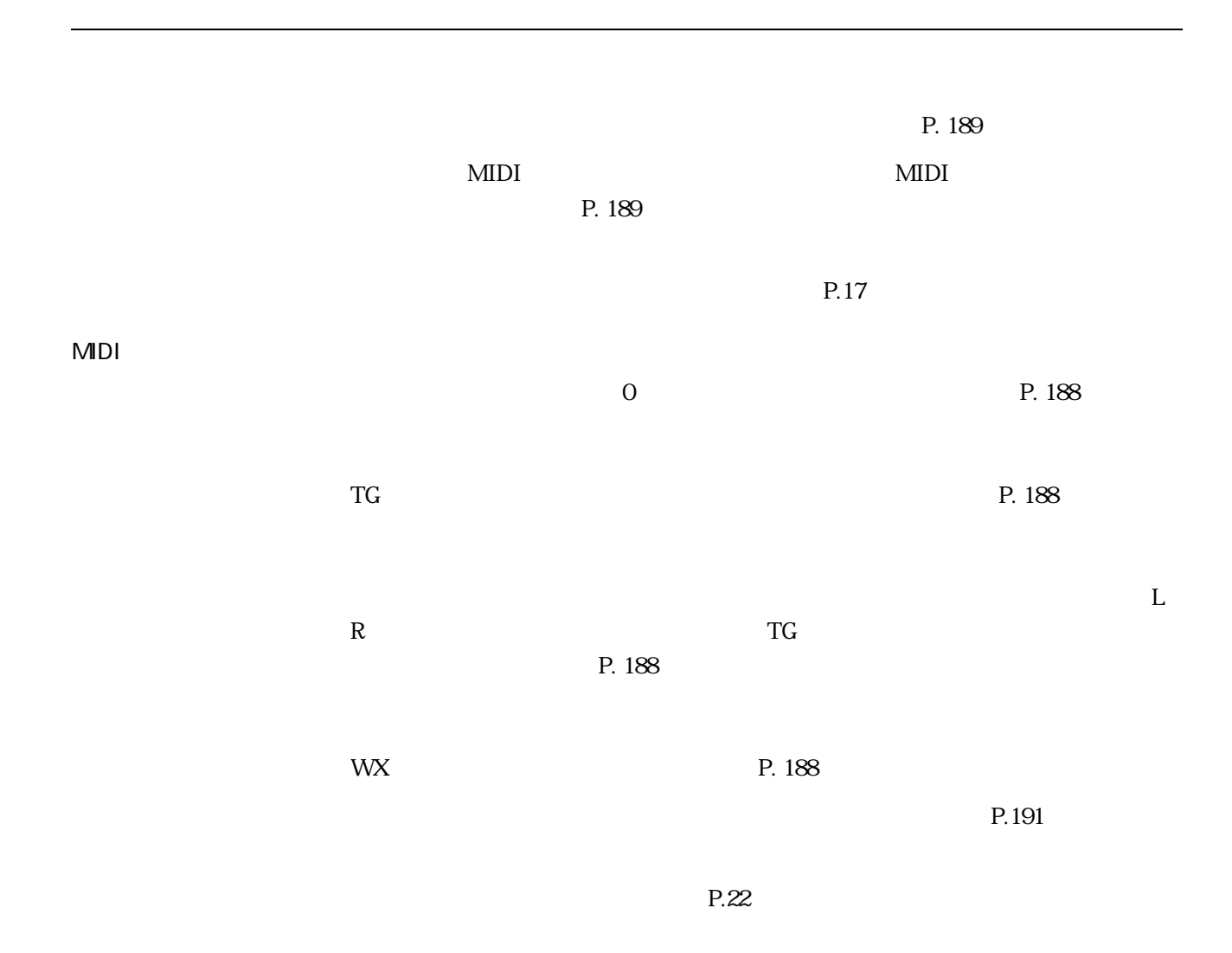

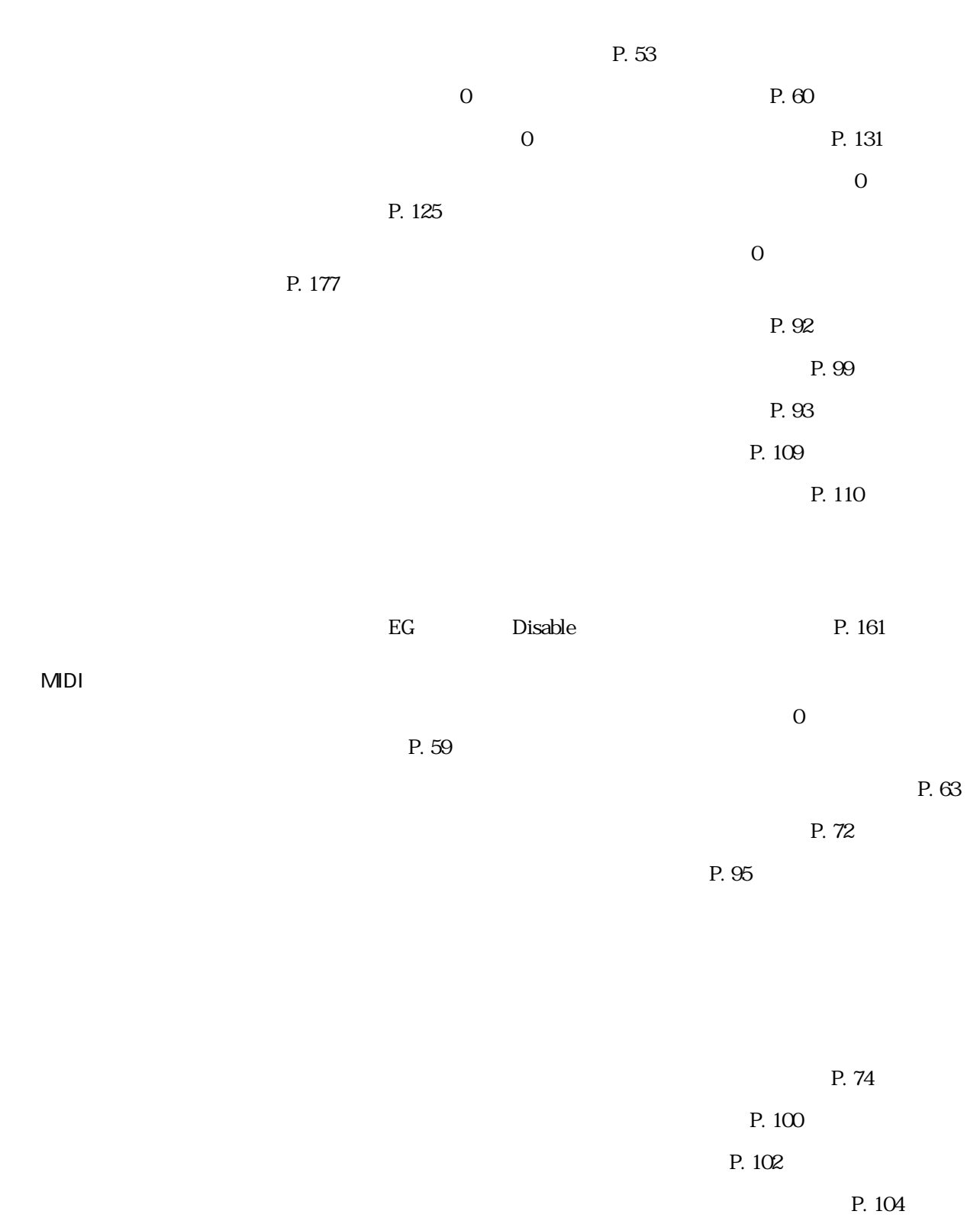

 $\frac{1}{\sqrt{2}}$  , and the state of the state of the state of the state of the state of the state of the state of the state of the state of the state of the state of the state of the state of the state of the state of the sta

<u>P. 76</u>

 $P. 53$ 

P. 58

 $2$ 

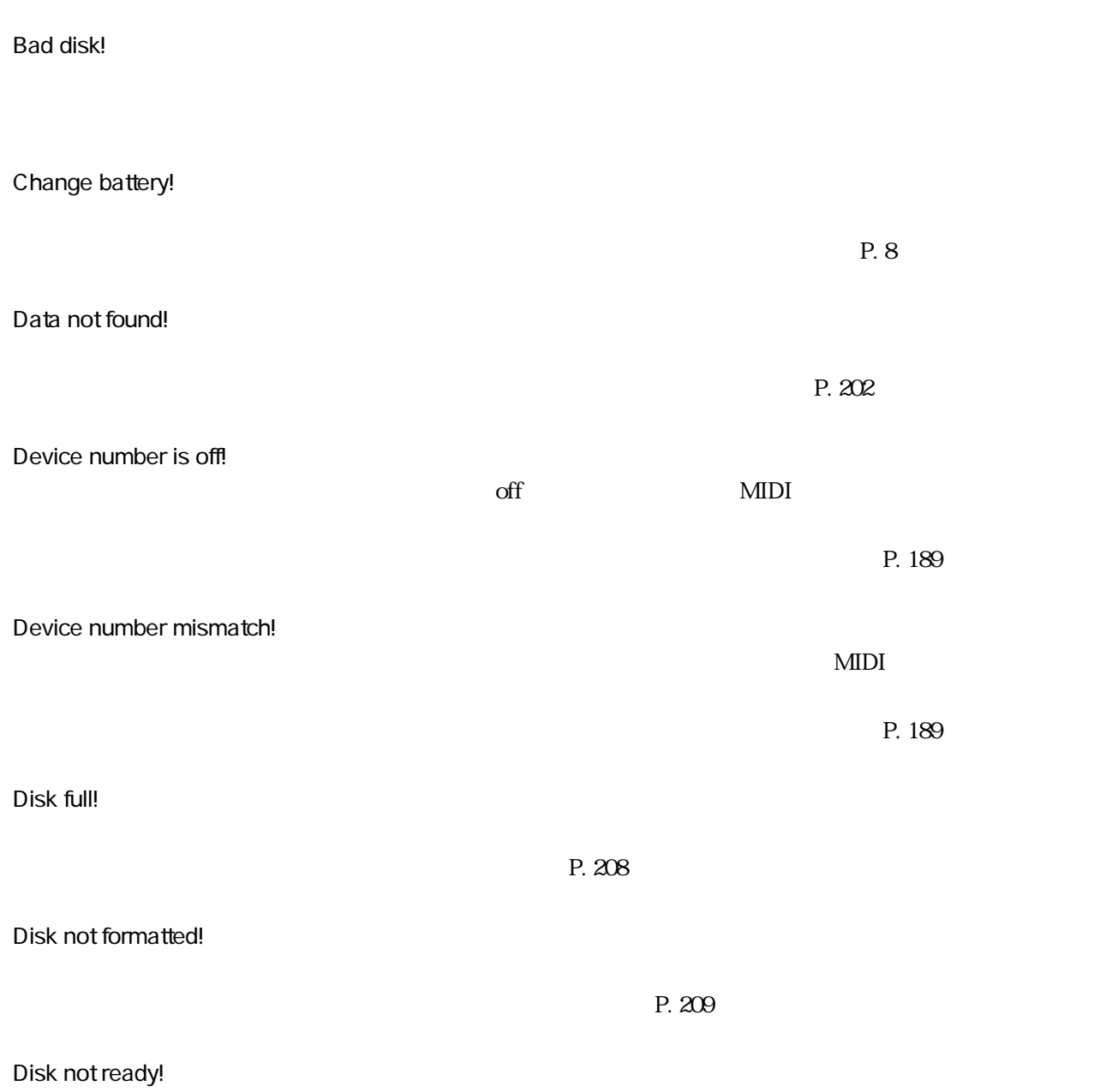

### File not found!

Illegal disk!

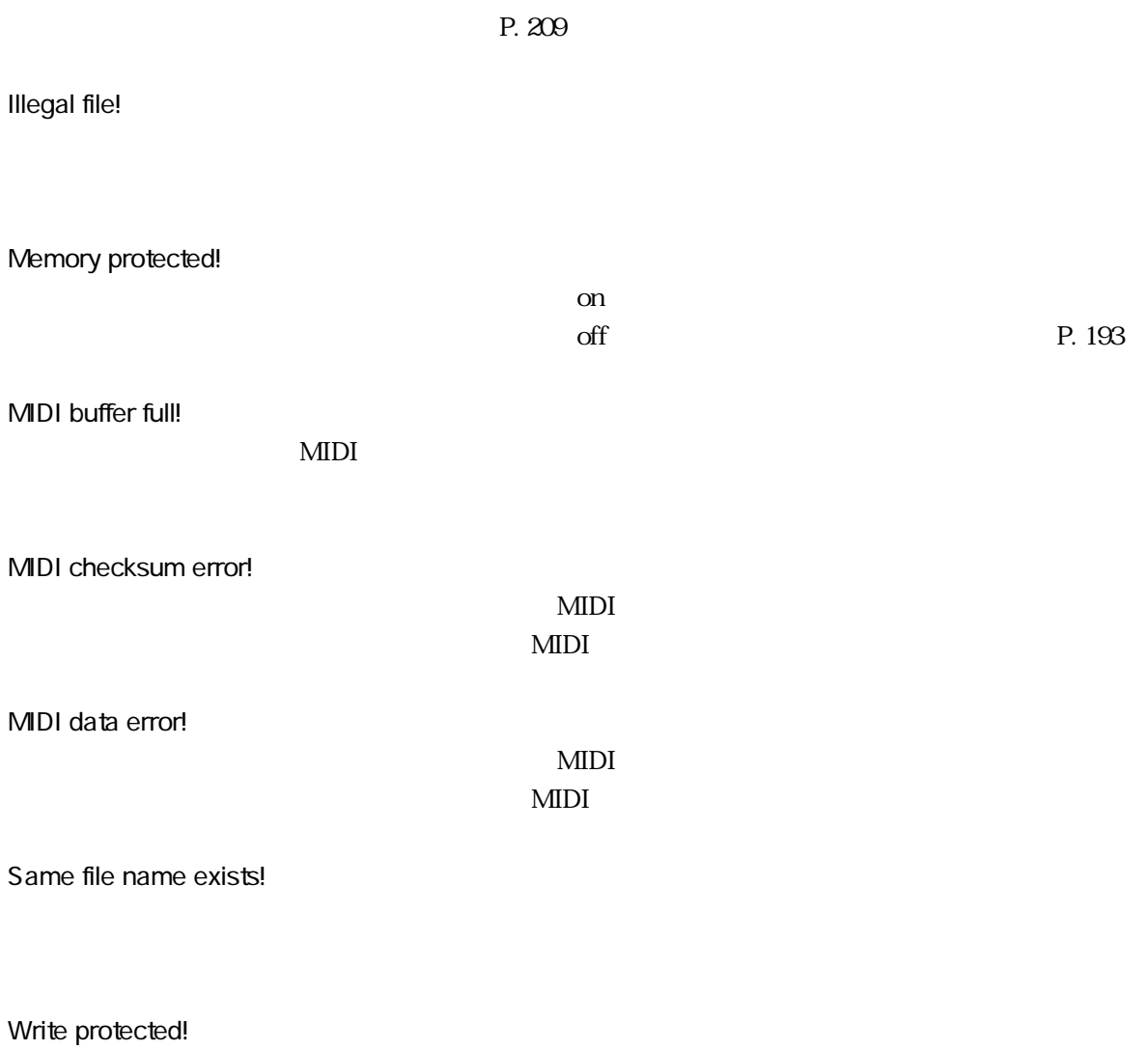

 $\mathrm{off}$ 

フロッピーディスクのライトプロテクトタブが「on」の位置になっています。

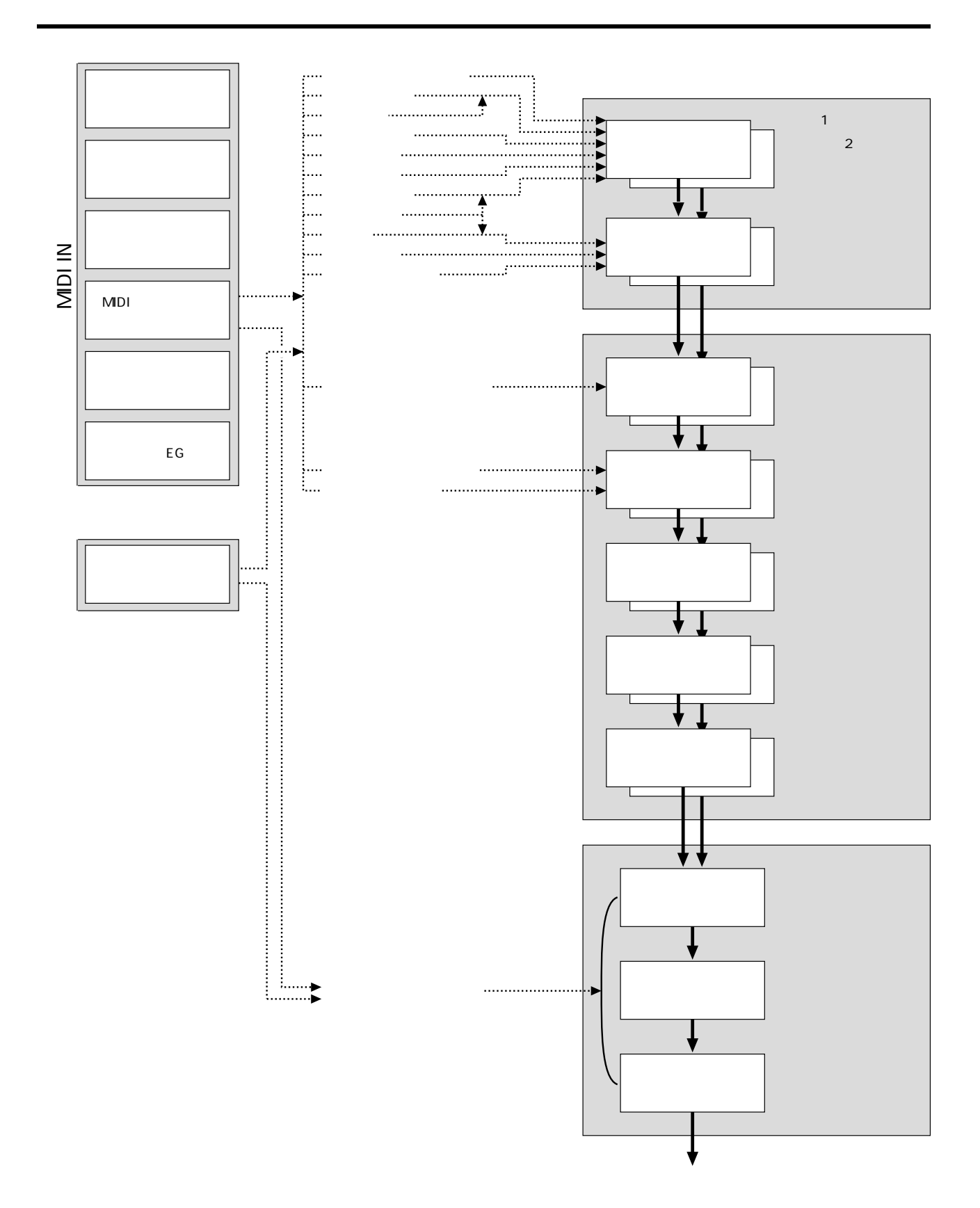

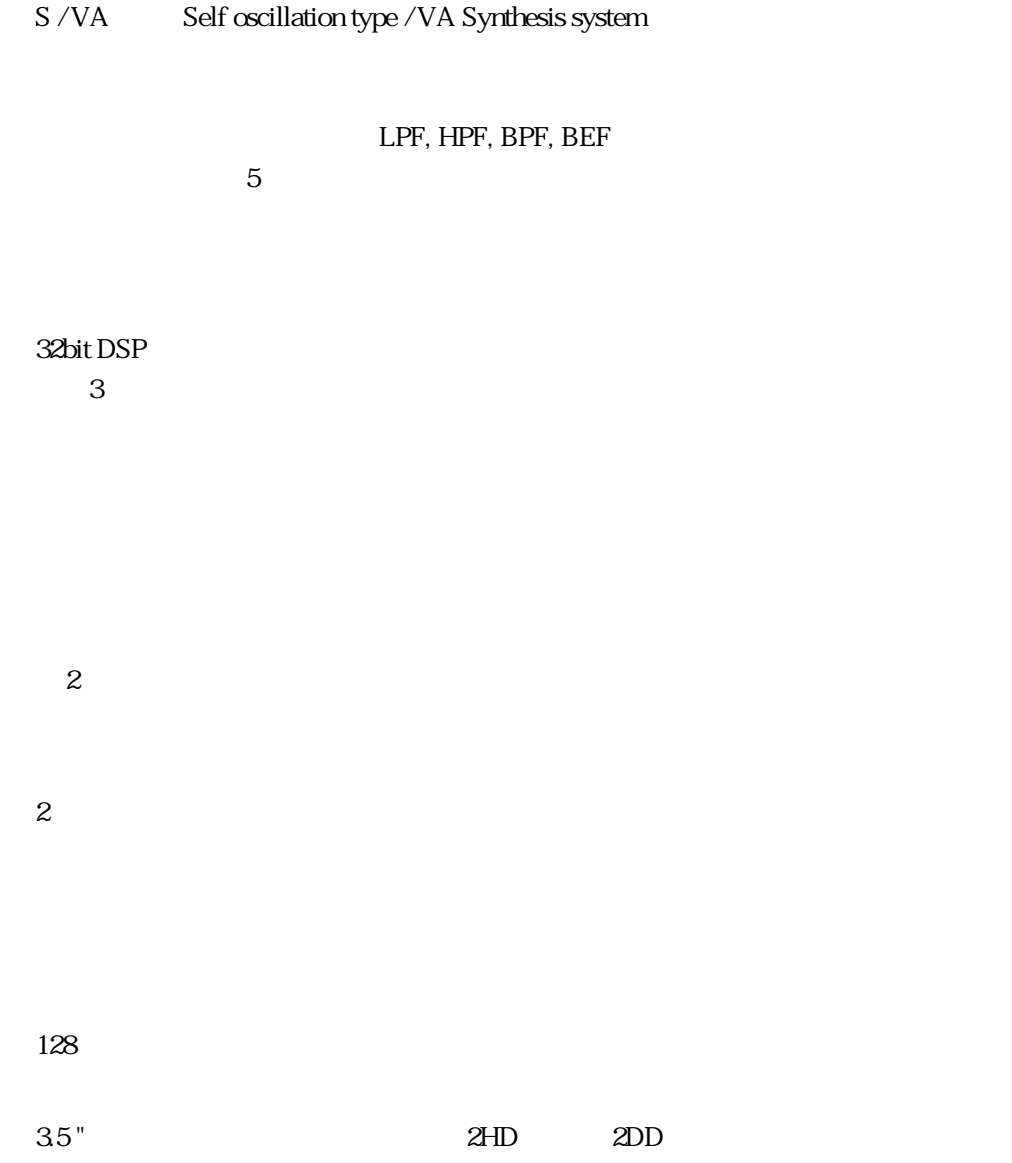

機能

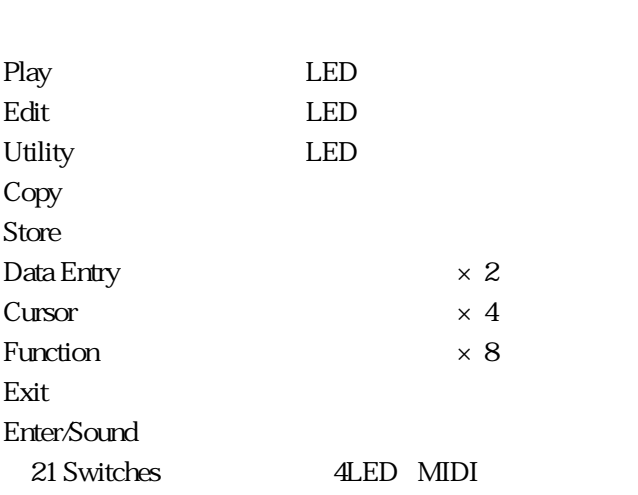

240 $\times$ 64

LCD

コントローラー

ディスプレイ

接続端子

出力レベル

LCD

 $\times$  2 L, R

MIDI IN MIDI OUT MIDI THRU

2.5± 2dBm 10K

2.0± 2dBm 33

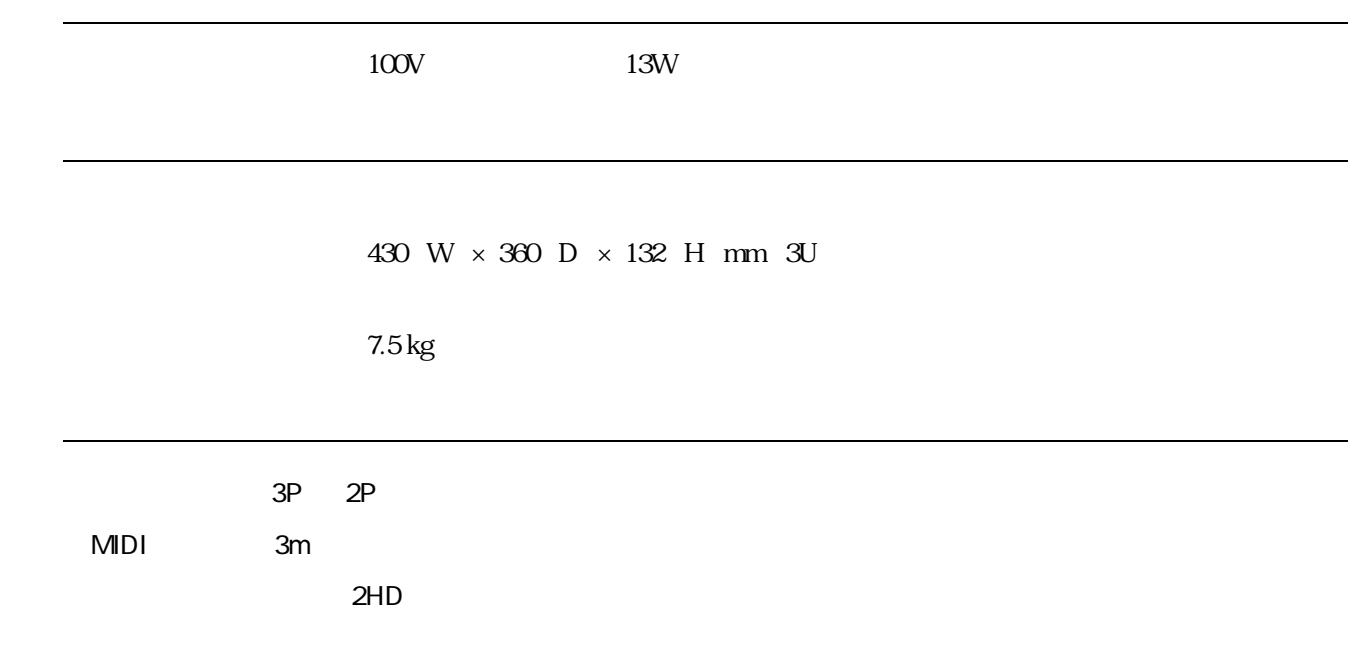

# **MDI**

### 1. MDI

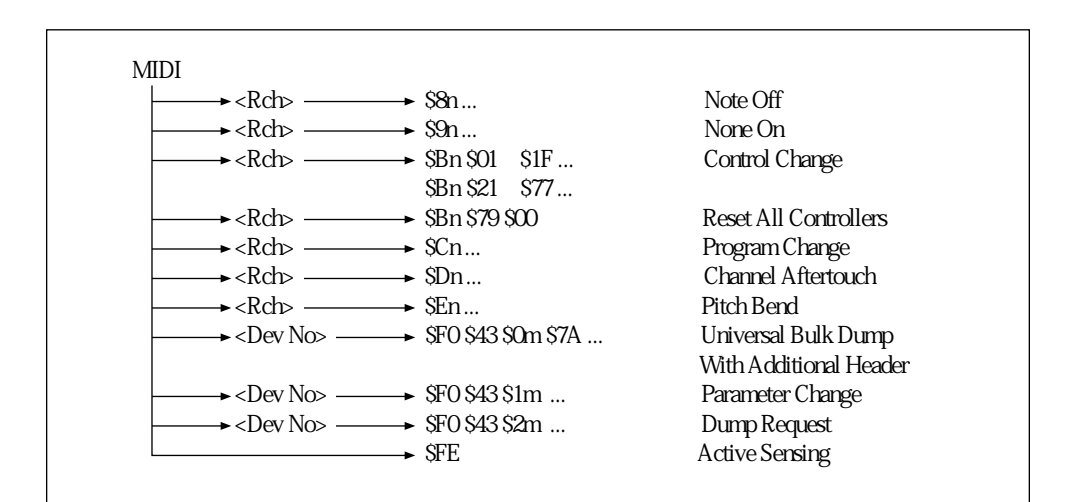

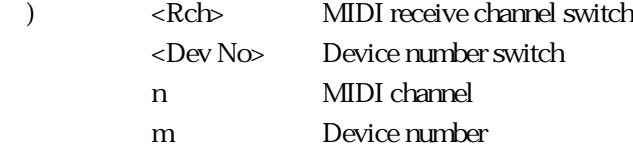

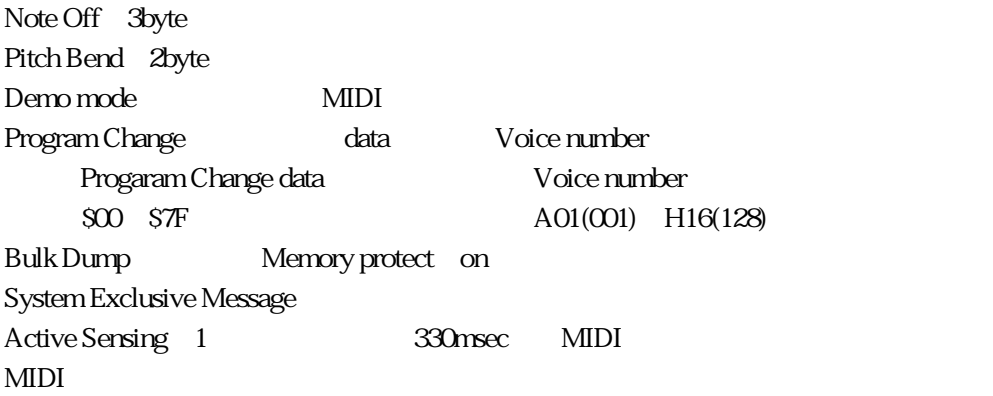

### $2$  MDI

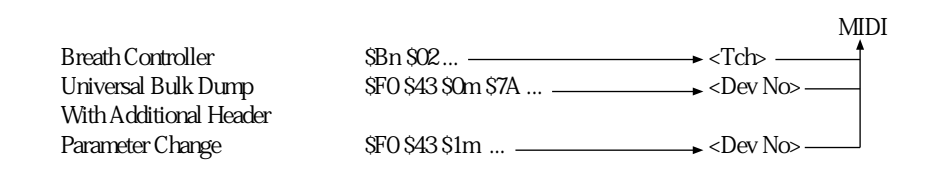

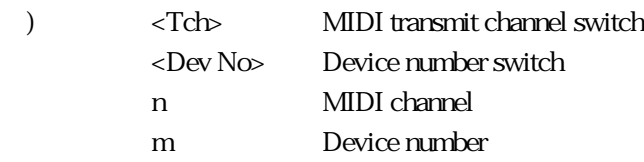

Demo mode Demo sequence data System Exclusive Message

MIDI

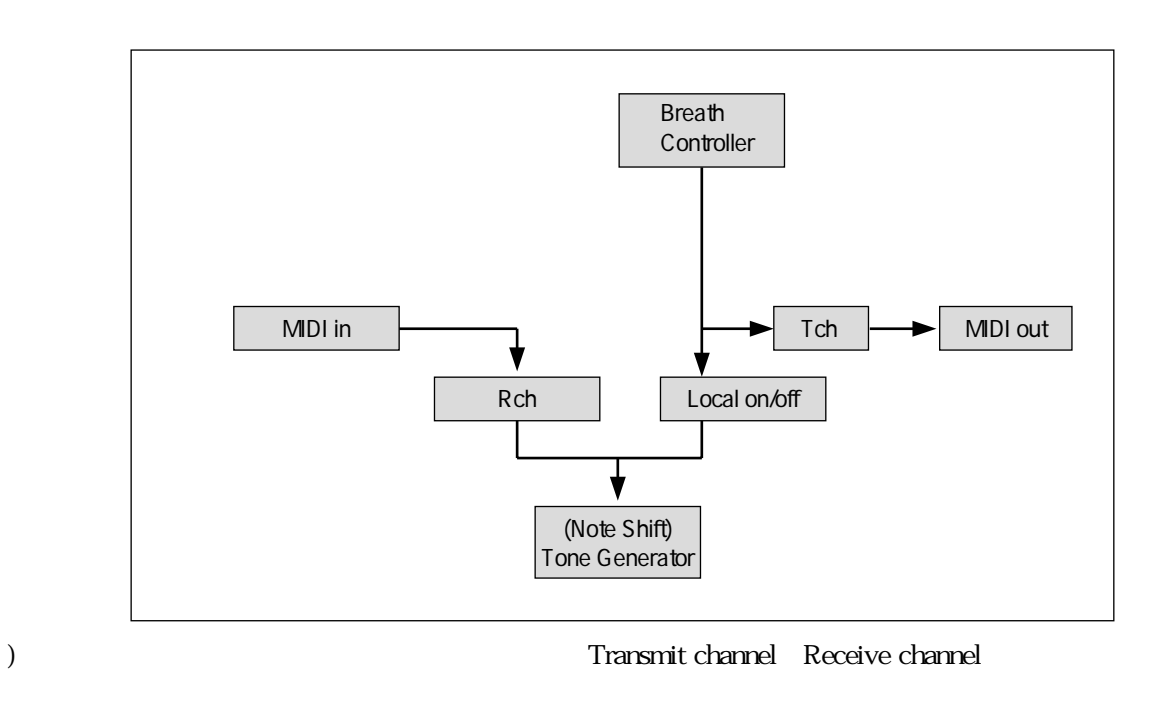

)  $MIDI$  in  $MIDI$  in (Note Shift)� Tone Generator MIDI out Rch Demo

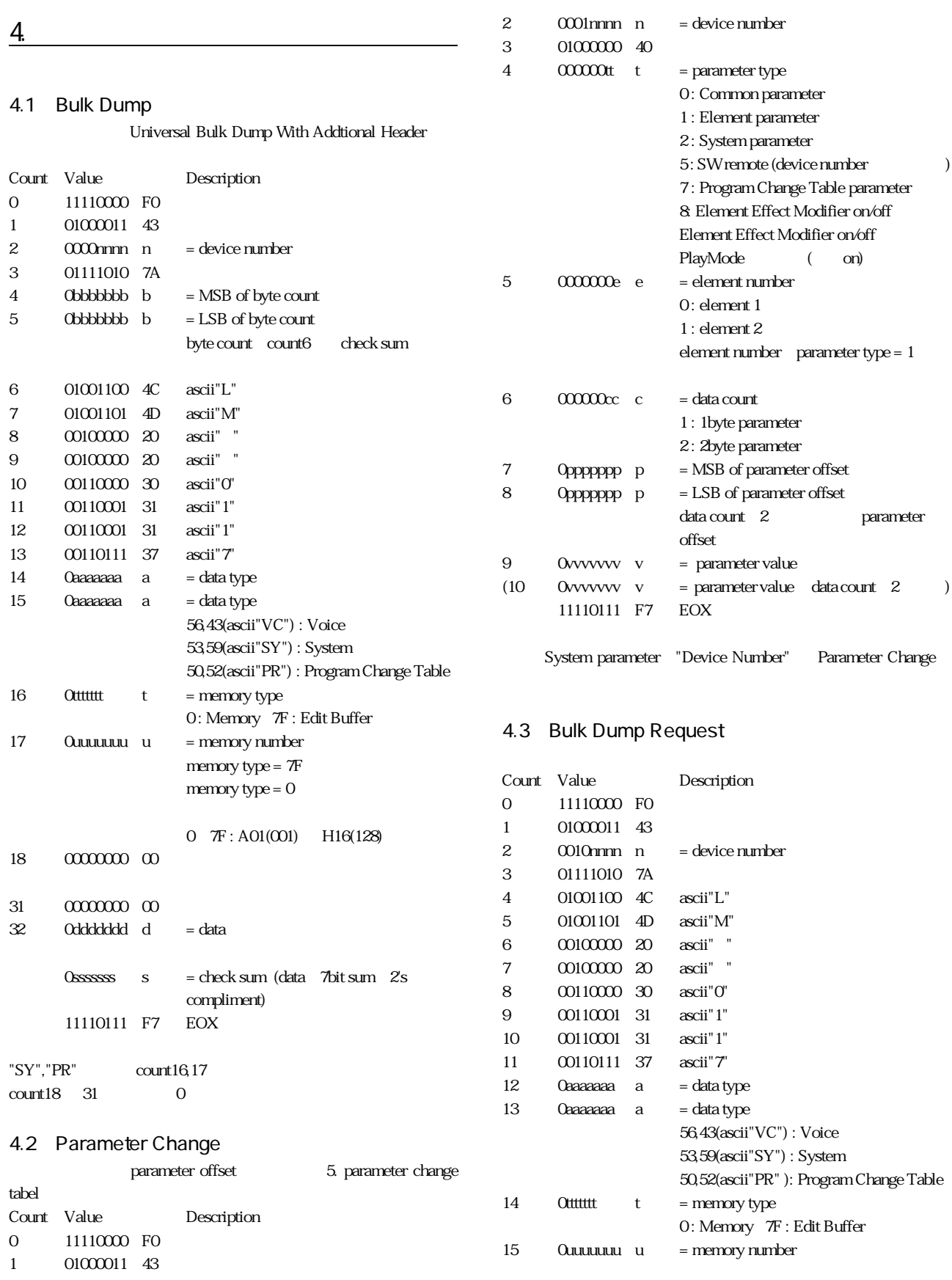

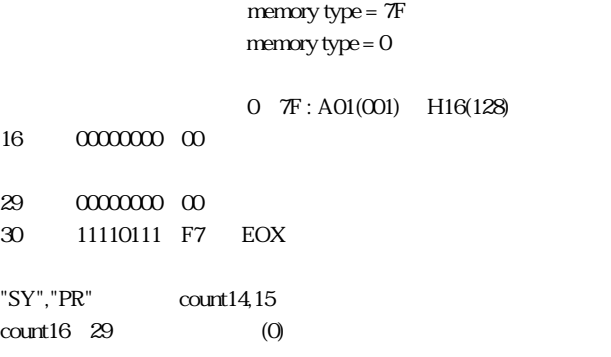

#### 4.4 DX1 Master Tuning Compatibility

UTILITY Master Tuning Parameter Change DX1

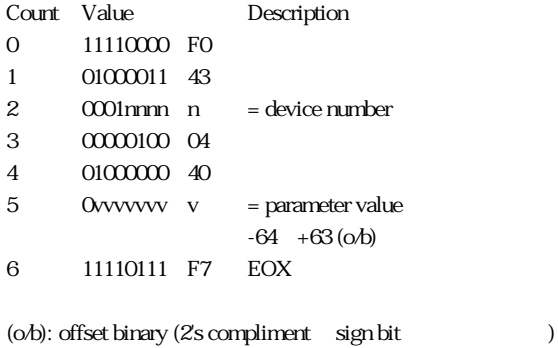

#### 4.5 SY77/99 Micro Tuning Compatibility

Micro Tuning Bulk Dump Bulk Dump Request Parameter Change SY77/99

#### 4.5.1 Bulk Dump

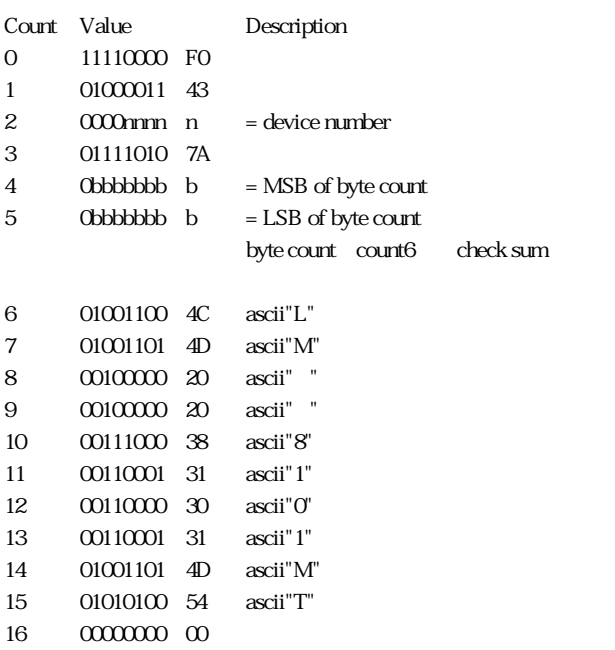

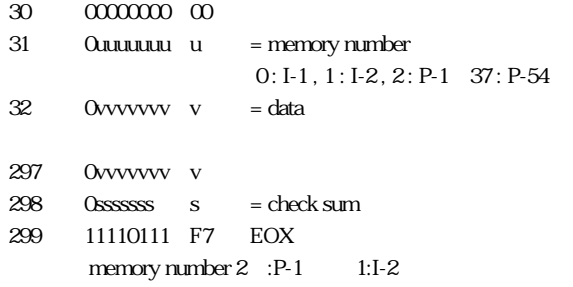

#### 4.5.2 Parameter Change

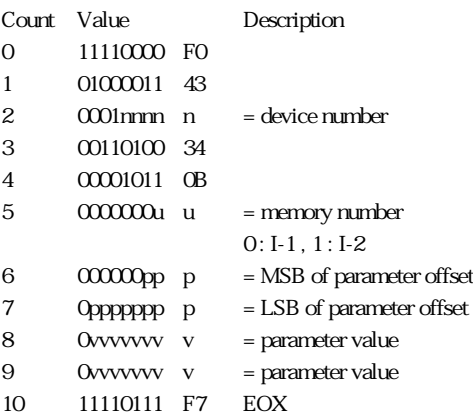

#### 4.5.3 Bulk Dump Request

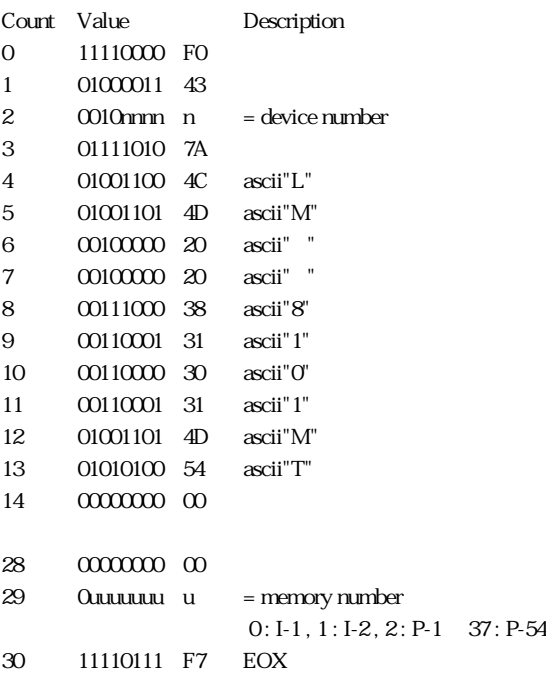

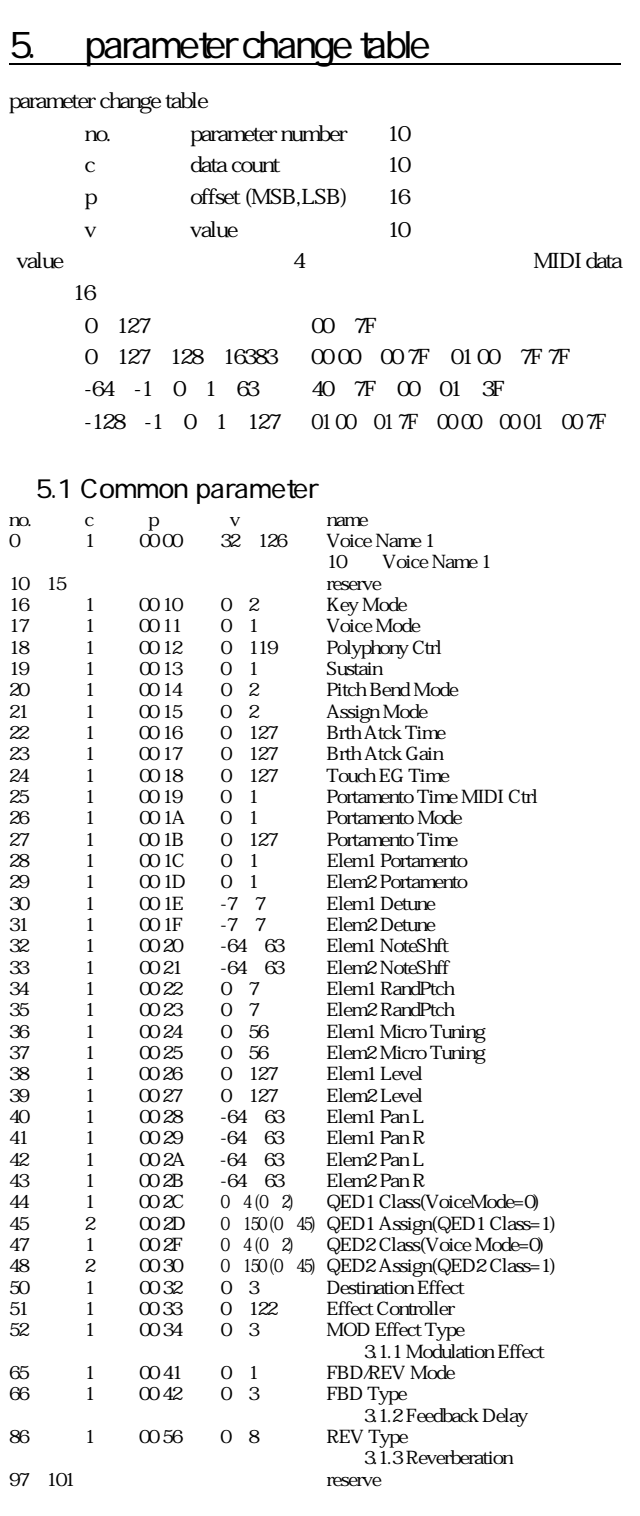

#### 表5.1.1 Modulation Effect Flanger

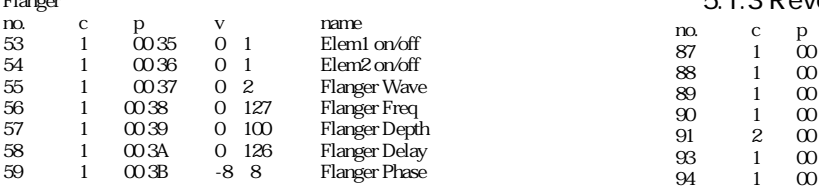

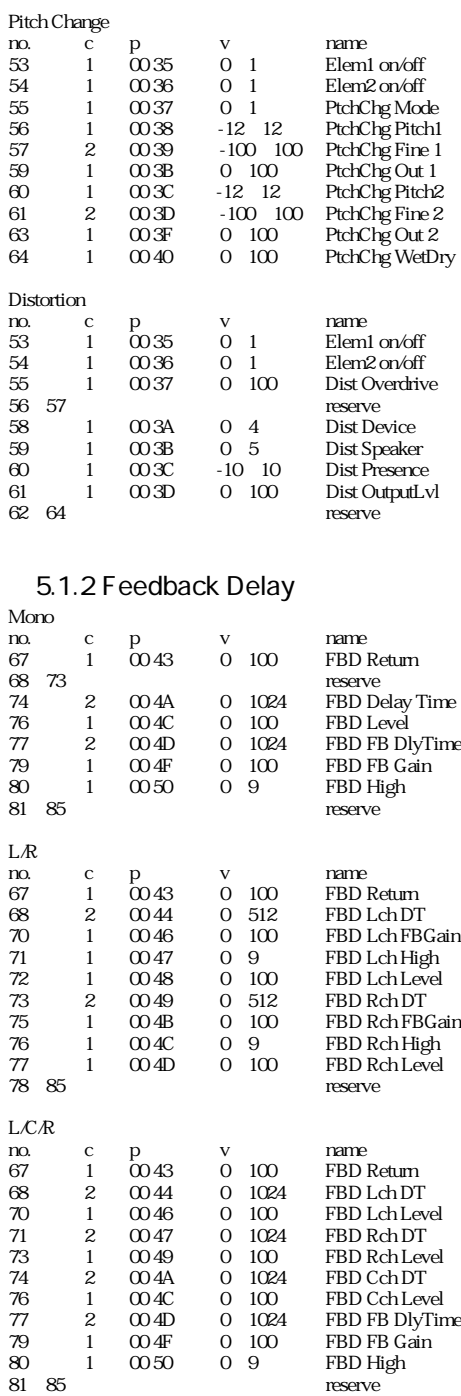

60 2 00 3C -100~100 Flanger FBGain 62 1 00 3E 0~9 Flanger High 63 1 00 3F 0~10 Flanger Feel 64 1 00 40 0~100 Flanger WetDry

#### 表5.1.3 Reverberation

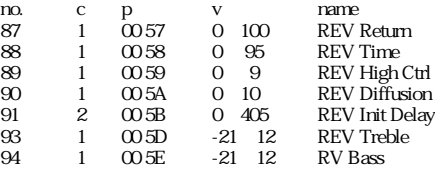

#### MIDI

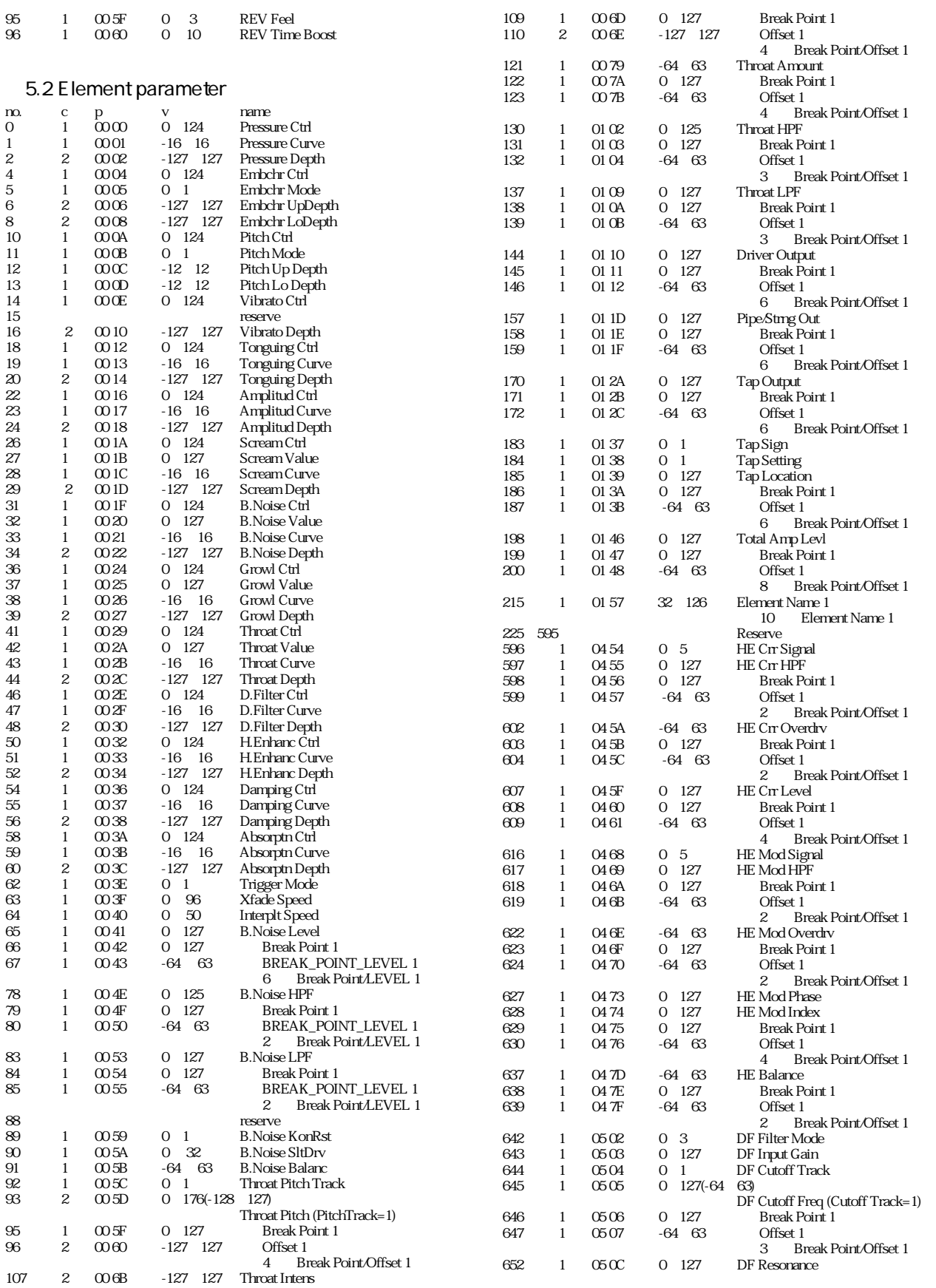

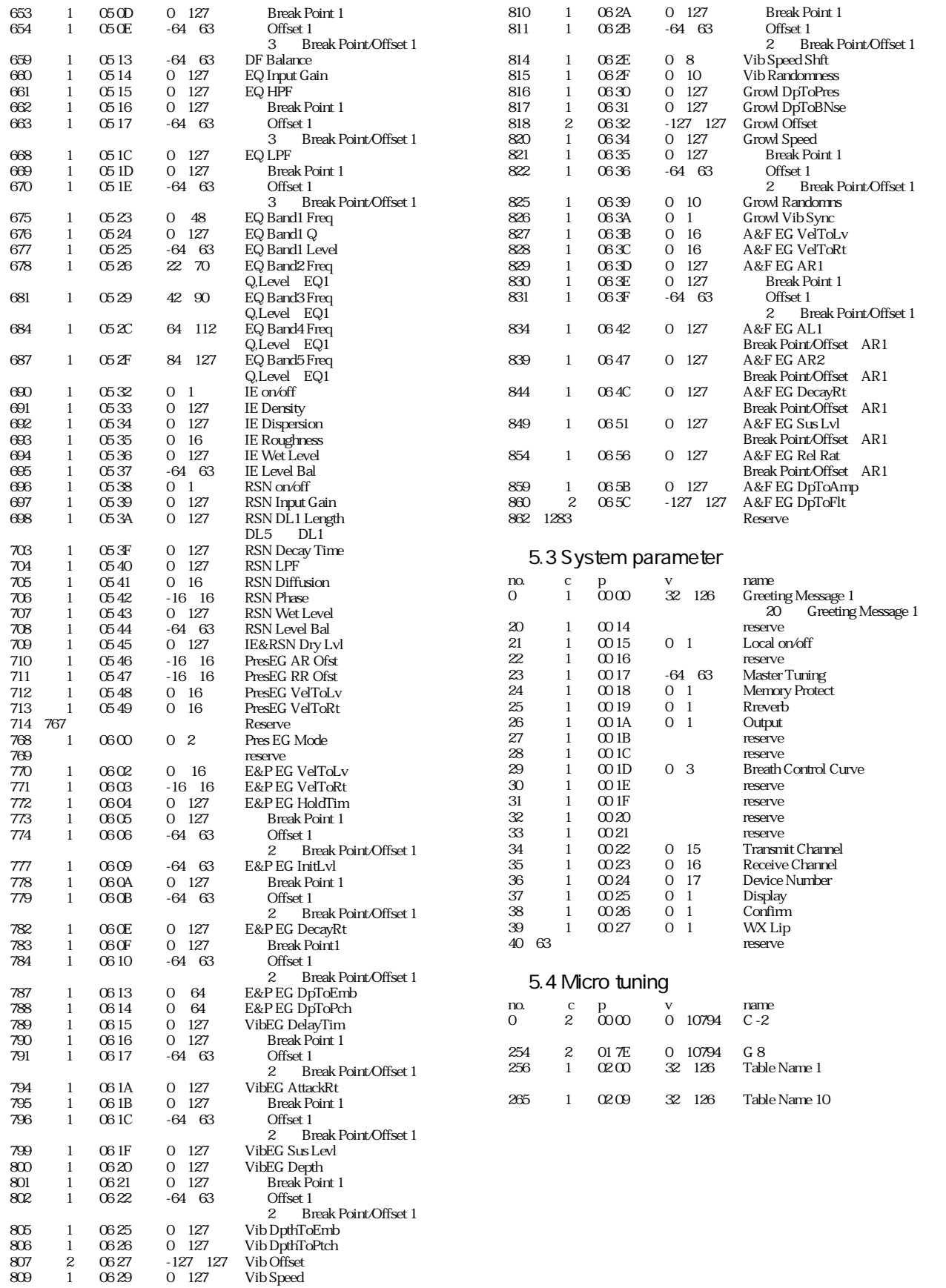

#### 表5.5 SW remote

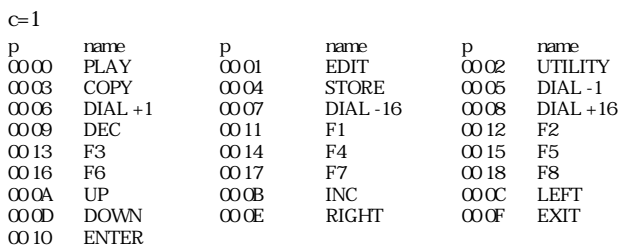

#### 表5.6 Program change table

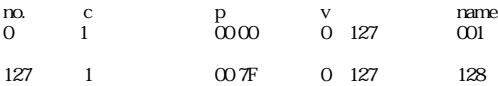

#### 表5.7 Element Effect Modifier on/off

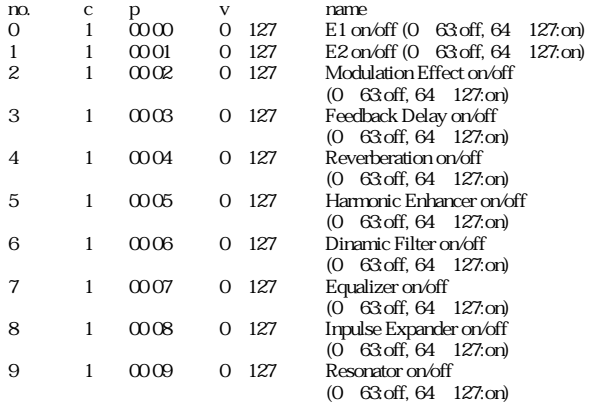

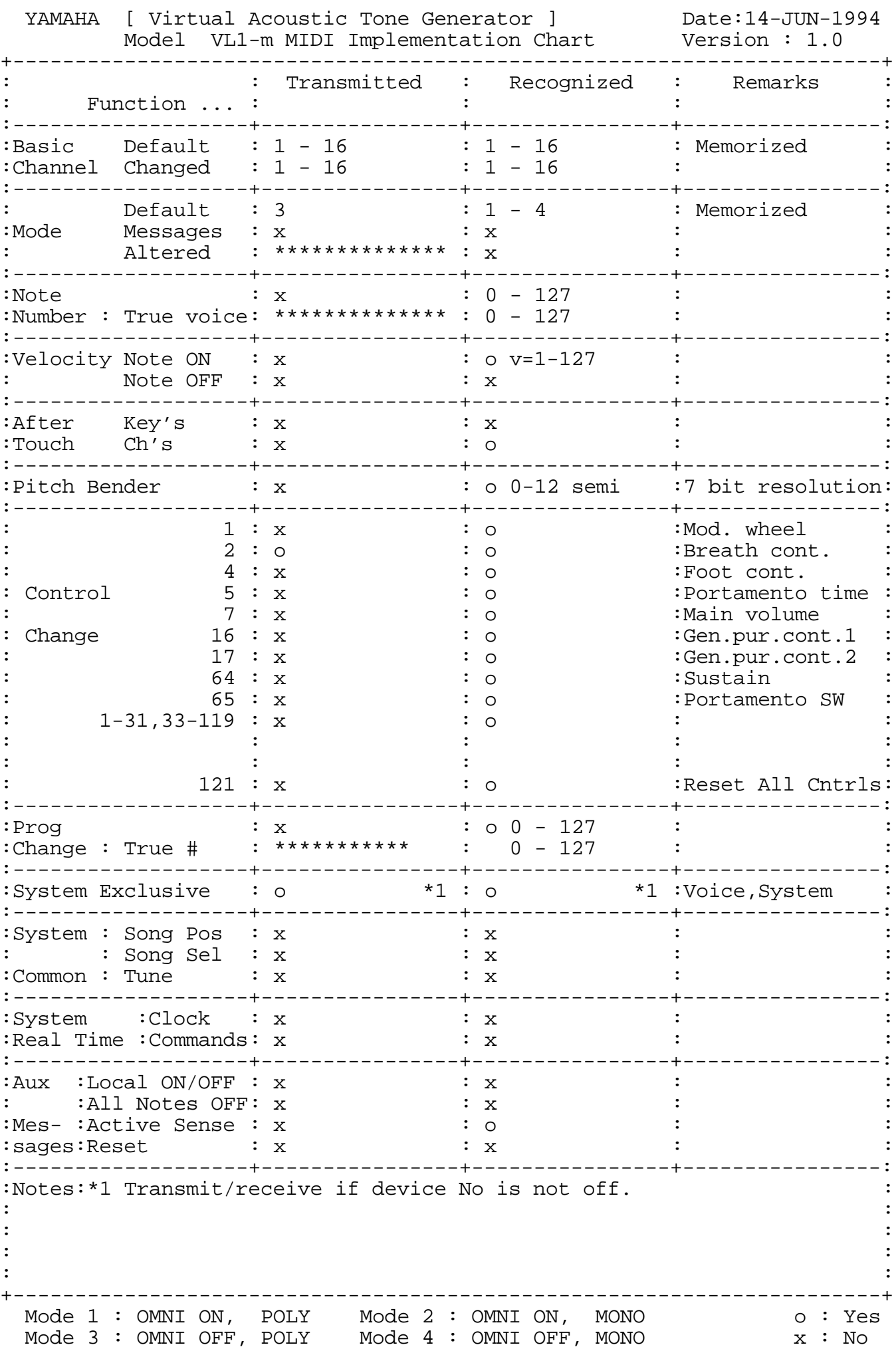

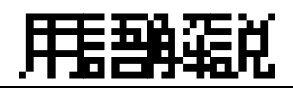

ここでは、本機を解説します。

P. 110

P. 93, 163

P. 131

P. 151, 154

 $P. 157$ 

はモジュレーションエフェクト、フィードバックディレイ、リバーブレーションの3

 $P.66$ 

 $\rm LFO$ 

LFO

あ行

P.168, 174

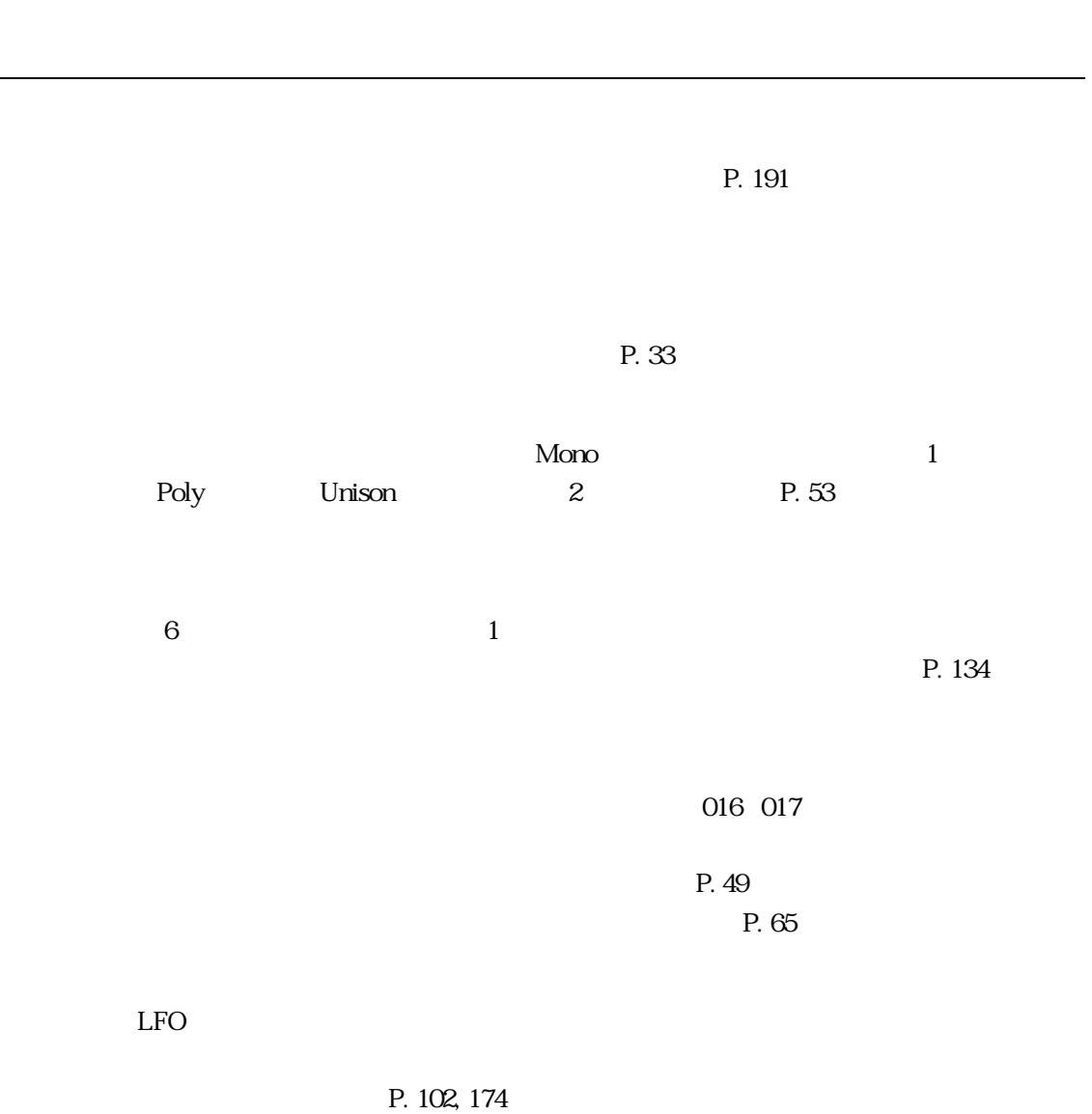

 $\begin{array}{ccc} 1 & \hspace{1.5mm} & 2 \end{array}$ 

ド:P. 42)

か行

P. 112

P. 26

 $\overline{\phantom{0}}$ 

 $MIDI$ 

 $P.25$ 

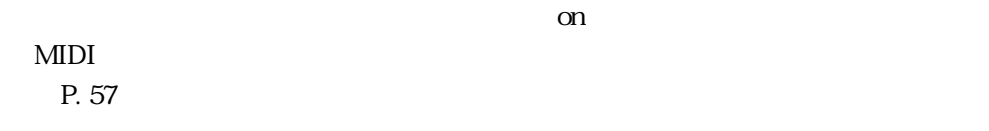

P. 100

P. 23

P. 104, 118

<u></u>

 $P. 147$ 

 $\overline{z}$ 

P. 125

P. 109

MIDI $1$  $16$  $MIDI$ NIDI
P. 189

P. 189

P. 65

タッチEG

た行

P. 47

P. 98

 $MIDI$ 

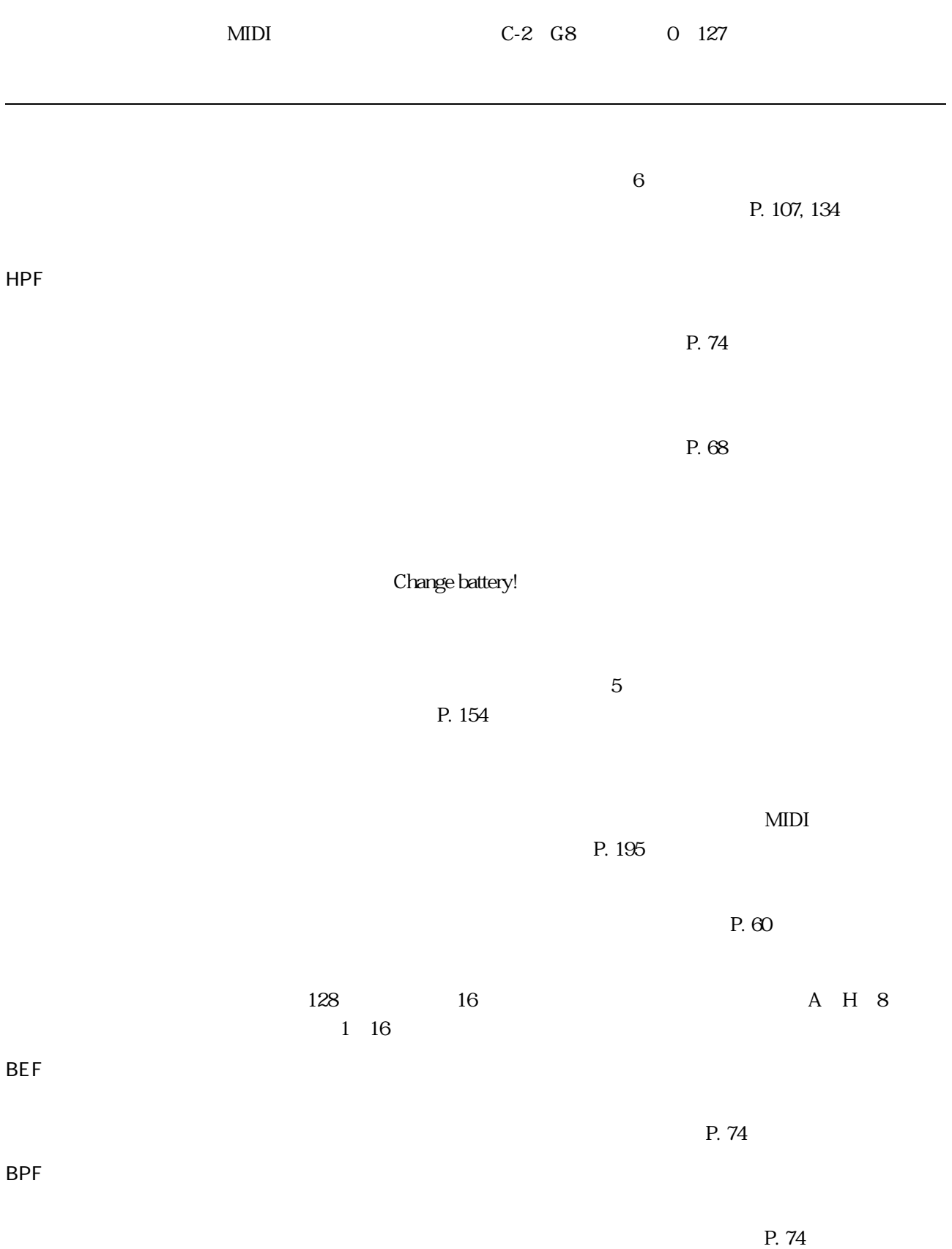

P. 97, 168

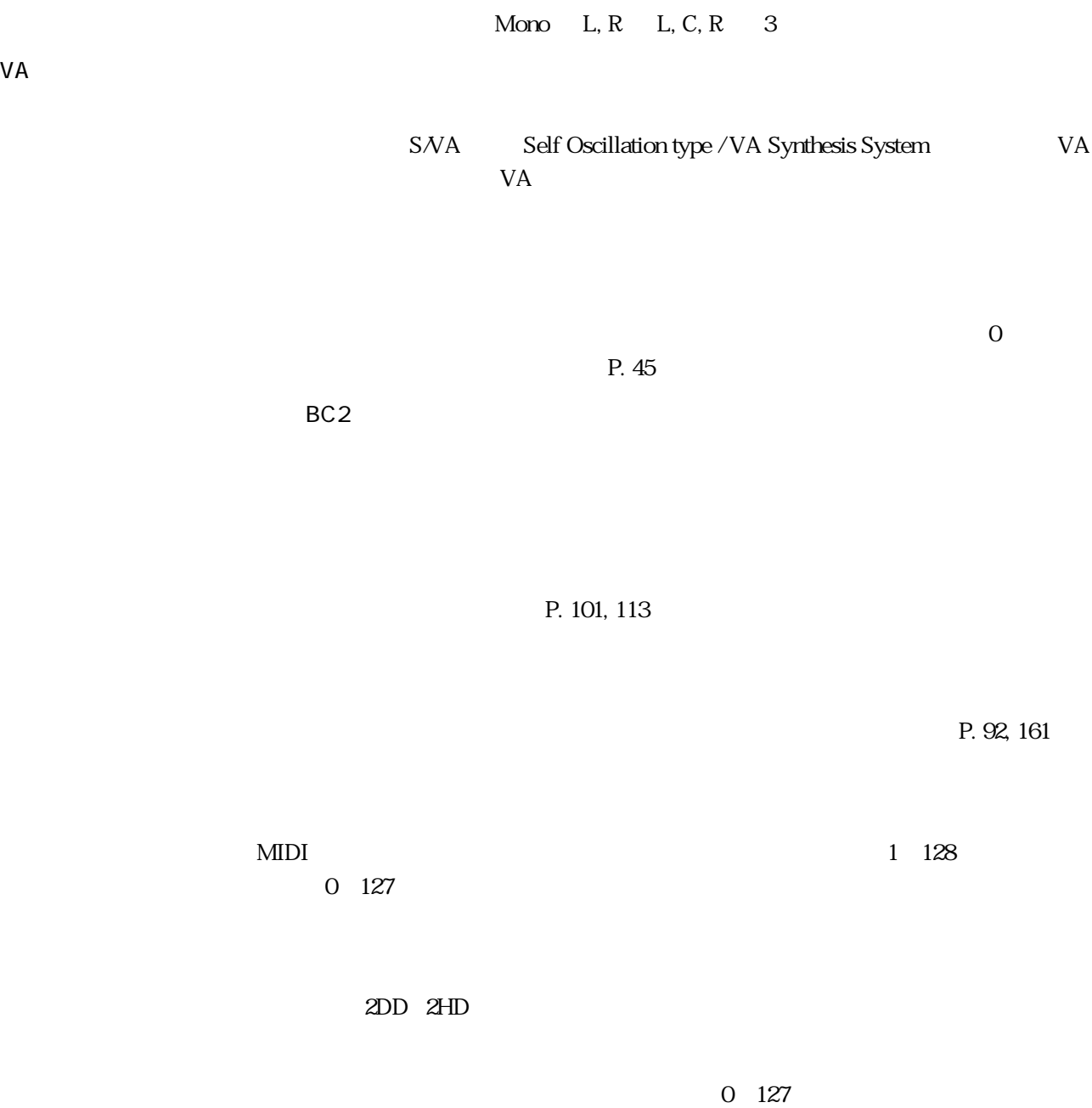

**VA** 

用語解説 247

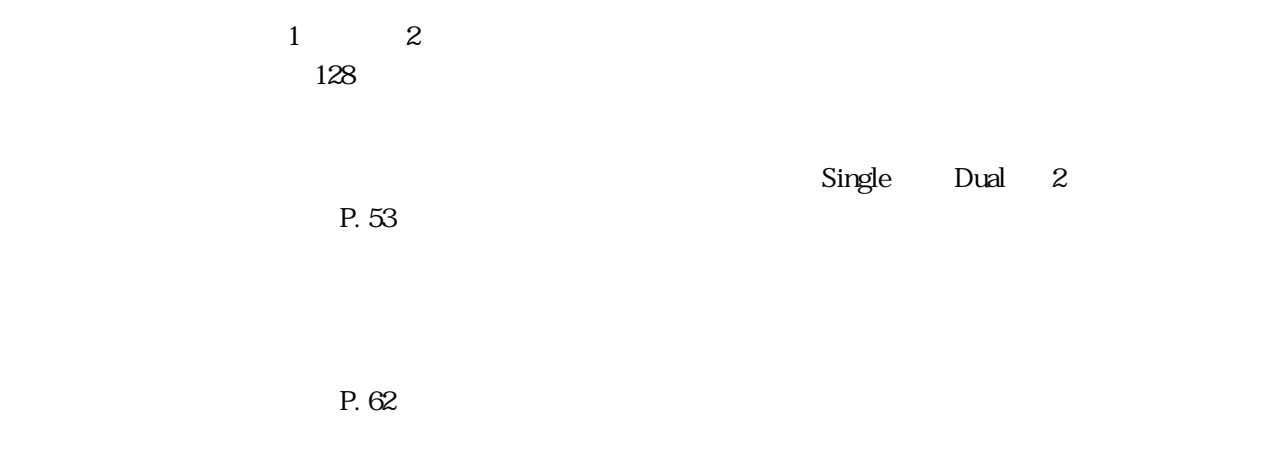

| P. 63                  |
|------------------------|
| $\mathbf{3}$<br>P. 125 |
|                        |

MIDI

ま行

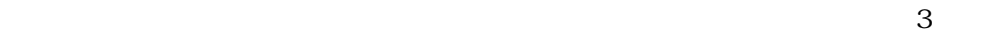

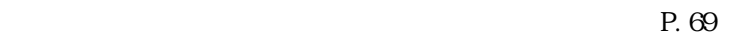

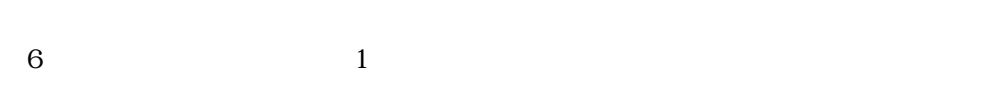

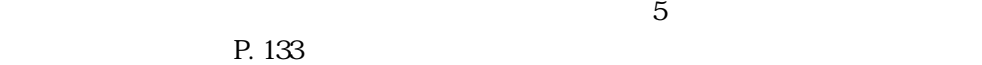

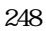

P. 30, 211

 $P.84$ 

P. 75

P. 159

P. 189

LPF

ら行

 $P. 74$ 

## **MEMO**

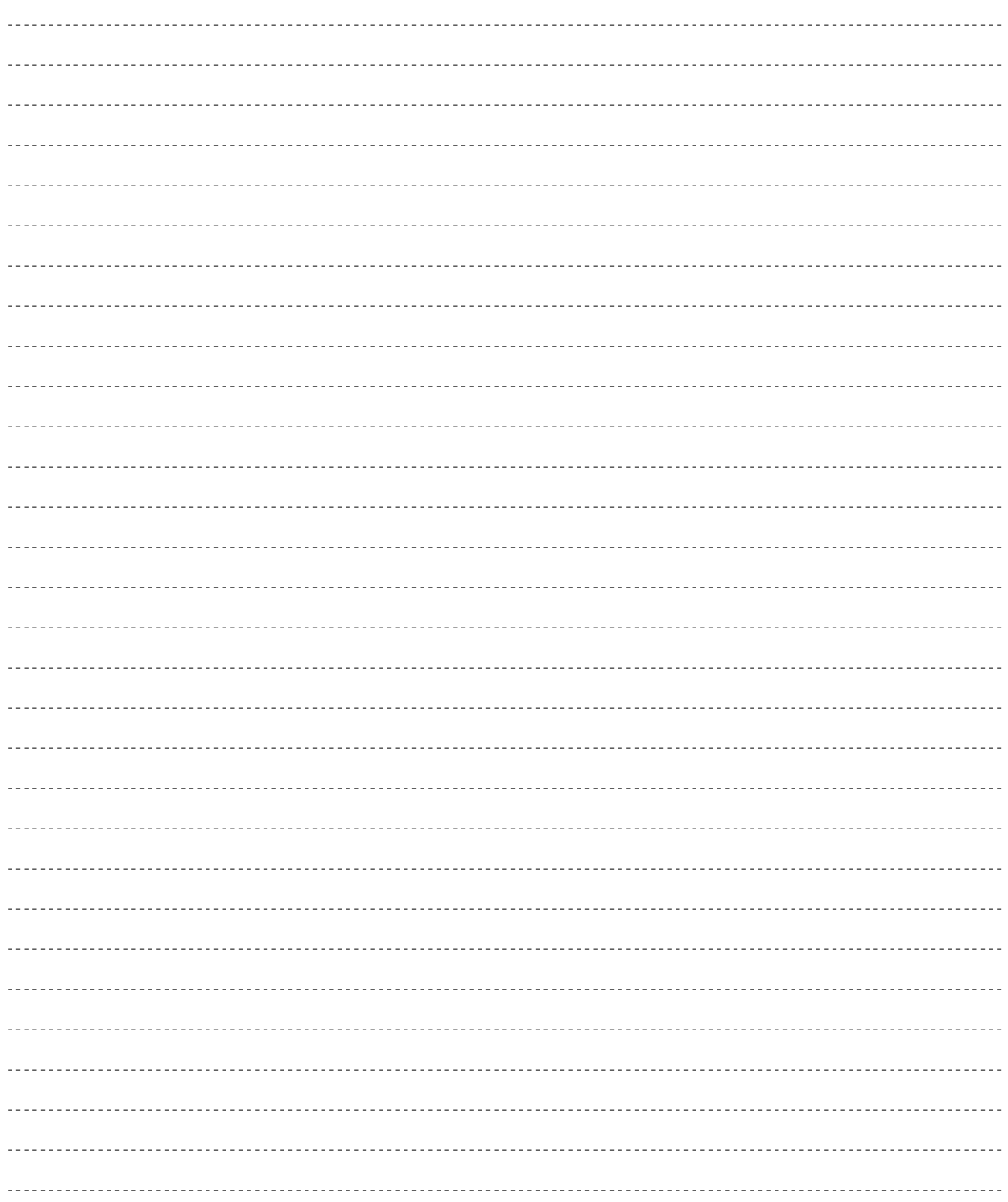

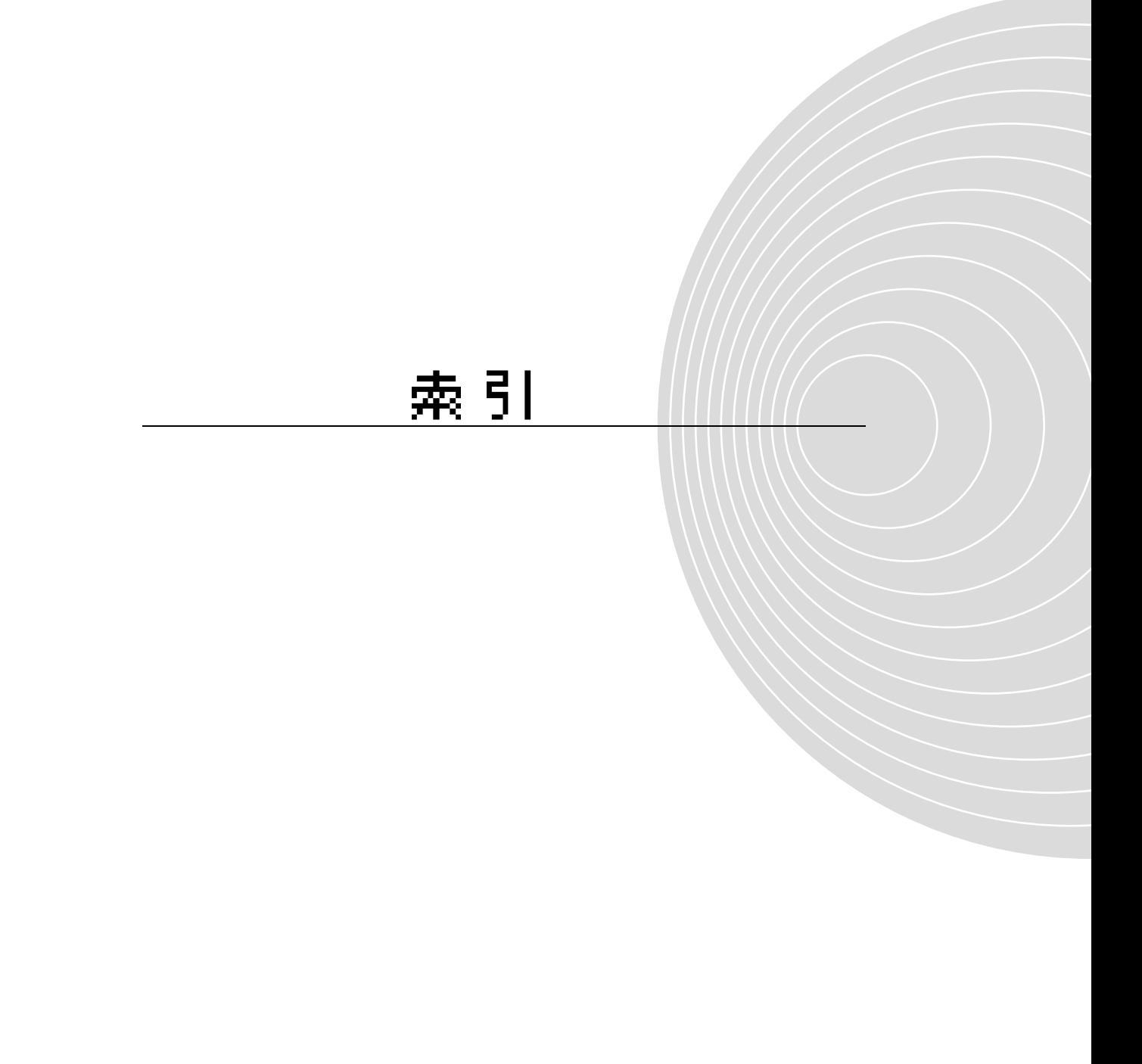
#### A

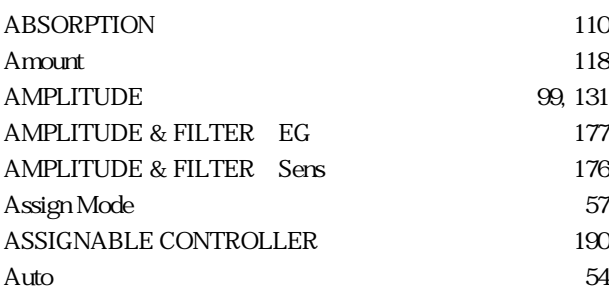

#### B

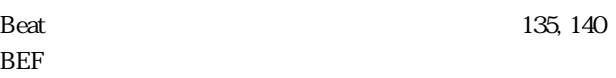

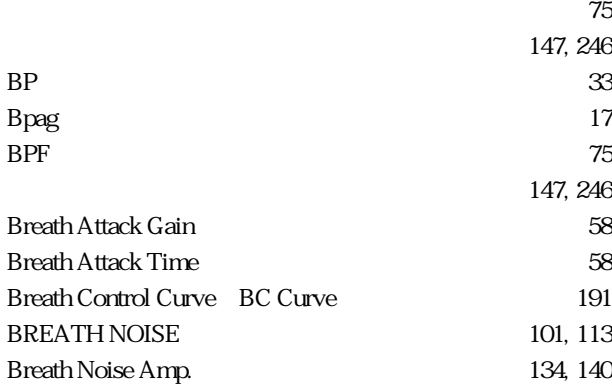

# C

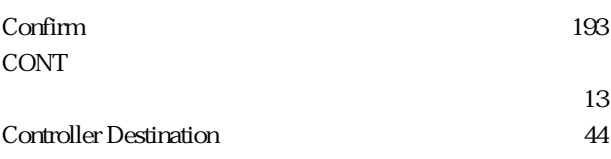

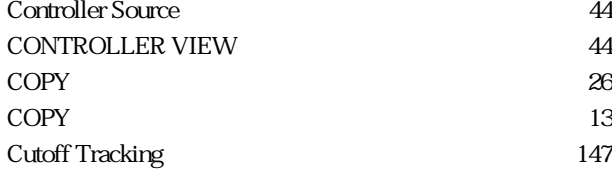

#### D

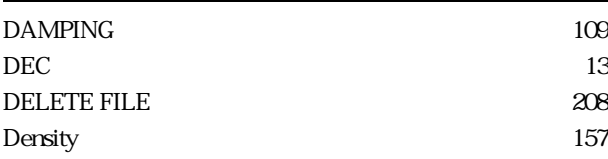

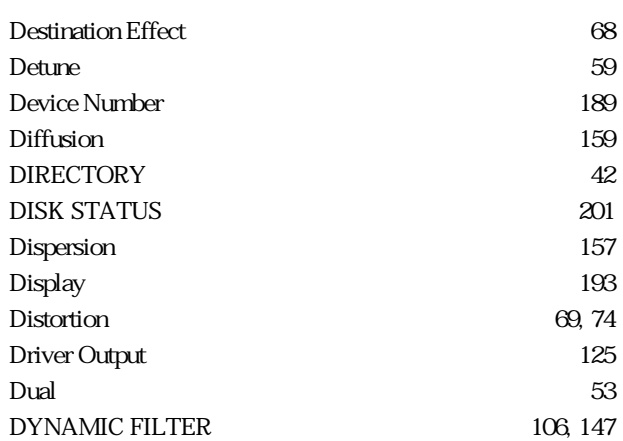

#### E

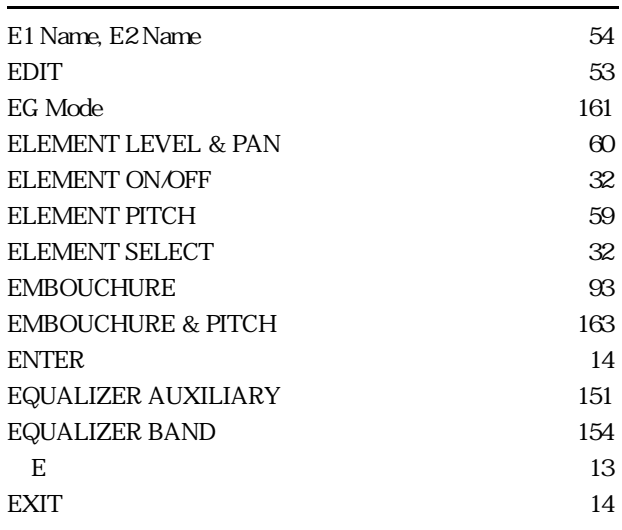

#### F

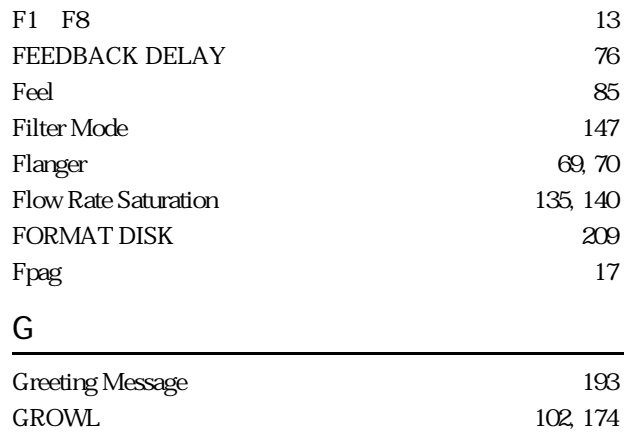

### H

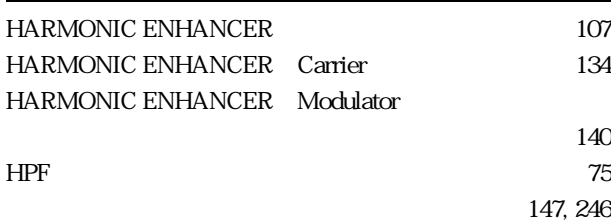

#### I

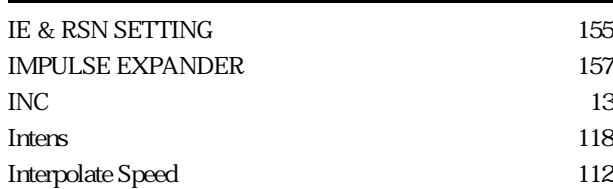

# K

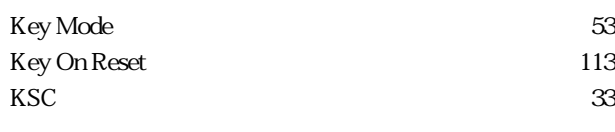

# L

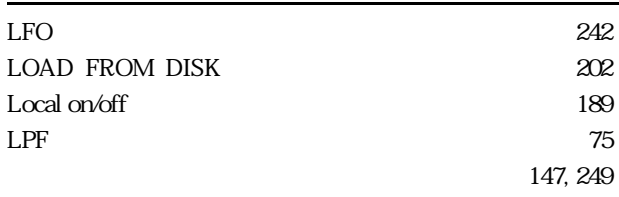

#### M

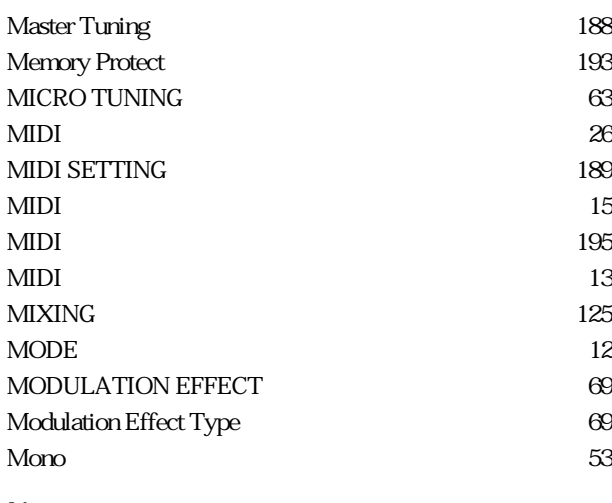

### N

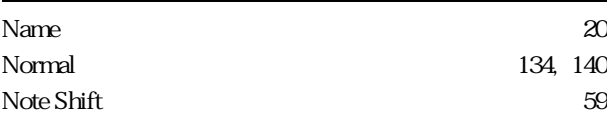

### O

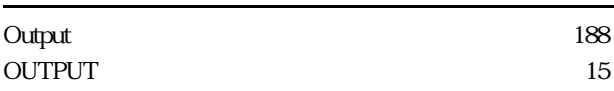

#### P

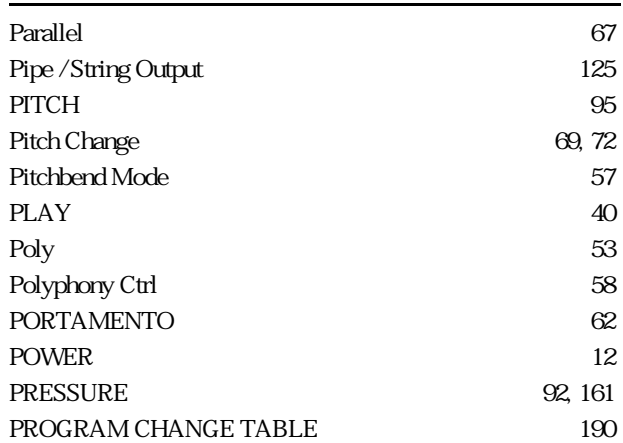

# $\overline{Q}$

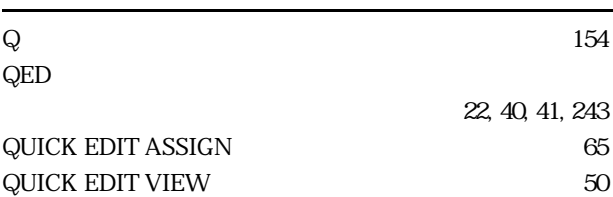

# R

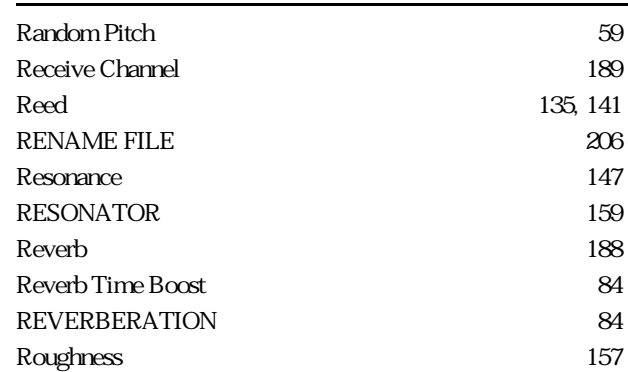

### S

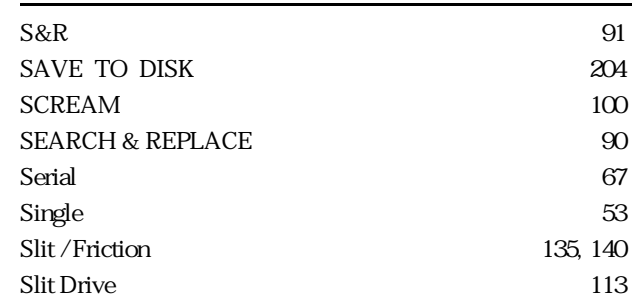

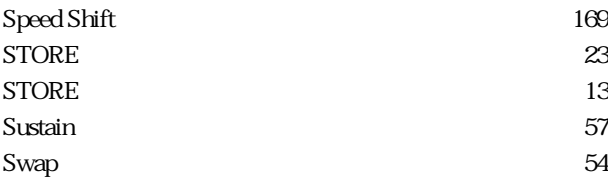

### T

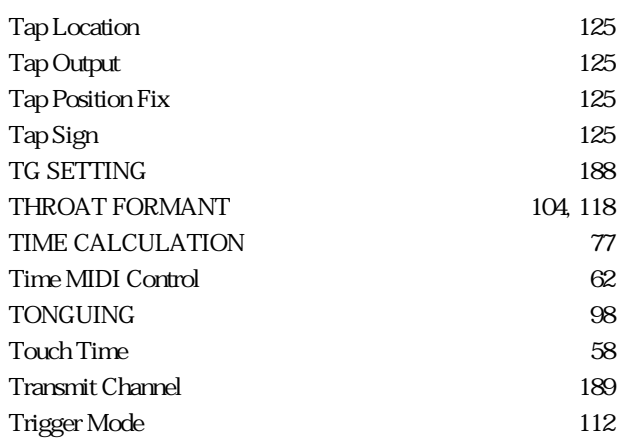

# $\underline{\mathsf{U}}$

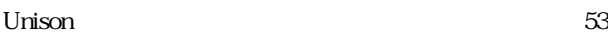

# $\overline{V}$

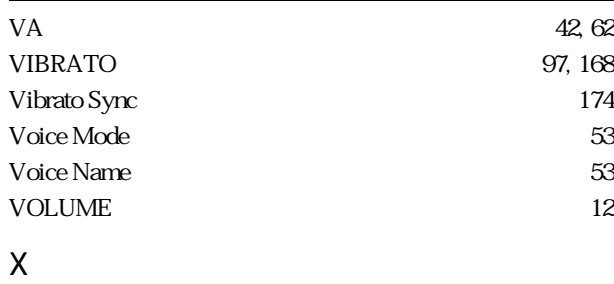

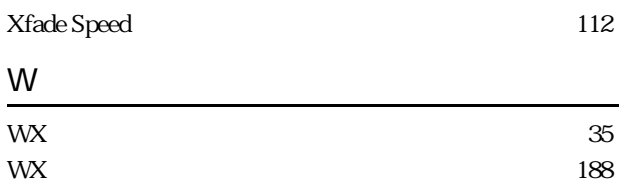

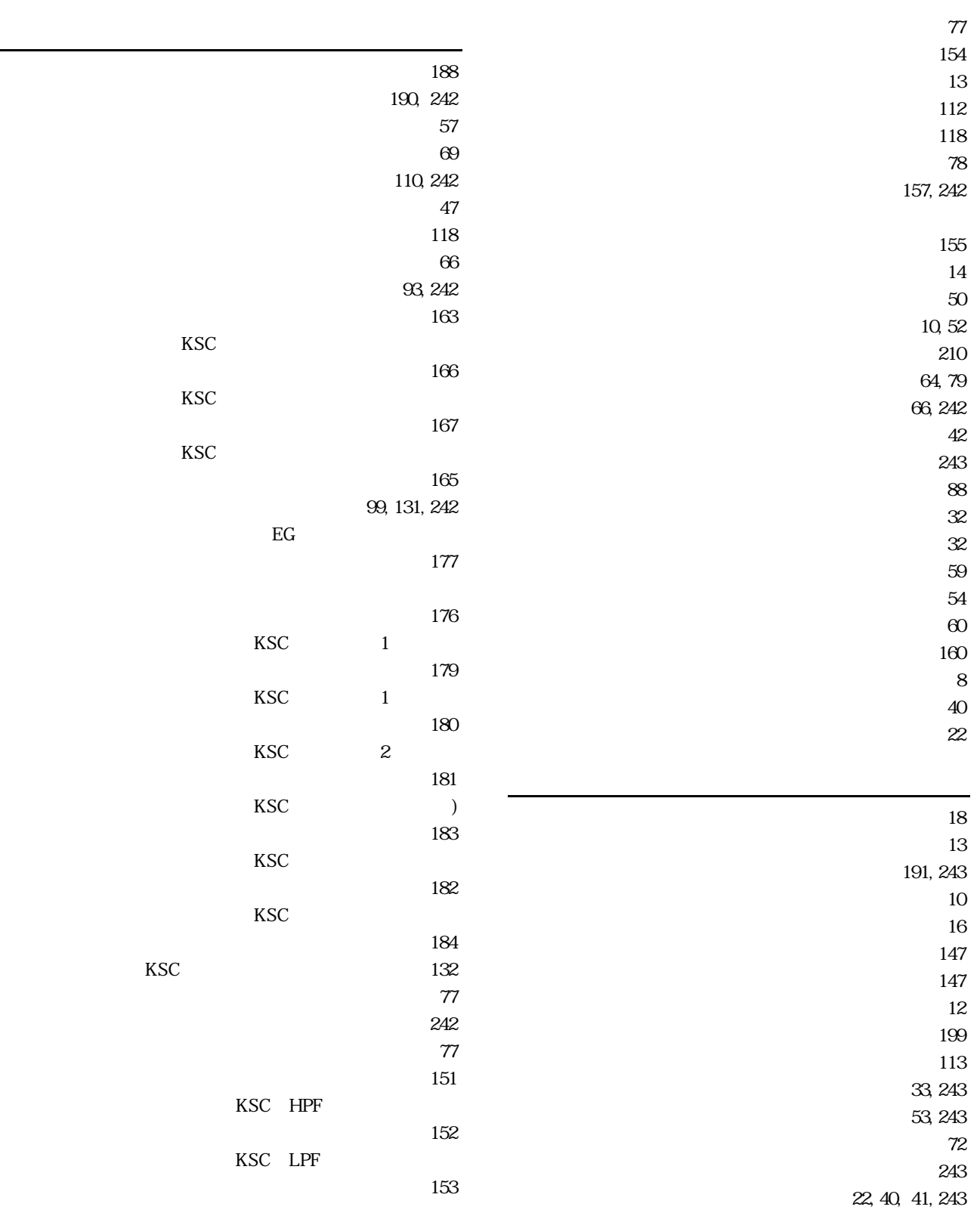

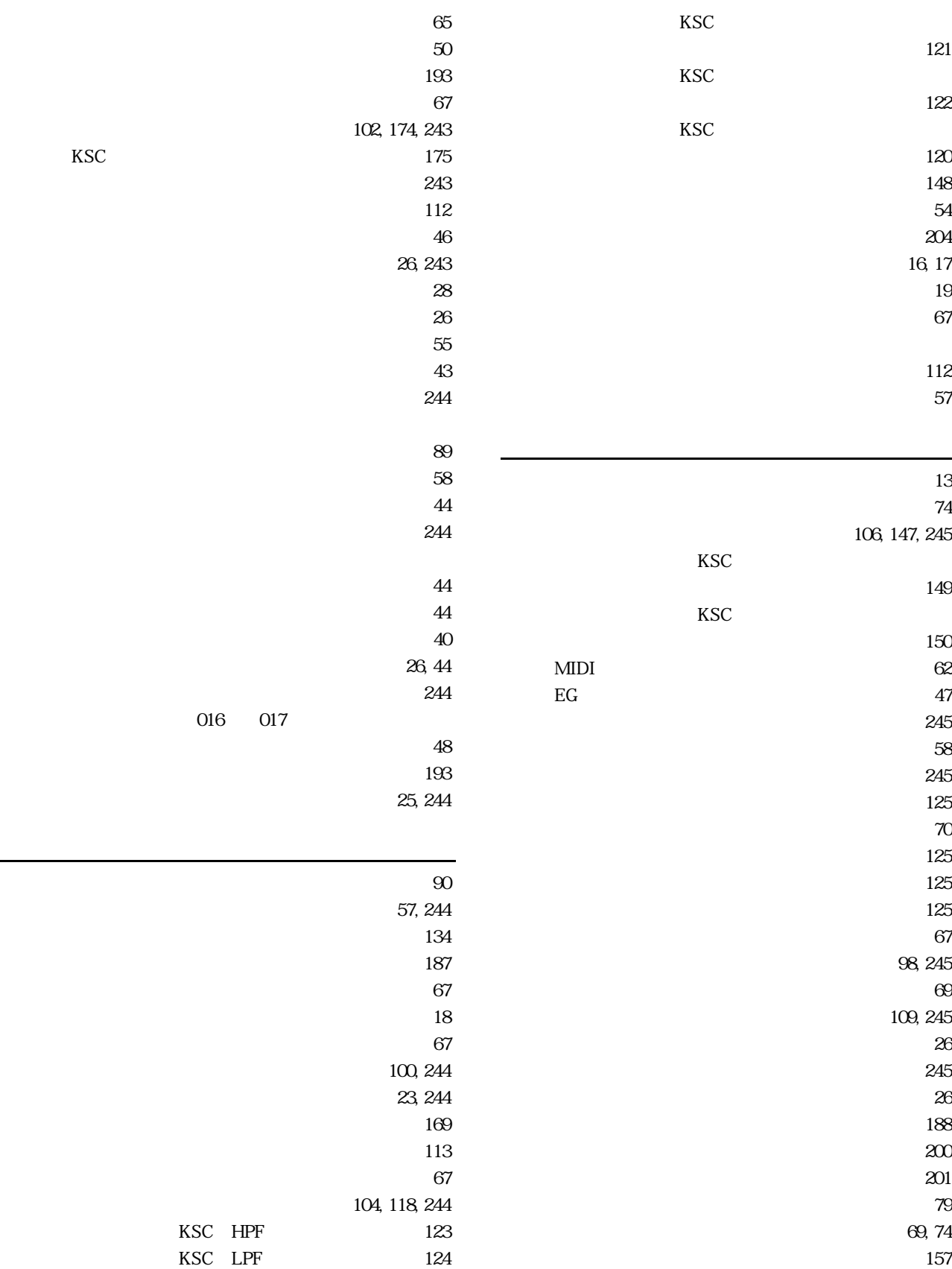

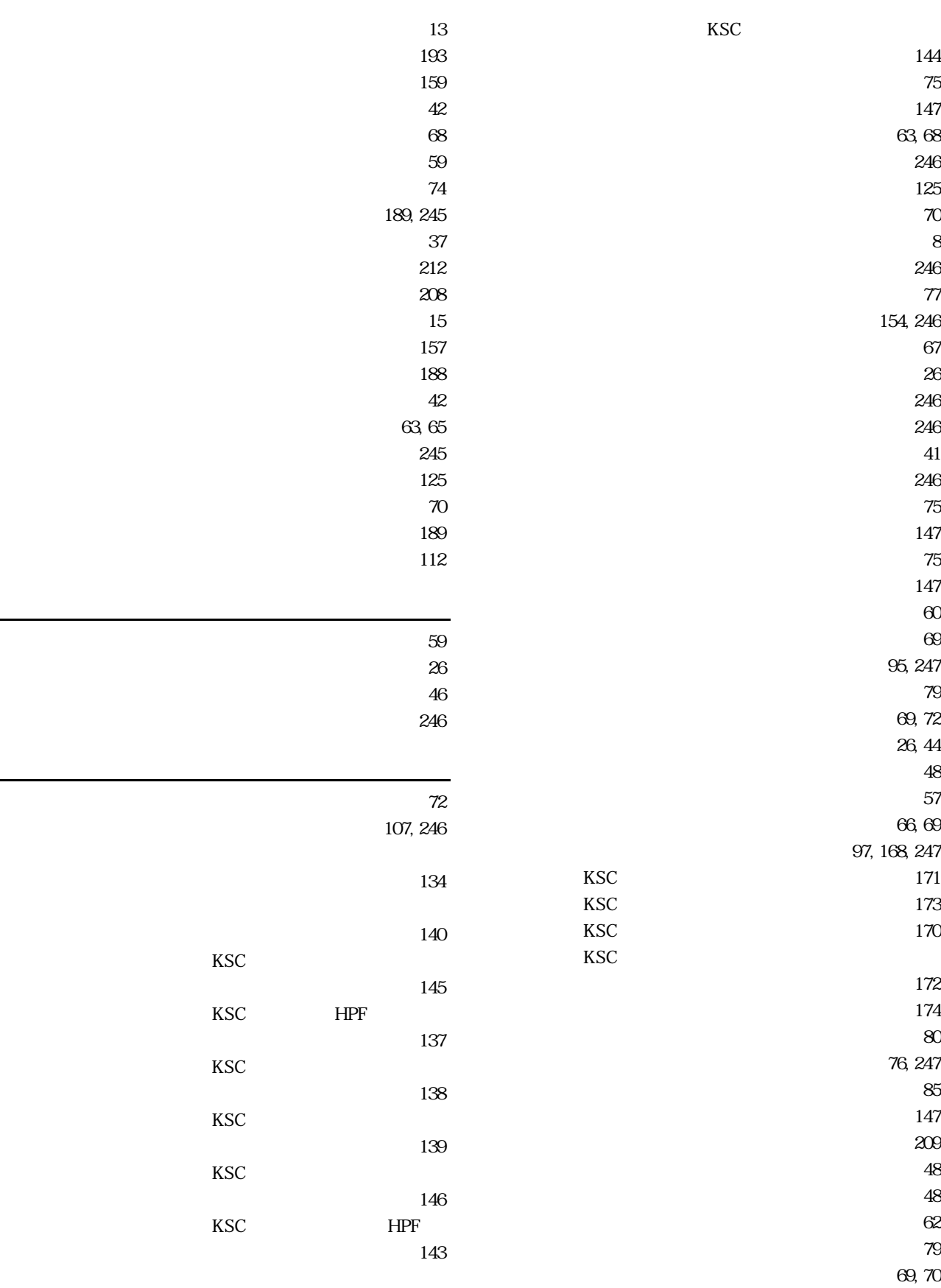

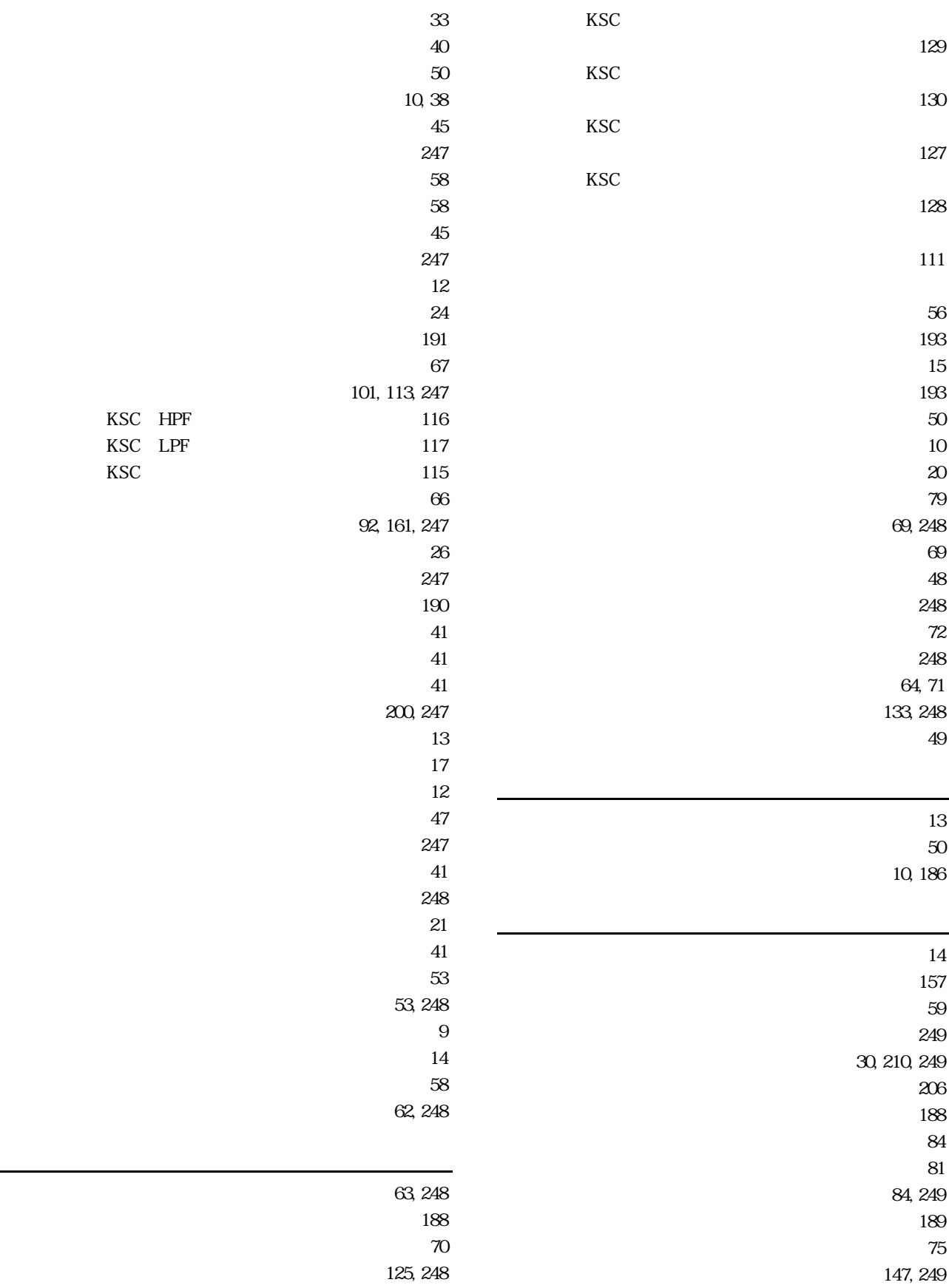

 $\sim$  78 159, 249 189, 249  $202$ ローパスフィルター ‥‥‥‥‥‥ ベーシックガイド 75  $147$ 

# **MEMO**

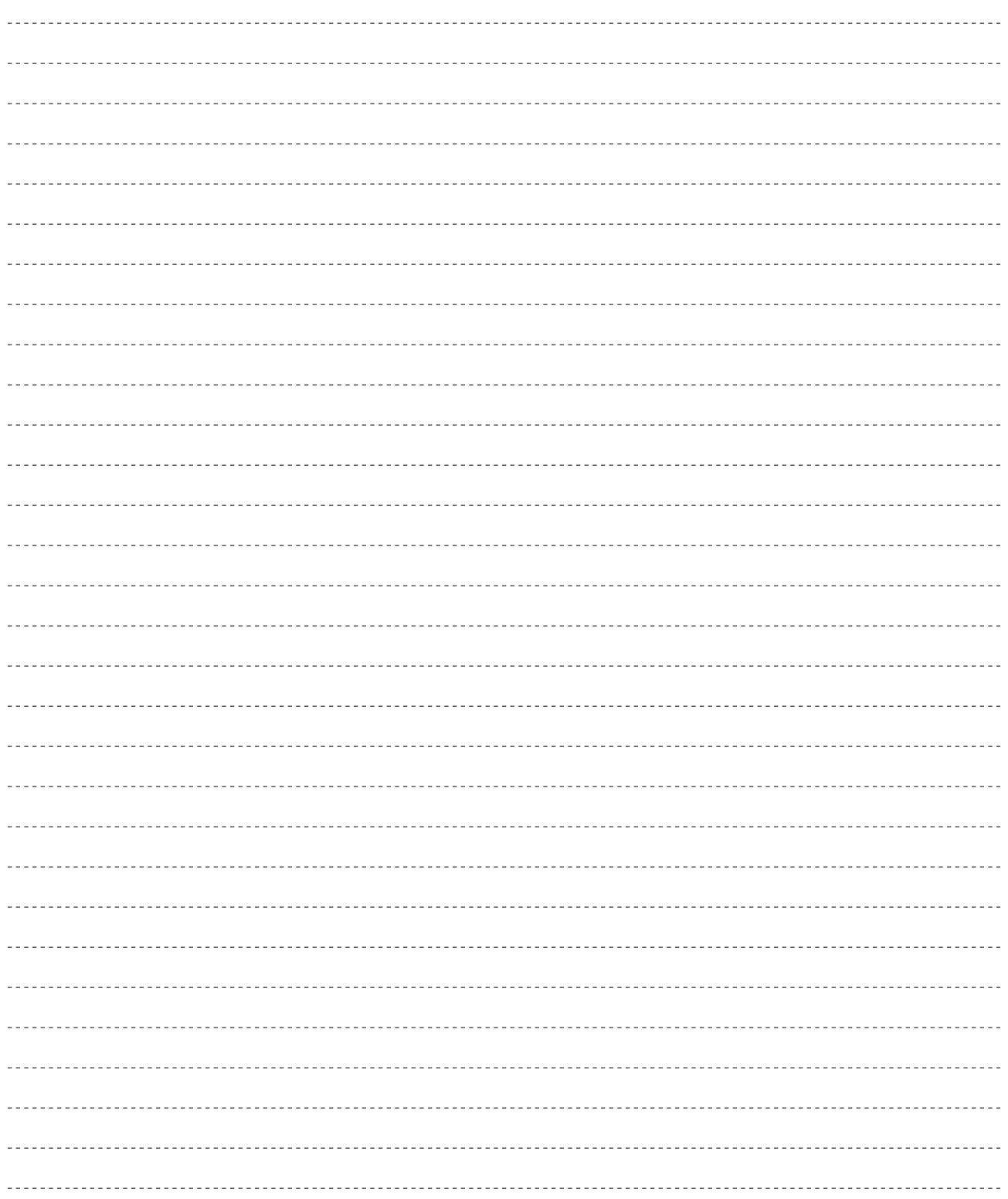

# **MEMO**

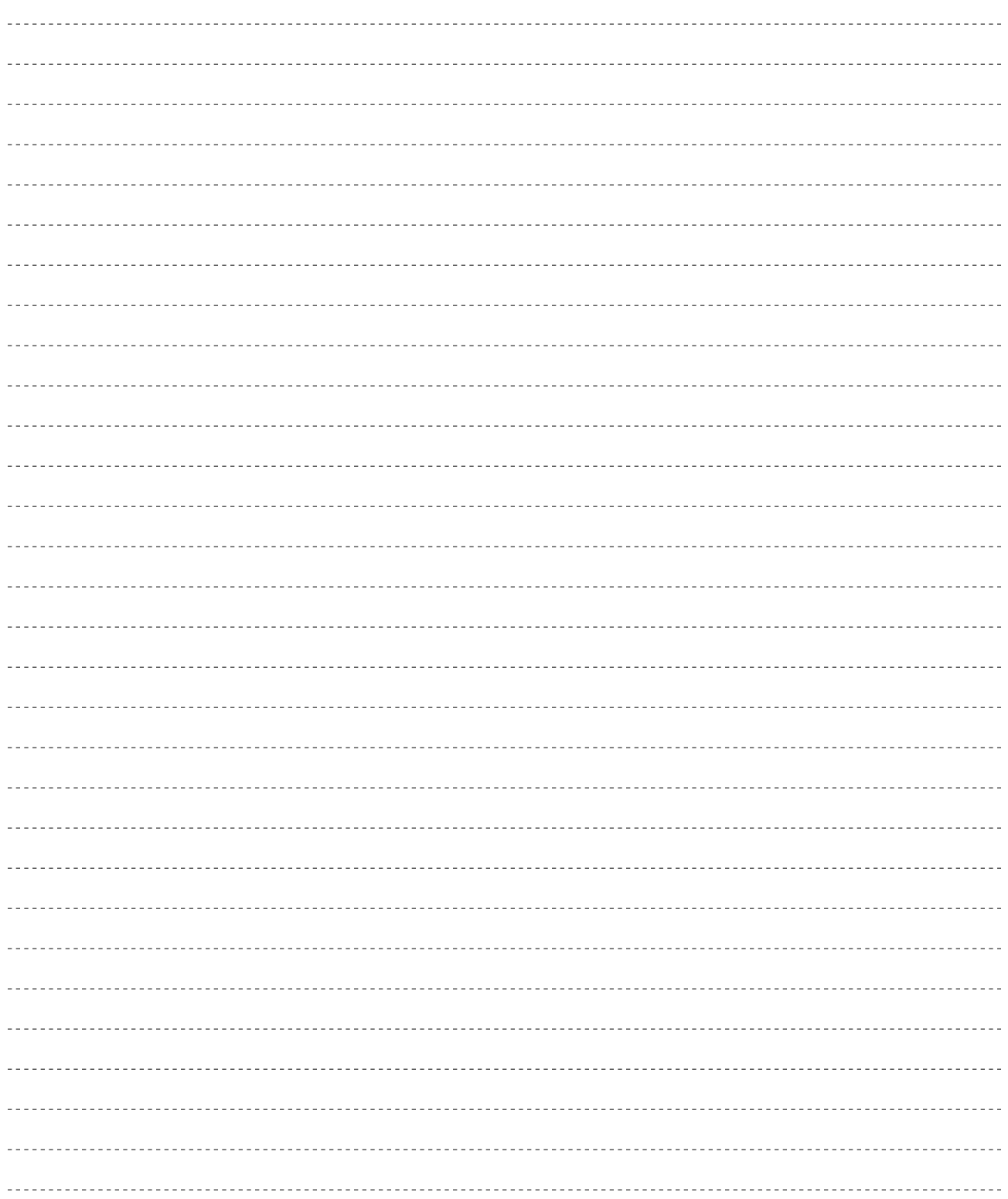

# **MEMO**

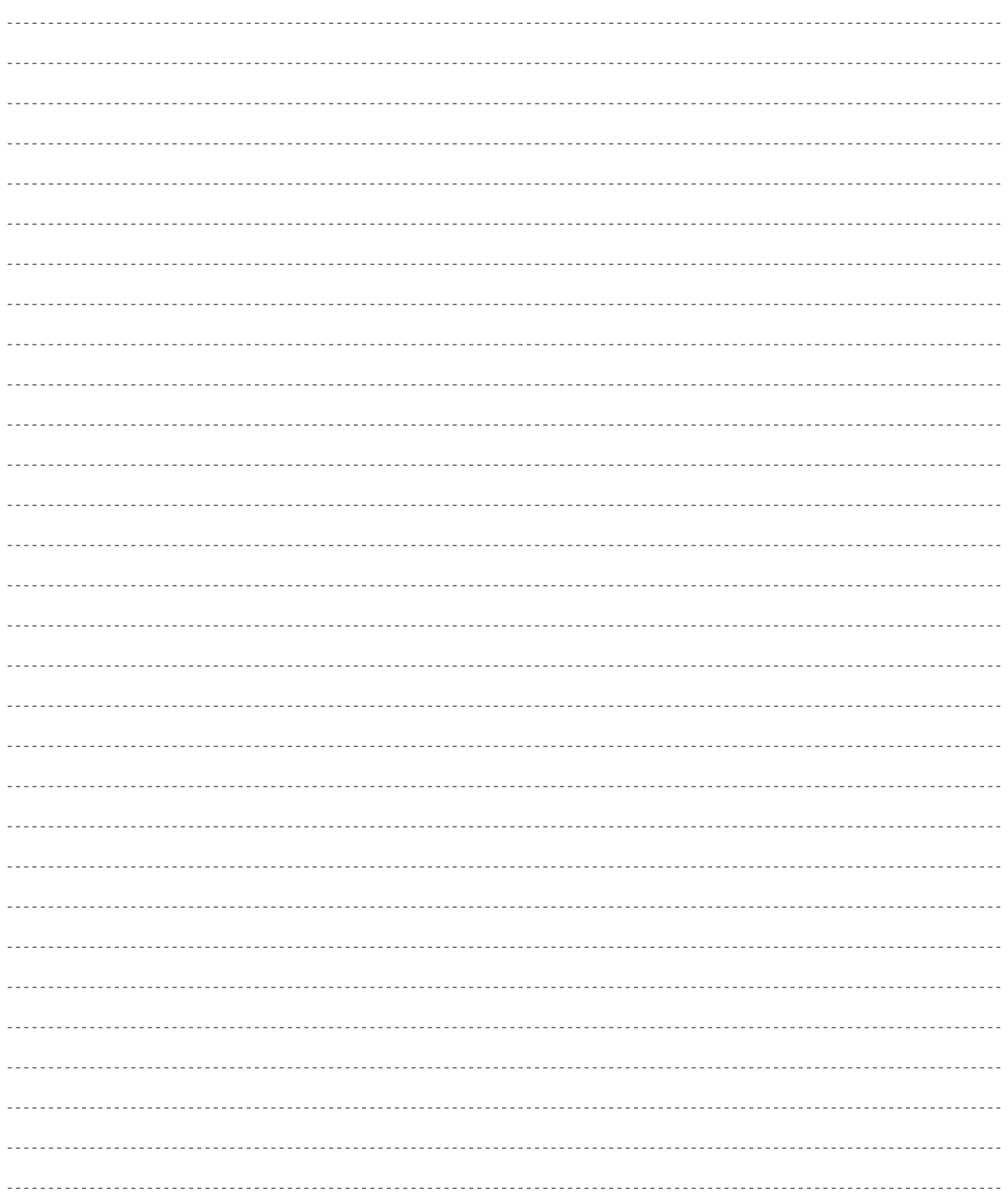

 $VL1-m$ 

デジタルインフォメーションセンターについて

<u>- Andrew American State (1980)</u>

TEL. 03 - 3770 - 4486

受付時間 10:30 ~ 13:00 / 14:00 ~ 17:00

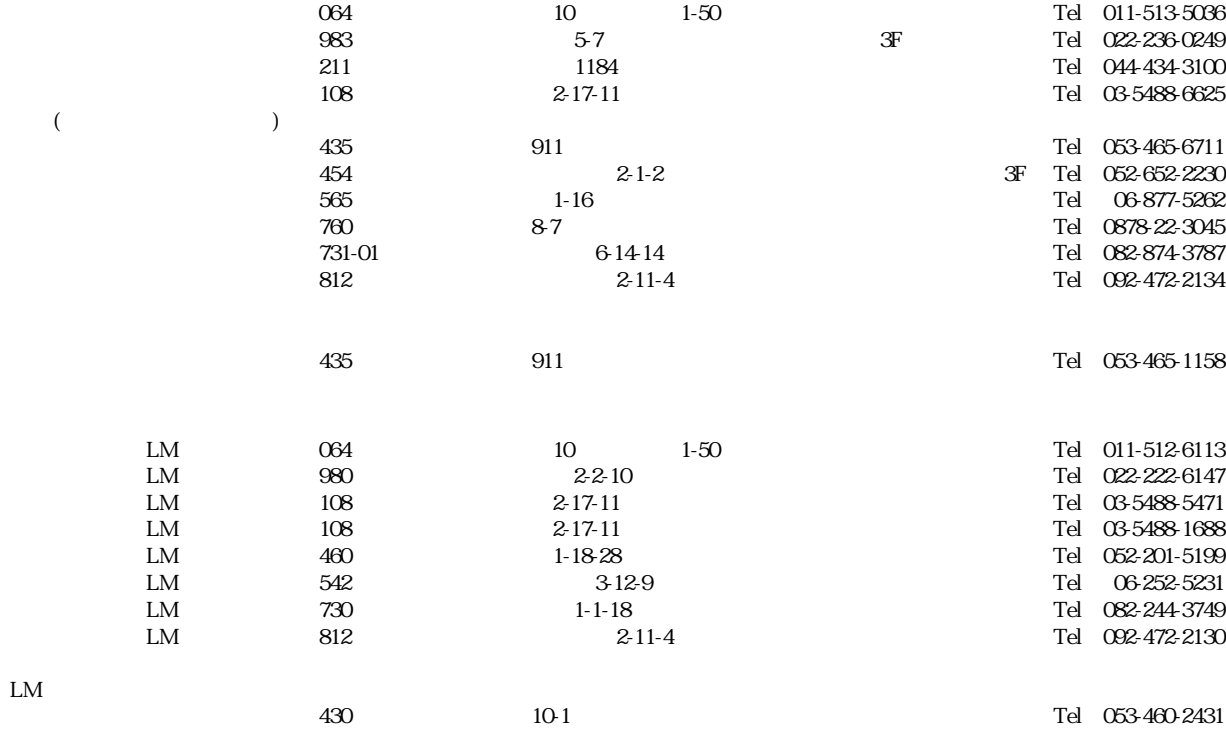

 $1$ 

サービスについて

# ヤマハ株式会社